## **UNIVERSIDADE FEDERAL DE ITAJUBÁ PROGRAMA DE PÓS-GRADUAÇÃO EM ENGENHARIA MECÂNICA**

**Análise da Interação Rotor-Voluta de Turbomáquinas Centrífugas por Meio do Escoamento Potencial Levando em Consideração a Variação da Geometria e Espaçamento das Pás do Rotor** 

**Yina Faizully Quintero Gamboa**

**Itajubá, Agosto de 2013** 

Ficha catalográfica elaborada pela Biblioteca Mauá –<br>Bibliotecária Jacqueline Balducci- CRB\_6/1698

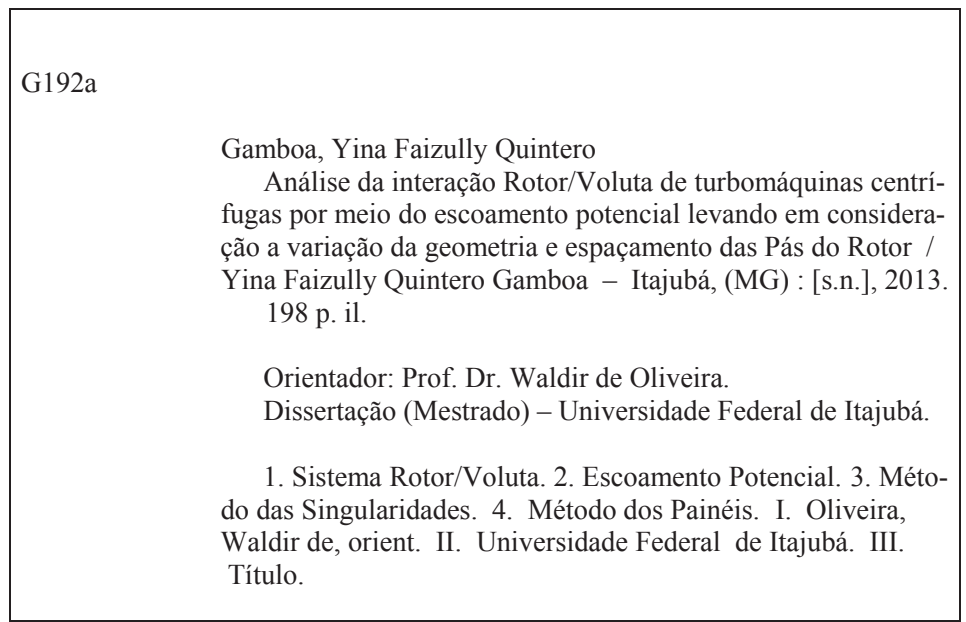

# **UNIVERSIDADE FEDERAL DE ITAJUBÁ PROGRAMA DE PÓS-GRADUAÇÃO EM ENGENHARIA MECÂNICA**

**Yina Faizully Quintero Gamboa**

# **Análise da Interação Rotor-Voluta de Turbomáquinas Centrífugas por Meio do Escoamento Potencial Levando em Consideração a Variação da Geometria e Espaçamento das Pás do Rotor**

**Dissertação submetida ao Programa de Pós-Graduação em Engenharia Mecânica como parte dos requisitos para obtenção do Título de Mestre em Ciências em Engenharia Mecânica**.

**Área de Concentração:** Dinâmica dos Fluidos e Máquinas de Fluxo

**Orientador:** Prof. Dr. Waldir de Oliveira

**Agosto de 2013 Itajubá - MG** 

# **UNIVERSIDADE FEDERAL DE ITAJUBÁ PROGRAMA DE PÓS-GRADUAÇÃO EM ENGENHARIA MECÂNICA**

**Yina Faizully Quintero Gamboa**

# **Análise da Interação Rotor-Voluta de Turbomáquinas Centrífugas por Meio do Escoamento Potencial Levando em Consideração a Variação da Geometria e Espaçamento das Pás do Rotor**

Dissertação aprovada por banca examinadora em 02 de agosto de 2013, conferindo à autora o título de **Mestre em Ciências em Engenharia Mecânica.**

#### **Banca Examinadora:**

Prof. Dr. Waldir de Oliveira (Orientador) Prof. Dr. Cleverson Bringhenti Prof. Dr. Nelson Manzanares Filho Prof. Dr. Ramiro Gustavo Ramirez Camacho

**Itajubá - MG 2013** 

## **Dedicatória**

 Aos meus pais, Alba e Alberto, e ao meu irmão, Diego, por serem meus alicerce e apoio, e ao meu namorado, Edwin, pela força e confiança em todos os meus projetos empreendidos.

#### **Agradecimentos**

 Agradeço primeiramente a Deus, por abençoar-me com a persistência e a sabedoria necessárias para o alcance dos meus objetivos.

 Aos meus pais, Alba e Alberto, ao meu irmão, Diego, e ao meu namorado, Edwin, por me acompanharem e estarem sempre do meu lado em cada decisão tomada. Aos meus avós, Carmen e Luis, e a toda minha família pelo exemplo de vida a ser seguido.

 Ao meu orientador, Prof. Dr. Waldir de Oliveira, por compartilhar seu conhecimento, pela confiança, dedicação e grande paciência para comigo. Agradeço-lhe infinitamente sua amizade e sua força para fazer que esta meta fosse realidade.

 Aos Professores. Dr. Ramiro Ramirez, Dr. Nelson Manzanares Filho e Dr. Genésio José Menon, pela colaboração e amizade.

 Aos Funcionários do Instituto de Engenharia Mecânica da UNIFEI, especialmente ao Wanderlei e ao Sebastião pela ajuda e amizade e por tornar o trabalho na UNIFEI um lugar mais afável e acolhedor.

 Agradeço aos meus colegas de pesquisa Angie, Lady, Andres e Germán, e também a toda comunidade colombiana na UNIFEI pelos momentos inolvidáveis.

Finalmente, à CAPES, através do Programa de Bolsas de Estudo, pelo apoio financeiro.

*"A sabedoria não nos é dada. É preciso descobri-la por nós mesmos, depois de uma viagem que ninguém nos pode poupar ou fazer por nós." Marcel Proust*

#### **Resumo**

**QUINTERO, Y. F. G. (2013)**, *Análise da Interação Rotor-Voluta de Turbomáquinas Centrífugas por Meio do Escoamento Potencial Levando em Consideração a Variação da Geometria e Espaçamento das Pás do Rotor*, Itajubá, 198 p. Dissertação (Mestrado em Dinâmica dos Fluidos e Máquina de Fluxo) - Instituto de Engenharia Mecânica, Universidade Federal de Itajubá

 Este trabalho apresenta uma metodologia para a análise do escoamento em sistema rotor-voluta de turbomáquinas centrifugas. O escoamento através desse sistema é considerado potencial, incompressível, bidimensional e quase-permanente. O campo de velocidades induzidas pela voluta é considerado no calculo do escoamento no interior do rotor. A emissão de vórtices no escoamento relativo não-permanente que ocorreria no bordo de fuga das pás é desprezada, e a condição de Kutta clássica é aplicada nesses bordos. Entretanto, a assimetria do escoamento causada pela voluta é considerada. O método das singularidades é aplicado na formulação do problema, empregando-se distribuições de vórtices sobre as superfícies das pás e da voluta. Para a determinação das densidades de vórtices, a solução numérica das equações integrais resultantes das formulações é obtida pelo método dos painéis.

 Com o objetivo de analisar a influência de possíveis desvios de fabricação no rotor, cada pá é gerada individualmente. Nas aplicações numéricas, foram realizadas cinco modificações para simular esses desvios no: diâmetro externo, diâmetro interno, ângulo de saída, ângulo de entrada e no ângulo de separação das pás. Cada desvio foi analisado separadamente para apenas uma pá, utilizando fatores de modificação entre 0.9 e 1.1.

 Resultados numéricos para cada desvio na geometria do rotor são apresentados, com a finalidade de mostrar a influencia desses desvios nas características aerodinâmicas de sistemas rotor-voluta.

#### **Palavras-chave**

 Turbomáquina, Rotor Radial, Voluta, Sistema Rotor-Voluta, Escoamento Potencial, Método das Singularidades, Método dos Painéis.

#### **Abstract**

**QUINTERO, Y. F. G. (2013)**, *Interaction Analysis of Impeller-Volute of Centrifugal Turbomachinery by Means of Potential Flow Taking into Considering the Variation of the Geometry and Spacing of the Impeller Blade*, Itajubá, 198 p. Dissertation - Instituto de Engenharia Mecânica, Universidade Federal de Itajubá

 This work presents a methodology for interactive flow analysis in impeller-volute systems of centrifugal turbomachinery. The flow through this system is treated as potential, incompressible, two-dimensional and quasi-steady. The velocity field induced by the volute is considered in calculation of the flow in the impeller. The emission of vortices in the unsteady relative flow that would occur at the trailing edge of the blade is neglected, and classical Kutta condition is applied on these edges. However, the flow asymmetry caused by the volute is taken into account. The singularity method is applied to the problem formulation, by employing vortex distributions on the blade and volute surface. To determine the vortex densities, the numerical solution of the resulting integral equations of the formulations is obtained by panel method.

 In order to analyze the influence of possible geometric deviations in manufacturing impellers, each blade is individually generated. In numerical applications, five modifications were made to simulate these deviations on the: outer diameter, inner diameter, outlet angle, inlet angle and separation angle of the blade. Each deviation was analyzed separately for only a blade, using modification factors of 0.9 and 1.1.

 Numerical results for deviations in the geometry of each impeller are presented in order to show the influence of deviations in aerodynamic characteristics of impeller-volute systems.

#### **Keywords**

 Turbomachinery, Radial Impeller, Volute, Impeller-Volute System, Potential Flow, Singularity Method, Panel Method.

## **Sumário**

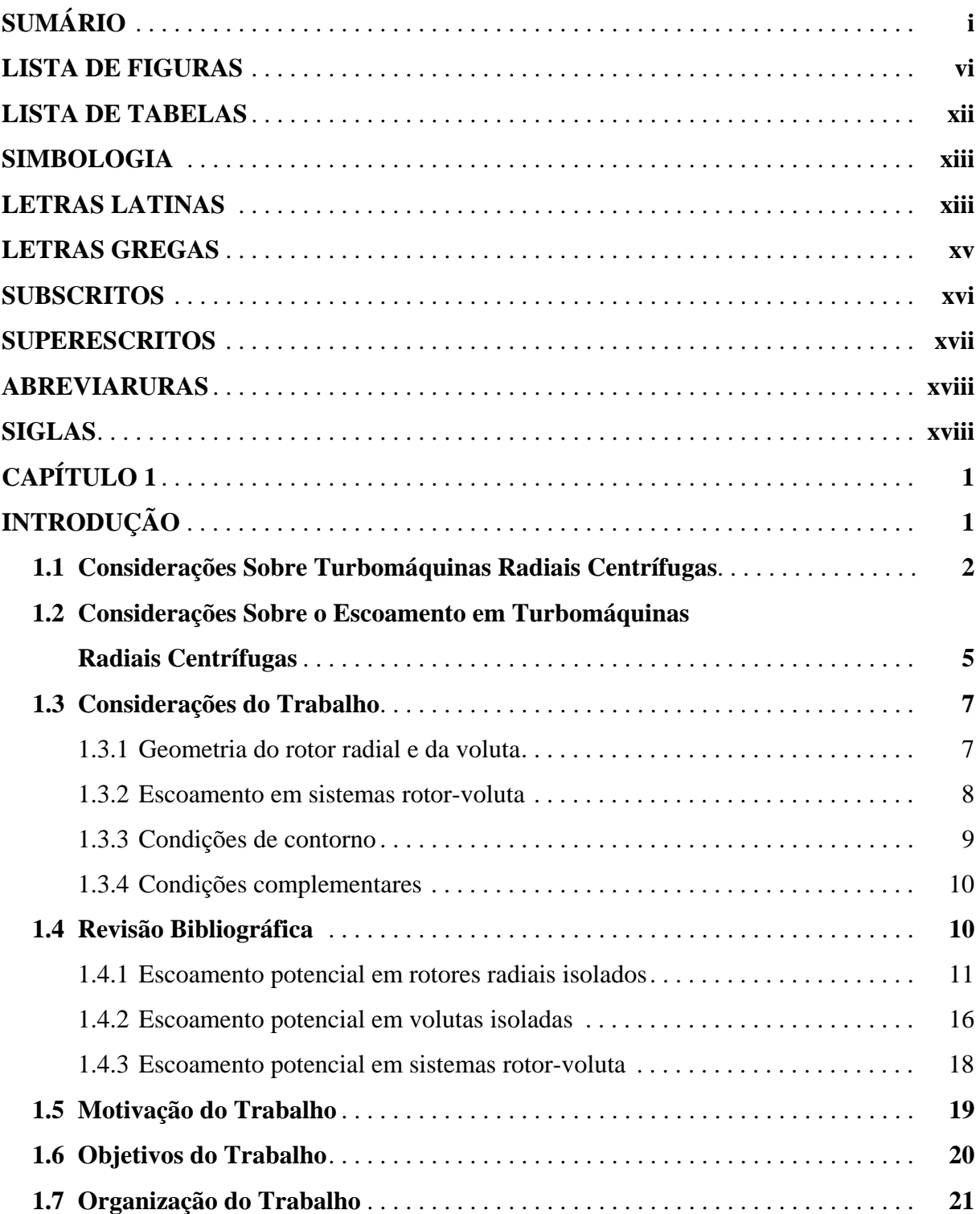

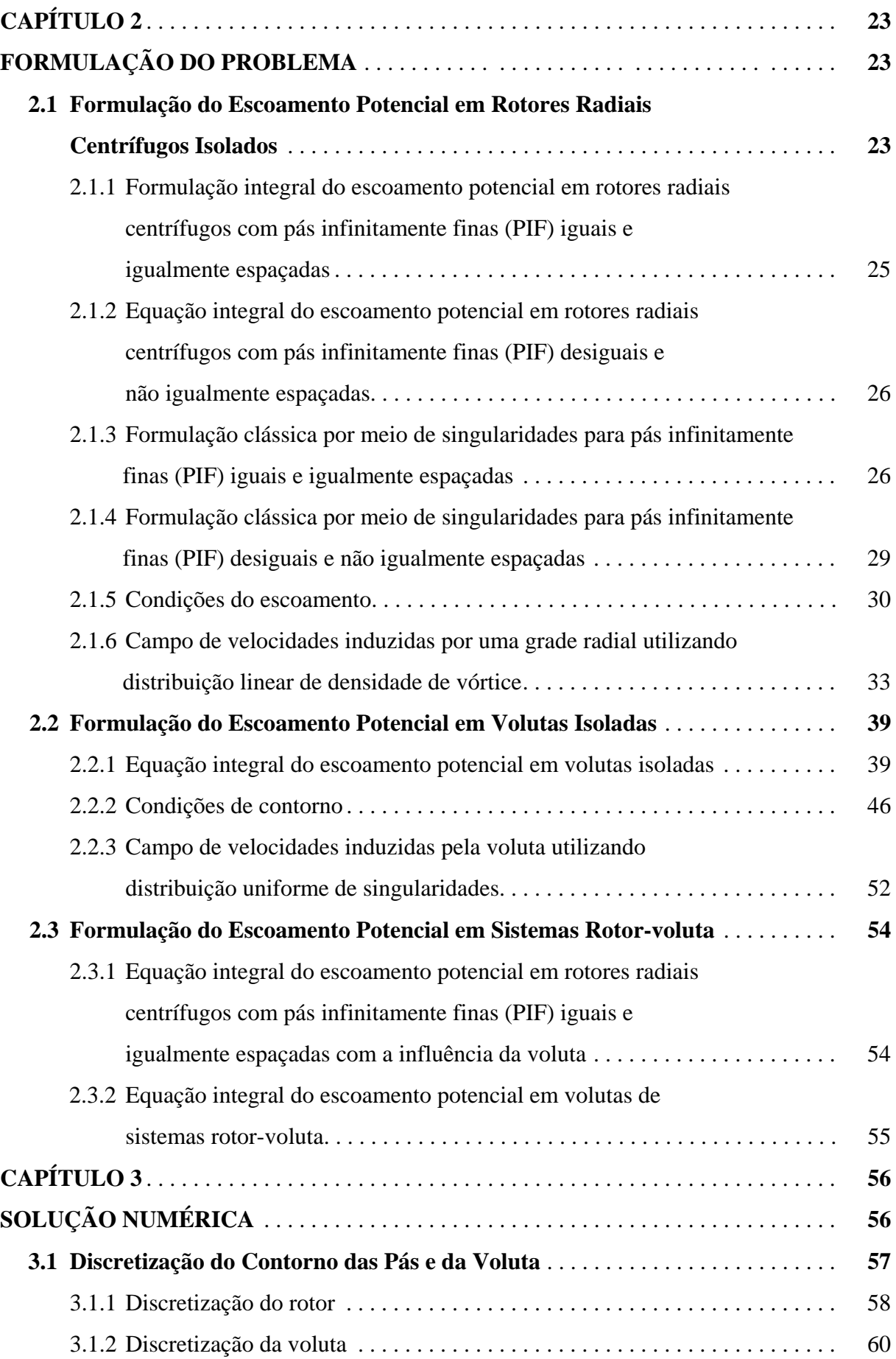

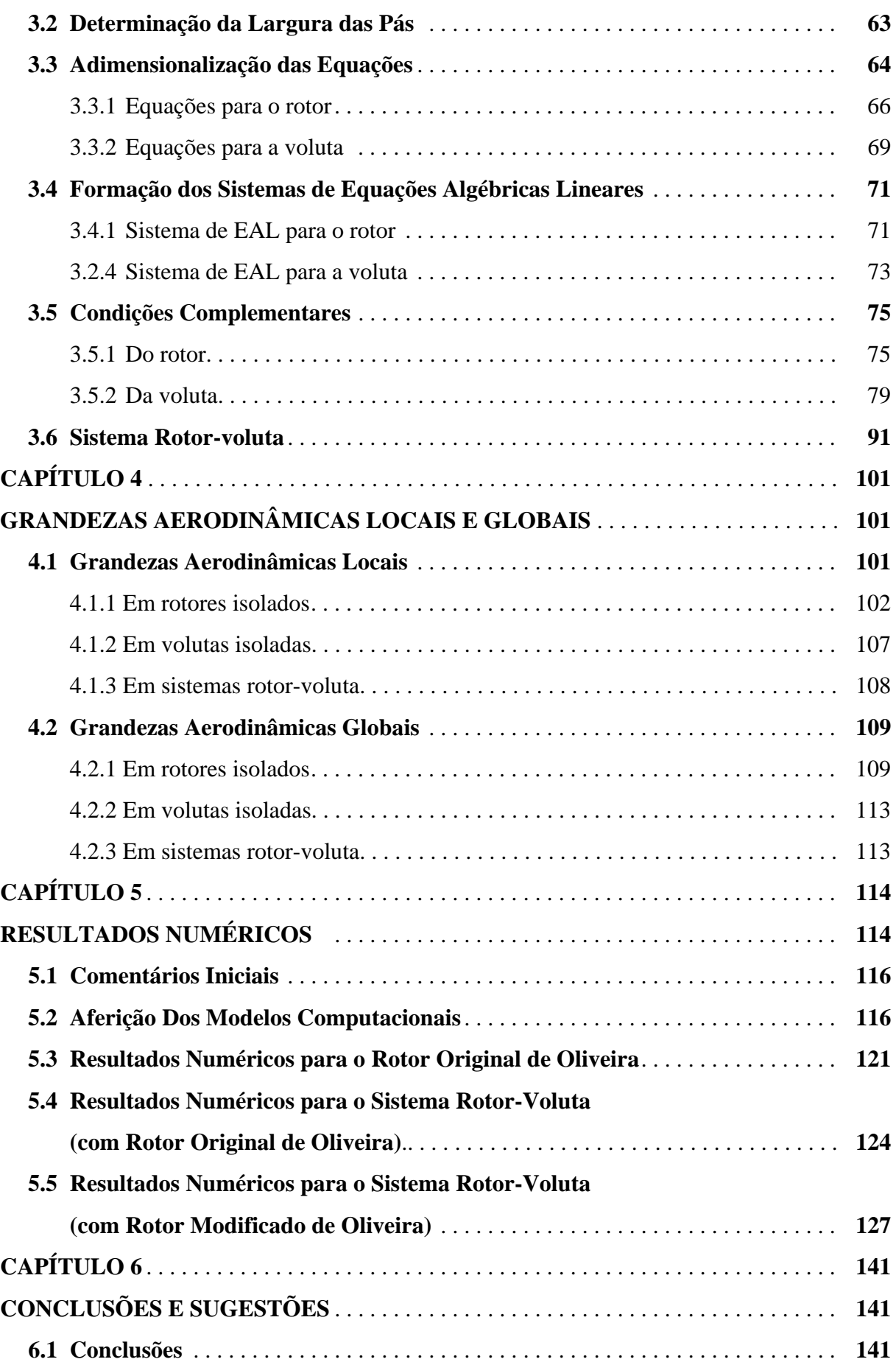

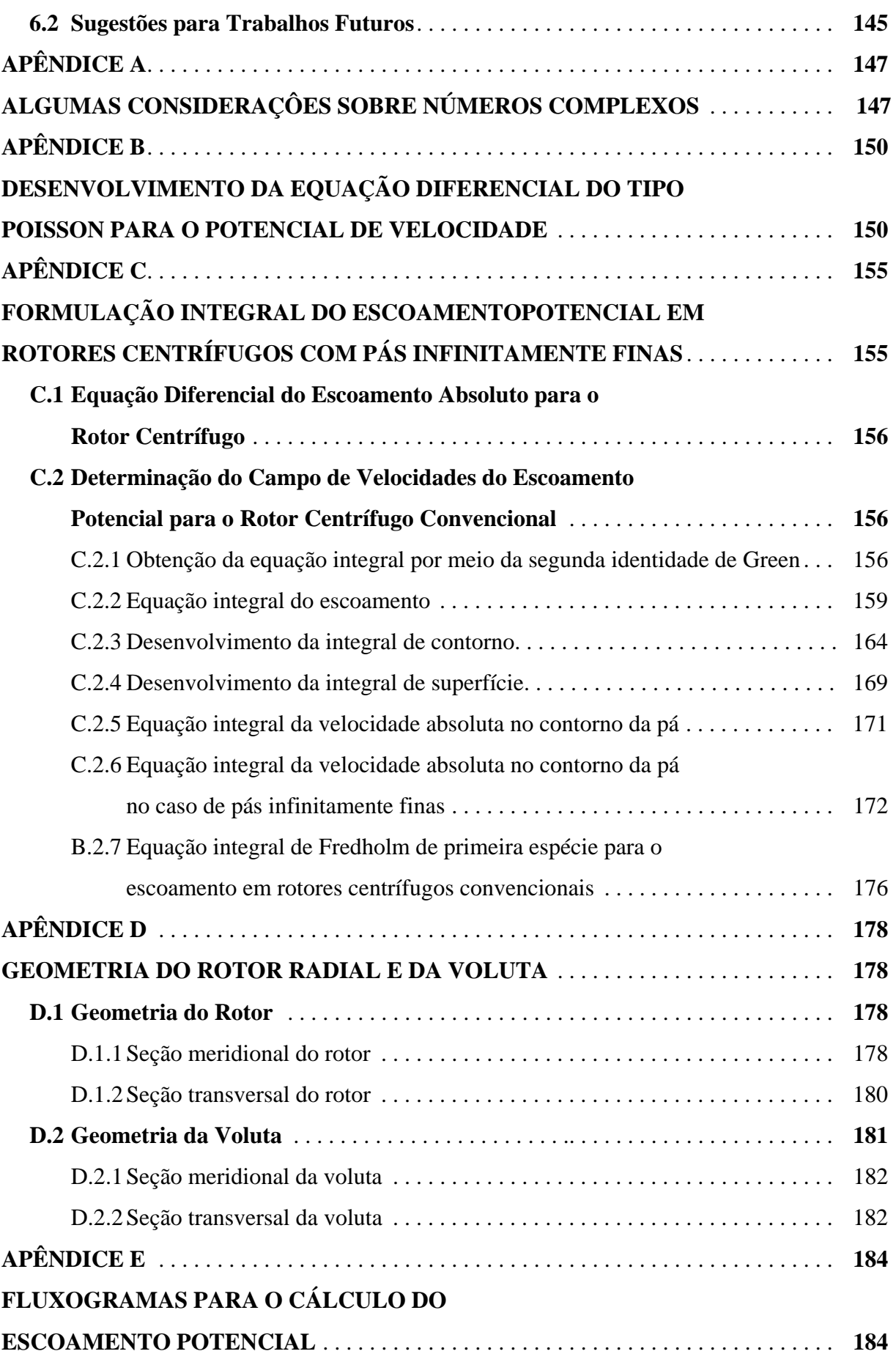

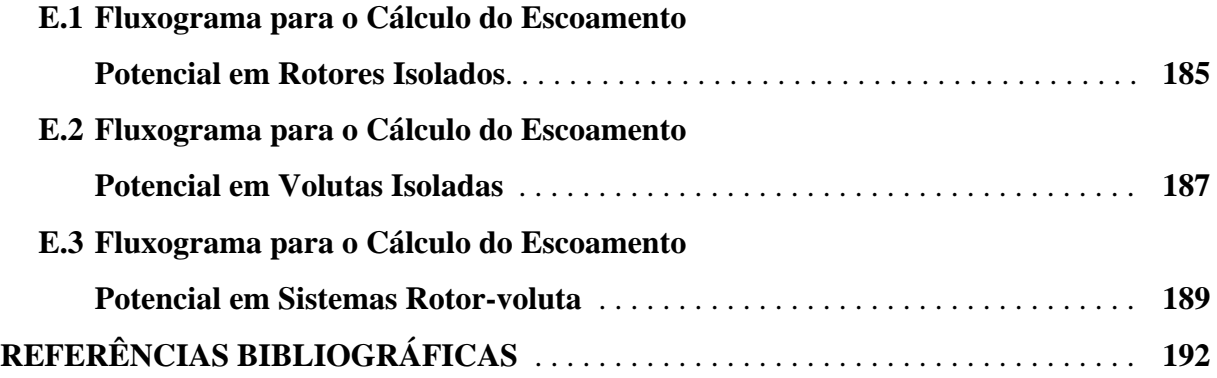

## **Lista de Figuras**

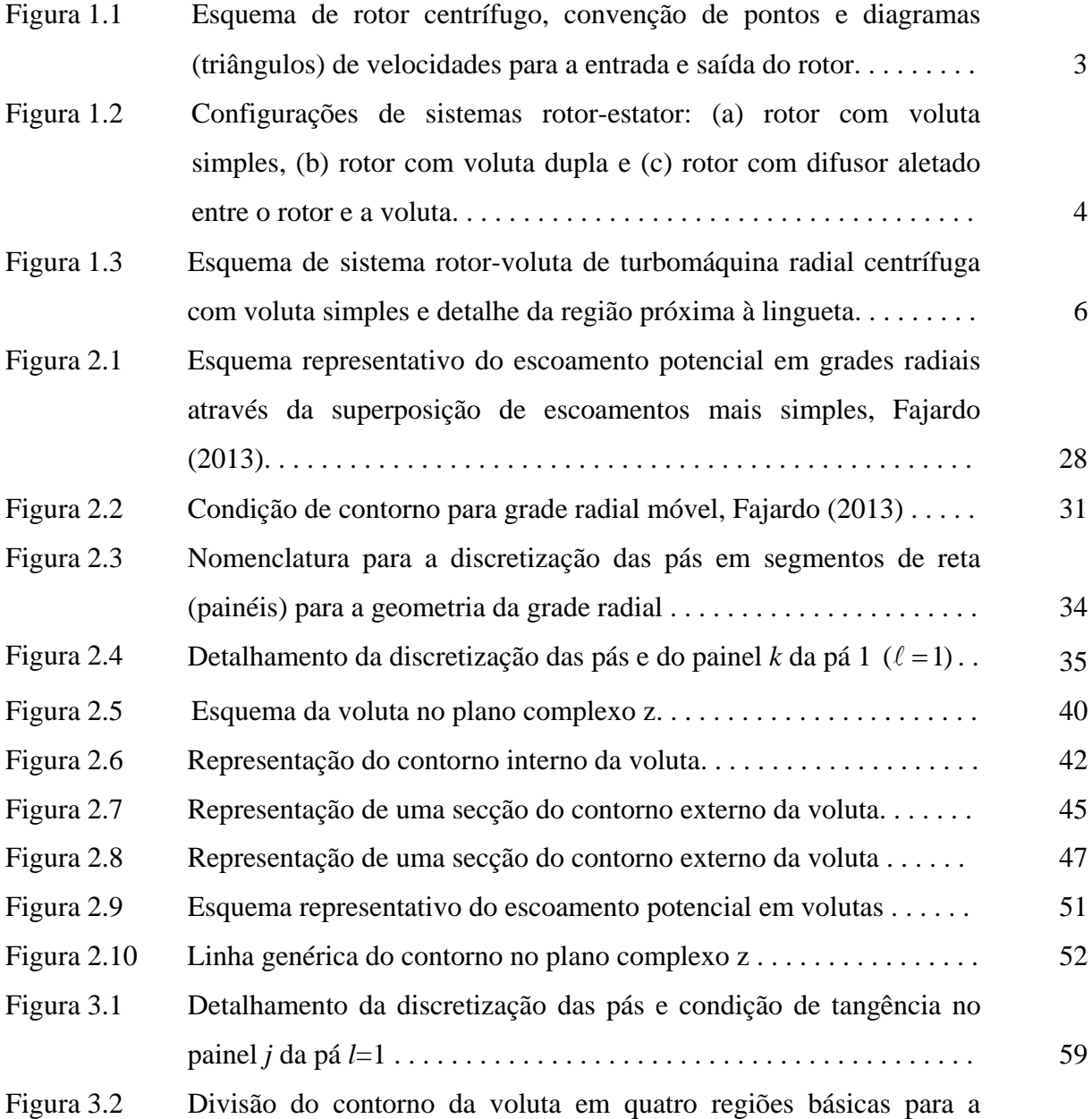

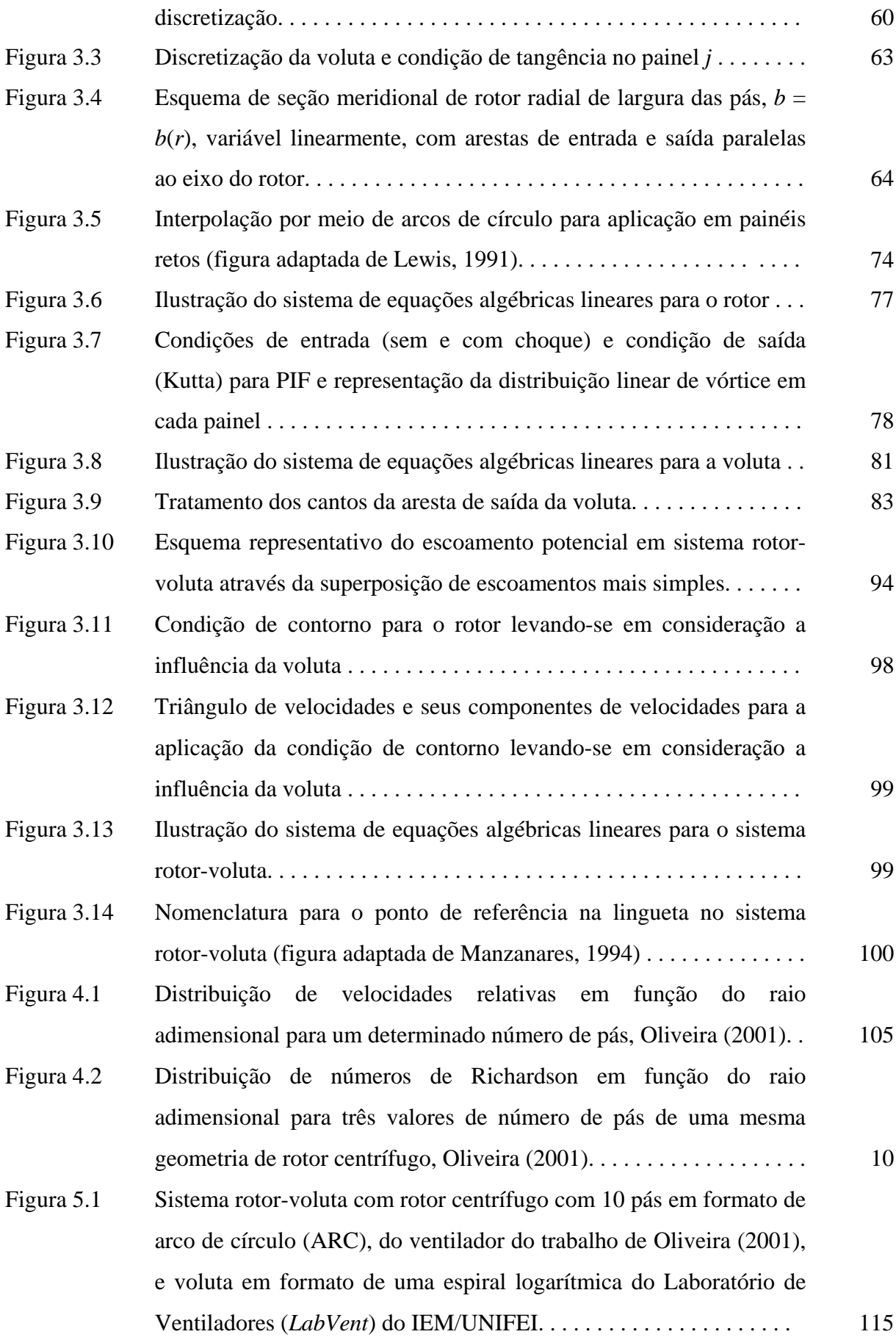

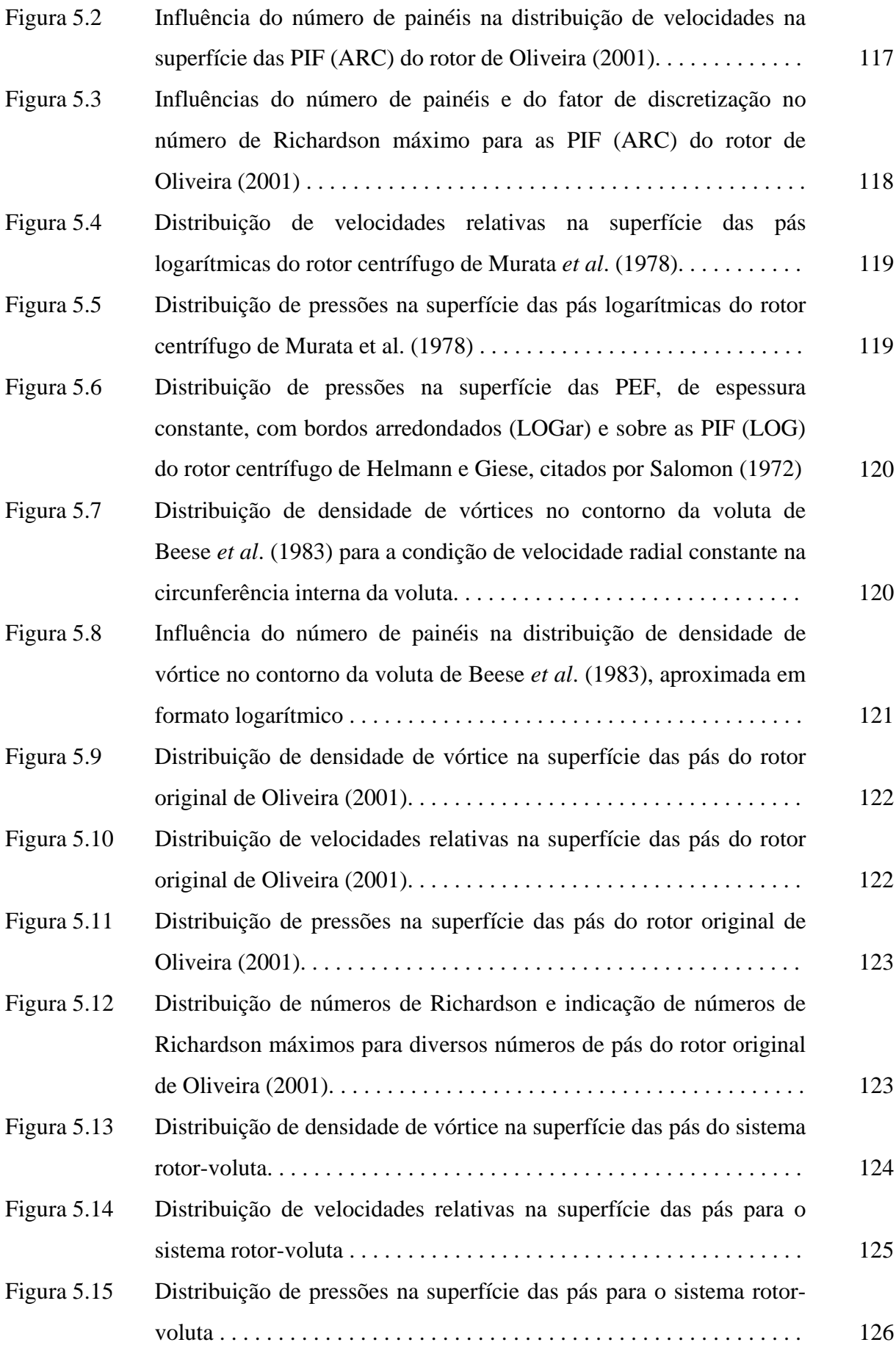

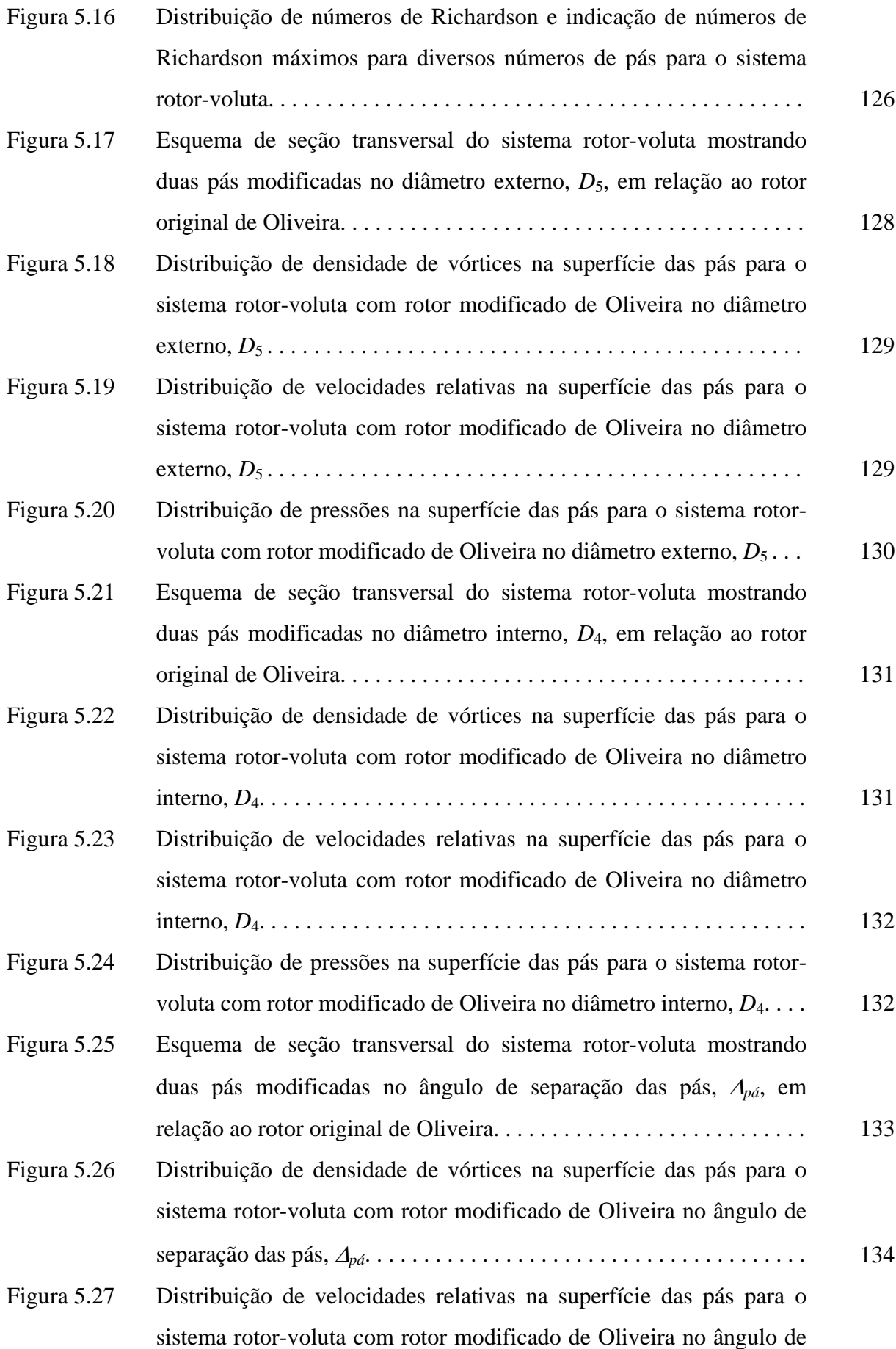

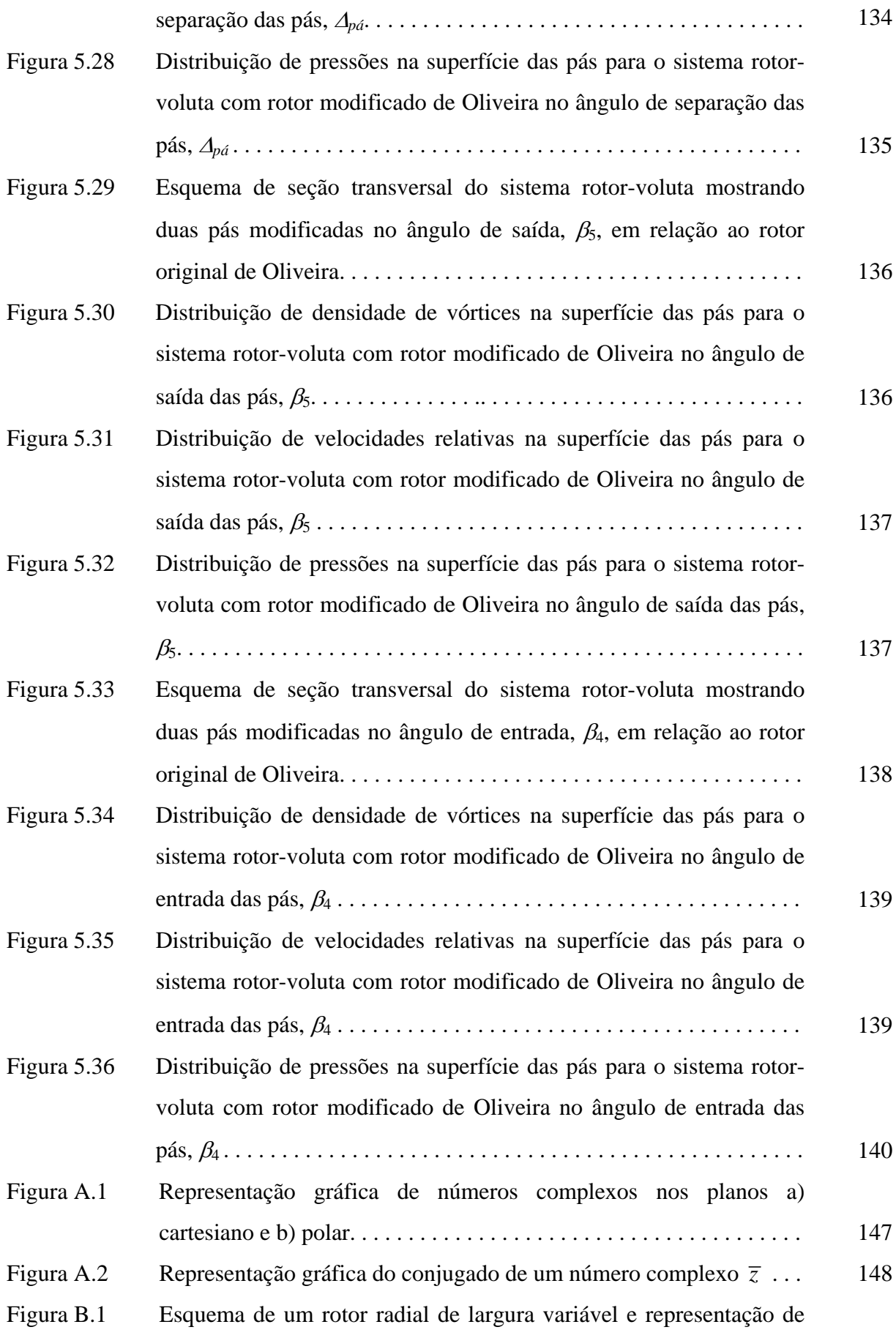

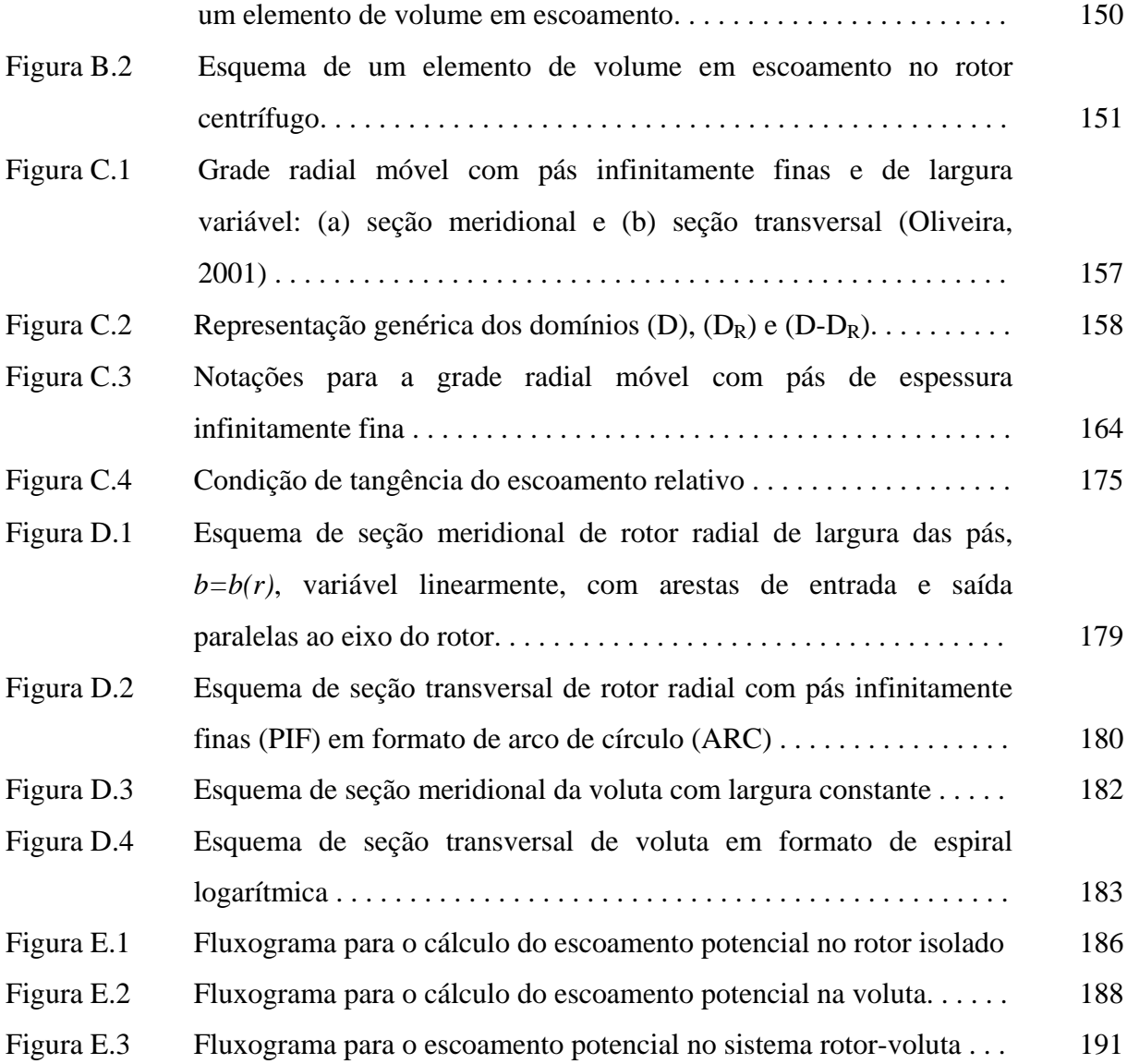

## **Lista de Tabelas**

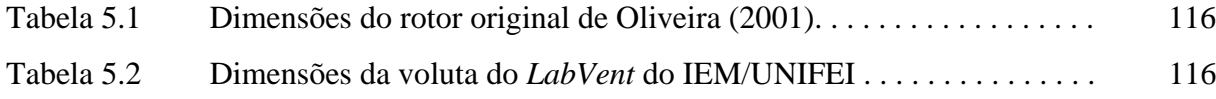

#### **Simbologia**

#### **Letras Latinas**

*a1* Referente ao primeiro termo da discretização *A* Coeficiente real, Equações (3.44.a) e (3.53.a) *Akj* Elementos da matriz de influência, Equação (3.41) *Ar* Coeficiente real, Equação (3.35.a) *Aθ* Coeficiente real, Equação (3.35.c) *b* Largura da pá *B* Largura adimensional da pá; coeficiente real, Equações (3.44.b) e (3.53.b) *B*(*r*) Função de variação da largura da pá no plano da grade radial *Bk* Elementos do vetor independente, Equação (3.53.b) *Br* Coeficiente real, Equação (3.35.b) *Bv* Largura adimensional da voluta *Bθ* Coeficiente real, Equação (3.35.d) *c* Velocidade absoluta *C* Contorno; Velocidade absoluta adimensional *C<sub>F</sub>* Fator referente ao erro circulatório, Equação (3.71.a)  $C_F$  Fator referente à fonte uniforme, Equação (3.71.e) *C<sub>G</sub>* Fator referente ao efeito da grade radial, Equações (3.55.c) e (3.150.c)  $c_{\text{model}}$  Velocidade absoluta normal induzida no campo do escoamento pela voluta C<sub>p</sub> Coeficiente de pressão *C*<sub>*x*</sub> Fator referente à voluta, Equação (3.150.d)  $C_{\phi}$  Fator referente à vazão, Equações (3.55.a), (3.71.b) e (3.150.a) *C*ϕ*<sup>s</sup>* Fator referente à vazão na saída da voluta, Equação (3.71.d)

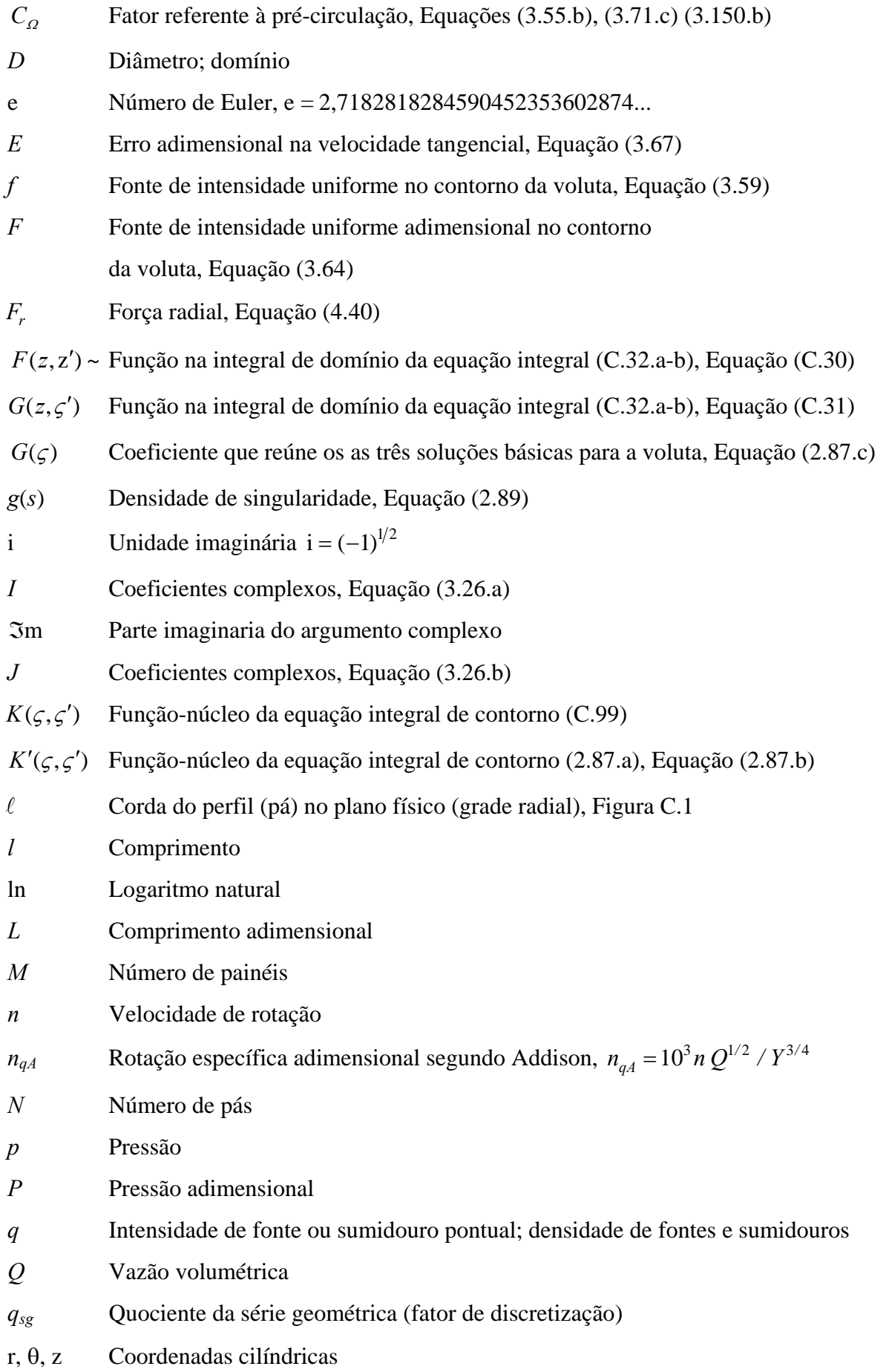

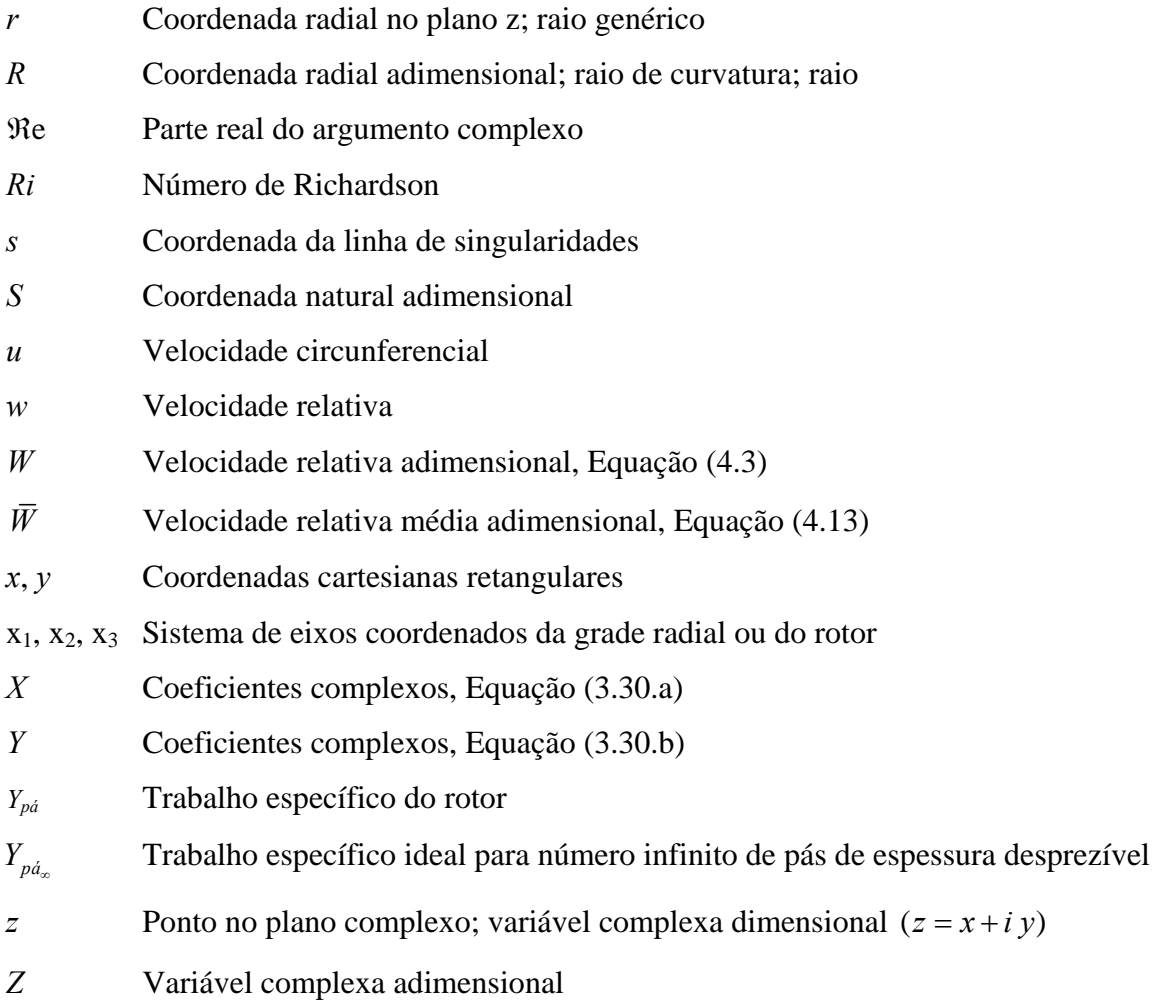

## **Letras Gregas**

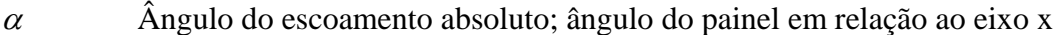

- $\beta$  Ângulo do escoamento relativo; ângulo geométrico da pá; ângulo do painel
- <sup>γ</sup> Densidade de vórtices
- <sup>Γ</sup> Circulação, densidade de vórtices adimensional
- <sup>Γ</sup>*o* Pré-circulação
- $\delta$  Passo, Figura C.2
- Δχ Diferença de ângulos para correção de curvatura, Equação (3.49.a)
- Δξ Diferença de entre pontos extremos para correção de curvatura, Equação (3.49.b)
- Δ*p* Diferença de pressões
- Δ*W* Diferença de velocidades relativas adimensionais

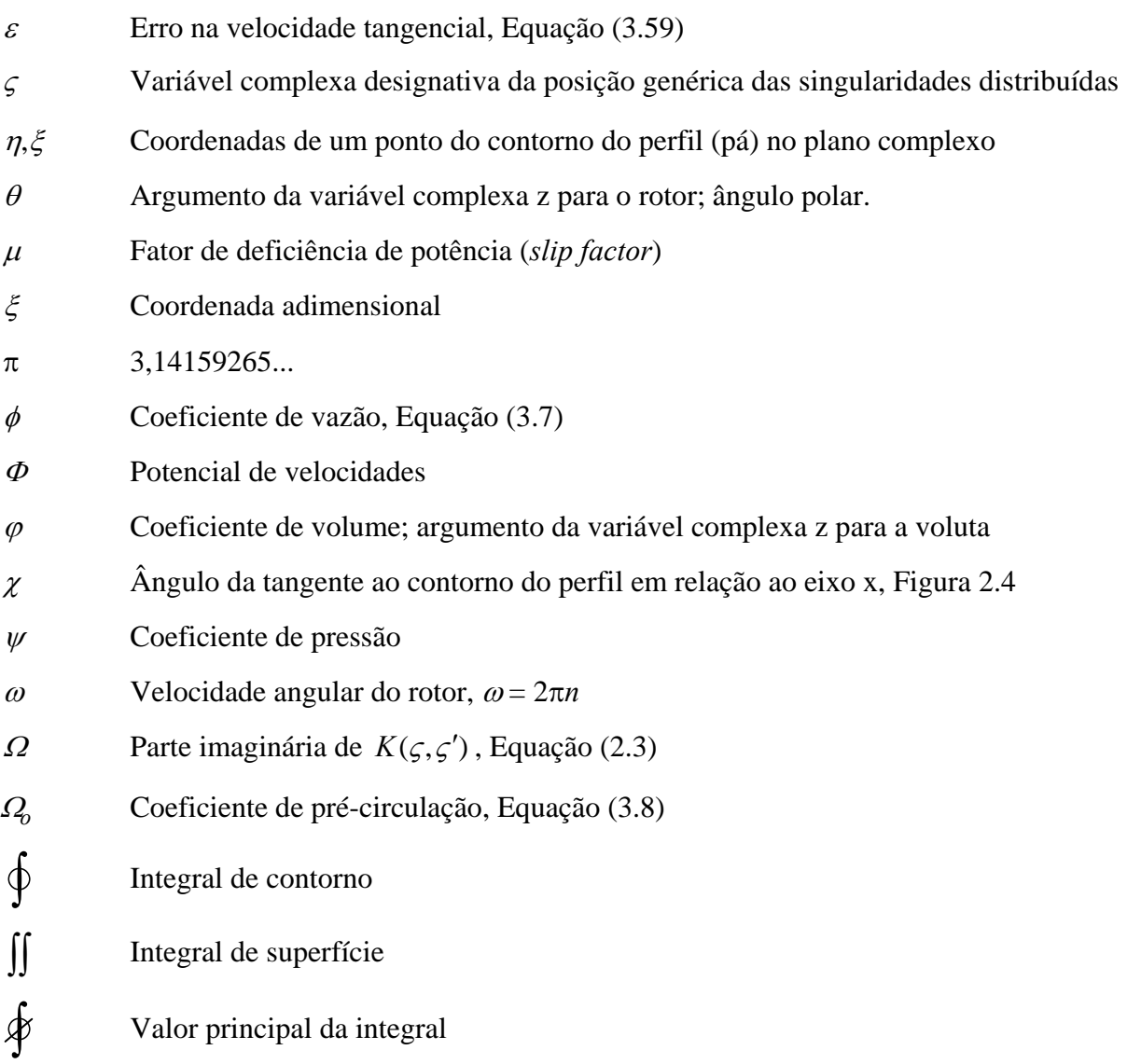

## **Subscritos**

- 0 Referente ao centro da grade radial
- 4 Referente às condições na entrada da pá
- 5 Referente às condições na saída da pá
- ∞ Referente à distância longe da grade; referente ao número infinito de pás
- *c* Referente ao ponto de controle
- *e* Externo; saída
- *F* Final
- *i* Interno; inferior; inicial

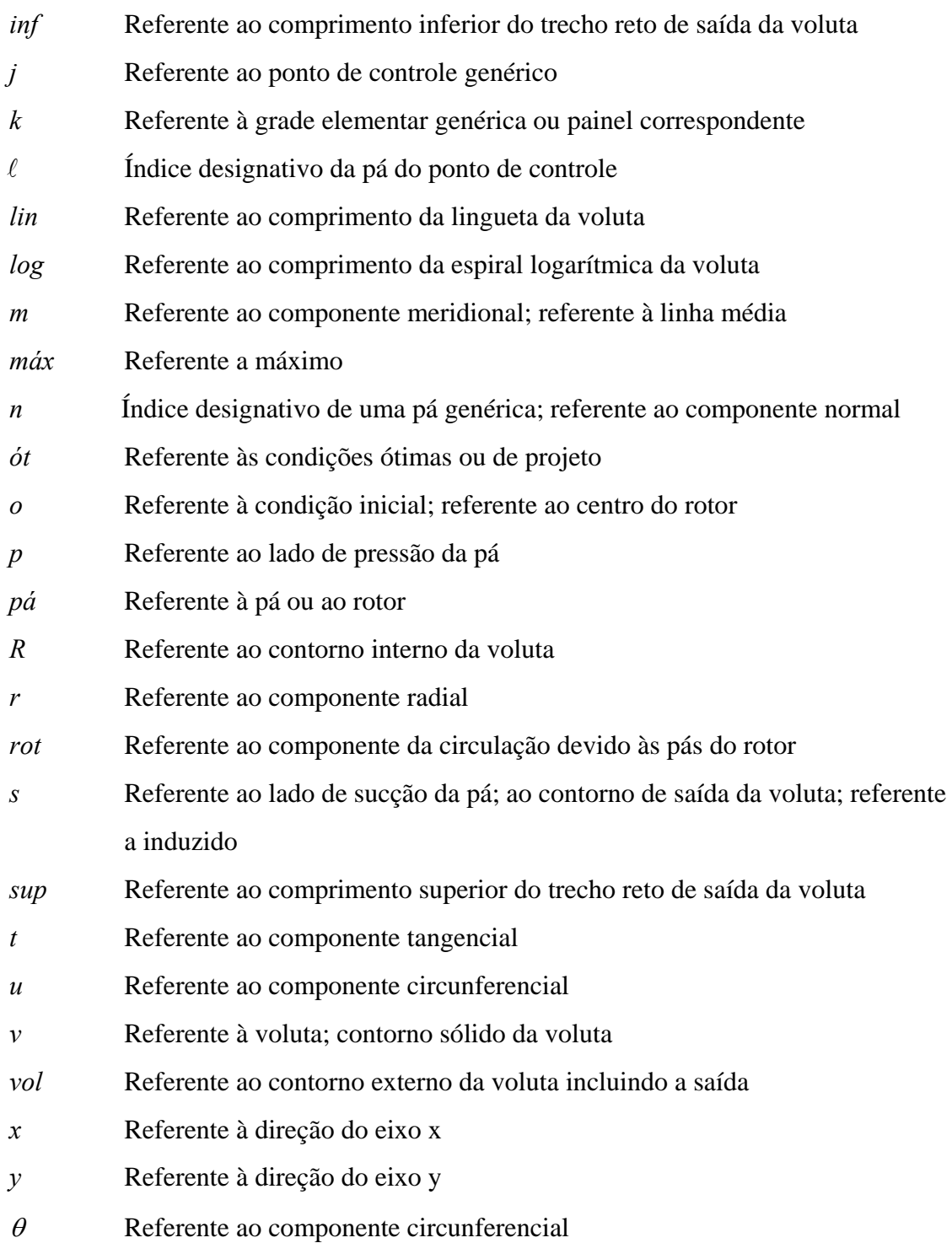

## **Superescritos**

- Referente ao lado de sucção; referente ao domínio negativo
- + Referente ao lado de pressão; referente ao domínio positivo
- \* Referente ao número ótimo de pás; à grandeza adimensional; referente à pressão de movimento
- − Referente ao conjugado de uma variável complexa

## **Abreviaturas**

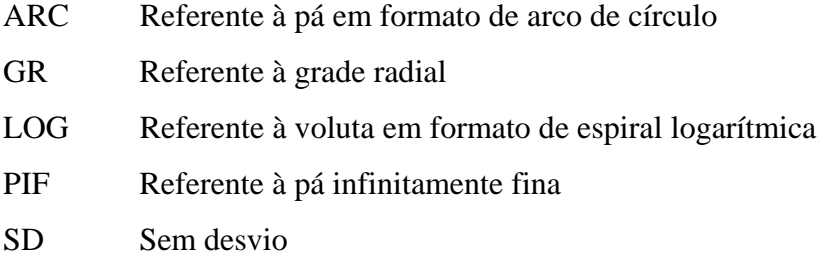

## **Siglas**

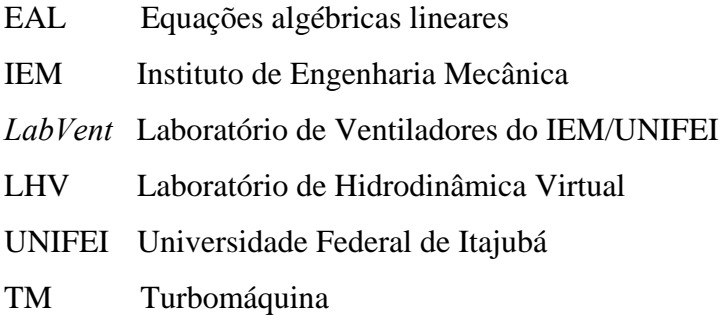

#### **Capítulo 1**

## **INTRODUÇÃO**

 As turbomáquinas hidráulicas radiais geradoras (bombas e ventiladores centrífugos) em geral possuem uma voluta ao redor da periferia externa do rotor. Essa voluta tem duas funções básicas: coletar o fluido proveniente do rotor (ou, se houver, de um difusor aletado entre o rotor e a voluta) e dirigir esse fluido para a saída da turbomáquina, com a maior uniformidade e eficiência possíveis. Em condições nominais (referentes ao ponto de projeto), o escoamento na periferia externa do rotor se apresenta bem uniforme, com forças radiais e oscilações de pressão mínimas. Na medida em que a vazão da turbomáquina difere da vazão nominal, verificam-se aumentos nas não-uniformidades do escoamento, nas forças radiais sobre o eixo da máquina e nas oscilações de pressão, Grein e Bachmann (1975).

 Em geral, as técnicas de análise do escoamento em sistemas rotor-voluta foram desenvolvidas para tratar tanto o rotor como a voluta isoladamente. Essas técnicas geralmente conduzem a resultados bem satisfatórios quando aplicadas na análise do escoamento em condições nominais e também no projeto desses componentes isoladamente. Fora das condições nominais, os efeitos não-permanentes são substanciais, tornando-se necessário o emprego de procedimentos que possam tratar o sistema como um todo, fornecendo informações sobre a influência recíproca dos componentes.

 Neste trabalho propõe-se analisar a interação quase-permanente dos escoamentos em sistemas rotor-voluta de turbomáquinas centrífugas por meio do escoamento potencial levando em consideração a variação da geometria e do espaçamento das pás do rotor. Os trabalhos de Adler e Krimerman (1980) e Yoshida *et al.* (1998) serviram de motivação para a

realização deste trabalho. O trabalho de Adler e Krimerman relata a possibilidade de o escoamento potencial em determinadas condições represente certas características reais do escoamento em componentes de turbomáquinas, em particular, no componente importante e de geometria complexa como é o caso de rotores radiais centrífugos isolados. Além do rotor, o cálculo do escoamento potencial foi utilizado para a obtenção de certas características de volutas isoladas e também foi estendido para a determinação de certas características importantes relacionadas à interação dos escoamentos em sistemas rotor-voluta. O trabalho de Yoshida *et al.*, que, na análise teórica, trata de desvios de fabricação apenas em rotores radiais centrífugos (e não em sistemas rotor-voluta) foi estendido neste trabalho para a obtenção de certas características em sistemas rotor-voluta, levando-se em consideração defeitos de fabricação.

 Este capítulo está dividido em sete itens principais: 1.1) Considerações sobre turbomáquinas radiais centrífugas; 1.2) Considerações sobre o escoamento em turbomáquinas radiais centrífugas; 1.3) Considerações do trabalho; 1.4) Revisão bibliográfica; 1.5) Motivação do trabalho; 1.6) Objetivos do trabalho e 1.7) Organização do trabalho.

## **1.1 CONSIDERAÇÕES SOBRE TURBOMÁQUINAS RADIAIS CENTRÍFUGAS**

 Bombas, ventiladores, sopradores e turbocompressores são geralmente denominados de turbomáquinas geradoras. A principal característica dessas máquinas é aumentar a energia total do fluido operado por elas. Essas máquinas são utilizadas para o transporte do fluido operado nos mais diversos tipos de aplicações. Turbomáquinas geradoras podem ser classificadas quanto à direção do escoamento principal no rotor em radiais, diagonais e axiais. As turbomáquinas geradoras radiais são utilizadas em aplicações que requerem altas pressões, associadas a vazões relativamente baixas, quando são comparadas às diagonais e axiais. Além disso, também podem ser classificadas quanto ao sentido do escoamento no rotor (particularmente as radiais e diagonais) em centrífugas e centrípetas. Geralmente, as turbomáquinas radiais (e diagonais) geradoras são do tipo centrífugo, onde o escoamento atravessa o rotor no sentido da sua periferia interna para a sua periferia externa, mais existem algumas exceções como a bomba e o turbocompressor radiais centrípetos citados por Pfleiderer (1960).

 Outra classificação de turbomáquinas geradoras está relacionada ao tipo de escoamento no seu interior, podendo ser compressível (turbomáquinas térmicas) ou incompressível (turbomáquinas hidráulicas). No caso de turbomáquinas térmicas geradoras, dependendo da turbomáquina, pode haver escoamento subsônico, transônico e supersônico no interior de uma mesma máquina. No caso de turbomáquinas hidráulicas geradoras (bombas e ventiladores) o escoamento é considerado incompressível, devido à baixa variação de massa específica (densidade) particularmente em ventiladores.

 O presente trabalho trata do escoamento potencial e incompressível em componentes isolados, como o rotor e a voluta, e em sistemas rotor-voluta de turbomáquinas hidráulicas geradoras radiais do tipo centrífugo, tais como bombas e ventiladores. Em se tratando de turbomáquinas hidráulicas, uma grandeza importante, que está relacionada à geometria da seção meridional do rotor, é a rotação específica referente à vazão,  $n_{qA} = 10^3 n Q^{1/2} / Y^{3/4}$ , onde *n* é a velocidade de rotação do rotor em rps, *Q* a vazão da turbomáquina em m3 /s, e *Y* o trabalho específico da turbomáquina em J/kg. No caso de rotores radiais (ou aproximadamente radiais, onde a largura das pás apresenta pouca variação), Figura 1.1, a faixa de rotação específica esta compreendida no intervalo 30 a 200.

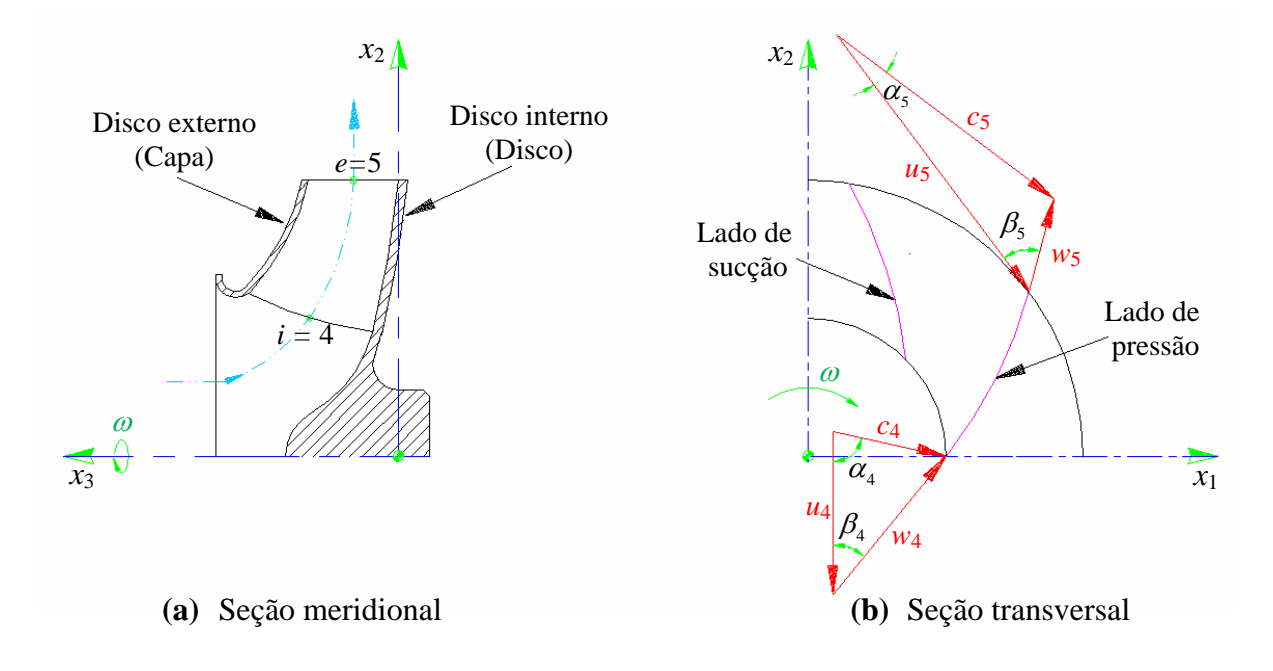

**Figura 1.1** Esquema de rotor centrífugo, convenção de pontos e diagramas (triângulos) de velocidades para a entrada e saída do rotor

 As turbomáquinas geradoras podem apresentar um ou mais estágios. No presente trabalho, o estudo do escoamento é realizado em turbomáquinas hidráulicas geradoras radiais de apenas um estágio. Nesse caso, tal turbomáquina apresenta em geral quatro componentes: 1) um componente de entrada, que no caso do ventilador pode ser um bocal ou uma caixa de entrada, 2) um rotor, 3) um difusor aletado e 4) uma voluta (ou carcaça). Neste trabalho será analisado o escoamento potencial em apenas dois desses componentes, ou seja, o rotor e a voluta. Primeiramente, os escoamentos no rotor e na voluta serão tratados separadamente e posteriormente será tratada a interação desses escoamentos no sistema rotor-voluta.

 Geralmente, rotores radiais convencionais têm pás iguais e igualmente espaçadas entre si (a menos de defeitos de fabricação), largura das pás constante ou variável, aresta de saída paralela ao eixo do rotor e aresta de entrada curvada para guiar melhor o escoamento à entrada das pás. Existem também rotores radiais (geralmente denominados nãoconvencionais) que possuem um ou mais conjuntos de pás auxiliares (de comprimentos menores que aquele das pás principais) intercalados no conjunto de pás principais de rotores convencionais. Cada conjunto de pás auxiliares pode apresentar comprimentos e posições circunferenciais diferentes entre si e também em relação ao conjunto de pás principais. Neste trabalho, são analisados rotores com pás consideradas de espessura infinitamente fina, de largura variável e de arestas de entrada e saída das pás paralelas ao eixo do rotor.

 Volutas de turbomáquinas geradoras radiais podem ser simples ou duplas e podem existir configurações onde há um difusor aletado entre o rotor e a voluta simples, Figura 1.2. No presente trabalho são analisadas volutas simples, com paredes laterais paralelas entre si, e em formato de uma espiral logarítmica, exceto as regiões da lingueta e de saída da voluta, como será comentado no Item 1.3.

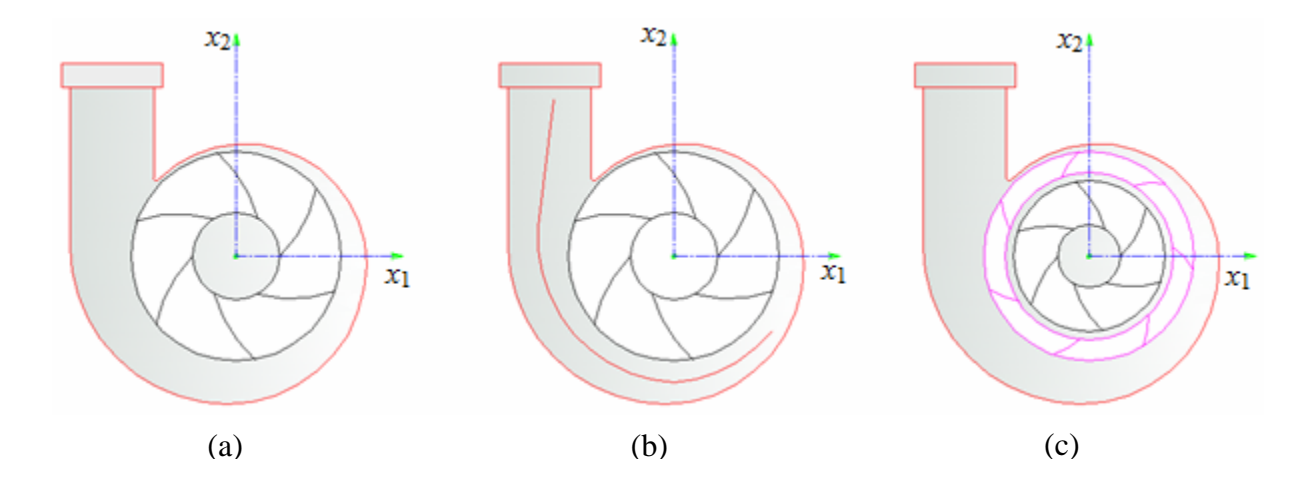

**Figura 1.2** Configurações de sistemas rotor-estator: (a) rotor com voluta simples, (b) rotor com voluta dupla e (c) rotor com difusor aletado entre o rotor e a voluta

### **1.2 CONSIDERAÇÕES SOBRE O ESCOAMENTO EM TURBOMÁQUINAS RADIAIS CENTRÍFUGAS**

 O escoamento em turbomáquinas radiais centrífugas, como em qualquer turbomáquina, é um dos mais complexos encontrados em dinâmica dos fluidos. Na maioria dos casos, é totalmente tridimensional, com fenômenos de transição laminar/turbulenta e descolamentos associados ao desenvolvimento das camadas-limites. A interferência entre os seus componentes móveis e fixos provoca efeitos não-permanentes sobre o escoamento. Até o presente momento, não se dispõe de um modelo matemático que permita predizer o escoamento de forma precisa em todo campo de operação da turbomáquina, sem desprezar alguns aspectos importantes do problema. De fato, tal cálculo é extremamente difícil, devido não só à complexidade do escoamento, mas também à geometria complexa dos seus diversos componentes. Mesmo se existisse, não seria apropriado para uma investigação sistemática do escoamento para diferentes geometrias, como se exige num processo de otimização, porque seria muito extenso e de alto custo.

 No que se refere à análise teórica do escoamento em turbomáquinas radiais centrífugas, existem diversas classificações dos métodos computacionais relacionadas, basicamente, à: 1) dimensão do campo de escoamento (uni, bi, quase-tri e tridimensionais); 2) consideração ou não dos efeitos viscosos (métodos puramente não-viscosos, não-viscosos com correção empírica, de interação viscosa/não-viscosa e de solução das equações de Navier-Stokes completas); e 3) técnica da solução numérica (diferenças finitas, elementos finitos e volumes finitos), entre outras. Essas considerações não serão abordadas neste trabalho visto que estão relatadas em diversos trabalhos de revisão e em livros textos publicados por Gostelow (1973), Japikse (1976), Adler (1980), McNally e Sockol (1985), Cumpsty (1989), Whitfield e Baines (1990), Lakshminarayana (1991) e Lakshminarayana (1996).

No que se refere a teorias do escoamento não-viscoso podem ser classificadas em vários grupos. Sob o aspecto geométrico, uma classificação normalmente encontrada na literatura técnica se refere aos conceitos das superfícies  $S_1$  (*Blade-to-Blade*) e  $S_2$  (*Hub-to-Shroud*) introduzidas por Wu (1952): teorias bi, quase-tri e tridimensionais. Os métodos de cálculo em cada um desses grupos podem ainda ser classificados com base no esquema computacional utilizado: método das singularidades − método dos painéis, métodos da curvatura da linha de corrente, métodos de diferenças finitas e métodos de elementos finitos. Com relação aos três últimos, não se pretende fazer nenhuma revisão dos inúmeros trabalhos publicados.

 O método das singularidades, utilizado na análise do escoamento do presente trabalho, pode ser aplicado em diversas situações: 1) problema direto (análise do escoamento potencial e incompressível de uma dada geometria); 2) problema inverso (projeto de uma geometria para uma dada distribuição de velocidades ou outra grandeza de interesse); 3) escoamento compressível; 4) escoamentos descolados; 5) escoamento em corpos em *tandem*, entre outras.

 Esse método, normalmente empregado na aerodinâmica da asa, foi estendido para abranger situações envolvendo diferentes geometrias de grades de turbomáquinas, como descrito por Scholz (1965). No caso específico de grades radiais móveis, típicas de rotores centrífugos, uma das primeiras contribuições para o problema direto do escoamento incompressível foi dada por Isay (1954). Foram utilizadas distribuições de vórtices no contorno das pás de largura constante, simulando o efeito de grade. A aplicação da condição de tangência do escoamento relativo no contorno das pás resultou numa equação integral de contorno, tendo por incógnita a função de densidade de vórtices. Essa é uma característica das formulações clássicas do escoamento potencial pelo método das singularidades, isto é, equações integrais lineares de contorno para as densidades de singularidades de vários tipos (fontes, vórtices e dipolos).

 No caso de sistemas rotor-voluta, Figura 1.3, como salientado anteriormente, em condições nominais, o escoamento na periferia externa do rotor apresenta certa uniformidade, com forças radiais e oscilações de pressão mínimas. Na medida em que a vazão da turbomáquina difere da vazão nominal, verificam-se aumentos nas não-uniformidades do escoamento, nas forças radiais sobre o eixo da máquina e nas oscilações de pressão. Neste trabalho, o escoamento no rotor radial centrífugo e no sistema rotor-voluta é considerado potencial, incompressível e bidimensional, como será comentado no Item 1.3.

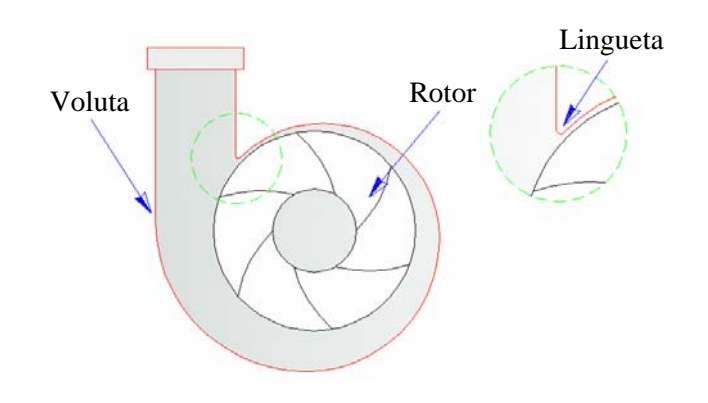

**Figura 1.3** Esquema de sistema rotor-voluta de turbomáquina radial centrífuga com voluta simples e detalhe da região próxima à lingueta

### **1.3 CONSIDERAÇÕES DO TRABALHO**

 Uma primeira análise do escoamento absoluto como sendo irrotacional e incompressível, portanto, potencial, permite a obtenção de dados relevantes sobre as características de desempenho de componentes isolados e de sistemas rotor-voluta de turbomáquinas radiais. No que segue, algumas considerações são feitas sobre a geometria, escoamento, condições de contorno e condições suplementares, que serão úteis para o desenvolvimento dos Capítulos 2, 3 e 4.

#### **1.3.1 Geometria do rotor radial e da voluta**

1) As pás são consideradas de espessura infinitamente fina (PIF).

 2) Os rotores radiais centrífugos analisados no presente trabalho se compõem de pás que podem ser iguais ou desiguais e igualmente espaçadas ou não igualmente espaçadas, ou seja, as pás podem ter comprimentos e passos iguais ou desiguais.

3) Os ângulos de saída das pás são menores que  $90^\circ$ , de modo que o escoamento potencial possa ser utilizado para a determinação de diversas características de desempenho do rotor.

4) As pás têm arestas de entrada e de saída paralelas ao eixo do rotor.

 5) As pás são de simples curvatura, ou seja, as projeções de quaisquer seções axiais das pás em planos transversais (em planos normais ao eixo do rotor) são idênticas.

 6) As pás são montadas perpendicularmente entre o disco interno (disco) e o disco externo (capa) do rotor, isto é, todas as seções radiais das pás são axiais em relação ao eixo do rotor, pelo fato de as arestas de entrada e de saída serem paralelas ao eixo do rotor e as pás serem de simples curvatura.

7) As pás podem ser de largura constante ou de largura variável na direção radial.

8) O rotor gira com velocidade angular constante,  $\vec{\omega}$ , e é estacionário em relação a um referencial inercial, portanto, a relação entre as velocidades absoluta, *c*  $\rightarrow$ , relativa,  $\vec{w}$ , e circunferencial do rotor,  $\vec{u}$ , é  $\vec{c} = \vec{u} + \vec{w}$ .

 9) A voluta é do tipo simples, ou seja, não há uma divisória dentro da própria voluta que a caracterizaria como uma voluta dupla.

 10) Entre o rotor e a voluta não há um difusor aletado, ou seja, o sistema considerado neste trabalho se compõe apenas de um rotor e uma voluta.

 11) A voluta tem formato de uma espiral logarítmica, exceto nas regiões da lingueta e da saída da voluta.

 12) As paredes laterais da voluta são paralelas entre si, portanto, não há variação de largura da voluta na direção radial.

#### **1.3.2 Escoamento em sistemas rotor-voluta**

1) A análise do escoamento no rotor é feita no plano transversal (superfície  $S_1$  (pá a pá), segundo Wu (1952)), porém considera-se a variação radial de largura das pás no plano meridional (superfície  $S_2$  (disco a disco), segundo Wu (1952)), sem conduzir a procedimentos iterativos entre os escoamentos nesses dois planos.

 2) O escoamento no rotor é analisado no próprio plano da grade radial, evitando-se transformações intermediárias.

3) O escoamento relativo através do rotor é considerado permanente.

4) O escoamento absoluto é considerado uniforme antes  $(r \rightarrow 0)$  e após  $(r \rightarrow \infty)$  do rotor.

 5) O escoamento é considerado bidimensional, em decorrência de as superfícies de corrente do escoamento relativo serem consideradas axialmente simétricas, Vavra (1974).

 6) O componente axial da velocidade do escoamento relativo através do rotor, *wa*, é considerado desprezível.

 7) O componente meridional da velocidade do escoamento relativo através do rotor, *wm* ≅ *wr*, é considerado uniforme em cada seção radial do rotor.

 8) A equação da continuidade e as hipóteses de irrotacionalidade e incompressibilidade do escoamento absoluto no rotor conduzem a uma equação diferencial do tipo Poisson para o potencial de velocidade, Φ, em duas dimensões, como será exposto no Capítulo 2.

 9) A equação do tipo Poisson é linear, mas ao se avaliar o domínio do escoamento no rotor torna-se não-linear para o caso de pás de largura variável, e se transforma numa equação de Laplace para o caso de pás de largura constante.

 10) O escoamento (sem considerar o efeito das pás) é representado pela combinação de uma fonte que varia em função do raio (simulando a vazão através do rotor de turbomáquinas

geradoras) e de um vórtice (simulando a pré-circulação), ambos posicionados no centro do rotor.

 11) O escoamento perturbado pela presença das pás é representado por uma folha de vórtices coincidente com a linha representativa de cada pá (PIF).

 12) O escoamento resultante através do rotor é representado pela combinação linear referente à fonte e ao vórtice posicionados no centro do rotor e das folhas de vórtices que simulam as pás.

13) A análise do escoamento na voluta é feita no plano transversal.

14) O escoamento na voluta é analisado no próprio plano da grade radial.

15) O escoamento (absoluto) através da voluta é considerado permanente.

16) O escoamento é considerado bidimensional.

 17) O escoamento resultante na voluta isolada é representado pela combinação linear referente a uma fonte posicionada no seu centro, à circulação na sua entrada (dada pela soma da pré-circulação e da circulação total das pás na situação de rotor isolado), à distribuição de vórtices no seu contorno e à distribuição de sumidouros na sua aresta de saída.

 18) O componente normal da velocidade do escoamento absoluto no contorno da voluta  $\acute{\text{e}}$  nulo  $c_n = 0$ .

#### **1.3.3 Condições de contorno**

 1) O escoamento perturbado pela presença das pás, que são simuladas por folhas de vórtices, deve ir decaindo à medida que se afasta das pás, assumindo os valores impostos antes da grade  $(r \rightarrow 0)$  e após a grade  $(r \rightarrow \infty)$ .

 2) A condição de impenetrabilidade do escoamento relativo no rotor estabelece que o componente normal da velocidade desse escoamento é nulo em qualquer ponto das linhas representativas das pás (condição de tangência do escoamento relativo).

 3) A condição de impenetrabilidade do escoamento absoluto no contorno da voluta estabelece que o componente normal da velocidade desse escoamento é nulo (condição de tangência do escoamento absoluto).

 4) O escoamento na seção saída da voluta é dado somente por uma fonte de intensidade uniforme, pelo que se estabelece que a densidade de vórtice no painel da aresta de saída é nula.
### **1.3.4 Condições complementares**

 1) A vazão de fluido através do rotor é fixada pela imposição da condição sem choque (incidência nula do escoamento) na entrada das pás, ou seja, iguala-se a zero o valor da densidade de vórtice no bordo de ataque das pás.

 2) A circulação nas pás é fixada pela imposição da condição de Kutta na saída das pás, ou seja, iguala-se a zero o valor da densidade de vórtice nos bordos de fuga das pás.

 3) A condição de suavidade do escoamento na saída da voluta estabelece que as densidades de vórtice no primeiro e no último painel do contorno da voluta são iguais à vazão dividida pela altura da aresta de saída da voluta, sendo o primeiro com sinal positivo e o segundo com sinal negativo.

# **1.4 REVISÃO BIBLIOGRÁFICA**

 Muitas pesquisas e desenvolvimentos têm sido realizados sobre o escoamento em componentes isolados de turbomáquinas, com o objetivo de obter máquinas com o melhor desempenho possível. Porém, poucos estudos são feitos sobre a interação dos escoamentos no rotor e na voluta, com a finalidade de melhorar as características de desempenho da turbomáquina como um todo. Geralmente, a interação dos escoamentos no sistema rotorvoluta e demais componentes de uma turbomáquina é feita através de correlações empíricas e semi-empíricas ou utilizam técnicas de dinâmica dos fluidos computacional (CFD) para predizer as características de desempenho da turbomáquina. Técnicas de CFD para analisar uma turbomáquina completa, em geral, são computacionalmente mais caras. Mas como se pretende realizar neste trabalho uma análise a um custo computacional baixo, esse assunto não será tratado.

 Este item apresenta uma revisão bibliográfica sobre o escoamento potencial em rotores radiais isolados, em volutas isoladas e sobre a interação rotor-voluta de turbomáquinas radiais centrífugas. Entre os métodos para analisar o escoamento potencial em componentes de turbomáquinas destacam-se o método de transformação conforme e o método das singularidades. Estes métodos foram desenvolvidos e aplicados no estudo de asa isolada, sendo estendidos para aplicações em rotores axiais e radiais e volutas de turbomáquinas.

 O método de transformação conforme, através da teoria de variáveis complexa, busca um mapeamento que transforma uma geometria complicada (original) em outras geometrias mais simples que possuam solução conhecida ou mais fácil de se obter. Conhecida(s) a(s) equação(ões) de transformação, pode-se obter a solução para a geometria original. No método das singularidades o campo do escoamento é representado através de uma combinação de distribuição adequada de singularidades dos tipos fontes, sumidouros, vórtices e dipolos. Essa distribuição de singularidades pode ser feita sobre a superfície do corpo ou no interior do mesmo satisfazendo as condições de continuidade e de contorno.

 Os principais trabalhos comentados a seguir referem-se ao método de transformação conforme, método das singularidades, método dos painéis (utilizado na solução numérica) e às formulações integrais apresentadas no Capítulo 2. Esses trabalhos serão descritos em ordem cronológica.

#### **1.4.1 Escoamento potencial em rotores radiais isolados**

 Wagenbach (1908), em seu estudo sobre rotores de bombas radiais com pás em formato de espiral logarítmica, foi o primeiro a identificar que o ângulo do escoamento relativo na saída do rotor não coincide com o correspondente ângulo da pá, para o caso de número finito de pás. Essa afirmação é contrária àquela referente à equação de Euler, Leonhard Paul Euler (1707-1783), para rotores de bombas e de outras turbomáquinas geradoras. Sabe-se que a equação de Euler para rotores de bombas (e também de outras turbomáquinas geradoras) é válida somente para número infinito de pás, onde o escoamento relativo é tangente às pás em toda a sua extensão. Além do mais, Wagenbach também revelou a possibilidade do aparecimento de escoamento reverso no interior de rotores radiais de bombas.

 Kusharski (1918), utilizando também pás em formato de espiral logarítmica, seguiu a teoria proposta por Wagenbach, e resolveu analiticamente a equação diferencial de Poisson para o escoamento relativo permanente em um rotor especial (rotor radial com pás prolongadas até o centro do rotor). Em seus diversos gráficos, Kusharski mostrou o escoamento reverso predito por Wagenbach. A maior contribuição quantitativa de Kusharski foi um gráfico para a pressão adimensional em função do número de pás.

 Spannhake (1925a-b) utilizou o método de transformação conforme sobre um círculo unitário, com uma combinação de fonte e vórtice, sugerindo uma solução exata. Spannhake

introduziu o chamado escoamento de deslocamento (devido à rotação do rotor), resolvendo esse escoamento por meio de séries de Fourier com somente poucos termos. Sua análise foi restrita a pás retas, embora o autor tenha indicado que seu método é aplicável a qualquer formato de pás, com o argumento de que a transformação de qualquer forma de pá sobre um círculo existe teoricamente.

 Sörensen (1927), baseando-se no trabalho de Spannhake, realizou o mapeamento da pá em formato de espiral logarítmica em um círculo. A pá (pá reta) utilizada por Spannhake é um caso particular da pá em formato de espiral logarítmica.

 Schultz (1928) continuou o trabalho de Spannhake e Sörensen sobre pás em formato de espiral logarítmica. Schultz observou que esse formato de pás é aproximadamente igual ao formato de muitas pás de rotores radiais existentes. Os gráficos apresentados pelo autor para rotores radiais com pás retas são bem precisos, quando comparados com solução exata.

 Busemann (1928) também analisou rotores radiais com pás em formato de espiral logarítmica utilizando o método de transformação conforme. O autor melhorou os resultados apresentados por Schultz por estender a análise à transformação conforme correta para pás logarítmicas. Busemann forneceu equações explícitas para os coeficientes das séries de Fourier em termos de uma integral, embora não os tenha resolvido, mas obteve a relação entre os trabalhos específicos para número finito e infinito de pás (essa relação é denominada de fator de deficiência de potência). Seus resultados foram apresentados para uma ampla faixa de variação de parâmetros geométricos, visando à aplicação em bombas radiais (centrífugas).

 Staufer (1936) foi o primeiro a utilizar o método das singularidades em grades radiais com pás consideradas infinitamente finas. Staufer utilizou uma distribuição de vórtices como função da coordenada radial, e atacou o problema de determinar a forma das pás (problema indireto).

 Acosta (1952) fez uma contribuição final sobre a solução analítica de rotores radiais com pás em formato de espiral logarítmica. O autor revisou o método de transformação conforme de Busemann e fez cálculos mais precisos. Acosta também propôs uma extensão para pás que não são em formato logarítmico, baseada na teoria do perfil delgado. Evidentemente, essa teoria limita sua aplicação a pás de pequena espessura.

 Isay (1954) foi um dos primeiros a dar uma contribuição ao problema direto do escoamento potencial. Propôs soluções para os casos de pás infinitamente finas e pás de espessura finita. Em ambos os casos, foram consideradas as situações de grade radial móvel isolada e grade radial móvel precedida de sistema diretor. Foram utilizadas distribuições de vórtices sobre as pás de largura constante, simulando o efeito de grade. A aplicação da condição de tangência do escoamento relativo no contorno das pás resultou numa equação integral de contorno, tendo por incógnita a função de densidade de vórtices.

 Hoffmeister (1960) introduziu uma formulação integral exclusivamente de contorno para um caso particular de variação de largura da pá, a qual foi estendida por Murata *et al*. (1978) para o caso de pás logarítmicas de espessura infinitamente fina, esta, apesar de ser restrita, pode ser considerada exata.

 Giesing (1964) utilizou o método dos painéis para o caso de grades lineares e grades lineares em *tandem*. O autor utilizou densidades de fontes e uma distribuição uniforme de densidade de vórtices em cada painel do contorno das pás discretizadas.

 Hess e Smith (1967) apresentaram uma técnica numérica de discretização muito simples e altamente eficiente, denominada de método dos painéis, para o cálculo do escoamento potencial em corpos de geometria de formato arbitrário. Os autores contribuíram decisivamente para o desenvolvimento do método dos painéis e apresentaram um sumário da aplicação do método na solução do escoamento potencial para diversos casos de interesse: corpos tridimensionais, aerofólios, hidrofólios, grades axiais, entradas de ar, etc. Porém, não foi apresentada e nem discutida nenhuma aplicação em grades radiais. Segundo o método dos painéis, divide-se a superfície do corpo em elementos de superfície, ou painéis, de forma genérica. Sobre cada painel admite-se a existência de uma distribuição de singularidades perturbando o escoamento. A forma desta distribuição é fixada: uniforme, linear, etc. A velocidade induzida num certo ponto do escoamento é dada pela soma das contribuições de cada painel, combinando-se linearmente as densidades de singularidades. Se em cada painel for escolhido um determinado "ponto de controle", a velocidade induzida nesse ponto devida ao conjunto de painéis pode ser calculada. Os coeficientes numéricos dependem do tipo de singularidade empregada, das distâncias entre os pontos de controle, e da geometria do corpo inserido no escoamento, podendo ser calculados imediatamente quando se trata do problema direto. Combinando a velocidade induzida no ponto de controle com a velocidade do escoamento não-perturbado (escoamento incidente no corpo), e impondo a condição de contorno aos pontos de controle, resulta um sistema de equações algébricas lineares cujas incógnitas são os valores das distribuições de densidades de singularidades. Resolvendo-se esse sistema, determinam-se os valores dessas densidades, podendo-se facilmente calcular diretamente as velocidades nos pontos de controle. Em seguida, é possível determinar a pressão nos mesmos pontos, segundo a equação de Bernoulli. As grandes vantagens do método dos painéis são a simplicidade conceitual e a facilidade de adaptação a casos bastante gerais. Além do mais, o método pode ser considerado exato, uma vez que a qualidade

numérica dos resultados irá depender apenas da adoção de alguns critérios, e não de simplificações que se façam nas equações que regem o escoamento potencial. Esses critérios estão relacionados ao número, distribuição e forma dos painéis, tipo de singularidade empregada e escolha dos pontos de controle.

 Nyiri (1970) e Eremeef (1974) desenvolveram uma formulação integral geral para pás de espessura finita válida para o escoamento potencial entre duas superfícies de corrente, supostas de revolução. A geometria de interseção do rotor com essas superfícies foi mapeada no plano de uma grade linear, através de uma transformação apropriada. Eremeef apresentou uma formulação para o escoamento potencial que resulta em duas equações integrais de Fredholm: uma de primeira espécie e a outra de segunda espécie. Por meio de uma aproximação para as integrais de domínio, tornou-se possível uma formulação integral linear e exclusivamente de contorno. O efeito dessa aproximação não foi devidamente analisado por Nyiri (1970) e Eremeef (1974), apesar desse último ter apresentado procedimentos para refinar as soluções.

 Manzanares Filho (1982) apresentou uma formulação para o cálculo do escoamento potencial em grades radiais representativas de rotores centrífugos com pás infinitamente finas e de largura constante. A solução numérica foi obtida por meio do método dos painéis. Em cada painel da pá discretizada, foi admitida uma distribuição linear de vórtices. Esse tipo de distribuição facilita a imposição da condição física (condição de Kutta) no bordo de fuga e também da condição de operação (condição de entrada sem choque) no bordo de ataque das pás. Manzanares Filho apresentou diversas características de desempenho aerodinâmico para grades radiais com pás em formato de arco de círculo e em formato de espiral logarítmica.

 Fernandes e Oliveira (1991) utilizaram a formulação apresentada por Nyiri e Eremeef, resolvendo a equação integral de Fredholm de segunda espécie, na forma discretizada, para analisar rotores centrífugos com pás de espessura finita e de largura variável. A solução numérica foi obtida através do método dos painéis, por meio de uma distribuição uniforme de vórtices em cada painel do contorno discretizado das pás.

 Lewis (1991), utilizando a formulação clássica de Martensen (1959), também apresentou procedimentos para considerar a variação de largura da pá, porém os seus resultados são mostrados somente para grades radiais de largura constante.

 Manzanares Filho e Oliveira (1992) estenderam a formulação apresentada por Manzanares Filho (1982) para o caso de pás infinitamente finas, porém, de largura variável. Os autores utilizaram a mesma aproximação para a integral de domínio apresentada por Eremeef, que está relacionada à variação da largura das pás na direção radial.

 Oliveira (2001) apresentou um estudo teórico e experimental do escoamento em rotores de ventiladores radiais. O estudo teórico consistiu da análise do escoamento potencial e incompressível. O autor utilizou a mesma formulação apresentada por Niyri e Eremeef e resolveu a equação de Fredholm de segunda espécie por meio do método dos painéis, com distribuição uniforme de densidade de vórtices em cada painel do contorno das pás discretizadas de espessura finita. Oliveira mostrou que, no caso de pás muito finas, com bordos arredondados e excetuando-se as regiões do escoamento muito próximas a esses bordos, o efeito da variação radial de largura das pás é mais importante que o da variação de espessura. Esse fato, segundo o autor, parece indicar que a utilização de modelos de escoamento potencial que desprezam a espessura das pás pode ser recomendável, desde que se leve em conta o efeito da variação radial de largura da pá. Oliveira também apresentou um critério baseado no carregamento das pás (denominado em seu trabalho de número de Richardson) para se estabelecer o número de pás ótimo de rotores de turbomáquinas radiais geradoras (rotores centrífugos). Por meio de várias aplicações em diferentes rotores radiais de bombas e ventiladores, Oliveira mostrou que esse critério é bastante eficiente para estabelecer o número de pás ótimo.

 Violato (2004) estendeu o trabalho de Manzanares Filho e Oliveira (1992) para analisar o escoamento potencial em rotores centrífugos com pás auxiliares de espessura desprezível, porém considerando a variação de largura das pás. Violato apresentou diversos resultados referentes às características de desempenho desses rotores para várias posições angulares das pás auxiliares em relação às pás principais e também para vários comprimentos radiais das pás auxiliares.

 Hassenpflug (2010) propôs um método para resolver analiticamente o escoamento potencial em rotores radiais, com pás de formato arbitrário (porém de largura constante), por meio do método de transformação conforme, mapeando as pás em um círculo unitário. O autor utilizou as idéias de Spannhake para resolver o escoamento com séries de Fourier. Ao contrário do método original de Spannhake, os coeficientes de Fourier não são determinados pelas fórmulas de integração de Euler, que podem incluir séries não-analíticas, mas por expansões analíticas como nos trabalhos de Busemann e Acosta. Os coeficientes das expansões são construídos por meio de álgebra de convolução. Hassenpflug apresentou diversos resultados comparando-os com soluções exatas quando essas existem. Para uma investigação sistemática, a proposta do autor pode não ser tão eficiente para tratar pás de formato arbitrário (e com variação de largura), como é o caso do método dos painéis.

 Fajardo (2013), utilizando as formulações apresentadas por Nyiri (1970) e Eremeef (1974) para pás de espessura finita e por Manzanares Filho e Oliveira (1992) para pás de espessura infinitamente finas, estendeu essa última para analisar o escoamento potencial e incompressível em rotores radiais de turbinas hidráulicas. Com base no critério do número de Richardson máximo, estabelecido por Oliveira (2001), foi possível obter geometria de rotor radial para operar de forma eficiente tanto como rotor de bomba como de turbina hidráulica.

#### **1.4.2 Escoamento potencial em volutas isoladas**

 Iversen *et al.* (1960) foram uns dos primeiros pesquisadores que investigaram o escoamento em volutas. Esses autores admitiram que a velocidade absoluta na saída do rotor radial é uniforme na direção circunferencial.

 Csanady (1962) analisou o escoamento potencial em volutas em formato de uma espiral logarítmica com base no método de transformação conforme para avaliar as forças radiais, considerando a pressão total constante em torno da periferia externa do rotor radial. Porém, é sabido que tanto a velocidade absoluta como a pressão total na periferia externa de rotores radias variam consideravelmente quanto mais se afasta do ponto de projeto, especialmente para altas vazões, conforme os resultados experimentais de Bowermann e Acosta (1957) e Binder e Knapp (1958).

 Senoo (1970) considerou a variação da velocidade absoluta e da pressão total na periferia externa de um rotor radial e analisou aproximadamente o escoamento na voluta considerando um canal reto divergente equivalente ao canal formado por duas pás consecutivas.

 Kurokawa (1980) apresentou um método para determinar características teóricas do escoamento em volutas. Considerou o escoamento como sendo não viscoso e bidimensional em volutas em formato de uma espiral logarítmica, tendo em vista a determinação teórica das características do escoamento fora do ponto de projeto. Soluções aproximadas são inicialmente obtidas usando um modelo simplificado de escoamento com a suposição de que a pressão total em torno ao rotor é constante. O escoamento no espaço radial entre a saída do rotor e a entrada da voluta é analisado usando os resultados e as características de saída fornecidos por Busemann (1928). Depois modificou o método para obter soluções ainda aproximadas, mas levando em conta a variação da pressão na periferia externa do rotor e para aplicações em outros formatos do contorno da voluta.

 Wesche (1980) apresentou um trabalho sobre o dimensionamento de volutas com ênfase na geometria da lingueta, especificamente no seu tamanho, comparado com o diâmetro externo do rotor. O autor mostrou que não se deve calcular volutas com lingueta relativamente grande por meio de métodos convencionais, pois esses métodos são baseados somente nas equações do escoamento ideal, e se deve dar importância à diferença entre os escoamentos real e ideal.

 Beese *et al.* (1983) desenvolveram uma técnica numérica, baseada no método das singularidades, para o cálculo do escoamento potencial e bidimensional em volutas de geometria arbitrária. Os autores consideraram vários casos de condição de contorno na circunferência interna da voluta e analisaram a sua influência nas não-uniformidades do escoamento nessa circunferência.

 Wesche (1987) apresenta um levantamento comparativo do escoamento para vários formatos de volutas e de geometrias de lingueta para bombas centrifugas. Os dados experimentais do escoamento na periferia interna da voluta confirmam satisfatoriamente os valores preditos.

 Manzanares Filho e Oliveira (1993) apresentaram um modelo para a análise do escoamento potencial, bidimensional e incompressível em volutas de turbomáquinas. A formulação foi feita a partir da formula integral de Cauchy e a solução numérica do modelo foi obtida através do método dos painéis. Uma aproximação conveniente foi empregada tornando desnecessária a consideração de condições de contorno arbitrárias na circunferência interna da voluta. Resultados foram apresentados e comparados com os publicados por Beese *et al.* (1983).

 Manzanares Filho *et al.* (1998) apresentaram um modelo para a análise do escoamento ideal, bidimensional e permanente através de volutas de turbomáquinas. A vazão e a circulação do escoamento são dadas por um par de singularidades do tipo fonte-vórtice no centro da voluta. O campo de perturbação é representado por uma distribuição de vórtices na parte sólida do contorno e por uma distribuição de sumidouros na aresta de saída. As intensidades das singularidades satisfazem a duas equações integrais singulares, resultantes das condições de contorno de impenetrabilidade na parte sólida e de escoamento normal à aresta de saída. As soluções foram obtidas numericamente, através duma técnica de painéis, com discretizações lineares do contorno (segmentos de reta) e também das distribuições de singularidades. Resultados para casos típicos de voluta foram apresentados, exemplificando a potencialidade do método e incluindo comparações com outros resultados da literatura, inclusive experimentais.

#### **1.4.3 Escoamento potencial em sistemas rotor-voluta**

 Kamimoto *et al.* (1980) descrevem procedimentos para a análise da interação rotorvoluta, com base no método das singularidades. Os autores utilizaram distribuições de vórtices sobre as pás do rotor, supostas infinitamente finas, e sobre o contorno da voluta, para simular o campo de velocidades induzidas pelos componentes. Os autores desprezaram a emissão de vórtices causada pela assimetria circunferencial do escoamento, que admitiram a condição de Kutta clássica no bordo de fuga das pás. O trabalho considera apenas o caso de pás em formato de uma espiral logarítmica e de rotor com largura das pás constante.

 Imaichi *et al.* (1980), apresentaram procedimentos para a análise da interação rotorvoluta, com base no método das singularidades. Utilizaram distribuições de vórtices sobre as pás do rotor, supostas infinitamente finas, e sobre o contorno da voluta, para simular o campo de velocidades induzidas pelos componentes. Os autores consideraram a emissão de vórtices causada pela assimetria circunferencial do escoamento. O trabalho considera apenas o caso de pás em formato de uma espiral logarítmica e de rotor com largura das pás constante.

 Manzanares Filho (1994) apresentou uma metodologia para análise do escoamento em sistemas rotor-voluta de turbomáquinas. O escoamento é considerado potencial, incompressível e quase-permanente. Isto significa que a emissão de vórtices das pás é desprezada, e a condição de Kutta clássica é aplicada nos bordos de fuga das pás. Entretanto, a assimetria do escoamento causada pela voluta é levada em conta. O método das singularidades é aplicado na formulação do problema, empregando-se distribuições de vórtices sobre a superfície das pás e da voluta. O autor apresentou resultados para as oscilações nas distribuições de vórtices e pressões, trabalho específico das pás e também para as forças radiais médias.

 Bakir *et al.* (2001-a), utilizando o método das singularidades, desenvolveram um algoritmo para analisar a interação dos escoamentos nos sistemas móvel e fixo de turbomáquinas radiais centrífugas. Esses sistemas foram mapeados para o plano da grade linear (plano das grades lineares móvel e fixa) por meio de transformação conforme. O algoritmo utiliza vórtices discretos distribuídos periodicamente no contorno das pás (sistema móvel) e das aletas (sistema fixo) consideradas de espessura finita. O algoritmo apresentado considera a complexidade da geometria da turbomáquina (presença ou não de pás auxiliares, possibilidade de variação de passo das pás e/ou aletas, presença da voluta após o rotor, etc.). Resultados numéricos e experimentais são apresentados para uma bomba centrífuga composta

por um rotor convencional de 5 pás e por uma voluta, com a finalidade de validar o algoritmo proposto e ilustrar a efetividade do cálculo do escoamento potencial na determinação das flutuações de pressões geradas pela interação dos escoamentos no rotor e na voluta.

 Bakir *et al.* (2001-b) apresentaram o mesmo algoritmo geral desenvolvido pelos próprios autores no trabalho descrito anteriormente, Bakir *et al.* (2001-a). Resultados numéricos são apresentados para um ventilador axial do tipo rotor-estator composto de 4 pás (rotor) e de 7 aletas (estator), e para uma bomba centrífuga composta por um rotor com 5 pás e uma voluta. No caso do ventilador axial, os autores analisaram a influência da variação da distância entre as pás do rotor e as aletas do estator e, também, a influência da variação do passo das pás. No caso da bomba centrífuga, os autores analisaram a influência da variação da vazão e, também, a influência da distância radial da lingueta da voluta em relação à periferia externa do rotor.

# **1.5 MOTIVAÇÃO DO TRABALHO**

 Quando rotores centrífugos apresentam desvios geométricos provenientes da sua fabricação, ocorre vibração síncrona de uma força hidráulica (ou aerodinâmica) desbalanceada girando com o rotor. Resultados experimentais realizados em rotores centrífugos de bombas por Yoshida *et al.* (1998) mostram que a magnitude da força hidráulica aumenta quando aumentam os desvios de fabricação. Além disso, esses autores mostraram que a amplitude e a fase da vibração devidas à força hidráulica desbalanceada dependem da vazão da turbomáquina. Essa característica da força hidráulica desbalanceada é bem diferente daquela da força de massa desbalanceada, que é independente da vazão. Uma análise do escoamento potencial, incompressível e bidimensional em rotores centrífugos, por meio do método das singularidades, foi também realizada para estimar a força hidráulica desbalanceada. Os autores apresentaram resultados teóricos e experimentais para 7 coeficientes de vazão (incluindo a vazão nula) para 7 rotores centrífugos com desvios intencionais de fabricação, todos com 5 pás em formato de uma espiral logarítmica. Mostraram ainda que o desbalanceamento hidráulico (devido à força hidráulica desbalanceada), dependendo dos desvios de fabricação, pode ser maior que o desbalanceamento mecânico, principalmente em rotores de altas rotações.

 Os trabalhos de Adler e Krimerman (1980) e Yoshida *et al.* (1998) serviram de motivação para a realização deste trabalho. O de Adler e Krimerman relata a possibilidade de o escoamento potencial em determinadas condições representar certas características reais do escoamento em componentes de turbomáquinas, em particular, no componente importante e de geometria complexa como é o caso de rotores radiais centrífugos isolados. Além do rotor, o cálculo do escoamento potencial foi utilizado neste trabalho para a obtenção de certas características de volutas isoladas e também foi estendido para a determinação de certas características importantes relacionadas à interação dos escoamentos em sistemas rotorvoluta. O de Yoshida *et al.*, que, na análise teórica, trata de desvios de fabricação apenas em rotores radiais centrífugos (e não em sistemas rotor-voluta) foi estendido neste trabalho para a obtenção de certas características em sistemas rotor-voluta, levando-se em consideração defeitos de fabricação.

 Como descrito acima, o cálculo do escoamento em sistemas rotor-voluta, levando-se em consideração defeitos de fabricação, despreza todos os efeitos do escoamento real. Obviamente, os resultados do cálculo do escoamento potencial em rotores isolados e em sistemas rotor-voluta não retratam com fidelidade as características de desempenho hidro ou aerodinâmico desses componentes. Isso é notório principalmente quando se obtém as características de desempenho fora do ponto de projeto da turbomáquina, devido à forte influência que a voluta exerce sobre o rotor, mas indicam tendências importantes e valiosas para um estudo preliminar do comportamento de certas características.

## **1.6 OBJETIVOS DO TRABALHO**

Os principais objetivos do presente trabalho são:

 1) Apresentar uma formulação integral aproximada, exclusivamente de contorno e linear, para o escoamento potencial, bidimensional e incompressível em rotores centrífugos de turbomáquinas com pás infinitamente finas e de largura variável. A formulação é feita diretamente no plano físico (plano da grade radial), evitando-se transformações intermediárias.

 2) Apresentar uma formulação integral de contorno para o escoamento potencial, bidimensional e incompressível em volutas de turbomáquinas de largura constante. A formulação é feita diretamente no plano físico (plano referente à seção transversal da voluta), evitando-se transformações intermediárias.

 3) Apresentar uma solução numérica para a equação integral de Fredholm de primeira espécie, resultante da formulação integral para o escoamento em rotores centrífugos, e uma outra para a equação integral de Fredholm de segunda espécie, resultante da formulação integral para o escoamento em volutas. Essas soluções numéricas são obtidas por meio do método dos painéis, através de uma distribuição linear de densidade de vórtice no caso do rotor e uma distribuição uniforme de densidade de vórtice no caso da voluta.

 3) Desenvolver rotinas computacionais para o cálculo do escoamento potencial, incompressível e bidimensional para volutas isoladas e para sistemas rotor-voluta. As pás são consideradas infinitamente finas e têm formato de um arco de círculo. As volutas têm paredes laterais paralelas entre si são em formato de uma espiral logarítmica.

 4) Apresentar vários resultados numéricos para diversas grandezas locais e globais do escoamento em rotores isolados, volutas isoladas e sistemas rotor-voluta.

 5) Comparar os resultados numéricos obtidos no presente trabalho com aqueles encontrados na literatura.

# **1.7 ORGANIZAÇÃO DO TRABALHO**

 No Capítulo 1 – Introdução – são apresentadas algumas considerações gerais sobre turbomáquinas radiais centrífugas e o escoamento no seu interior, especificamente o escoamento em rotores centrífugos, volutas isoladas e em sistemas rotor-voluta. Foi feita uma revisão bibliográfica dos trabalhos mais relevantes disponíveis na literatura sobre o escoamento potencial nesses componentes. Alguns comentários são descritos sobre a motivação, objetivos e organização do trabalho.

 No Capítulo 2 – Formulação do Problema – são apresentadas as formulações integrais de contorno para o escoamento potencial, incompressível e bidimensional em rotores centrífugos isolados, volutas isoladas e sistemas rotor-voluta.

 No Capítulo 3 – Solução Numérica – é apresentada a solução numérica, por meio do método dos painéis, das equações integrais resultantes das formulações para rotores isolados, volutas isoladas e sistemas rotor-voluta. São apresentadas também as condições complementares para o rotor isolado e a condição de suavidade do escoamento na saída da voluta.

 No Capítulo 4 – Grandezas Características do Escoamento – são apresentadas diversas grandezas locais e globais do escoamento em rotores centrífugos isolados, volutas isoladas e sistemas rotor-voluta.

 No Capítulo 5 – Resultados Numéricos – são apresentados diversos resultados numéricos locais e globais para rotores centrífugos isolados, volutas isoladas e para sistemas rotor-voluta.

 No Capítulo 6 – Conclusões e Sugestões – são apresentadas as principais conclusões extraídas do trabalho e algumas sugestões para trabalhos futuros relacionadas aos assuntos abordados no presente trabalho.

 No Apêndice A – Introdução aos números complexos – é apresentada uma introdução aos números complexos com o fim de facilitar o entendimento das formulações apresentadas no desenvolvimento do trabalho.

 No Apêndice B – Desenvolvimento da Equação Diferencial do Tipo Poisson – é apresentado o desenvolvimento para obtenção da equação do tipo Poisson. Essa equação resulta quando se considera a variação de largura das pás.

 No Apêndice C – Formulação Integral do Escoamento Potencial em Rotores Centrífugos com Pás Infinitamente Finas – é apresentada a formulação integral para analisar rotores centrífugos com pás infinitamente finas, porém de largura variável.

 No Apêndice D – Geometria de Rotores Radiais e de Volutas – são apresentadas as geometrias de rotores e de volutas analisadas neste trabalho.

 No Apêndice E – Fluxogramas para o Cálculo do Escoamento Potencial – são apresentados os fluxogramas para o cálculo do escoamento potencial em rotores e volutas isolados e em sistemas rotor-voluta.

# **Capítulo 2**

# **FORMULAÇÃO DO PROBLEMA**

 Este capítulo apresenta as formulações para o cálculo do escoamento potencial, bidimensional, incompressível e quase-permanente em sistema rotor-voluta de turbomáquinas radiais centrífugas. No caso do rotor, a formulação apresentada é para rotores radiais centrífugos com pás infinitamente finas, porém de largura variável. No caso da voluta, a formulação é para volutas de largura constante. No caso do sistema rotor-voluta, uma modificação é introduzida na formulação para rotores isolados para levar em consideração o efeito da voluta no escoamento do rotor. Estas formulações utilizam variáveis complexas em seu desenvolvimento. O Apêndice A apresenta algumas considerações sobre números complexos incluindo definição, representação e operações básicas.

 Este capítulo está dividido em três itens principais: 2.1) Formulação para o escoamento potencial em rotores radiais centrífugos isolados; 2.2) Formulação para o escoamento potencial em volutas isoladas e 2.3) Formulação para o escoamento no sistema rotor-voluta.

# **2.1 FORMULAÇÃO DO ESCOAMENTO POTENCIAL EM ROTORES RADIAIS CENTRÍFUGOS ISOLADOS**

 A formulação do problema direto (conhecida a geometria do rotor determina-se as características do escoamento) é apresentada para o escoamento potencial e incompressível em rotores radiais centrífugos de turbomáquinas. Nessa formulação, o escoamento é considerado bidimensional, mas leva em consideração a geometria completa da grade radial representativa do rotor, incluindo a variação de largura, porém as pás são consideradas infinitamente finas (PIF). Primeiramente, será apresentada a formulação para rotores radiais para pás iguais e igualmente espaçadas e, posteriormente, essa formulação será estendida para rotores radiais com pás desiguais e não igualmente espaçadas. O cálculo do escoamento potencial em rotores radiais pode ser realizado através de duas formulações distintas:

 1) Na primeira formulação, a equação diferencial para o potencial de velocidade (equação do tipo Poisson, quando se considera a variação de largura das pás), Apêndice B, é transformada numa equação integral (equação integral de Fredholm de primeira espécie) cuja incógnita é a densidade de vórtice no contorno da linha representativa da pá (PIF). Essa equação integral se torna linear e exclusivamente de contorno, em decorrência de uma aproximação apropriada para a integral de domínio, resultante da utilização da segunda identidade de Green, quando se transforma a equação diferencial em uma equação integral. Essa formulação apresenta a vantagem de se utilizar apenas uma pá (pá de referência) para o cálculo do escoamento, pelo fato de que a função-núcleo da equação integral leva em consideração o efeito (influência) de todas as pás do rotor. Naturalmente, essa formulação é apropriada para rotores com todas as pás iguais e igualmente espaçadas. Evidentemente, não seria tão vantajoso aplicar tal formulação em rotores que apresentam uma ou todas as pás desiguais e/ou não igualmente espaçadas, como é o caso do presente trabalho. Nesse caso, teria que aplicar tal formulação para cada pá do rotor. O Apêndice C apresenta esta formulação que será útil como sugestão para trabalhos futuros do Capítulo 6.

 2) Na segunda formulação, é utilizado o método clássico das singularidades. Por meio de superposição de escoamentos mais simples (singularidades do tipo fonte, sumidouro e vórtice) pode-se calcular o escoamento potencial em rotores radiais. Essa formulação pode ser realizada no próprio plano da grade radial que representa o rotor, evitando-se transformações intermediárias. Cada pá do rotor (igual ou desigual e igualmente ou não igualmente espaçadas) pode ser tratada como um corpo (com influência das demais pás). A formulação que será apresentada neste trabalho, para analisar o escoamento em rotores radiais com pás desiguais e não igualmente espaçadas, é uma extensão daquela apresentada no trabalho de Manzanares Filho (1982) para rotores radiais de largura constante e pás iguais e igualmente espaçadas.

 A solução numérica das equações resultantes dessas duas formulações é obtida pelo método dos painéis e será apresentada no Capítulo 3.

## **2.1.1 Equação integral do escoamento potencial em rotores radiais centrífugos com pás infinitamente finas (PIF) iguais e igualmente espaçadas**

 Da formulação apresentada no Apêndice C, resulta a seguinte equação integral da velocidade absoluta complexa conjugada,  $\overline{c}(\varsigma)$ , no contorno da pá considerada infinitamente fina, de acordo com a Equação:

$$
\overline{c}(\varsigma) \cong \frac{Q/b(r) - i\Gamma_o}{2\pi\varsigma} + \frac{i}{2\pi} \int_{s_i}^{s_e} \gamma(s') K(\varsigma, \varsigma') ds'
$$
\n(2.1)

 A Equação (2.1) é uma equação integral exclusivamente de contorno, em virtude da aproximação feita na integral de domínio (integral de superfície, no caso bidimensional) do Item B.2.4. A integral em (2.1) é uma integral de linha estendendo-se do bordo de ataque (*si*) ao bordo de fuga (*s*<sub>e</sub>) das pás. A incógnita da Equação (2.1) é densidade de vórtices,  $γ(s')$ , sobre a linha da pá. A função-núcleo,  $K(\varsigma, \varsigma')$ , Equação (B.29), leva em consideração o efeito de todas as pás do rotor, desde que essas pás sejam iguais e igualmente espaçadas. Ainda em (2.1),  $\varsigma$  e  $\varsigma'$  representam pontos de cálculo e de integração, *Q* é a vazão através do rotor, *b*(*r*) a variação de largura das pás e <sup>Γ</sup>*o* a pré-circulação devida ao vórtice no centro do rotor.

 Ao se aplicar a condição de tangência da velocidade relativa no contorno das pás,  $w_n = 0$ , e combinando-se as velocidades absoluta, *c*, relativa, *w*, e circunferencial,  $u = \omega r$ , de acordo com  $\vec{c} = \vec{u} + \vec{w}$ , resulta a seguinte equação integral da velocidade relativa no contorno da pá, Equação (B.122):

$$
-\frac{Q}{2\pi rb(r)}\cos\beta + \frac{\Gamma_o}{2\pi r}\sin\beta + \omega r \sin\beta + \frac{1}{2\pi}\int_{s_i}^{s_e} \gamma(s')\,\Omega(\zeta',\zeta)\,ds' \cong 0\tag{2.2}
$$

sendo

$$
\Omega(\zeta', \zeta) = \mathfrak{Im}[K(\zeta, \zeta') e^{i(\theta - \beta)}]
$$
\n(2.3)

 A Equação (2.2) é uma equação integral de Fredholm de primeira espécie para a função incógnita γ(s). Os termos dessa equação representam, fisicamente, componentes de velocidades normais à pá: os dois primeiros, devido a uma fonte e a um vórtice na origem (eixo do rotor), o terceiro, o efeito normal referente à velocidade de condução do rotor, e o quarto, o efeito normal absoluto das distribuições de vórtices sobre as pás.

## **2.1.2 Equação integral do escoamento potencial em rotores radiais centrífugos com pás infinitamente finas (PIF) desiguais e não igualmente espaçadas**

 Com base na Equação (2.1), para rotores radiais centrífugos convencionais (rotores com pás iguais e igualmente espaçadas), pode-se obter a equação integral da velocidade absoluta no contorno das pás desiguais e não igualmente espaçadas de rotores radiais centrífugos. Para esse caso, deve-se acrescentar na Equação (2.1) um número de integrais de linha idêntico ao número de pás desiguais, ou seja,

$$
\overline{c}(\varsigma) \cong \frac{Q/b(r) - i\Gamma_o}{2\pi\varsigma} + \frac{i}{2\pi} \int_{s_i p_i}^{s_{e_1}} \gamma(s') K(\varsigma, \varsigma') ds' + \frac{i}{2\pi} \int_{s_i p_2}^{s_{e_2}} \gamma(s') K(\varsigma, \varsigma') ds' + \dots + \frac{i}{2\pi} \int_{s_i p_i}^{s_{e_3}} \gamma(s') K(\varsigma, \varsigma') ds'
$$
\n(2.4)

onde  $s_{iP1}$  e  $s_{eP1}$ ,  $s_{iP2}$  e  $s_{eP2}$ , ..., e  $s_{iPN}$  e  $s_{ePN}$  representam as coordenadas naturais na linha representativa das pás 1, 2, ..., *N*, respectivamente, para os bordos de ataque (*i*) e de fuga (*e*).

 Ao se aplicar a condição de tangência da velocidade relativa no contorno das pás,  $w_n = 0$ , e combinando-se as velocidades absoluta, *c*, relativa, *w*, e circunferencial,  $u = \omega r$ , de acordo com  $\vec{c} = \vec{u} + \vec{w}$ , resulta uma equação integral da velocidade relativa no contorno das pás, semelhante àquela da Equação (2.2), com um número de integrais de linha idêntico ao número de pás desiguais.

### **2.1.3 Formulação clássica por meio de singularidades para pás infinitamente finas (PIF) iguais e igualmente espaçadas**

 A formulação apresentada neste item é baseada no trabalho de Manzanares Filho (1982) para escoamento potencial em grades radiais (rotores centrífugos) com largura das pás, *b* = *b*(*r*), constante. Posteriormente, Manzanares Filho e Oliveira (1992) introduziram uma modificação na formulação original que leva em consideração a variação da largura das pás.

 No que segue, será apresentado o modelo clássico de escoamento potencial através de grades radiais segundo o método das singularidades. Basicamente, esse modelo consiste na superposição de singularidades como fontes, vórtices e combinações de estes.

 O escoamento potencial, incompressível e bidimensional através de grades radiais é tradicionalmente representado pela superposição dos seguintes escoamentos mais simples (Figura 2.1): 1) fonte, *q*o(+), para turbomáquinas geradoras (ou sumidouro, *q*o(−), para turbomáquinas motoras), disposta no centro da grade radial (centro do rotor), simulando a vazão do escoamento; 2) vórtice,  $\Gamma_0$ , disposto no centro da grade radial simulando a circulação do escoamento não-perturbado (sem o efeito da grade); 3) fontes, *q*(+), sumidouros, *q*(−), e vórtices, γ, distribuídos sobre as pás, simulando o efeito da grade radial.

 A velocidade complexa conjugada devida a uma fonte de intensidade *q*o e um vórtice de intensidade  $\Gamma_0$  colocados na origem de um plano complexo  $z = re^{i\theta}$  é dada por

$$
\overline{c}_o(z) = \frac{1}{2\pi z} (q_o - i\Gamma_o)
$$
\n(2.5)

 Nesta expressão, *q*o é positiva (fonte) para uma grade radial de turbomáquina geradora; <sup>Γ</sup>o é positiva no sentido anti-horário e negativa no sentido horário. Considerando os componentes radial, *c<sub>or*</sub>, e circunferencial, *c<sub>oθ</sub>*, da velocidade complexa *c<sub>o</sub>* tem-se que

$$
c_o(z) = (c_{or} + i c_{o\theta}) e^{i\theta}
$$
 (2.6)

Comparando as Equações (2.5) e (2.6), resulta

$$
c_{or} = \frac{q_o}{2\pi r} \tag{2.7}
$$

e

$$
c_{o\theta} = \frac{\Gamma_o}{2\pi r} \tag{2.8}
$$

 A velocidade complexa conjugada induzida no ponto *z* por uma distribuição contínua de singularidades sobre as pás de uma grade radial é dada segundo Fernandes (1978) por

$$
\overline{c}_s(z) = \frac{N}{2\pi} \int_{s_i}^{s_e} g(s) \frac{z^{N-1}}{z^N - \zeta^N} ds \tag{2.9}
$$

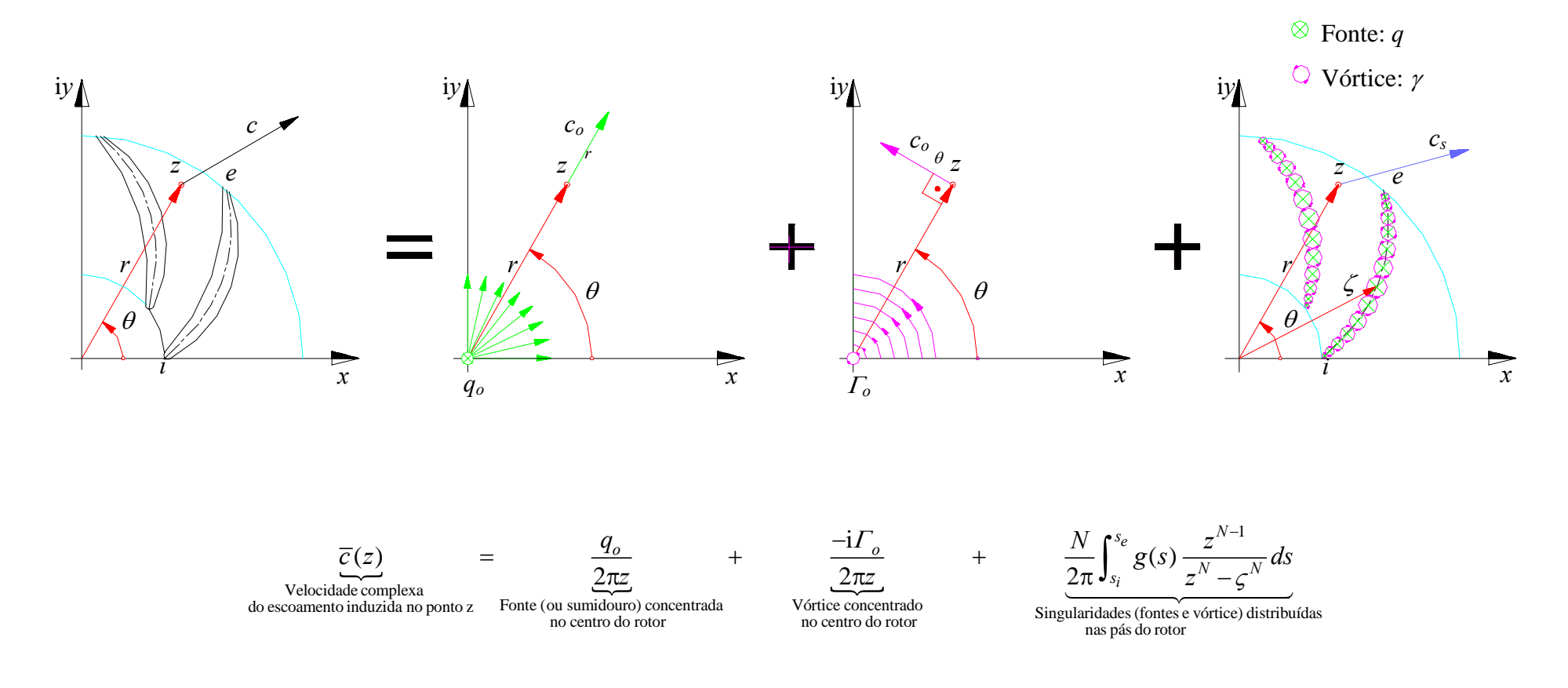

**Figura 2.1** Esquema representativo do escoamento potencial em grades radiais através da superposição de escoamentos mais simples, Fajardo (2013)

Na Equação (2.54),  $g(s) = q + i\gamma \epsilon$  a densidade complexa de singularidades, representando o efeito combinado das distribuições de fontes com densidade *q* e vórtices com densidade γ; *N* é o número de pás da grade; *si* e *se* representam, respectivamente, as coordenadas naturais dos bordos de ataque e de fuga de uma pá de referência, desde que se admita a distribuição de singularidades sobre toda a pá; ς indica a posição genérica das singularidades e representa, no caso mais geral, o contorno de uma pá de referência.

 Dessa forma, a velocidade complexa conjugada do escoamento através de uma grade radial pode ser obtida pela superposição das velocidades complexas conjugadas das Equações (2.5) e (2.9), ou seja,

$$
\overline{c}(z) = \overline{c}_o(z) + \overline{c}_s(z) = \frac{1}{2\pi z} (q_o - i\Gamma_o) + \frac{N}{2\pi} \int_{s_i}^{s_e} g(s) \frac{z^{N-1}}{z^N - \zeta^N} ds
$$
\n(2.10)

 As velocidades referidas até agora são velocidades absolutas, isto é, vistas de um referencial inercial. No caso de grades radiais móveis é sabido que o escoamento relativo é rotacional. Nesse caso, somente o escoamento absoluto pode ser considerado potencial, sendo possível representá-lo por meio de singularidades.

### **2.1.4 Formulação clássica por meio de singularidades para pás infinitamente finas (PIF) desiguais e não igualmente espaçadas**

 Uma formulação para o escoamento em rotores radiais centrífugos com pás desiguais e não igualmente espaçadas pode ser obtida da formulação apresentada no Item 2.1.3 onde as pás são simuladas por uma distribuição de vórtices na linha representativa de cada pá. Esse efeito é representado pela integral de linha da Equação (2.10). No caso de rotores radiais centrífugos com pás desiguais e não igualmente espaçadas basta acrescentar na Equação (2.10) um número de integrais de linha idêntico ao número de pás desiguais, ou seja,

$$
\overline{c}(z) = \frac{1}{2\pi z} (q_o - i\Gamma_o) + \frac{1}{2\pi} \int_{s_{iP_1}}^{s_{eP_1}} g(s) \frac{z^{N-1}}{z^N - \zeta^N} ds + \frac{1}{2\pi} \int_{s_{iP_2}}^{s_{eP_2}} g(s) \frac{z^{N-1}}{z^N - \zeta^N} ds + \cdots + \frac{1}{2\pi} \int_{s_{iP_N}}^{s_{eP_N}} g(s) \frac{z^{N-1}}{z^N - \zeta^N} ds
$$
\n(2.11)

onde  $s_{iP1}$  e  $s_{eP1}$ ,  $s_{iP2}$  e  $s_{eP2}$ , ..., e  $s_{iPN}$  e  $s_{ePN}$  representam as coordenadas naturais na linha representativa das pás 1, 2, ..., *N*, respectivamente, para os bordos de ataque (*i*) e de fuga (*e*).

### **2.1.5 Condições do escoamento**

 O chamado problema direto (dada a geometria da grade radial determina-se as características do escoamento) consiste em se determinar a distribuição *g*(*s*), que satisfaça as seguintes condições do escoamento:

 1) Condição de contorno: o escoamento relativo deve ser tangente à pá. Mais propriamente, a velocidade relativa não deve apresentar componente normal à pá nos pontos da mesma  $(w_n = 0)$ .

 2) Condição de continuidade: a distribuição de singularidades não deve adicionar vazão ao escoamento. A vazão total através da grade radial é devida simplesmente ao efeito da fonte na origem ( $Q = \int q ds = 0$ ).

#### **(a) Condição de contorno**

 A condição de contorno exprime o fato de a velocidade relativa ser tangente à pá em todos os pontos da mesma. Portanto, para qualquer ponto da pá *ς* = *r*e<sup>iθ</sup>, pode-se escrever que

$$
\tan \beta = \frac{w_r}{w_\theta}, \qquad \qquad r_i \le r \le r_e \tag{2.12}
$$

sendo  $\beta$  o ângulo entre a tangente à pá e a tangente à circunferência no ponto considerado, ou seja, é o ângulo medido em relação à direção circunferencial; *w<sub>r</sub>* e *w*<sub>θ</sub> são, respectivamente, os componentes radial e circunferencial da velocidade relativa resultante, *w*.

 Superpondo-se os efeitos do escoamento não-perturbado e do escoamento induzido pela grade, tem-se, com base na Figura 2.3 e nas Equações (2.7) e (2.8), que

$$
w_r = c_r = c_{or} + c_{sr} = \frac{q_o}{2\pi r} + c_{sr}
$$
 (2.13.a)

e

$$
w_{\theta} = \omega r + c_{\theta} = \omega r + c_{\theta} + c_{s\theta} = \omega r + \frac{\Gamma_o}{2\pi r} + c_{s\theta}
$$
\n(2.13.b)

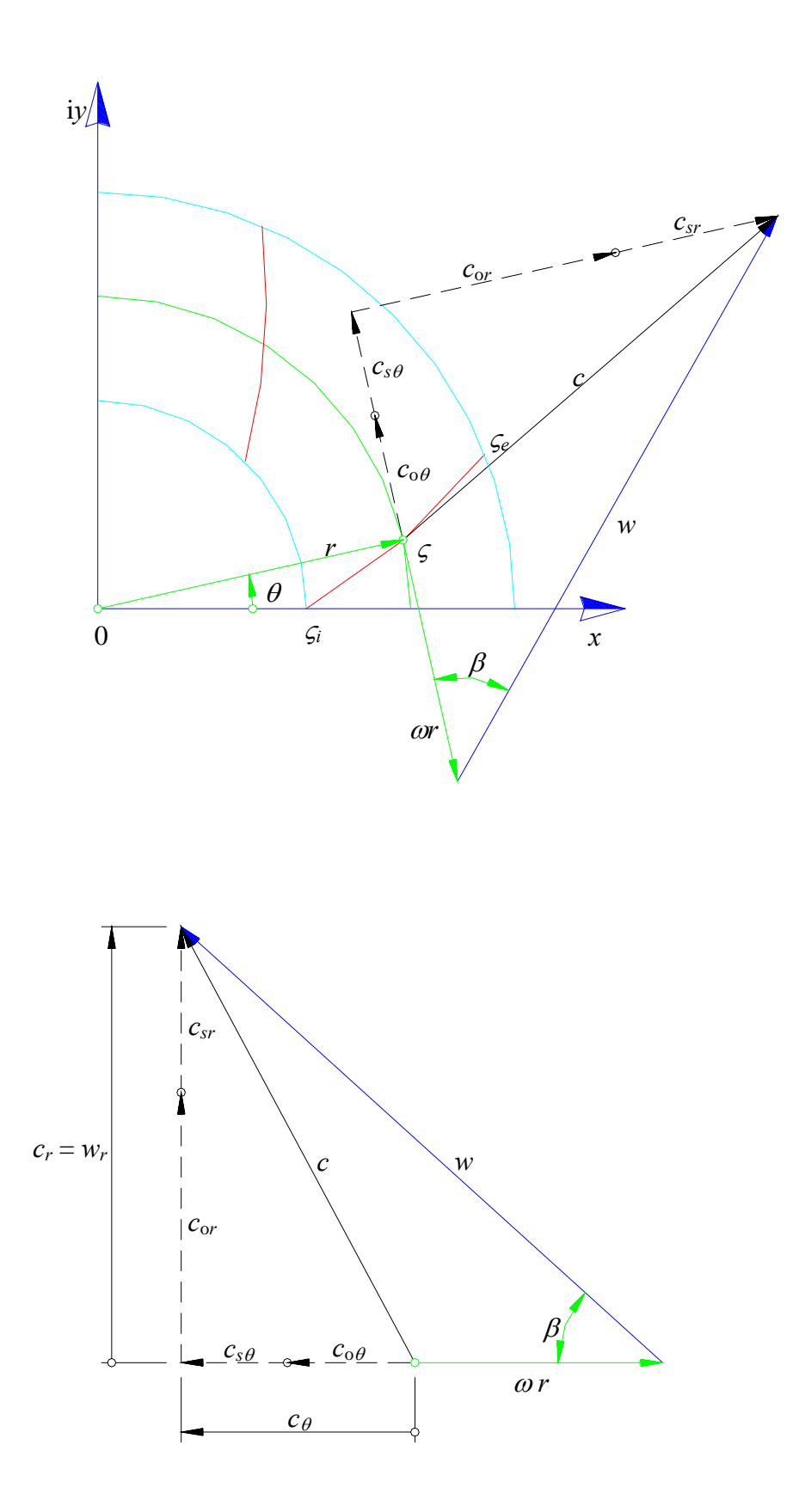

**Figura 2.2** Condição de contorno para grade radial móvel, Fajardo (2013)

Com as Equações (2.13.a) e (2.13.b), a Equação (2.12) torna-se

$$
\tan\beta = \frac{\frac{q_o}{2\pi r} + c_{sr}}{\omega r + \frac{\Gamma_o}{2\pi r} + c_{s\theta}}, \qquad r_i \le r \le r_e
$$
 (2.14)

 Separando as grandezas incógnitas das grandezas conhecidas, a Equação (2.14) torna-se em

$$
c_{s\theta} \text{ tag}\beta - c_{sr} = \frac{q_o}{2\pi r} - (\omega r + \frac{\Gamma_o}{2\pi r}) \text{ tag}\beta, \qquad r_i \le r \le r_e \tag{2.15}
$$

 Uma vez determinada a distribuição *g*(*s*) que verifique as condições anteriores, calculase diretamente a distribuição de velocidades com base na Equação (2.11). A distribuição de pressões pode ser calculada em seguida de acordo com a equação de Bernoulli para o escoamento relativo.

 Verifica-se, na integral da Equação (2.9), que o seu integrando se torna não-analítico quando o ponto de cálculo coincide com a posição das singularidades (*z* = ς). Como na imposição da condição de contorno este cálculo é necessário, conclui-se que o mesmo deverá estar sujeito a dificuldades numéricas. Tais dificuldades têm conduzido os pesquisadores a lançar mão de procedimentos diversos como, por exemplo, a separação da parte não-analítica do integrando da Equação (2.9), conforme Isay (1954). Esses procedimentos, porém, se não são de difícil formulação, são, pelo menos, de aplicação trabalhosa e demorada, mesmo tendose em vista a utilização de computadores digitais.

 Nenhum esforço será empreendido neste trabalho no sentido de se modificar o modelo clássico ou se utilizar um modelo diferente. Acredita-se que o modelo clássico seja suficiente para abranger os casos de interesse e, portanto, deva ser usado na presente formulação. Visando superar as referidas dificuldades matemáticas e tornar o cálculo menos trabalhoso, será proposto no Capítulo 3 um procedimento numérico baseado no Método dos Painéis (Hess e Smith, 1967) para a solução do problema direto do escoamento potencial em grades radiais. Esse procedimento visa, em primeiro lugar, substituir a Equação (2.1) para o cálculo da velocidade induzida por uma expressão de cálculo mais simples, sem, no entanto, alterar o seu efeito.

### **2.1.6 Campo de velocidades induzidas por uma grade radial utilizando distribuição linear de densidade de vórtice**

 Neste item é apresentado um procedimento para a obtenção do campo de velocidades induzidas por uma grade radial no caso de pás infinitamente finas. A Figura 2.3 representa uma grade radial no plano complexo *z* = *re* <sup>i</sup><sup>θ</sup> formada por *N* pás infinitamente finas, diferentes e não igualmente espaçadas. Essa figura também apresenta a nomenclatura utilizada na discretização das pás.

De acordo com o método dos painéis (Capítulo 3), os seguintes critérios são adotados:

 1) a linha representativa de cada pá é especificada pela localização de *M*+l pontos, denominados de pontos extremos dos painéis, incluindo os bordos de ataque e de fuga;

 2) a linha representativa de cada pá é aproximada por *M* segmentos de reta (painéis), unindo os *M*+l pontos extremos;

 3) sobre cada segmento de reta (painel) assim formado é admitida a existência de uma distribuição linear de vórtices; a escolha desse tipo de singularidade (vórtice) se deve ao fato de se tratar com pás infinitamente finas. A forma linear visa facilitar a aplicação futura da condição de Kutta;

 4) escolhe-se, sobre cada segmento de reta, um ponto de controle correspondente ao seu ponto central (ponto médio do painel); os pontos de controle são aqueles para os quais se aplica a condição de contorno.

Para fins de formulação, é considerada a seguinte convenção de índices:

- *j* : índice designativo de um ponto de controle genérico ; *j* =1, 2,..., *M*;
- *k* : índice designativo de uma grade elementar genérica ou de painel correspondente;

 $k = 1, 2, \ldots, M$ ;

*n* : índice designativo de uma pá genérica; *n* = 1, 2, ... , *N*;

 $\ell$ : índice designativo da pá do ponto de controle;  $\ell = 1, 2, ..., N$ ;

Resulta, portanto, a seguinte simbologia:

 $\zeta_{\text{cl}i}$  : ponto de controle *j* na pá  $\ell$  (  $\ell = 1, 2, ..., N$ );

 $\zeta_{nk}$  e  $\zeta_{nk+1}$ : pontos extremos do painel *k* na pá *n* (*n* = 1, 2, ..., *N*);

 $\chi$ <sub>li</sub>: ângulo que o painel *j* da pá  $\ell$  forma com o eixo *x* da grade (Figura 2.4);

γ*nk* e <sup>γ</sup>*nk*+1: valores da densidade de vórtices nos pontos extremos dos painéis da grade elementar *k* para a pá *n*;

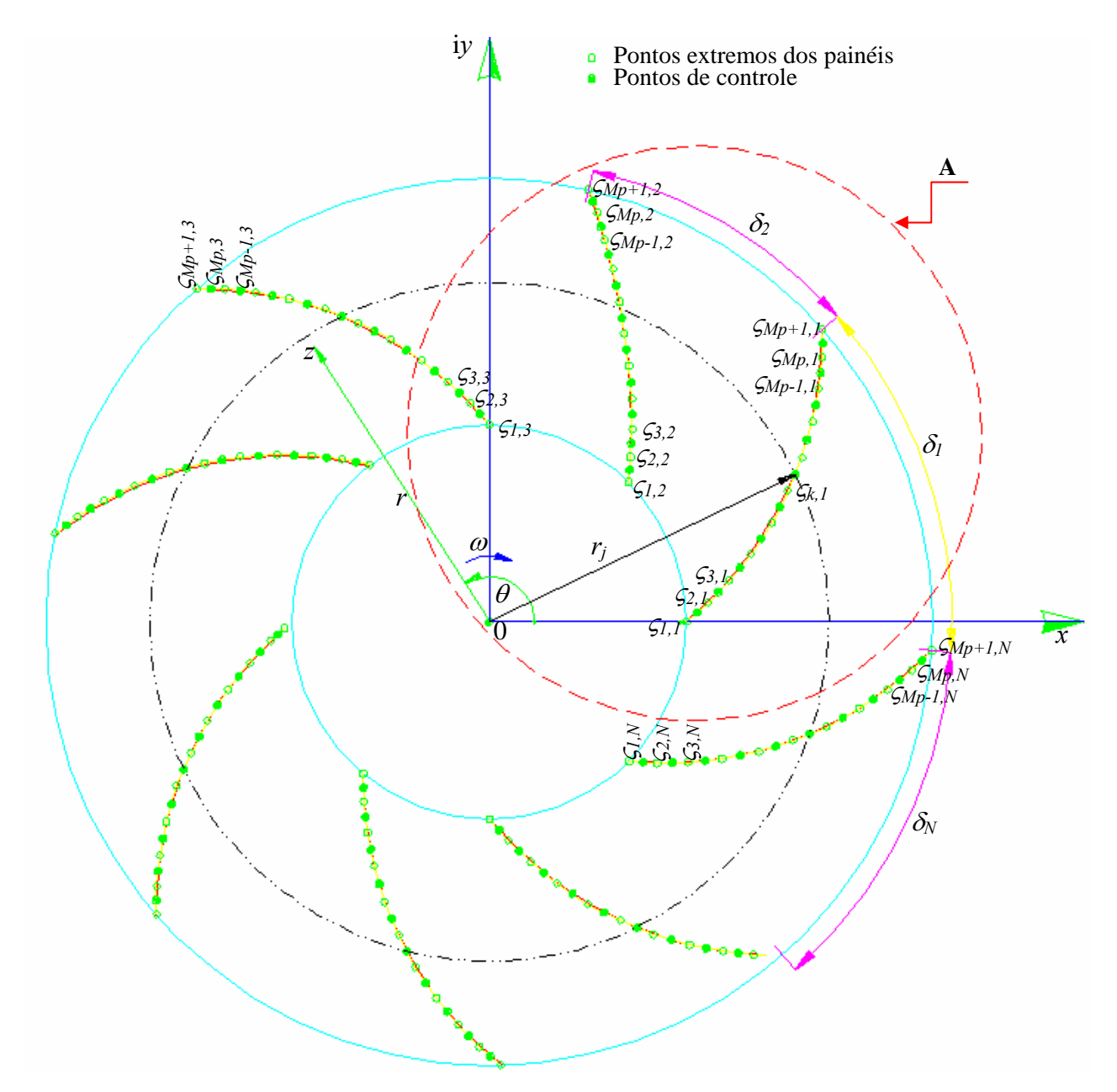

**3434Figura 2.3** Nomenclatura para a discretização das pás em segmentos de reta (painéis) para a geometria da grade radial

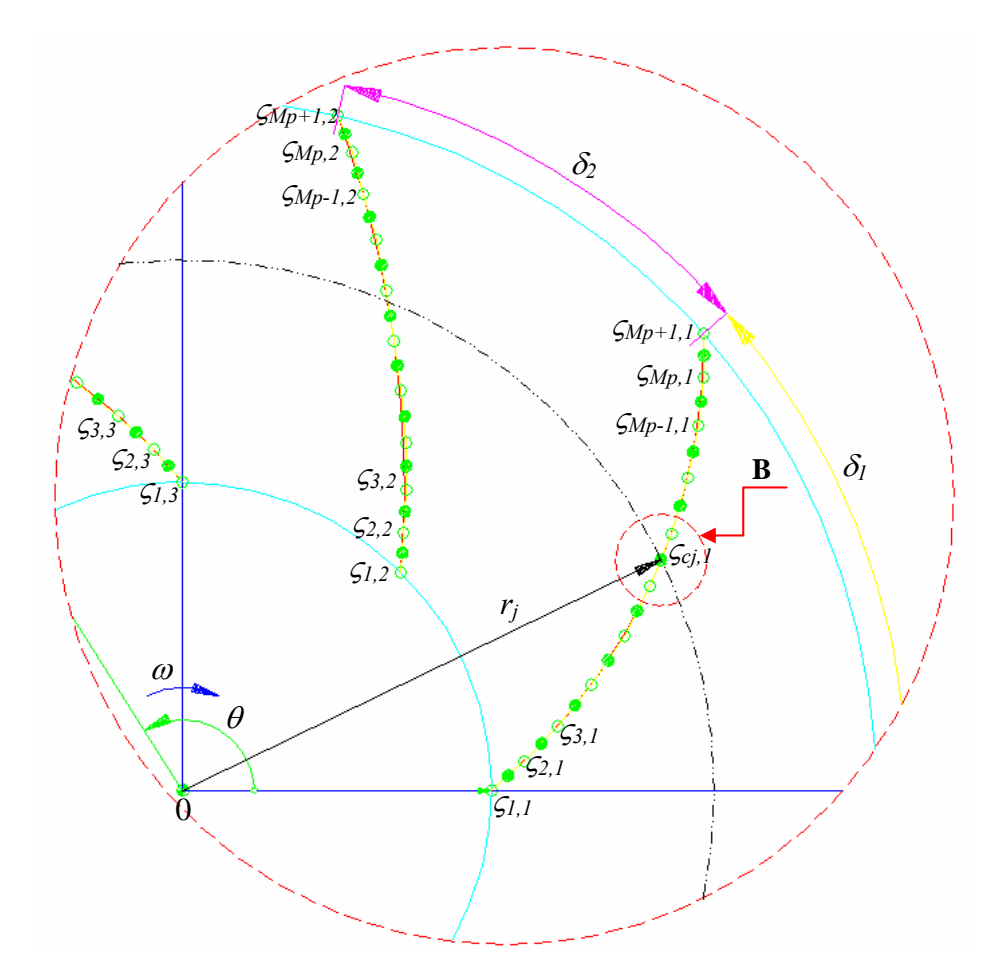

**Detalhe A da Figura 2.3**

(Discretização das pás)

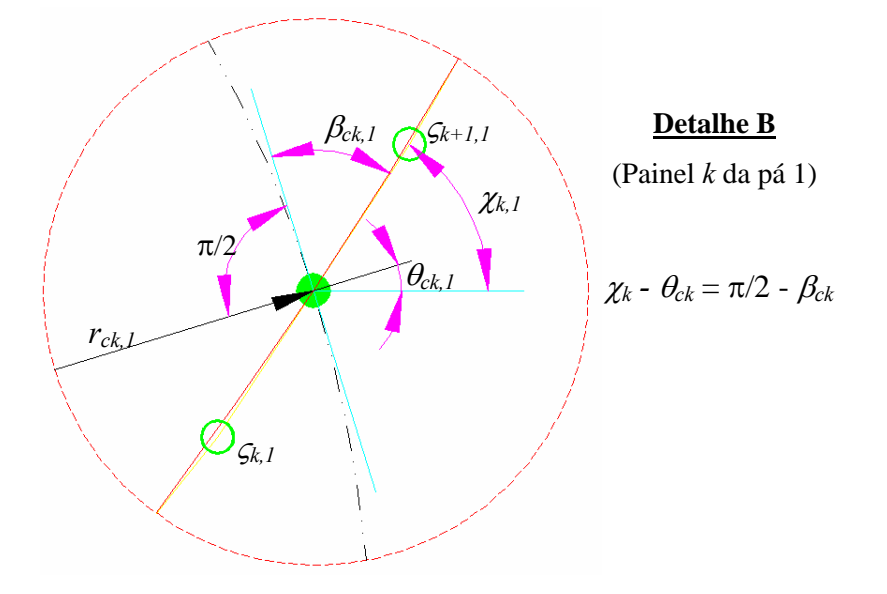

**Figura 2.4** Detalhamento da discretização das pás e do painel *k* da pá 1 ( $\ell = 1$ )

- $c_{s_{nk}}(\zeta)$ : valor da velocidade complexa induzida pelo painel *k* situado na pá *n* sobre o ponto genérico *z* localizado na pá  $\ell$ ;
- $c_{s_k}(\varsigma)$ : valor da velocidade complexa induzida pela grade elementar *k* sobre o ponto genérico *z* localizado na pá  $\ell$ ; por superposição,

$$
c_{s_k}(\varsigma_{clj})=\sum_{n=1}^N c_{s_{nk}}(\varsigma_{clj}):
$$

 $c_{s}(\varsigma)$ : valor da velocidade complexa total induzida pela grade radial sobre o ponto genérico *z* localizado na  $\ell$ ; por superposição,

$$
c_s(\zeta_{cij})=\sum_{k=1}^M c_{sk}(\zeta_{cij});
$$

 De acordo com Manzanares Filho (1982), e considerando a simbologia definida anteriormente, a velocidade complexa conjugada induzida pela distribuição linear de vórtices do painel *k* da pá *n* sobre o ponto *z* é

$$
\overline{c}_{snk}(\varsigma_{clj}) = \frac{i e^{-i\chi_{nk}}}{2\pi} \left\{ \left[ \frac{\varsigma_{nk+1} - \varsigma_{clj}}{\varsigma_{nk+1} - \varsigma_{nk}} \ln \left( \frac{\varsigma_{clj} - \varsigma_{nk}}{\varsigma_{clj} - \varsigma_{nk+1}} \right) + 1 \right] \gamma_{nk} + \left[ \frac{\varsigma_{clj} - \varsigma_{nk}}{\varsigma_{nk+1} - \varsigma_{nk}} \ln \left( \frac{\varsigma_{clj} - \varsigma_{nk}}{\varsigma_{clj} - \varsigma_{nk+1}} \right) - 1 \right] \gamma_{nk+1} \right\}
$$
\n(2.16)

Tomando o conjugado da Equação (2.16), obtém-se, de uma forma resumida, que

$$
\overline{c}_{snk}(\varsigma_{\text{clj}}) = \overline{I}_{nk}(\varsigma_{\text{clj}})\gamma_{nk} + \overline{J}_{nk}(\varsigma_{\text{clj}})\gamma_{nk+1},\tag{2.17}
$$

$$
I_{nk}(\varsigma_{cij}) = \frac{i e^{-i\chi nk}}{2\pi} \left[ \frac{\varsigma_{nk+1} - \varsigma_{cij}}{\varsigma_{nk+1} - \varsigma_{nk}} \ln \left( \frac{\varsigma_{cij} - \varsigma_{nk}}{\varsigma_{cij} - \varsigma_{nk+1}} \right) + 1 \right]
$$
(2.18.a)

$$
J_{nk}(\varsigma_{\text{Cij}}) = \frac{i e^{-i \chi_{nk}}}{2\pi} \left[ \frac{\varsigma_{\text{Cij}} - \varsigma_{nk}}{\varsigma_{nk+1} - \varsigma_{nk}} \ln \left( \frac{\varsigma_{\text{Cij}} - \varsigma_{nk}}{\varsigma_{\text{Cij}} - \varsigma_{nk+1}} \right) - 1 \right]
$$
(2.18.b)

A velocidade complexa induzida pela grade elementar *k* sobre o ponto genérico ς

localizado na  $\ell$  é dada pela superposição das contribuições de todos os segmentos de reta (painéis) a ela pertencentes, ou seja,

$$
c_{sk}(\varsigma_{clj}) = \sum_{n=1}^{N} c_{snk}(\varsigma_{clj}) = \gamma_{nk} \sum_{n=1}^{N} \overline{I}_{nk}(\varsigma_{clj}) + \gamma_{nk+1} \sum_{n=1}^{N} \overline{J}_{nk}(\varsigma_{clj})
$$
(2.19)

onde se considerou a Equação (2.17) e o fato de <sup>γ</sup> *nk* e <sup>γ</sup> *nk*<sup>+</sup>1 serem os mesmos para todos os segmentos de reta (painéis) da grade elementar *k* pertencentes à pá *n*.

Definindo-se

$$
X_k(\varsigma_{\text{clj}}) = \sum_{n=1}^N \overline{I}_{nk}(\varsigma_{\text{clj}})
$$
\n(2.20.a)

e

$$
Y_k(\varsigma_{cij}) = \sum_{n=1}^N \overline{J}_{nk}(\varsigma_{cij})
$$
\n(2.20.b)

a Equação (2.19) torna-se

$$
c_{s_k}(\varsigma_{c_{lj}}) = \gamma_{nk} X_k(\varsigma_{c_{lj}}) + \gamma_{nk+1} Y_k(\varsigma_{c_{lj}})
$$
\n(2.21)

 A velocidade complexa total induzida pela grade radial sobre o ponto genérico *z* é dada pela superposição das contribuições de todas as grades elementares, ou seja,

$$
c_{s}(\varsigma_{cij}) = \sum_{k=1}^{M} c_{sk}(\varsigma_{cij}) = \sum_{k=1}^{M} \Big[ \gamma_{nk} X_{k}(\varsigma_{cij}) + \gamma_{nk+1} Y_{k}(\varsigma_{cij}) \Big]
$$
(2.22)

 Dada a geometria da grade e efetuada certa discretização das pás, calcula-se a velocidade complexa induzida num ponto  $\zeta_{c l}$  pela Equação (2.22), desde que os valores da densidade de vórtices sejam conhecidos nos pontos extremos dos painéis. Os coeficientes complexos  $X_k(\zeta_{\text{cl}_i})$  e  $Y_k(\zeta_{\text{cl}_i})$  dependem apenas da geometria da grade, da discretização realizada e do ponto  $\zeta_{c_{ij}}$  onde se calcula a velocidade induzida.

 Observa-se que a expressão obtida ao se tomar o conjugado da Equação (2.22) substitui a Equação (2.11), no caso *g* = i<sup>γ</sup> (somente vórtices). O conjugado da Equação (2.22) tende à forma exata da Equação (2.56) para *g* = iγ, à medida que o número de painéis cresce (*M*→∞).

 Para aplicação da condição de contorno, é de interesse determinar os componentes radial,  $c_{s_r}(\zeta_{c_{ij}})$ , e circunferencial,  $c_{s\theta}(\zeta_{c_{ij}})$ , da velocidade induzida no ponto  $\zeta_{c_{ij}}$ , podendose escrever que

$$
c_s(\varsigma_{c_{lj}}) = \left[c_{s_r}(\varsigma_{c_{lj}}) + i c_{s_\theta}(\varsigma_{c_{lj}})\right] e^{i\theta}
$$
\n(2.23)

obtendo-se

$$
c_{s_r}(\zeta_{c_{lj}}) = \Re\mathbf{e}\bigg[c_s(\zeta_{c_{lj}})\,\mathbf{e}^{-\mathbf{i}\theta}\bigg]
$$
\n(2.24.a)

e

$$
c_{s_{\theta}}(\varsigma_{c_{ij}}) = \mathfrak{Im}\Big[c_s(\varsigma_{c_{ij}}) e^{-i\theta}\Big]
$$
 (2.24.b)

We[ ] e  $Im$ [ ] designam, respectivamente, as partes real e imaginária da expressão complexa considerada. Comparando as Equações (2.22), (2.24.a) e (2.24.b), resultam

$$
c_{sr}(\varsigma_{clj}) = \sum_{k=1}^{M} \Big[ \gamma_{nk} A_{rk}(\varsigma_{clj}) + \gamma_{nk+1} B_{rk}(\varsigma_{clj}) \Big]
$$
(2.25.a)

$$
c_{s\theta}(\varsigma_{clj}) = \sum_{k=1}^{M} \Big[ \gamma_{nk} A_{\theta_k}(\varsigma_{clj}) + \gamma_{nk+1} B_{\theta_k}(\varsigma_{clj}) \Big]
$$
(2.25.b)

Pode-se definir os seguintes coeficientes reais:

$$
A_{r_k}(\varsigma_{c_{lj}}) = \Re \mathbf{e} \left[ X_k(\varsigma_{c_{lj}}) \mathbf{e}^{-\mathbf{i}\theta} \right] = \sum_{n=1}^N \Re \mathbf{e} \left[ \overline{I}_{nk}(\varsigma_{c_{lj}}) \mathbf{e}^{-\mathbf{i}\theta} \right]
$$
(2.26. a)

$$
B_{r_k}(\varsigma_{c_{lj}}) = \Re \mathbf{e} \bigg[ Y_k(\varsigma_{c_{lj}}) \, \mathbf{e}^{-\mathbf{i}\theta} \bigg] = \sum_{n=1}^N \Re \mathbf{e} \bigg[ \overline{J}_{nk}(\varsigma_{c_{lj}}) \, \mathbf{e}^{-\mathbf{i}\theta} \bigg]
$$
 (2.26.b)

$$
A_{\theta_k}(\varsigma_{c_{lj}}) = \mathfrak{Im}\Big[X_k(\varsigma_{c_{lj}}) e^{-i\theta}\Big] = \sum_{n=1}^N \mathfrak{Im}\Big[\overline{I}_{nk}(\varsigma_{c_{lj}}) e^{-i\theta}\Big]
$$
(2.26.c)

$$
B_{\theta_k}(\varsigma_{c_{lj}}) = \mathfrak{Im}\Big[Y_k(\varsigma_{c_{lj}}) e^{-i\theta}\Big] = \sum_{n=1}^N \mathfrak{Im}\Big[\overline{J}_{nk}(\varsigma_{c_{lj}}) e^{-i\theta}\Big]
$$
(2.26. d)

# **2.2 FORMULAÇÃO DO ESCOAMENTO POTENCIAL EM VOLUTAS ISOLADAS**

 A formulação do escoamento potencial em volutas isoladas apresentada neste item é feita no próprio plano da grade (plano físico), sem realizar nenhuma transformação intermediária a grade linear. As paredes laterais da voluta são paralelas entre si, portanto, trata-se de voluta de largura constante. O escoamento na voluta é considerado potencial, incompressível, permanente e bidimensional. A formulação é feita a partir da fórmula integral de Cauchy.

### **2.2.1 Equação integral do escoamento potencial em volutas isoladas**

 A formulação apresentada neste item é baseada nos trabalhos de Manzanares Filho e Oliveira (1993) e Villa Nova (1993).

 A Figura 2.5 representa um esquema de uma secção transversal de voluta no plano complexo  $z = x + iy$ . O domínio computacional (D<sup>+</sup>) é limitado pela circunferência interna da voluta,  $(C_R)$ , com centro em  $z=0$  e raio, R, pelo contorno sólido da voluta,  $(C_v)$ , e pela aresta de saída da voluta,  $(C<sub>s</sub>)$ . O escoamento potencial, incompressível e bidimensional no domínio (D<sup>+</sup>) pode ser caracterizado pela velocidade conjugada  $\overline{c}(z) = c_x - i c_y$ .

Sendo  $\overline{c}(z)$  uma função analítica em  $(D^+)$  e considerando os segmentos de corte AB e CD unindo (C<sub>v</sub>) e (C<sub>R</sub>), a fórmula integral de Cauchy pode ser aplicada ao contorno fechado (C) formado por  $(C_R)$ ,  $(C_v)$ ,  $(C_s)$  e pelos segmentos de corte AB e CD, de forma que o domínio computacional  $(D^+)$ , excluindo o contorno, fique sempre à direita (Bitsadze, 1980).

$$
\overline{c}(z) = 0 \qquad \text{para} \qquad z \in (D^{-})
$$
\n(2.27)

$$
\overline{c}(z) = \frac{i}{2\pi} \int_{(C)} \frac{\overline{c}(\zeta')}{\zeta' - z} d\zeta' \quad \text{para} \quad z \in (D^+) \tag{2.28}
$$

onde  $\varsigma'$  representa um ponto no contorno (C).

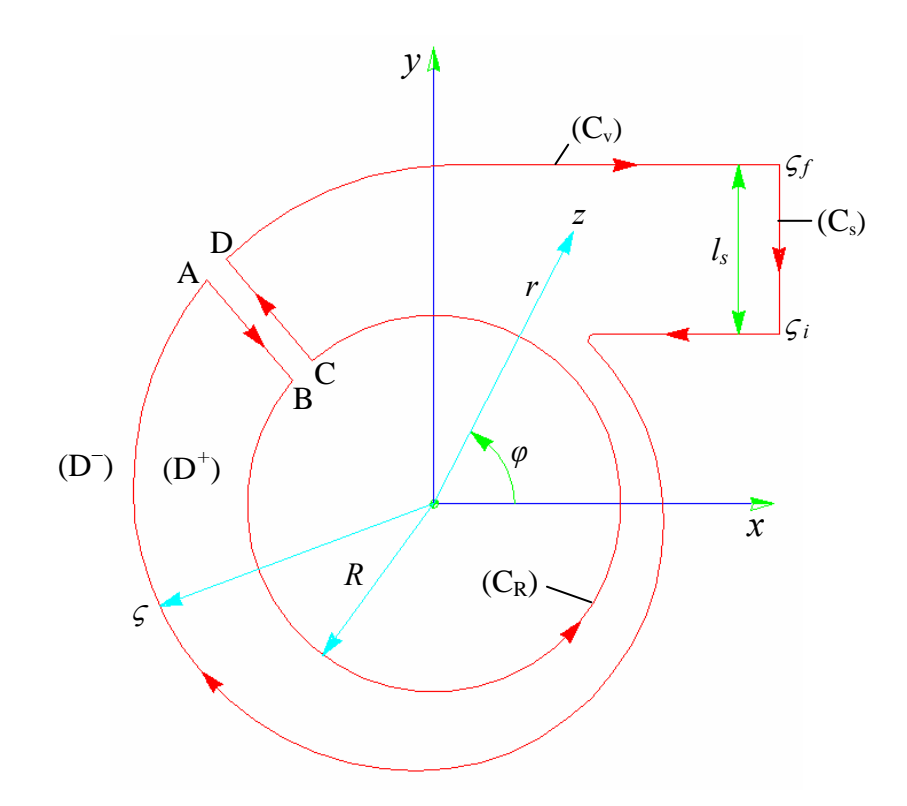

**Figura 2.5** Esquema da voluta no plano complexo z

#### **(a) Desenvolvimento da integral de contorno**

 Considerando a integral de contorno na Equação (2.28), pode-se abrir o seu caminho de integração da seguinte forma, conforme ilustra a Figura 2.5:

$$
\overline{c}(z) = \frac{i}{2\pi} \left[ \oint_{(C_v)} \frac{\overline{c}(\varsigma')}{\varsigma' - z} d\varsigma' + \oint_{(AB)} \frac{\overline{c}(\varsigma')}{\varsigma' - z} d\varsigma' + \oint_{(C_R)} \frac{\overline{c}(\varsigma')}{\varsigma' - z} d\zeta' + \oint_{(CD)} \frac{\overline{c}(\varsigma')}{\varsigma' - z} d\zeta' + \oint_{(C_v)} \frac{\overline{c}(\varsigma')}{\varsigma' - z} d\varsigma' \right]
$$
(2.29)

 As integrais sobre os trechos AB e CD correspondentes aos segmentos de corte que unem  $(C_v)$  e  $(C_R)$  se anulam reciprocamente, ou seja,

$$
\frac{\mathrm{i}}{2\pi} \oint_{(AB)} \frac{\overline{c}(\varsigma')}{\varsigma' - z} d\varsigma' = -\frac{\mathrm{i}}{2\pi} \oint_{(CD)} \frac{\overline{c}(\varsigma')}{\varsigma' - z} d\varsigma'
$$
\n(2.30)

 Portanto, na expressão da velocidade na Equação (2.29) restariam as integrais nos contornos interno da voluta  $(C_R)$ , da voluta  $(C_v)$  e de saída  $(C_s)$ , ou seja,

$$
\overline{c}(z) = \frac{i}{2\pi} \oint_{(C_{\mathcal{R}})} \frac{\overline{c}(\varsigma')}{\varsigma' - z} d\varsigma' + \frac{i}{2\pi} \oint_{(C_{\mathcal{V}})} \frac{\overline{c}(\varsigma')}{\varsigma' - z} d\varsigma' + \frac{i}{2\pi} \oint_{(C_{\mathcal{S}})} \frac{\overline{c}(\varsigma')}{\varsigma' - z} d\varsigma' \tag{2.31}
$$

ou de forma simplificada

$$
\overline{c}(z) = \overline{c}_o(z) + \overline{c}_v(z) + \overline{c}_s(z)
$$
\n(2.32)

onde  $\overline{c}_o(z)$  representa a velocidade complexa conjugada induzida pelo campo de escoamento interno à voluta,  $\overline{c}_y(z) + \overline{c}_s(z)$  representam as velocidades complexas conjugadas induzidas pelo campo de escoamento induzido pela voluta.

#### **(b) Desenvolvimento da integral da velocidade induzida pelo campo de escoamento interno à voluta**

 Considerando a integral da velocidade complexa conjugada induzida pelo campo de escoamento interno à voluta, dado na Equação (2.31), ou seja,

$$
\overline{c}_o(z) = \frac{1}{2\pi} \oint_{(C_R)} \frac{c(\varsigma')}{\varsigma' - z} d\varsigma'
$$
\n(2.33)

 De acordo com a Figura 2.6 que é uma representação simplificada do campo interno da voluta, pode-se escrever que

$$
\zeta' = R e^{i\theta'} \tag{2.34}
$$

A relação entre as velocidades complexas no sistema de coordenadas  $(x, y)$  e o sistema polar local  $(r, \theta)$  é

$$
c_r(\zeta') + i c_\theta(\zeta') = \left[c_x(\zeta') + i c_y(\zeta')\right] e^{i\theta'} \tag{2.35}
$$

Portanto, a velocidade complexa conjugada

$$
c_r(\zeta') - i c_\theta(\zeta') = \left[c_x(\zeta') - i c_y(\zeta')\right] e^{i\theta'}
$$
\n(2.36)

$$
c_r(\zeta') - i c_\theta(\zeta') = \overline{c}(\zeta') e^{i\theta'}
$$
\n(2.37)

Da Figura 2.4 se pode escrever

$$
c_{\theta} = -c_t \tag{2.38}
$$

Substituindo (2.38) em (2.37), obtém-se

$$
c_r(\zeta') + i c_t(\zeta') = \overline{c}(\zeta') e^{i\theta'} \tag{2.39}
$$

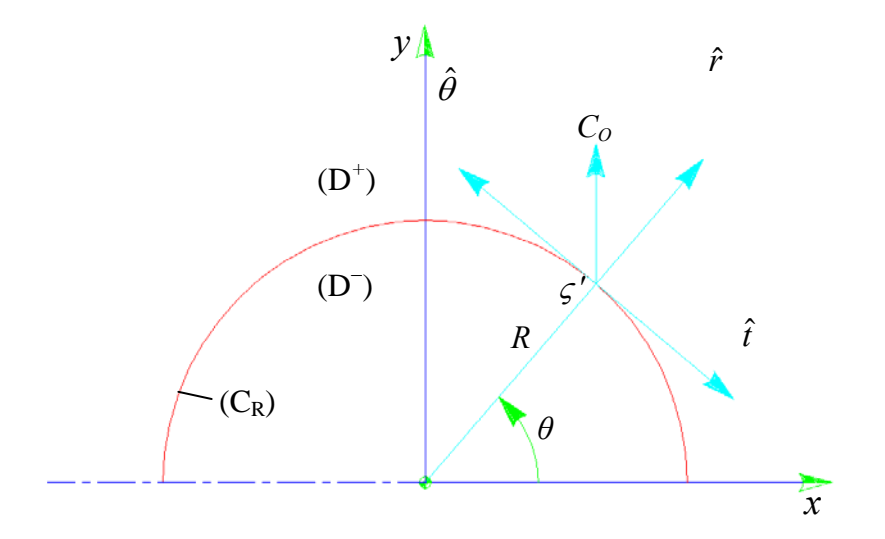

**Figura 2.6** Representação do contorno interno da voluta

Das Equações (2.39) e (2.34), juntamente com a Equação (2.33), obtém-se

$$
\overline{c}_o(z) = \frac{1}{2\pi} \oint_{(C_R)} \frac{\Omega(\varsigma')}{\varsigma'(\varsigma'-z)} d\varsigma'
$$
\n(2.40)

onde

$$
\Omega(\zeta') = \left[c_r(\zeta') + \mathrm{i}c_t(\zeta')\right]R\tag{2.41}
$$

Com o desenvolvimento do integrando da Equação (2.40) em frações parciais

$$
\frac{1}{\zeta'(\zeta'-z)} = \frac{1}{z} \left[ \frac{1}{\zeta'-z} - \frac{1}{\zeta'} \right]
$$
\n(2.42)

Substituindo (2.42) em (2.40), obtém-se

$$
\overline{c}_o(z) = \frac{i}{2\pi z} \left[ \oint\limits_{(C_R)} \frac{\Omega(\varsigma')}{\varsigma' - z} d\varsigma' - \oint\limits_{(C_R)} \frac{\Omega(\varsigma')}{\varsigma'} d\varsigma' \right]
$$
\n(2.43)

 Aplicando a fórmula integral de Cauchy, os valores da expressão entre colchetes na Equação (2.43), com  $|z| > |\varsigma'|$ são

$$
\oint_{(C_R)} \frac{\Omega(\zeta')}{\zeta' - z} d\zeta' = 0
$$
\n(2.44)

e

$$
\oint_{(C_R)} \frac{\Omega(\zeta')}{\zeta'} d\zeta' = 2\pi i \Omega(0)
$$
\n(2.45)

onde se admitiu, momentaneamente, que se poderia trabalhar com qualquer *R* > 0 e, portanto,

$$
\Omega(0) = \lim_{z \to 0} \Omega(z) \tag{2.46}
$$

Com isto a Equação (2.43) torna-se

$$
\overline{c}_o(z) = \frac{\Omega(0)}{z} \tag{2.47}
$$

onde

$$
\varOmega(0) = \lim_{R \to 0} \left[ R c_r(\varsigma') + i R c_t(\varsigma') \right] \tag{2.48}
$$

 Definindo-se uma intensidade de vórtice, <sup>Γ</sup> *<sup>o</sup>* , e uma intensidade de fonte, *Qo* , na origem como sendo

- $Q_o = \lim_{R \to 0} 2\pi R c_r(\varsigma')$  (2.49)
- $\Gamma_o = \lim_{R \to 0} 2\pi R c_t(\zeta')$  (2.50)

a Equação (2.48) torna-se

$$
\Omega(0) = \frac{Q_o + i\Gamma_o}{2\pi} \tag{2.51}
$$

Substituindo (2.51) em (2.47), resulta

$$
\overline{c}_o(z) = \frac{Q_o + i\Gamma_o}{2\pi z} \tag{2.52}
$$

 No caso onde *R* não possa tender a zero, ou seja, se existir um raio *Ro* mínimo, tal que *R*  $> R_o$ , pode-se ainda utilizar o modelo de fonte-vórtice para o cálculo de  $\bar{c}_o$  com  $R > R_o$ , por meio da seguinte formulação.

Seja  $R_o$  o raio de um rotor interno à voluta, e pode definir  $\Omega(R)$  tal que:

$$
\overline{c}_o(z) = \frac{i}{2\pi} \oint\limits_{(C_R) : (R > R_o)} \frac{\Omega(\varsigma')}{\varsigma'(\varsigma' - z)} d\varsigma' = \frac{i\overline{\Omega}(R)}{2\pi} \oint\limits_{(C_R) : (R > R_o)} \frac{d\varsigma'}{\varsigma'(\varsigma' - z)}\tag{2.53}
$$

Usando frações parciais e aplicando os resultados da fórmula integral de Cauchy, tem-se

$$
\overline{c}_o(z) = \frac{\overline{\Omega}(R)}{z} \tag{2.54}
$$

onde

$$
\overline{\Omega}(R) = \left[\overline{c}_r(R) + \mathrm{i}\,\overline{c}_t(R)\right]R\tag{2.55}
$$

Definindo-se uma intensidade de vórtice, <sup>Γ</sup> *<sup>o</sup>* , e uma intensidade de fonte, *Qo* , como

$$
Q_o = 2\pi R \,\overline{c}_r(R) \tag{2.56}
$$

$$
\Gamma_o = 2\pi R \,\overline{c}_t(R) \tag{2.57}
$$

a Equação (2.54) torna-se

$$
\overline{c}_o(z) = \frac{Q_o + i\Gamma_o}{2\pi z} \tag{2.58}
$$

e, portanto, obtém-se a mesma formulação para *R* > 0, apenas interpretando de forma diferente as definições de *Qo* e <sup>Γ</sup> *<sup>o</sup>* .

#### **(c) Desenvolvimento da integral da velocidade induzida pelo campo de escoamento da voluta**

 Considerando a integral da velocidade induzida pelo campo de escoamento da voluta na Equação (2.31), ou seja,

$$
\overline{c}_{\nu}(z) + \overline{c}_{s}(z) = \frac{i}{2\pi} \oint_{(C_{\nu})} \frac{c(\varsigma')}{\varsigma' - z} d\varsigma' + \frac{i}{2\pi} \oint_{(C_{\varsigma})} \frac{c(\varsigma')}{\varsigma' - z} d\varsigma'
$$
\n(2.59)

Na Figura 2.7 está representada uma parte do contorno  $(C_v) + (C_s)$ , podendo-se escrever que

$$
d\zeta' = ds'e^{iz'}
$$
\n
$$
y
$$
\n
$$
ds
$$
\n(D)  
\n
$$
\zeta
$$
\n
$$
z^2 + d\zeta
$$
\n
$$
t : \text{tangent to a contour of } (C_v + C_s)
$$
\n
$$
y
$$
\n
$$
t : \text{tangent to a contour of } (C_v + C_s)
$$
\n
$$
y
$$
\n
$$
t : \text{tangent to a contour of } (C_v + C_s)
$$
\n
$$
y
$$
\n
$$
t : \text{tangent to a contour of } (C_v + C_s)
$$
\n
$$
y
$$
\n
$$
y
$$
\n
$$
y
$$
\n
$$
y
$$
\n
$$
y
$$
\n
$$
y
$$
\n
$$
y
$$
\n
$$
y
$$
\n
$$
y
$$
\n
$$
y
$$
\n
$$
y
$$
\n
$$
y
$$
\n
$$
y
$$
\n
$$
y
$$
\n
$$
y
$$
\n
$$
y
$$
\n
$$
y
$$
\n
$$
y
$$
\n
$$
y
$$
\n
$$
y
$$
\n
$$
y
$$
\n
$$
y
$$
\n
$$
y
$$
\n
$$
y
$$
\n
$$
y
$$
\n
$$
y
$$
\n
$$
y
$$
\n
$$
y
$$
\n
$$
y
$$
\n
$$
y
$$
\n
$$
y
$$
\n
$$
y
$$
\n
$$
y
$$
\n
$$
y
$$
\n
$$
y
$$
\n
$$
y
$$
\n
$$
y
$$
\n
$$
y
$$
\n
$$
y
$$
\n
$$
y
$$
\n
$$
y
$$
\n
$$
y
$$
\n
$$
y
$$
\n
$$
y
$$
\n
$$
y
$$
\n
$$
y
$$
\n
$$
y
$$
\n
$$
y
$$
\n
$$
y
$$
\n $$ 

**Figura 2.7** Representação de uma secção do contorno externo da voluta

A relação entre as velocidades complexas no sistema de coordenadas  $(x, y)$  e o sistema polar local (*r*,<sup>θ</sup> ) é dada por

$$
c_t(\zeta') + i c_n(\zeta') = \left[ c_x(\zeta') + i c_y(\zeta') \right] e^{-i\chi'} = c(\zeta') e^{-i\chi'} \tag{2.61}
$$

e a velocidade complexa conjugada é

$$
c_t(\zeta') - i c_n(\zeta') = \left[c_x(\zeta') - i c_y(\zeta')\right] e^{i\chi'} \tag{2.62}
$$
$$
c_{t}(\zeta') - i c_{n}(\zeta') = \overline{c}(\zeta') e^{i\chi'} \tag{2.63}
$$

Das Equações (2.60) e (2.62), juntamente com a Equação (2.59), obtém-se

$$
\overline{c}_{v}(z) + \overline{c}_{s}(z) = \frac{1}{2\pi} \oint_{(C_{v} + C_{s})} \frac{-c_{n}(\varsigma') - i c_{t}(\varsigma')}{z - \varsigma'} ds'
$$
\n(2.64)

Definindo a distribuição de singularidades no contorno como

$$
q(\zeta') = -c_n(\zeta'), \qquad q(\zeta') \Rightarrow \text{densidade de } \begin{cases} \text{fontes} & c_n < 0 \\ \text{sumidouros} & c_n > 0 \end{cases} \tag{2.65}
$$

$$
\gamma(\zeta') = -c_t(\zeta'), \qquad \gamma(\zeta') \Rightarrow \text{densidade de vórtices} \begin{cases} \text{horários} & c_t < 0 \\ \text{anti-horários} & c_t > 0 \end{cases} \tag{2.66}
$$

A Equação (2.64) torna-se

$$
\overline{c}_{\nu}(z) + \overline{c}_{s}(z) = \frac{1}{2\pi} \oint_{(\mathcal{C}_{\nu} + \mathcal{C}s)} \frac{q(\varsigma') + i\gamma(\varsigma')}{z - \varsigma'} ds' \tag{2.67}
$$

Logo, com as Equações (2.58) e (2.67), a Equação (2.31) torna-se

$$
\overline{c}(z) = \frac{Q_o + i\Gamma_o}{2\pi z} + \frac{1}{2\pi} \oint_{(C_v + C_s)} \frac{q(\varsigma') + i\gamma(\varsigma')}{z - \varsigma'} ds'
$$
(2.68)

### **2.2.2 Condições do contorno**

 Com a expressão da velocidade complexa conjugada no contorno sólido da voluta e da aresta de saída da voluta  $(C_v + C_s)$ , na seguinte forma

$$
\overline{c}_{Vol}(z) = \overline{c}_V(z) + \overline{c}_s(z) = \frac{1}{2\pi} \oint_{(C_V + C_s)} \frac{c(\varsigma')}{\varsigma' - z} d\varsigma'
$$
\n(2.69)

ou

Admitindo-se na aresta de saída  $(C_s)$ , de altura  $(l_s)$  as seguintes singularidades

$$
\gamma(\zeta') = 0 \qquad \zeta' \in C_s \tag{2.70.a}
$$

e

$$
q(\zeta') = -q_s = -\frac{Q_0}{l_s} \qquad \zeta' \in C_s \tag{2.70.b}
$$

No contorno sólido da voluta  $(C_v)$ , tem-se

$$
q(\zeta') = 0 \qquad \zeta' \in C_v \tag{2.71}
$$

 $\gamma(\zeta')$  deve ser determinado considerando-se que, quando (*z*) tende a um ponto ( $\zeta'$ ) de (  $C_v$ ) a partir do exterior ( $D^-$ ), Figura 2.8, a velocidade tangencial deve ser nula,  $c_t^-(\zeta') = 0$ , de acordo com a Equação (2.27).

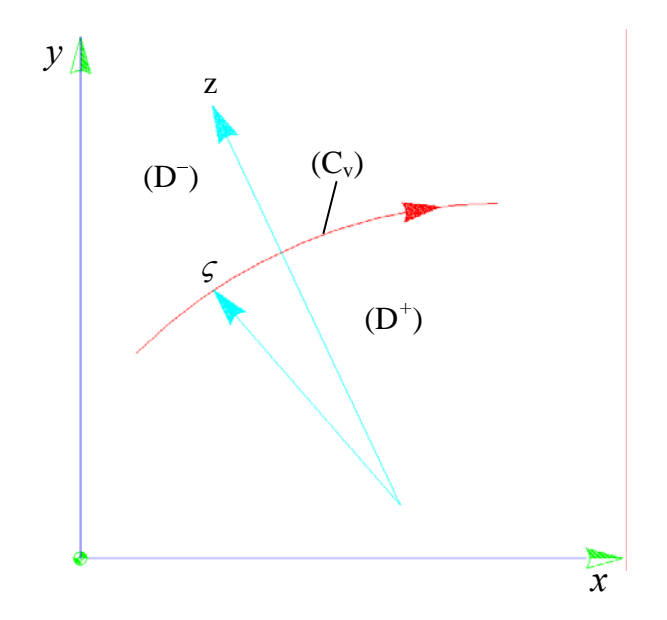

**Figura 2.8** Representação de uma secção do contorno externo da voluta

 Nesse processo limite, deve-se considerar as formulas de Sokhotsky-Plemelj (Bitsadze, 1980)

$$
\overline{c}_{Vol}^{\dagger}(\varsigma) = \frac{\overline{c}(\varsigma)}{2} + \frac{i}{2\pi} \oint_{(C_V + C_S)} \frac{c(\varsigma')}{\varsigma' - \varsigma} d\varsigma'
$$
\n(2.72.a)

$$
\overline{c}_{Vol}^-(\varsigma) = -\frac{\overline{c}(\varsigma)}{2} + \frac{1}{2\pi} \oint_{(C_v + C_s)} \frac{c(\varsigma')}{\varsigma' - \varsigma} d\varsigma'
$$
\n(2.72.b)

com as integrais,  $\oint$ , agora representando o valor principal de Cauchy. As Equações (2.72.a) e (2.72.b) tornam-se em

$$
\overline{c}_{Vol}^{\dagger}(\zeta) - \overline{c}_{Vol}^{\dagger}(\zeta) = \overline{c}(\zeta)
$$
\n(2.73)

Os seguintes limites são definidos:

$$
\overline{c}_{\nu_{ol}}^+(c) = \lim_{z \to c} \overline{c}_{\nu_S}(z) \qquad z \in D^+ \tag{2.74.1}
$$

$$
\overline{c}_{\nu_{ol}}^{\ \ \ \tilde{c}}(\varsigma) = \lim_{z \to \varsigma} \overline{c}_{\nu_{S}}(z) \qquad z \in D^{-}
$$
\n
$$
(2.74.b)
$$

$$
\overline{c}^+(\varsigma) = \lim_{z \to \varsigma} \overline{c}(z) \qquad z \in D^+ \tag{2.74.c}
$$

$$
\overline{c}^-(\varsigma) = \lim_{z \to \varsigma} \overline{c}(z) \qquad z \in D^- \tag{2.74.d}
$$

Os limites de  $\overline{c}(z)$ , quando (*z*) tende (*g*), sendo (*z*) pertence ( $D^+$ ), com a Equação (2.32), tornam-se em

$$
\overline{c}^+(\varsigma) = \overline{c}_o(\varsigma) + \overline{c}_{\nu o}^+(\varsigma) \tag{2.75.a}
$$

$$
\overline{c}^-(\varsigma) = \overline{c}_o(\varsigma) + \overline{c}_{\nu o}^{\ \ -}(\varsigma) \tag{2.75.b}
$$

Substituindo  $\overline{c}_{\nu o'}^{\dagger}(\varsigma)$  da Equação (2.72.a), na expressão (2.75.a), tem-se

$$
\overline{c}^+(\varsigma) = \overline{c}_o(\varsigma) + \frac{\overline{c}(\varsigma)}{2} + \frac{\mathrm{i}}{2\pi} \oint_{(\mathrm{C_v} + \mathrm{C_s})} \frac{c(\varsigma')}{\varsigma' - \varsigma} d\zeta'
$$
\n(2.76)

$$
\frac{\overline{c}(\varsigma)}{2} = \overline{c}_o(\varsigma) + \frac{1}{2\pi} \oint_{(C_v + C_s)} \frac{c(\varsigma')}{\varsigma' - \varsigma} d\varsigma'
$$
\n(2.77)

Mas, considerando que  $c(\zeta')d\zeta' = -[q(\zeta') + i\gamma(\zeta')] ds'$ , resulta de (2.77) que

$$
\frac{\overline{c}(\varsigma)}{2} = \overline{c}_o(\varsigma) + \frac{1}{2\pi} \oint_{(C_v + C_s)} \frac{q(\varsigma') + i\gamma(\varsigma')}{\varsigma - \varsigma'} ds'
$$
\n(2.78)

Sendo  $\overline{c}(\varsigma) = [c_t(\varsigma') - i c_n(\varsigma')] e^{-i\chi'}$ da Equação (2.63), a expressão (2.78) torna-se

$$
\frac{\left[c_{t}(\varsigma') - ic_{n}(\varsigma')\right]e^{-i\chi'}}{2} = \overline{c}_{o}(\varsigma) + \frac{1}{2\pi} \oint_{(C_{\nu} + C_{\varsigma})} \frac{q(\varsigma') + i\gamma(\varsigma')}{\varsigma - \varsigma'} ds' \tag{2.79}
$$

Agora, utilizando novamente uma distribuição de fontes e vórtices

$$
\frac{\left[-\gamma(\zeta) + iq(\zeta)\right]e^{-i\chi'}}{2} = \overline{c}_o(\zeta) + \frac{1}{2\pi} \oint\limits_{(C_v + C_s)} \frac{q(\zeta') + i\gamma(\zeta')}{\zeta - \zeta'} ds' \tag{2.80}
$$

Aplicando na Equação (2.80) as condições (2.70.a),(2.70.b) e (2.71), para  $\varsigma \in (C_v)$ 

$$
\frac{-\gamma(\zeta) e^{-i\chi'}}{2} = \overline{c}_o(\zeta) + \frac{1}{2\pi} \oint_{(C_v)} \frac{i\gamma(\zeta')}{\zeta - \zeta'} ds' + \frac{1}{2\pi} \oint_{(C_s)} \frac{-q_s}{\zeta - \zeta'} ds'
$$
(2.81)

Dividindo a Equação (2.81) por  $e^{-i\chi'}$  obtém-se

$$
\frac{-\gamma(\zeta)}{2} = \overline{c}_o(\zeta) e^{i\chi'} + \frac{1}{2\pi} \oint_{(C_v)} \frac{ie^{i\chi'}\gamma(\zeta')}{\zeta - \zeta'} ds' + \frac{1}{2\pi} \oint_{(C_s)} \frac{-q_s e^{i\chi'}}{\zeta - \zeta'} ds'
$$
(2.82)

e tomando a parte real, para a velocidade tangencial

$$
\frac{-\gamma(\varsigma)}{2} = \Re \Big[ \overline{c}_o(\varsigma) e^{i\chi'} \Big] + \frac{1}{2\pi} \oint_{(C_v)} \Re \Big[ \frac{i e^{i\chi'}}{\varsigma - \varsigma'} \Big] \gamma(\varsigma') ds' + \frac{1}{2\pi} \oint_{(C_s)} \Re \Big[ \frac{-e^{i\chi'}}{\varsigma - \varsigma'} \Big] q_s ds' \quad (2.83)
$$

Resolvendo a integral do terceiro termo do lado direito da equação acima para  $\varsigma \notin (C_s)$ , sabendo que do (2.60),  $d\zeta' = ds' e^{i\chi'}$ 

$$
\frac{1}{2\pi} \int_{(C_s)} \frac{-q_s e^{i\chi'}}{\zeta - \zeta'} ds' = \frac{-q_s e^{i\chi'}}{2\pi} \int_{(C_s)} \frac{ds'}{\zeta - \zeta'} = \frac{-q_s e^{i\chi'}}{2\pi} \int_{(C_s)} \frac{e^{-i\chi_s}}{\zeta - \zeta'} d\zeta'
$$

$$
= \frac{-q_s e^{i\chi'} e^{-i\chi_s}}{2\pi} \int_{(C_s)} \frac{1}{\zeta - \zeta'} d\zeta' =
$$

$$
\frac{-q_s e^{i\chi'} e^{-i\chi_s}}{2\pi} \ln \left[\varsigma - \varsigma'\right]_{\varsigma_i}^{\varsigma_f} = \frac{-q_s e^{i\chi'} e^{-i\chi_s}}{2\pi} \ln \left[\varsigma - \varsigma_f\right] - \ln \left[\varsigma - \varsigma_i\right]
$$

$$
= \frac{q_s e^{i\chi'} e^{-i\chi_s}}{2\pi} \ln \left[\frac{\varsigma - \varsigma_i}{\varsigma - \varsigma_f}\right]
$$
(2.84)

onde  $\chi_s$  é o ângulo entre a aresta de saída e o eixo $\chi$  .

Substituindo (2.52) e (2.84) em (2.83), resulta

$$
\frac{\gamma(\varsigma)}{2} + \frac{1}{2\pi} \oint_{(C_v)} \Re e \left[ \frac{i e^{i\chi'}}{\varsigma - \varsigma'} \right] \gamma(\varsigma') d s' +
$$
\n
$$
+ \frac{1}{2\pi} \Re e \left\{ e^{i\chi'} \left[ \frac{Q_o + i\Gamma_o}{\zeta} + q_s e^{-i\chi_s} \ln \left[ \frac{\varsigma - \varsigma_f}{\varsigma - \varsigma_i} \right] \right] \right\} = 0
$$
\n(2.85)

ou

$$
\frac{\gamma(\varsigma)}{2} + \frac{1}{2\pi} \oint_{(C_v)} \Re e \left[ \frac{i e^{i\chi'}}{\varsigma - \varsigma'} \right] \gamma(\varsigma') ds' +
$$
\n
$$
+ \frac{1}{2\pi} \Re e \left( e^{i\chi'} \left[ \frac{Q_o + i\Gamma_o}{\varsigma'} \right] \right) + \frac{1}{2\pi} \Re e \left( q_s e^{i\chi'} e^{-i\chi_s} \ln \left[ \frac{\varsigma - \varsigma_f}{\varsigma - \varsigma_i} \right] \right) = 0
$$
\n(2.86)

 A Equação (2.86) é uma equação integral de Fredholm de segunda espécie para a função incógnita  $\gamma(\varsigma)$ . Os termos dessa equação representam, fisicamente, componentes da velocidade tangencial: os dois primeiros devido a uma distribuição de vórtices no contorno da voluta, o terceiro termo a uma fonte e um vórtice na origem da voluta e o quarto termo resultante de um sumidouro uniforme na aresta de saída, como é representado na Figura 2.9.

Ainda pode-se escrever a Equação (2.85) como

$$
\frac{\gamma(\varsigma)}{2} + \oint_{(C_v)} \gamma(\varsigma') K'(\varsigma, \varsigma') ds' + G(\varsigma) = 0
$$
\n(2.87.a)

sendo

$$
K'(\varsigma, \varsigma') = \frac{1}{2\pi} \Re \left[ \frac{\mathrm{i} \,\mathrm{e}^{\mathrm{i} \,\mathrm{i} \,\mathrm{r}'} }{\varsigma - \varsigma'} \right] \tag{2.87.b}
$$

e

$$
G(\zeta) = \frac{1}{2\pi} \Re\left\{ e^{i\chi'} \left[ \frac{Q_o + i\Gamma_o}{\zeta} + q_s e^{-i\chi_s} \ln \left[ \frac{\zeta - \zeta_f}{\zeta - \zeta_i} \right] \right] \right\}
$$
(2.87.c)

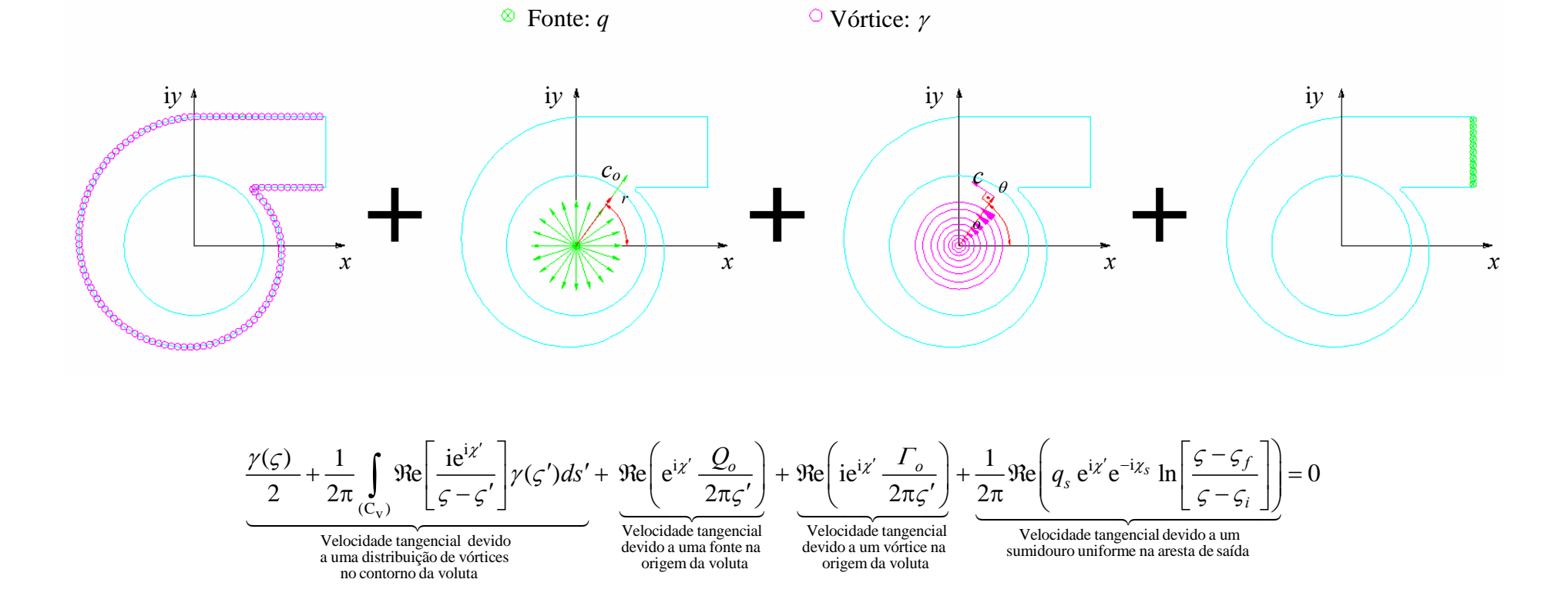

**Figura 2.9** Esquema representativo do escoamento potencial em volutas

### **2.2.3 Campo de velocidades induzidas pela voluta utilizando distribuição uniforme de singularidades**

 Segundo Manzanares Filho (1982), a velocidade complexa conjugada induzida por uma linha de singularidades *s* de densidade  $g(s)$ , desde *K* até  $k+1$ , Figura 2.9, é

$$
\overline{c} = \frac{1}{2\pi} \int_{k}^{k+1} \frac{g(s)}{z - \zeta} ds
$$
\n(2.88)

onde ς é o ponto genérico da singularidade e *z* é o ponto onde se calcula a velocidade induzida. A densidade complexa de singularidades  $g(s)$  é dada por

$$
g(s) = q + i\gamma \tag{2.89}
$$

 Com *q* representando a densidade de fontes ou sumidouros e γ a densidade de vórtices. O cálculo da integral em (2.88) pode ser literalmente efetuado desde que se conheçam as formas da linha *s* e da distribuição de  $g(s)$ . Da Figura 2.10 observa-se que de uma maneira geral, é válido escrever que

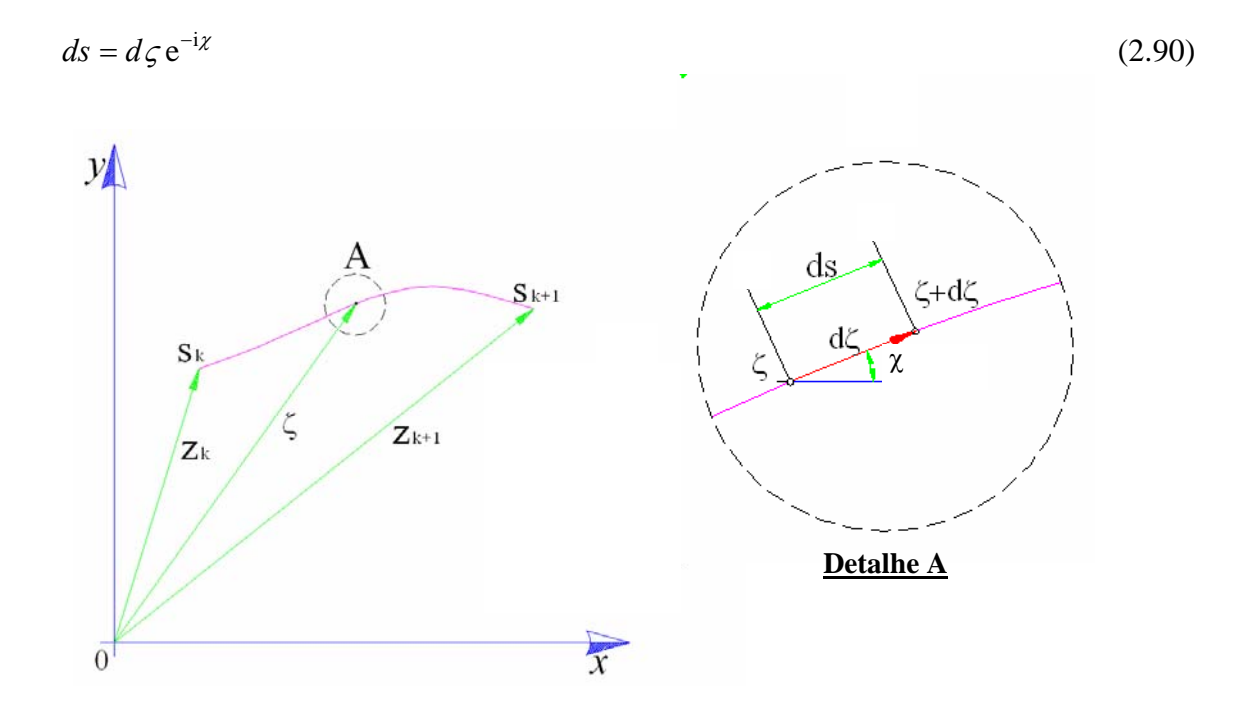

**Figura 2.10** Linha genérica do contorno no plano complexo z

Dessa forma, a Equação (2.88) pode ser escrita como

$$
\overline{c} = \frac{1}{2\pi} \int_{k}^{k+1} \frac{g(s)e^{-ix}}{z - \zeta} d\zeta
$$
 (2.91)

 Se a linha onde se distribuem as singularidades for um segmento de reta, como se mostra na Figura (2.12),  $\chi$  é um valor constante resultando em

$$
\overline{c} = \frac{e^{-i\chi}}{2\pi} \int_{k}^{k+1} \frac{g(s)}{z - \zeta} d\zeta
$$
\n(2.92)

Como a função  $g(s)$  é analítica, podendo ser desenvolvida numa serie de Taylor em torno ao ponto  $z_k$ , obtém-se como aproximação

$$
g(\zeta) = g(z_k) + \frac{g(z_{k+1}) - g(z_k)}{z_{k+1} - z_k} (\zeta - z_k)
$$
\n(2.93)

 Por ser uma distribuição uniforme de densidade de singularidades há que considerar somente o primeiro termo da equação anterior, portanto, tem-se

$$
g(\zeta) = g(z_k) = g = \text{constant} \tag{2.94}
$$

Assim a Equação (2.92) torna-se

$$
\overline{c} = \frac{g(s)e^{-ix}}{2\pi} \int_{k}^{k+1} \frac{d\zeta}{z-\zeta} = \frac{g(s)e^{-ix}}{2\pi} \ln \frac{z-z_k}{z-z_{k+1}}
$$
(2.95)

 De acordo com o método dos painéis (Capítulo 3), a nomenclatura dos índices da Equação (2.95) torna-se

$$
\overline{c} = \frac{g(s)e^{-i\chi}}{2\pi} \ln \frac{z_j - z_k}{z_j - z_{k+1}}
$$
\n(2.96)

 No caso de uma distribuição uniforme de densidade de fontes a expressão da velocidade complexa é dada por

$$
\overline{c} = \frac{q e^{-ix}}{2\pi} \ln \frac{z_j - z_k}{z_j - z_{k+1}}
$$
 (2.97)

 Mas se fosse uma distribuição uniforme de densidade de vórtices a expressão (2.96) seria da seguinte forma

$$
\overline{c} = \frac{i\gamma e^{-i\chi}}{2\pi} \ln \frac{z_j - z_k}{z_j - z_{k+1}}
$$
 (2.98)

## **2.3 FORMULAÇÃO DO ESCOAMENTO POTENCIAL EM SISTEMAS ROTOR-VOLUTA**

 A formulação do escoamento potencial em sistemas rotor-voluta basicamente utiliza a formulação para o rotor isolado acrescida de um termo referente à velocidade normal à pá induzida pela voluta num ponto  $\zeta$  da pá. Inicialmente, o termo referente à velocidade normal à pá (na formulação do rotor isolado acrescida do termo referente à velocidade normal à pá) é considerado nulo. Obtida a solução numérica da equação resultante da formulação para o rotor isolado (Capítulo 3), calcula-se a circulação total das pás (circulação do rotor), <sup>Γ</sup>*rot*, que somada à pré-circulação, <sup>Γ</sup>*o*, resulta a circulação na voluta, <sup>Γ</sup>*v*. Com <sup>Γ</sup>*v* conhecida, utiliza-se a formulação para a voluta isolada. Da solução numérica da equação resultante da formulação para a voluta isolada (Capítulo 3) obtêm-se as velocidades normais na pá. Com essas velocidades determinam-se as soluções para o escoamento no rotor sob a influência da voluta.

### **2.3.1 Equação integral do escoamento potencial em rotores radiais centrífugos com pás infinitamente finas (PIF) iguais e igualmente espaçadas com a influência da voluta**

 A Equação (2.2), para o rotor isolado sem a influência da voluta, torna-se a Equação (2.99) quando é incluído o termo referente à velocidade normal à pá,  $c_{n_{Vol}}(\varsigma, \lambda)$ , devido ao efeito da voluta, ou seja,

$$
-\frac{Q}{2\pi rb(r)}\cos\beta + \frac{\Gamma_o}{2\pi r}\sin\beta + \omega r \sin\beta + \frac{1}{2\pi}\int_{s_i}^{s_e} \gamma(s')\,\Omega(\zeta',\zeta)\,ds' +
$$
  
+ $c_{n_{Vol}}(\zeta,\lambda) \approx 0$  (2.99)

### **2.3.2 Equação integral do escoamento potencial em volutas de sistemas rotor-voluta**

 A Equação (2.86) para a voluta isolada torna-se na Equação (2.101) quando considerase a circulação de todas as pás (circulação do rotor), <sup>Γ</sup> *rot* . Portanto, a circulação, <sup>Γ</sup> *<sup>o</sup>* , na Equação (2.86), agora é substituída pela soma da pré-circulação no centro do rotor, <sup>Γ</sup> *<sup>o</sup>* (imposta na formulação do rotor isolado), com a circulação do rotor, <sup>Γ</sup> *rot* , ou seja,

$$
\Gamma_{\text{vol}} = \Gamma_o + \Gamma_{\text{rot}} \tag{2.100}
$$

Portanto,

$$
\frac{\gamma(\varsigma)}{2} + \frac{1}{2\pi} \oint_{(C_v)} \Re e \left[ \frac{i e^{i\chi'}}{\varsigma - \varsigma'} \right] \gamma(\varsigma') ds' +
$$
\n
$$
+ \frac{1}{2\pi} \Re e \left( e^{i\chi'} \left[ \frac{Q/b_{vol} + i\Gamma_{vol}}{\varsigma'} \right] \right) + \frac{1}{2\pi} \Re e \left( q_s e^{i\chi'} e^{-i\chi_s} \ln \left[ \frac{\varsigma - \varsigma_f}{\varsigma - \varsigma_i} \right] \right) = 0
$$
\n(2.101)

### **Capítulo 3**

# **SOLUÇÃO NUMÉRICA**

 As soluções numéricas das equações integrais de contorno resultantes das formulações apresentadas no Capítulo 2 são obtidas pelo método dos painéis de acordo com o trabalho pioneiro de Hess e Smith (1967).

 No caso do rotor, os contornos das pás infinitamente finas (PIF) são discretizados de forma adequada utilizando painéis (segmentos de reta). A distribuição desses painéis é feita utilizando uma série (progressão) geométrica. Dessa forma, para um número total de painéis fixado, mais painéis de menores comprimentos podem ser distribuídos adequadamente na região mais próxima aos bordos de ataque e de fuga, onde os gradientes de velocidades (e de pressões) são maiores. Na região mais central das pás os comprimentos dos painéis são relativamente maiores dependendo, naturalmente, da razão da progressão geométrica estabelecida. O ponto central (médio) de cada painel é estabelecido como sendo o ponto de controle, onde se aplica a condição de contorno. Em cada painel das pás do rotor, admite-se uma distribuição linear de densidade de vórtices. A aplicação do método dos painéis resulta num sistema de equações algébricas lineares tendo por incógnitas as densidades de vórtices. Para uma determinada geometria de grade e alguns parâmetros estabelecidos, uma solução única do sistema só é possível se forem satisfeitas certas condições complementares. Essas condições são a condição de Kutta e a condição sem choque, que serão abordadas no Item 3.5.1.

 No caso da voluta o contorno é dividido em cinco partes: três correspondentes aos contornos retos nas proximidades da saída da voluta, outra referente à lingueta e a última à espiral logarítmica. Cada comprimento correspondente a essas partes é discretizado de forma adequada utilizando painéis (segmentos de reta). A distribuição desses painéis é feita utilizando-se uma progressão geométrica de razão *qsg*, de modo que mais painéis possam ser concentrados na região da lingueta, onde ocorrem os maiores gradientes de velocidade e de pressão. O ponto central de cada painel é estabelecido como sendo o ponto de controle, onde se aplica a condição de contorno. Em cada painel do contorno da voluta admite-se uma distribuição uniforme de densidade de vórtices e no painel correspondente à seção de saída admite-se uma distribuição uniforme de densidade de fontes. A aplicação do método dos painéis resulta num sistema de equações algébricas lineares tendo por incógnitas as densidades de vórtices nos pontos de controle do contorno da voluta. A fim de se obter um escoamento uniforme na saída da voluta é imposta outra condição, que é denominada de condição de suavidade que será tratada no item 3.5.2.

 Após obter as soluções numéricas correspondentes às distribuições de velocidades no rotor e na voluta isoladamente, é apresentada uma metodologia para a análise da interação rotor-voluta, sendo considerada somente a influência da voluta sobre o rotor. Portanto, o campo de velocidades gerado pelo efeito da voluta é superposto ao campo de velocidades induzido pelo rotor.

 Este capítulo está dividido em seis itens principais: 3.1) Discretização do contorno das pás e da voluta; 3.2) Determinação da largura das pás; 3.3) Adimensionalização das equações; 3.4) Formação dos sistemas de equações algébricas lineares; 3.5) Condições complementares e 3.6) Análise da interação rotor-voluta.

## **3.1 DISCRETIZAÇÃO DO CONTORNO DAS PÁS E DA VOLUTA**

 As pás dos rotores apresentados neste trabalho têm formato de um arco de circulo e sua largura varia linearmente na direção radial. As pás são consideradas de espessura infinitamente fina (PIF). A voluta tem formato de uma espiral logarítmica, exceto a região da lingueta e da região próxima à saída da voluta. As paredes laterais da voluta são paralelas entre si, portanto, a largura da voluta é constante. Conhecidas as geometrias do rotor e da voluta, obtém-se a relação entre as larguras de saída do rotor,  $b_5$ , e a largura da voluta,  $b_{vol}$ , que é utilizada no cálculo da interação rotor-voluta. As geometrias do rotor e da voluta são geradas analiticamente, conforme apresentado no Apêndice D.

#### **3.1.1 Discretização do rotor**

 A discretização do contorno das pás do rotor é feita no plano da grade radial (plano físico), e de acordo com a sistemática do método dos painéis, são escolhidos  $M_p+1$  pontos na linha representativa da pá (pontos extremos). Um desses pontos, de cada uma dessas pás, coincide com o bordo de ataque e, o outro, com o bordo de fuga. A união de todos os pontos em cada pá, por meio de segmentos de reta (painéis planos), resulta nas pás discretizadas. Os pontos extremos e de controle de cada painel, no plano da grade radial, são obtidos de acordo com a seguinte técnica:

1) Adota-se o número total de painéis *Mp*, que vai ser igual para todas as pás.

 2) Divide-se o comprimento de cada pá em duas partes iguais, para se obter uma distribuição de comprimentos dos painéis simétrica em cada pá.

3) Utiliza-se uma série (progressão) geométrica de razão  $q_{sg}$ , (no intervalo  $1,0 < q_{sg} <$ 1,2), denominada de fator de discretização, para obter os pares de pontos  $x_j^*(s)$  e  $y_j^*(s)$ , obtidos através da soma dos *j* termos da série geométrica, ou seja,

$$
s_{j+1} = a_1 \frac{(q_{sg})^j - 1}{q_{sg} - 1}, \qquad j = 1, 2, ..., M/2
$$
  
\n
$$
s_{j+1} = s_j + a_1 (q_{sg})^{(M-j)}, \qquad j = M/2 + 1, M/2 + 2, ..., M
$$
  
\nsendo  
\n
$$
a_1 = \frac{\frac{L_{p\dot{a}}}{2}(q_{sg} - 1)}{(q_{sg})^{M/2} - 1}
$$
\n(3.1)

 $\vert$  $\overline{\phantom{a}}$  $\overline{\phantom{a}}$ ⎭

O parâmetro de contorno do bordo de ataque da pá é  $s_1 = s_{ba} = 0$ O parâmetro de contorno do bordo de fuga da pá é  $s_{M+1} = s_{bf}$ 

4) Calcula-se as coordenadas dos pontos extremos dos painéis  $(x_j, y_j)$ .

5) Calcula-se as coordenadas dos pontos de controle  $(x_{c_i}, y_{c_i})$  e ângulos dos painéis,

 $\chi_j$ .

 O fator de discretização, conforme as simulações realizadas, pode ser estabelecido no intervalo 1,0 < *qsg* < 1,2, dependendo do número total de painéis empregado. Valores próximos de 1,0 resultam em comprimentos e distribuição dos painéis aproximadamente iguais, ao passo que, valores próximos de 1,2 resultam em painéis de comprimentos desiguais e em maior concentração (em consequência, menores comprimentos) na região próxima aos bordos.

 Os pontos são ordenados de tal modo que se percorre cada pá, partindo-se do ponto localizado no bordo de ataque, ς1, em direção ao ponto localizado no bordo de fuga, <sup>ς</sup>*M*+1, conforme a Figura 3.1.

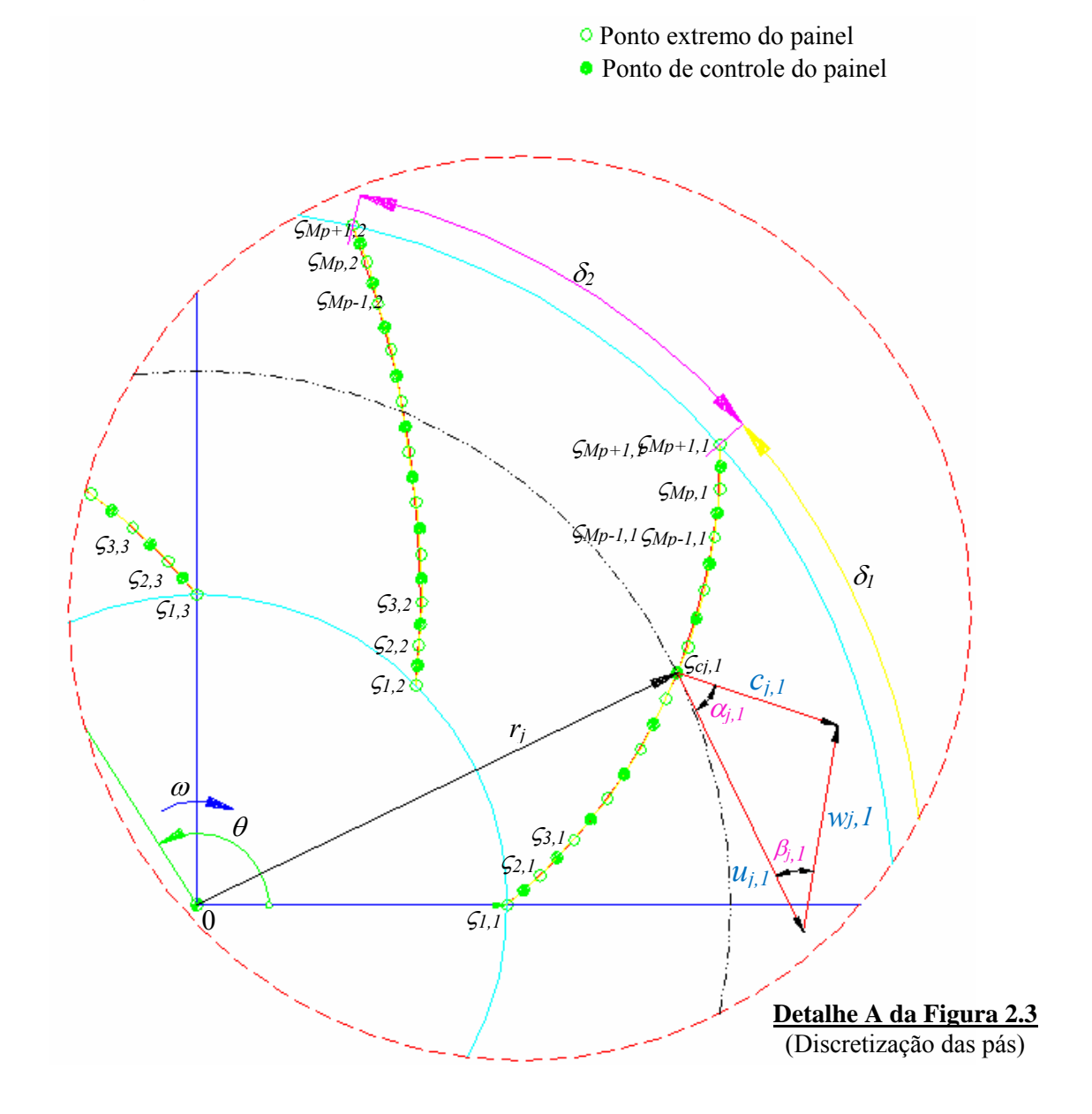

**Figura 3.1** Detalhamento da discretização das pás e condição de tangência no painel *j* da pá  $\ell = 1$ 

 Em cada painel *j*, admite-se uma distribuição linear de densidade de vórtices, com valores iguais a <sup>γ</sup>*j* e <sup>γ</sup>*j*+1 em cada extremidade. A adoção da densidade de vórtices variando linearmente em cada painel facilita a aplicação da condição de Kutta, que será comentada no Item 3.5.1.

### **3.1.2 Discretização da voluta**

 A discretização do contorno da voluta é feita no plano físico, sem se recorrer a nenhuma transformação. De acordo com a sistemática do método dos painéis, são escolhidos  $M_p+1$ pontos na linha do contorno da voluta (pontos extremos). Um desses pontos coincide com o ponto inicial e, o outro, com o ponto final da voluta. A união de todos os pontos, por meio de segmentos de reta (painéis planos), resulta na voluta discretizada. Os pontos extremos e de controle de cada painel, são obtidos de acordo com a seguinte técnica:

- 1) Adota-se o número total de painéis *Mp*.
- 2) Divide-se o contorno da voluta em quatro regiões básicas, conforme a Figura 3.2:
	- I) Região do trecho reto inferior (AB)
	- II) Região da lingueta em formato de arco de círculo (BC)
	- III) Região em formato de espiral logarítmica (CD)
	- IV) Região do trecho reto superior (DE)

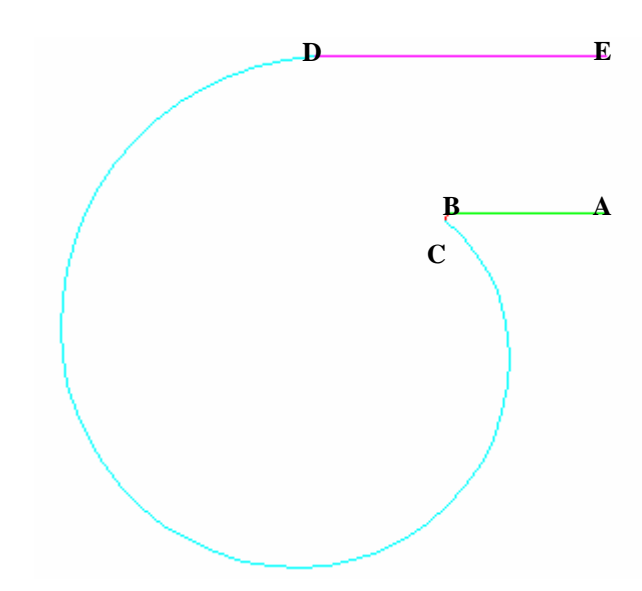

**Figura 3.2** Divisão do contorno da voluta em quatro regiões básicas para a discretização

 3) Distribui-se, de forma porcentual, o número de painéis para cada região básica descrita acima, da seguinte maneira: I) Região do trecho reto inferior (AB): 15%, II) Região da lingueta em formato de arco de círculo (BC): 15%, III) Região em formato de espiral logarítmica (CD): 55% e IV) Região do trecho reto superior (DE): 15%.

 4) Utiliza-se um quociente da série (progressão) geométrica (fator de discretização) diferente para cada região descrita acima, da seguinte forma:

I) Região do trecho reto inferior (AB): fator de discretização  $q_{sg}$  < 1 com a finalidade de ter painéis mais curtos perto da lingueta, para obter os pares de pontos  $x_j(s)$  e  $y_j(s)$ , obtidos através da soma dos *j* termos da seguinte série geométrica:

$$
s_{\inf j+1} = a_1 \frac{(q_{sg})^j - 1}{q_{sg} - 1}, \qquad j = 1, 2, ..., M_{\inf}
$$
  
\nsendo  
\n
$$
a_1 = \frac{L_{\inf}(q_{sg} - 1)}{(q_{sg})^{M_{\inf}} - 1}
$$
\n(3.2)

II) Região da lingueta em formato de arco de círculo (BC): painéis uniformemente distribuídos, para se obter os pares de pontos  $x_j(s)$  e  $y_j(s)$ , obtidos através da soma dos *j* termos da seguinte série geométrica:

$$
s_{linj+1} = s_{inf M_{inf}} + a_1 j,
$$
  
\n $j = 1, 2, ..., M_{lin}$   
\nsendo  
\n
$$
a_1 = \frac{L_{inf}}{M_{inf}}
$$
\n(3.3)

III) Região em formato de espiral logarítmica (CD): fator de discretização  $q_{sg}$  > 1 com a finalidade de ter painéis mais curtos próximo da lingueta, para se obter os pares de pontos  $x_i(s)$  e  $y_i(s)$ , obtidos através da soma dos *j* termos da seguinte série geométrica:

$$
s_{\log j+1} = s_{\lim M_{lin}} + a_1 \frac{(q_{sg})^j - 1}{q_{sg} - 1}, \qquad j = 1, 2, ..., M_{log}
$$
  
\nsendo  
\n
$$
a_1 = \frac{L_{log}(q_{sg} - 1)}{(q_{sg})^{M_{log}} - 1}
$$
\n(3.4)

IV) Região do trecho reto superior (DE): calcula-se um fator de discretização  $q_{sg}$  que assegure que o último painel da região DE tenha o mesmo tamanho que o primeiro painel da região AB, para se obter os pares de pontos  $x_j(s)$  e  $y_j(s)$ , obtidos através da soma dos *j* termos da seguinte série geométrica:

$$
S_{\sup j+1} = S_{\log M_{\log}} + a_1 (q_{sg})^{M_{\sup}-j}, \qquad j = 1, 2, ..., M_{\sup}
$$

sendo

$$
a_1 = \frac{L_{sup}(q_{sg}-1)}{(q_{sg})^{M_{sup}}-1}
$$
 (3.5)

O parâmetro de contorno do primeiro painel no comprimento inferior é  $s<sub>l</sub> = s<sub>inf</sub> = 0$ O parâmetro de contorno do ultimo painel no comprimento superior é  $s_{M+1} = s_{\text{sup}}$  $\overline{\phantom{a}}$  $\overline{\phantom{a}}$  $\overline{\phantom{a}}$ 

5) Calcula-se as coordenadas dos pontos extremos dos painéis  $(x_i, y_i)$ .

6) Calcula-se as coordenadas dos pontos de controle,  $(x_{c_j}, y_{c_j})$ , e ângulos dos painéis,

 $\chi_j$ .

 Os pontos são ordenados de tal modo que se percorre o contorno da voluta, partindo-se do ponto localizado na parte inferior da saída da voluta (ponto A da Figura 3.2),  $\zeta_1$ , em direção ao ponto localizado na parte superior da saída da voluta (ponto E da Figura 3.2), <sup>ς</sup>*M*+1.

 Em cada painel *j*, admite-se uma distribuição uniforme de densidade de vórtices. A adoção desse tipo de distribuição facilita a condição de suavidade, que será comentada no Item 3.5.2.

 $\begin{matrix} \end{matrix}$  $\overline{\phantom{a}}$  $\overline{\phantom{a}}$  $\overline{\phantom{a}}$  $\overline{\phantom{a}}$  $\overline{\phantom{a}}$  $\overline{\phantom{a}}$ 

 $\overline{\phantom{a}}$ 

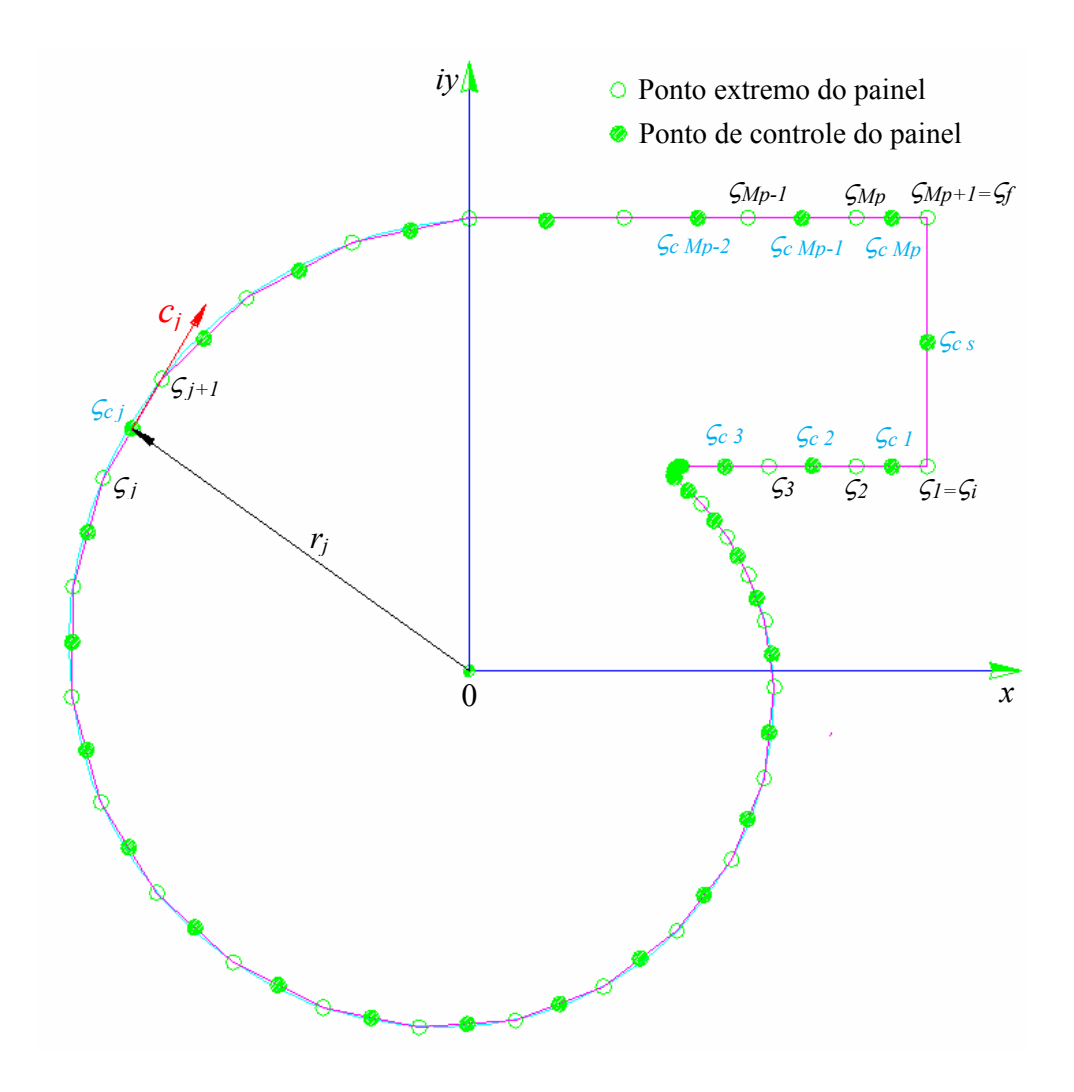

**Figura 3.3** Discretização da voluta e condição de tangência no painel *j*

## **3.2 DETERMINAÇÃO DA LARGURA DAS PÁS**

 A largura das pás aparece no termo fonte da equação integral (2.56) e na solução numérica, quando a largura da pá não é constante, o valor dessa largura,  $b_{c_j} = b(r_{c_j})$ , ao longo das pás deve ser estabelecido para cada ponto de controle. Portanto, os rotores centrífugos analisados têm as arestas de entrada e de saída paralelas ao eixo do rotor. O disco interno dos rotores é perpendicular ao seu eixo e o disco externo (capa) é inclinado, portanto, a largura das pás varia linearmente com o raio do rotor (raio polar), conforme mostra na Figura 3.4.

$$
b_n(r) = b_{4n} - \frac{b_{4n} - b_{5n}}{r_{5n} - r_{4n}}(r_n - r_{4n})
$$
\n(3.6)

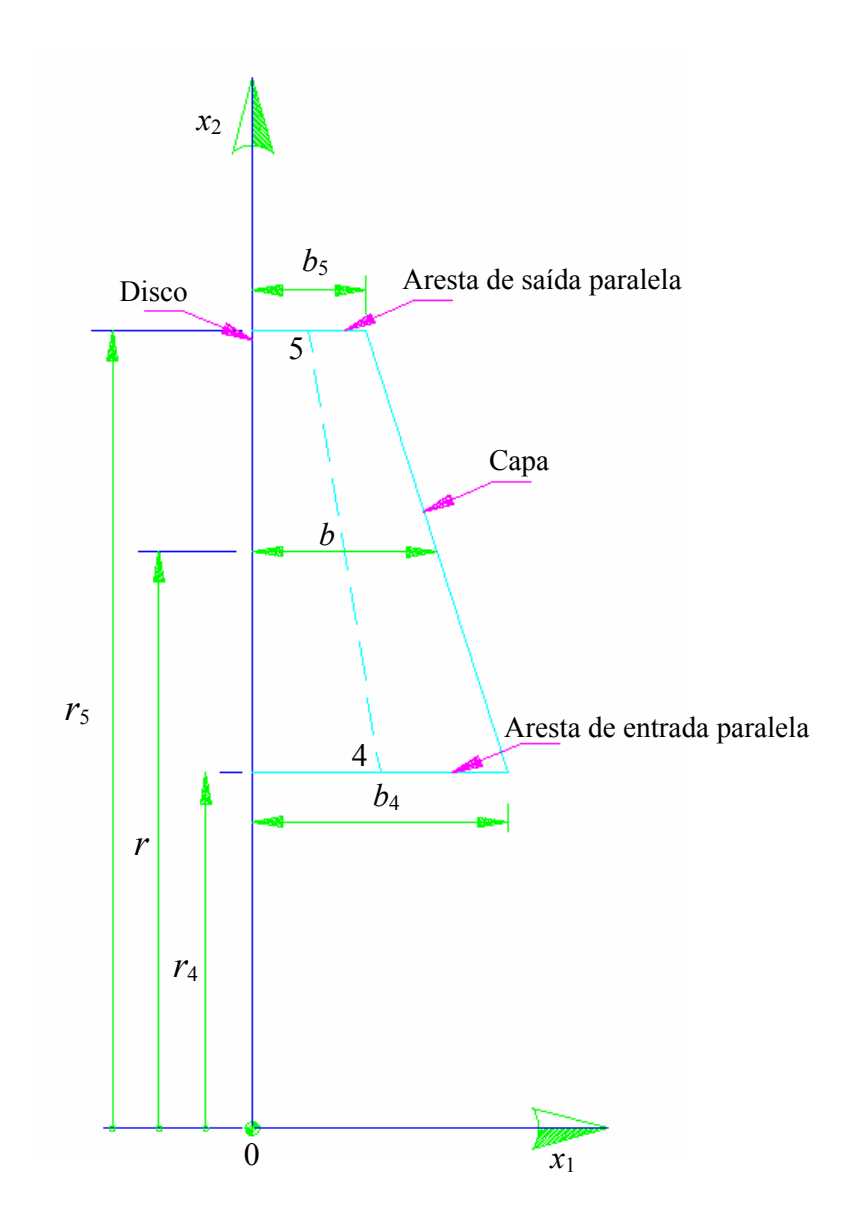

**Figura 3.4** Esquema de seção meridional de rotor radial de largura das pás,  $b = b(r)$ , variando linearmente e com arestas de entrada e saída paralelas ao eixo do rotor

# **3.3 ADIMENSIONALIZAÇÃO DAS EQUAÇÕES**

 Com o objetivo de generalizar a formulação integral apresentada no Capítulo 2, definem-se os seguintes parâmetros e variáveis adimensionais: φ (coeficiente de vazão), <sup>Ω</sup>*<sup>o</sup>* (coeficiente de pré-circulação), *C* (velocidade absoluta adimensional), Γ (densidade de vórtice adimensional), *B* (largura adimensional da pá), *B<sub>v</sub>* (largura adimensional da voluta), *L<sub>s</sub>* (comprimento adimensional da saída da voluta), *R* (raio adimensional),  $\xi_j$  e  $\xi_{j+1}$ ,

(coordenadas adimensionais dos pontos extremos dos painéis),  $\zeta_{c_k}$  (coordenadas adimensionais dos pontos de controle), *Z* (variável complexa adimensional), *S* (coordenada natural adimensional) que estão listadas a seguir

$$
\phi = \frac{Q/b}{2 \pi \omega r_5^2} = \frac{c_{m5}}{\omega r_5} \tag{3.7}
$$

$$
\Omega_o = \frac{\Gamma_o}{2\pi \omega r_s^2} = \frac{c_{u5}}{\omega r_s} \tag{3.8}
$$

$$
C = \frac{c}{\omega r_5} \tag{3.9}
$$

$$
\Gamma = \frac{\gamma}{\omega r_5} \tag{3.10}
$$

$$
B = \frac{b}{b_5} \tag{3.11}
$$

$$
B_{\nu} = \frac{b_{\nu o l}}{b_5} \tag{3.12}
$$

$$
L_S = \frac{l_S}{r_5} \tag{3.13}
$$

$$
R = \frac{r}{r_5} \tag{3.14}
$$

$$
\xi = \frac{\zeta}{r_5} \tag{3.15}
$$

$$
Z = \frac{z}{r_s} \tag{3.16}
$$

$$
S = \frac{s}{r_5} \tag{3.17}
$$

 Com essas definições, as equações representando velocidades dimensionais na formulação do Capítulo 2 devem naturalmente ser divididas por  $\omega r_5$  para tornarem-se velocidades adimensionais.

### **3.3.1 Equações para o rotor**

 A condição de contorno ou condição de tangência (2.57) ou (2.59) é adimensionalizada pela velocidade circunferencial na saída do rotor,  $\omega r_5$ , da seguinte forma

$$
\tan\beta = \frac{\frac{q_o}{2\pi r} + c_{sr}}{\omega r + \frac{\Gamma_o}{2\pi r} + c_{s\theta} \left[\frac{1}{\omega r_5}\right]}
$$
(3.18)

$$
\tan\beta = \frac{Q}{2\pi r b \omega r_5} + \frac{c_{sr}}{\omega r_5} \left[\frac{r}{r_5}\right]
$$
  

$$
\frac{\omega}{\omega r_5} + \frac{\Gamma_o}{2\pi \omega r_5 r} + \frac{c_{s\theta}}{\omega r_5} \left[\frac{r}{r_5}\right]
$$
 (3.19)

$$
\tan\beta = \frac{\frac{\cancel{z} \pi \cancel{y_5} \cancel{c_{ms}}}{\cancel{z} \pi \cancel{v_{\omega r_5}}} \left[ \frac{\cancel{r}}{\cancel{r_5}} \right] + \frac{c_{sr}}{\omega r_5} \left[ \frac{r}{r_5} \right]}{\frac{r}{r_5} \left[ \frac{r}{r_5} \right] + \frac{\cancel{z} \pi \cancel{y_5} \cancel{c_{us}}}{\cancel{z} \pi \omega r_5 \cancel{r}} \left[ \frac{\cancel{r}}{\cancel{r_5}} \right] + \frac{c_{s\theta}}{\omega r_5} \left[ \frac{r}{r_5} \right]} \tag{3.20}
$$

$$
\tan\beta = \frac{\left[\frac{1}{b/b_s}\right] \frac{c_{m5}}{\omega r_s} + \frac{c_{sr}}{\omega r_s} \left[\frac{r}{r_s}\right]}{\frac{r}{r_s} \left[\frac{r}{r_s}\right] + \frac{c_{u5}}{\omega r_s} + \frac{c_{s\theta}}{\omega r_s} \left[\frac{r}{r_s}\right]}
$$
(3.21)

$$
\tan\beta = \frac{\phi/B + C_{sr}R}{R^2 + \Omega_o + C_{s\theta}R}
$$
\n(3.22)

$$
C_{s\theta}R \text{tag}\beta - C_{sr}R = \frac{\phi}{B} - R^2 \text{tag}\beta - \Omega_o \text{tag}\beta \tag{3.23}
$$

$$
\frac{\left(C_{s\theta} \text{ tag}\beta - C_{sr}\right)}{R} = \frac{\phi}{BR^2} - \text{ tag}\beta - \frac{\Omega_o \text{ tag}\beta}{R^2}
$$
\n(3.24)

 A equação da velocidade induzida pela distribuição linear de vórtices do painel k da pá n sobre o ponto z segundo o método das singularidades é

$$
c_{s_{nk}}(\zeta_{cij}) = \overline{I}_{nk}(\zeta_{cij})\gamma_{nk} + \overline{J}_{nk}(\zeta_{cij})\gamma_{nk+1},
$$
\n(3.25)

onde

$$
I_{nk}(\varsigma_{\text{cl}j}) = \frac{\mathrm{i} e^{-\mathrm{i}\chi nk}}{2\pi} \left[ \frac{\varsigma_{nk+1} - \varsigma_{\text{cl}j}}{\varsigma_{nk+1} - \varsigma_{nk}} \ln \left( \frac{\varsigma_{\text{cl}j} - \varsigma_{nk}}{\varsigma_{\text{cl}j} - \varsigma_{nk+1}} \right) + 1 \right]
$$
(3.26.a)

$$
J_{nk}(\varsigma_{\text{cl}j}) = \frac{i e^{-i\chi_{nk}}}{2\pi} \left[ \frac{\varsigma_{\text{cl}j} - \varsigma_{nk}}{\varsigma_{nk+1} - \varsigma_{nk}} \ln \left( \frac{\varsigma_{\text{cl}j} - \varsigma_{nk}}{\varsigma_{\text{cl}j} - \varsigma_{nk+1}} \right) - 1 \right]
$$
(3.26.b)

Os coeficientes  $I_{ijk}$  e  $J_{ijk}$  não são univocamente determinados para  $\ell = n$  e  $k = j$ . Neste caso, deve-se considerar que  $\zeta_{nk} = \zeta_{lj}$  e  $\zeta_{nk+1} = \zeta_{lj+1}$ , segundo a convenção estabelecida. Além disso, como o ponto de controle é o ponto médio do painel, tem-se que  $\varsigma_{c_{ij}} = (\varsigma_{ij} + \varsigma_{j+1})/2$ . Logo, para  $\ell = n$  e  $k = j$ , a equação (3.25) torna-se

$$
c_{s_{njj}} = \overline{I}_{njj} \left( \varsigma_{clj} \right) \gamma_{nk} + \overline{J}_{njj} \left( \varsigma_{clj} \right) \gamma_{nk+1} \tag{3.27}
$$

onde, segundo as Equações (3.26.a) e (3.26.b),

$$
I_{njj} = \frac{e^{-i\chi_j}}{2\pi} (\pm \frac{\pi}{2} + i)
$$
 (3.28.a)

$$
I_{njj} = \frac{e^{-i\chi_j}}{2\pi} (\pm \frac{\pi}{2} - i)
$$
 (3.28.b)

 Nas Equações (3.28.a-b), o sinal (+) se refere ao lado do intradorso da pá e o sinal (-) ao lado do extradorso. Verifica-se, assim, que a indução que um painel exerce sobre o seu próprio ponto de controle é responsável por uma descontinuidade no valor da velocidade e, portanto, no valor da pressão sobre o painel. Tal descontinuidade é uma característica de toda distribuição de vórtices, sendo de utilidade na simulação do efeito da pá de uma grade radial.

Observa-se, adicionalmente, que para  $\ell \neq n$  e  $j \neq k$ , o valor de  $c_{s\ell j k}$  na Equação (3.25) é univocamente determinado, não contribuindo para o efeito de descontinuidade.

A velocidade complexa induzida pela grade elementar *k* sobre o ponto de controle  $\zeta_{c_i}$ , é, de acordo com a equação (2.66),

$$
c_{sk}(\varsigma_{cij})=c_{sjk}=\gamma_{nk}X_{jk}+\gamma_{nk+1}Y_{jk}
$$
\n(3.29)

onde

$$
X_{jk} = X_k(\varsigma_{cij}) = \sum_{\ell=1}^N \overline{I}_{\ell jk} \tag{3.30.a}
$$

e

$$
Y_{jk} = Y_k(\varsigma_{cij}) = \sum_{\ell=1}^N \overline{J}_{\ell j k} \tag{3.30.b}
$$

 Analogamente, a velocidade complexa total induzida pela grade radial sobre o ponto de controle  $\zeta_{c_{ij}}$  é, segundo a equação (2.67)

$$
c_{s_k}(c_{c_j}) = \sum_{k=1}^{M} \gamma_k X_{jk} + \gamma_{k+1} Y_{jk}
$$
\n(3.31)

Lembre-se que o valor  $c_{sk}(\zeta_{cij})$  não é univocamente determinado, devido à contribuição do painel *j* sobre o seu próprio ponto de controle,  $\zeta_{cij}$ : deve-se ter em mente as Equações (3.27) e (3.28.a-b) ao se calcular  $c_s$ ( $c_{cij}$ ). Por outro lado, as dificuldades matemáticas que adviriam da utilização da equação (3.25) para o cálculo da velocidade induzida sobre os pontos da pá ficam definitivamente superadas quando se utiliza, em contrapartida, a Equação (3.31).

Observa-se que a Equação (3.31) fornece o valor de  $c_s(\zeta_{cl_j})$  em função dos valores  $\gamma_{nk}$ , em princípio desconhecidos. A determinação de <sup>γ</sup>*nk* só pode ser feita após a imposição de uma condição de contorno para o escoamento sobre os pontos de controle (pá de referência).

Sendo  $\varsigma_{c_{ij}} = r_{c_{ij}} e^{i\theta_{c_{ij}}}$ , os componentes radial e circunferencial da velocidade complexa induzida no ponto  $\zeta_{c_i}$  são, de acordo com as Equações (2.70.a) e (2.70.b),

$$
c_{sr}(\zeta_{clj}) = \sum_{k=1}^{M} (\gamma_{nk} A_{rjk} + \gamma_{nk+1} B_{rjk})
$$
\n(3.32.a)

e

$$
c_{s\theta}(\zeta_{lcj}) = \sum_{k=1}^{M} (\gamma_{nk} A_{\theta_{jk}} + \gamma_{nk+1} B_{\theta_{jk}})
$$
\n(3.32.b)

Dividindo as Equações (3.32.a) e (3.32.b) por  $\omega r_e$ , para se obter os componentes de

velocidade adimensionais, obtém-se

$$
C_{sr}(\xi_{c_{lj}}) = \frac{c_{sr}(\xi_{c_{lj}})}{\omega r_e} = \sum_{k=1}^{M} \left[ \frac{\gamma_{nk}}{\omega r_e} A_{r_k} + \frac{\gamma_{nk+1}}{\omega r_e} B_{r_k} \right]
$$
  

$$
C_{sr}(\xi_{c_{lj}}) = \sum_{k=1}^{M} \left[ \Gamma_{nk} A_{r_k} + \Gamma_{nk+1} B_{r_k} \right]
$$
(3.33)

e

$$
C_{s\theta}(\xi_{c_{lj}}) = \frac{c_{s\theta}(\xi_{c_{lj}})}{\omega r_e} = \sum_{k=1}^{M} \left[ \frac{\gamma_{nk}}{\omega r_e} A_{\theta_k} + \frac{\gamma_{nk+1}}{\omega r_e} B_{\theta_k} \right]
$$
  
\n
$$
C_{s\theta}(\xi_{c_{lj}}) = \sum_{k=1}^{M} \left[ \Gamma_{\ell k} A_{\theta_k} + \Gamma_{\ell k+1} B_{\theta_k} \right]
$$
\n(3.34)

onde

$$
A_{r_k}(\xi_{c_{lj}}) = \Re\mathbf{e}\bigg[X_k(\xi_{c_{lj}})\mathbf{e}^{-\mathbf{i}\theta}\bigg] = \sum_{n=1}^N \Re\mathbf{e}\bigg[\overline{I}_{nk}(\xi_{c_{lj}})\mathbf{e}^{-\mathbf{i}\theta}\bigg]
$$
(3.35.a)

$$
B_{r_k}(\xi_{c_{lj}}) = \Re e \bigg[ Y_k(\xi_{c_{lj}}) e^{-i\theta} \bigg] = \sum_{n=1}^N \Re e \bigg[ \overline{J}_{nk}(\xi_{c_{lj}}) e^{-i\theta} \bigg]
$$
(3.35.b)

$$
A_{\theta_k}(\xi_{cij}) = \mathfrak{Im}\bigg[X_k(\xi_{c_{ij}})\,\mathrm{e}^{-\mathrm{i}\theta}\bigg] = \sum_{n=1}^N \mathfrak{Im}\bigg[\overline{I}_{nk}(\xi_{c_{ij}})\,\mathrm{e}^{-\mathrm{i}\theta}\bigg]
$$
(3.35.c)

$$
B_{\theta k}(\xi_{cij}) = \mathfrak{Im}\Big[Y_k(\xi_{c_{ij}}) e^{-i\theta}\Big] = \sum_{n=1}^N \mathfrak{Im}\Big[\overline{J}_{nk}(\xi_{c_{ij}}) e^{-i\theta}\Big]
$$
(3.35.d)

## **3.3.2 Equações para a voluta**

A equação integral (2.134) que representa a velocidade tangencial pode ser reescrita da seguinte maneira

$$
\frac{\gamma(\varsigma)}{2} + \frac{1}{2\pi} \int_{(C_v)} \Re e \left[ \frac{i e^{i\chi}}{\varsigma - \varsigma'} \right] \gamma(\varsigma') d s' =
$$
\n
$$
-\frac{1}{2\pi} \Re e \left( e^{i\chi} \frac{Q_v}{\varsigma} \right) - \frac{1}{2\pi} \Re e \left( i e^{i\chi} \frac{\Gamma_v}{\varsigma} \right) + \frac{1}{2\pi} \Re e \left( q_s e^{i\chi} e^{-i\chi_s} \ln \left[ \frac{\varsigma_j - \varsigma_i}{\varsigma_j - \varsigma_f} \right] \right)
$$
\n(3.36)

Resolvendo a integral do lado esquerdo, a expressão anterior torna-se

$$
\frac{\gamma(\varsigma)}{2} + \Re \, e \sum_{k=1}^{M} \frac{i e^{i\chi} e^{-i\chi'}}{2\pi} \ln \left[ \frac{\varsigma_j - \varsigma_k}{\varsigma_j - \varsigma_{k+1}} \right] \gamma(\varsigma') =
$$
\n
$$
-\frac{1}{2\pi} \Re \, e \left( e^{i\chi} \frac{Q_v}{\xi} \right) - \frac{1}{2\pi} \Re \, e \left( i e^{i\chi} \frac{\Gamma_{vol}}{\varsigma} \right) + \frac{1}{2\pi} \Re \, e \left( q_S e^{i\chi} e^{-i\chi_s} \ln \left[ \frac{\varsigma_j - \varsigma_i}{\varsigma_j - \varsigma_f} \right] \right)
$$
\n(3.37)

Adimensionalizando o lado esquerdo da Equação (3.37), ao dividir por  $\omega r_5$ 

$$
\frac{\gamma(\varsigma)}{2} + \Re \mathbf{e} \sum_{k=1}^{M} \frac{\mathbf{i} e^{i\chi} e^{-i\chi'}}{2\pi} \ln \left[ \frac{\varsigma_j - \varsigma_k}{\varsigma_j - \varsigma_{k+1}} \right] \gamma(\varsigma') =
$$
\n
$$
\frac{\gamma(\varsigma)}{2} \left[ \frac{1}{\omega r_5} \right] + \Re \mathbf{e} \sum_{k=1}^{M} \frac{\mathbf{i} e^{i\chi} e^{-i\chi'}}{2\pi} \ln \left[ \frac{\frac{\varsigma_j}{r_5} - \frac{\varsigma_k}{r_5}}{\frac{\varsigma_j}{r_5} - \frac{\varsigma_{k+1}}{r_5}} \right] \gamma(\varsigma') \left[ \frac{1}{\omega r_5} \right] =
$$
\n
$$
\frac{\Gamma(\xi)}{2} + \Re \mathbf{e} \sum_{k=1}^{M} \frac{\mathbf{i} e^{i\chi} e^{-i\chi'}}{2\pi} \ln \left[ \frac{\xi_j - \xi_k}{\xi_j - \xi_{k+1}} \right] \Gamma(\xi') =
$$
\n(3.38)

Analogamente, adimensionalizando o lado direito da Equação (3.37) ) ao dividir por  $\omega r_5$ , e conhecendo as definições de vazão inicial  $Q_o = Q/b_{vol}$  e de vazão na saída da voluta  $q_s = Q_o / l_s$ , obtém-se

$$
= \left(-\frac{1}{2\pi}\Re\left(e^{i\chi}\frac{Q_{\nu}}{\varsigma}\right) - \frac{1}{2\pi}\Re\left(ie^{i\chi}\frac{\Gamma_{\nu o l}}{\varsigma}\right) + \frac{1}{2\pi}\Re\left(q_{s}e^{i\chi}e^{-i\chi_{s}}\ln\left[\frac{\varsigma_{j}-\varsigma_{i}}{\varsigma_{j}-\varsigma_{f}}\right]\right)\right)\frac{1}{\omega_{r_{s}}}
$$
  
\n
$$
= \left(-\frac{1}{2\pi}\Re\left(e^{i\chi}\frac{Q}{b_{\nu o l\varsigma}}\right) - \frac{1}{2\pi}\Re\left(ie^{i\chi}\frac{\Gamma_{\nu o l}}{\varsigma}\right) + \frac{1}{2\pi}\Re\left(\frac{Q}{b_{\nu o l}}e^{i\chi}e^{-i\chi_{s}}\ln\left[\frac{\varsigma_{j}-\varsigma_{i}}{\varsigma_{j}-\varsigma_{f}}\right]\right)\right)\frac{1}{\omega_{r_{s}}}
$$
  
\n
$$
= -\frac{1}{2\pi}\Re\left(e^{i\chi}\frac{\chi_{\pi r_{s}}\delta_{s}c_{m s}}{b_{\nu o l\varsigma}}\right)\frac{1}{\omega_{r_{s}}}-\frac{1}{\chi_{\pi}}\Re\left(e^{i\chi}\frac{\chi_{\pi r_{s}}\varsigma_{c_{u s}}}{\varsigma}\right)\frac{1}{\omega_{r_{s}}}+
$$
  
\n
$$
\frac{1}{\chi_{\pi}}\Re\left(\frac{\chi_{\pi r_{s}}\delta_{s}c_{m s}}{b_{\nu o l s}}\frac{1}{\omega_{r_{s}}}\right)e^{i\chi}e^{-i\chi_{s}}\ln\left[\frac{\varsigma_{j}/r_{s}-\varsigma_{i}/r_{s}}{\varsigma_{j}/r_{s}-\varsigma_{f}/r_{s}}\right]
$$

$$
= -\Re \mathbf{e} \left( \mathbf{e}^{i\chi} \frac{1}{(b_{vol}/b_{5})(\zeta/r_{5})} \frac{c_{m5}}{\omega r_{5}} \right) - \Re \mathbf{e} \left( \mathbf{i} \mathbf{e}^{i\chi} \frac{1}{(\zeta/r_{5})} \frac{c_{u5}}{\omega r_{5}} \right) +
$$
  

$$
\Re \mathbf{e} \left( \mathbf{e}^{i\chi} \mathbf{e}^{-i\chi_{s}} \frac{1}{(b_{vol}/b_{5})(l_{S}/r_{5})} \frac{c_{m5}}{\omega r_{5}} \ln \left[ \frac{\xi_{j} - \xi_{i}}{\xi_{j} - \xi_{f}} \right] \right)
$$
  

$$
= -\Re \mathbf{e} \left( \mathbf{e}^{i\chi} \frac{1}{B_{\nu} \xi} \phi \right) - \Re \mathbf{e} \left( \frac{\mathbf{i} \mathbf{e}^{i\chi}}{\xi} \Omega_{o} \right) + \Re \mathbf{e} \left( \mathbf{e}^{i\chi} \mathbf{e}^{-i\chi_{s}} \frac{1}{B_{\nu} L_{S}} \phi \ln \left[ \frac{\xi_{j} - \xi_{i}}{\xi_{j} - \xi_{f}} \right] \right)
$$
(3.39)

 A circulação recebida pela voluta, <sup>Γ</sup> *vol* (saída do rotor), é dada em função da précirculação, <sup>Γ</sup> *<sup>o</sup>* , e da circulação induzida pelas pás do rotor, <sup>Γ</sup> *rot* , de modo que pode-se escrever que

$$
\Gamma_{vol} = \Gamma_o + \Gamma_{rot} \tag{3.40}
$$

## **3.4 FORMAÇÃO DOS SISTEMAS DE EQUAÇÕES ALGÉBRICAS LINEARES**

 As equações integrais (2.55) e (2.134), na forma discretizada e adimensionalizada, serão colocadas em termos de um sistema de equações algébricas lineares (EAL), conforme a Equação (3.41).

$$
\sum_{j=1}^{M} A_{kj} \Gamma_j = B_k, \qquad (k = 1, 2, \dots, M.) \tag{3.41}
$$

 A incógnita desse sistema, <sup>Γ</sup>*j*, representa a densidade adimensional de vórtices, e *Akj* é a matriz dos coeficientes de influência e  $B_k$  é o vetor (coluna) independente.

### **3.4.1 Sistema de EAL para o Rotor**

 As expressões da velocidade induzida por uma grade radial na forma adimensional (3.33) e (3.34) são substituídas na equação da condição de contorno (3.24) também adimensional, obtendo-se

$$
\frac{(C_{s\theta} \tan \beta - C_{sr})}{R} = \frac{\phi}{BR^2} - \tan \beta - \frac{\Omega_o \tan \beta}{R^2}
$$
(3.42)

$$
\frac{\sum_{k=1}^{M} \left[ \text{tag}\beta \left( \Gamma_{\ell k} A_{\theta_k}(\xi) + \Gamma_{\ell k+1} B_{\theta_k}(\xi) \right) - \left( \Gamma_{\ell k} A_{\eta_k}(z) + \Gamma_{\ell k+1} B_{\eta_k}(\xi) \right) \right]}{R}
$$
\n
$$
\frac{\phi}{BR^2} - \text{tag}\beta - \frac{\Omega_o \text{tag}\beta}{R^2}
$$
\n(3.43)

Denominando

$$
A_{k} = \frac{A_{\theta_{k}}(\xi) \tan \beta - A_{r_{k}}(\xi)}{R}
$$
\n
$$
B_{k} = \frac{B_{\theta_{k}}(\xi) \tan \beta - B_{r_{k}}(\xi)}{R}
$$
\n(3.44.a-b)

a equação (3.42) torna-se

$$
\sum_{k=1}^{M} \left[ \Gamma_{\ell k} A_{k}(\xi) + \Gamma_{\ell k+1} B_{k}(\xi) \right] = \frac{\phi}{B R^{2}} - \tan \beta - \frac{\Omega_{o} \tan \beta}{R^{2}}
$$
(3.45)

 Considerando as regras de agrupamento de somatórias, a expressão (3.45) pode ser convenientemente modificada, resultando

$$
A_1 \Gamma_{\ell 1} + \sum_{k=2}^{M} \left( A_k + B_{k-1} \right) \Gamma_{\ell k} + B_M \Gamma_{\ell M+1} = \frac{\phi}{B_{c_k} R^2} - \tan \beta - \frac{\Omega_o \tan \beta}{R^2}
$$
(3.46)

 O sistema de equações representado em (3.46) possui *M* equações com *M*+1 incógnitas, <sup>Γ</sup> <sup>1</sup> , <sup>Γ</sup> <sup>2</sup> ,..., <sup>Γ</sup> *<sup>M</sup>* <sup>+</sup><sup>1</sup> . Dessa forma, o sistema é indeterminado, admitindo infinitas soluções. Para tornar o sistema determinado, deve ser aplicada uma condição complementar de Kutta que será discutida no Item 3.5.

 Recorda-se que cada pá possui um sistema de equações, pois ao variar a geometria, os pontos extremos e de controle mudam de pá para pá, gerando distribuições de vórtices distintas para cada uma delas. Mas estas distribuições vão depender das coordenadas de todos os pontos extremos e de controle das pás.

#### **3.4.2 Sistema de EAL para a voluta**

A equação integral (2.134) que representa a velocidade tangencial e que foi adimensionalizada no Item 3.3.2, ao agrupar-se torna-se

$$
\frac{\Gamma(\xi)}{2} + \Re \varepsilon \sum_{\substack{k=1 \ k \neq j}}^{M} \frac{i e^{i\chi} e^{-i\chi'}}{2\pi} \ln \left[ \frac{\xi_j - \xi_k}{\xi_j - \xi_{k+1}} \right] \Gamma(\xi') = \frac{-b \pm \sqrt{b^2 - 4ac}}{2a}
$$
\n
$$
- \Re \varepsilon \left( e^{i\chi} \frac{1}{B_v \xi} \phi \right) - \Re \varepsilon \left( \frac{i e^{i\chi}}{\xi} \Omega_o \right) + \Re \varepsilon \left( e^{i\chi} e^{-i\chi_s} \frac{1}{B_v L_s} \phi \ln \left[ \frac{\xi_j - \xi_i}{\xi_j - \xi_f} \right] \right)
$$
\n(3.47)

 Pela aplicação do método dos painéis, o contorno da voluta foi aproximado por um polígono formado por painéis. Neste trabalho, utilizam-se painéis retos, que são suportes de uma distribuição uniforme de singularidades. Para aumentar a precisão dos resultados, para um mesmo número e distribuição de painéis, pode-se usar painéis curvos ou distribuições de singularidades de ordem mais alta. Porém, uma alternativa simples e eficiente é a introdução de uma correção de curvatura para levar em conta o efeito da curvatura da voluta, como sugerem os trabalhos de Wilkinson (1967) e Lewis (1991). Essa correção, adotada neste trabalho, é feita quando o painel tem influência em si mesmo, ou seja, quando se calcula a densidade de vórtice no ponto  $\xi_{ij}$ , e seu efeito é imposto ao alterar o primeiro termo da equação (3.47), da seguinte forma:

$$
\frac{\Gamma(\xi)}{2} \pm \frac{\Delta \chi_{vj}}{4\pi} = \frac{\Gamma(\xi)}{2} \pm \frac{\Delta \xi_j}{4\pi R_j} = \frac{\Gamma(\xi)}{2} \pm \frac{\Delta \xi_j}{4\pi} \Big| C_j \Big|
$$
\n(3.48)

onde,  $R_j$  é o raio da voluta no ponto *j*,  $C_j$  é a curvatura no mesmo ponto,  $\Delta \chi_{v_j}$  é o angulo de curvatura subentendido pela voluta entre os pontos extremos do painel *j*, e pode ser estimado como sendo igual à metade da variação da inclinação entre os dois painéis adjacentes ao painel *j*, e Δ $\xi$ <sup>*j*</sup> é o comprimento do painel e pode ser calculado pela diferença entre os pontos extremos, Figura 3.5, ou seja

$$
\Delta \chi_{vj} = \frac{(\chi_{j+1} - \chi_{j-1})}{2} \tag{3.49.a}
$$

$$
\Delta \xi_j = \left(\xi_{j+1} - \xi_j\right) \tag{3.49.b}
$$

 Incluindo as equações (3.48) e (3.49.b) na expressão (3.47) obtém-se a equação integral que representa a velocidade tangencial no contorno da voluta

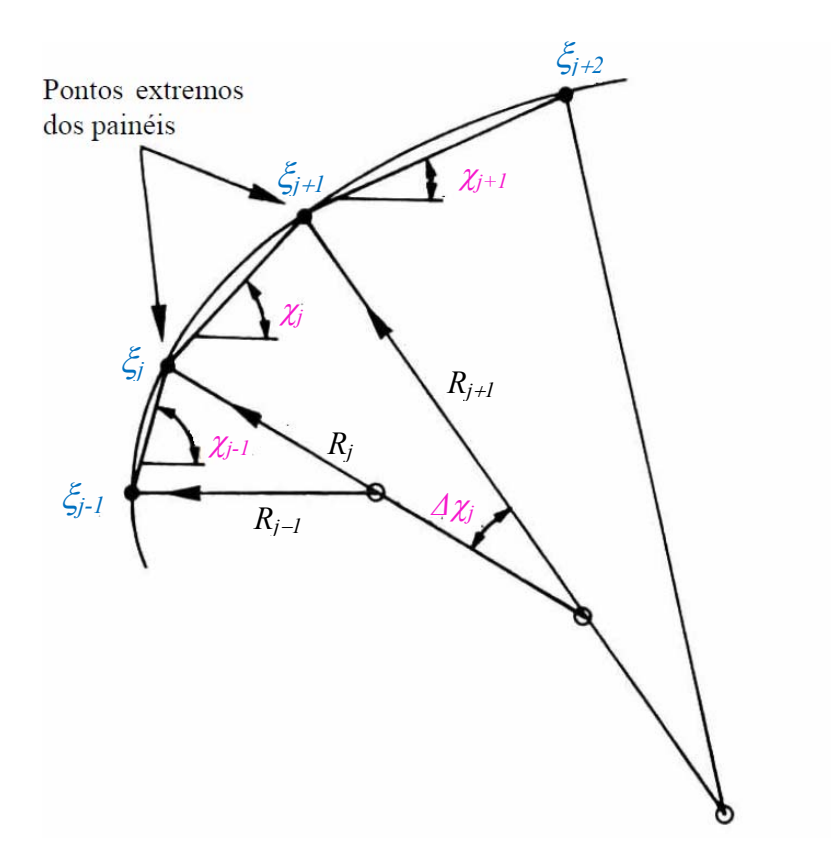

**Figura 3.5** Interpolação por meio de arcos de círculo para aplicação em painéis retos (figura adaptada de Lewis, 1991)

$$
\left(\frac{\Gamma(\xi)}{2} \pm \frac{\Delta \xi_j}{4\pi R_j}\right) + \Re \mathbf{e} \sum_{\substack{k=1 \ k \neq j}}^M \frac{\mathrm{i} e^{\mathrm{i} \chi} e^{-\mathrm{i} \chi'}}{2\pi} \ln \left[\frac{\xi_j - \xi_k}{\xi_j - \xi_{k+1}}\right] \Gamma(\xi') =
$$
\n
$$
- \Re \mathbf{e} \left(e^{\mathrm{i} \chi} \frac{1}{B_v \xi} \phi\right) - \Re \mathbf{e} \left(\frac{\mathrm{i} e^{\mathrm{i} \chi}}{\xi} \Omega_o\right) + \Re \mathbf{e} \left(e^{\mathrm{i} \chi} e^{-\mathrm{i} \chi_s} \frac{1}{B_v L_s} \phi \ln \left[\frac{\xi_j - \xi_i}{\xi_j - \xi_f}\right]\right)
$$
\n(3.50)

 O sistema de equações representado em (3.50) possui *M* equações com *M* incógnitas, Γ<sub>1</sub>, Γ<sub>2</sub>,..., Γ<sub>M</sub>, e todos os termos representam, fisicamente, componentes da velocidade tangencial adimensional; os dois do lado esquerdo devido a uma distribuição de vórtices uniformes distribuídos no contorno da voluta, o primeiro do lado direito a uma fonte, o seguinte a um vórtice no centro da voluta e o último termo resultante de uma distribuição de fontes uniforme na aresta de saída.

 Para garantir fluxo uniforme na saída da voluta é imposta una condição complementar denominada de condição de suavidade, esta será tratada no item 3.5.2.

### **3.5 CONDIÇÕES COMPLEMENTARES**

 No Item 3.4, dois sistemas de equações algébricas lineares resultaram das formulações integrais, um para rotores radiais com PIF, Equação (3.46), e outro para a voluta, Equação (3.47). No caso do rotor, uma solução única para cada um desses sistemas só é possível através da utilização da condição complementar de Kutta, além disso, é imposta uma condição denominada sem choque que vai resultar a vazão ótima do rotor, estas dois condições são apresentadas a seguir. No caso de voluta, com a finalidade de se obter escoamento uniforme na saída da voluta, é imposta uma condição de suavidade que será abordada no item 3.5.2.

### **3.5.1 Do rotor**

#### **(a) Condição de Kutta**

 Do ponto de vista físico, interessa apenas o escoamento com velocidade finita e contínua no bordo de fuga da pá (condição de Kutta). Uma distribuição de vórtices sempre produz uma descontinuidade no campo de velocidades, a não ser no caso trivial em que a densidade de vórtices é nula. Portanto, a condição de saída apropriada exige que no bordo de fuga da pá,

$$
\Gamma_{M+1} = 0 \tag{3.51}
$$

Considerando a Equação (3.51), a Equação (3.46) torna-se

$$
A_1 \Gamma_{\ell 1} + \sum_{k=2}^{M} \left( A_k + B_{k-1} \right) \Gamma_{\ell k} = \frac{\phi}{B_{c_k} R^2} - \tan \beta - \frac{\Omega_o \tan \beta}{R^2}
$$
(3.52)

A expressão anterior representa um sistema de equações algébricas lineares  $M \times M$ ,

tendo por incógnita a densidade adimensional de vórtice. Recorda-se que há um sistema para cada pá.

Denominando

e

$$
A = A_1 + \sum_{k=2}^{M} (A_k + B_{k-1})
$$
  
\n
$$
B = \frac{\phi}{B_{c_k} R^2} - \tan \beta - \frac{\Omega_o \tan \beta}{R^2}
$$
\n(3.53.a-b)

pode-se esquematizar o sistema de equações algébricas lineares (EAL) na forma da Equação (3.41) como se mostra na Figura 3.6

$$
\sum_{j=1}^{M} A_{kj} \Gamma_j = B_k, \qquad k = 1, 2, ..., M. \qquad (3.41)
$$

Uma forma de resolver o sistema de equações (3.52), com  $A_{kj}$  e  $B_k$  dados das coordenadas dos pontos extremos e de controle, consiste em se obter, primeiramente, um conjunto de soluções básicas e, depois, determinar a solução geral através da combinação linear dessas soluções. Seguindo sugestão apresentada por Lewis (1991), serão utilizadas, neste trabalho, três soluções básicas,  $\Gamma_k^{(\phi)}$ ,  $\Gamma_k^{(\Omega_o)}$ e  $\Gamma_k^{(G)}$ , que compõem a seguinte solução geral escrita em termos adimensionais:

$$
\Gamma_k \cong C_{\varphi} \Gamma_k^{(\varphi)} + C_{\varOmega} \Gamma_k^{(\varOmega)} + C_{\varOmega} \Gamma_k^{(\varOmega)} \tag{3.54}
$$

onde

$$
C_{\phi} = \phi \tag{3.55.a}
$$

$$
C_{\Omega_o} = \Omega_o \tag{3.55.b}
$$

e

$$
C_G = 1 \tag{3.55.c}
$$

Com (3.55), o sistema (3.52) se divide em três sistemas de equações independentes, ou seja,

$$
A_1 \Gamma_{\ell 1}^{\phi} + \sum_{k=2}^{M} \left( A_k + B_{k-1} \right) \Gamma_{\ell k}^{\phi} = \frac{1}{B_{c_k} R^2}
$$
 (3.56.a)

$$
A_1 \Gamma_{\ell 1}^{\Omega_0} + \sum_{k=2}^{M} \left( A_k + B_{k-1} \right) \Gamma_{\ell k}^{\Omega_0} = -\frac{\text{tag} \beta_{c_j}}{R_{c_j}^2} \tag{3.56.b}
$$

e

$$
A_1 \Gamma_{\ell 1}^G + \sum_{k=2}^M \left( A_k + B_{k-1} \right) \Gamma_{\ell k}^G = -\text{tag}\beta \tag{3.56.c}
$$

Uma vez determinada a densidade de vórtice adimensional,  $\Gamma_k$ , em cada ponto extremo dos painéis das pás, diversas grandezas de interesse, locais e globais, do escoamento podem ser obtidas. Essas grandezas serão apresentadas no Capítulo 4.

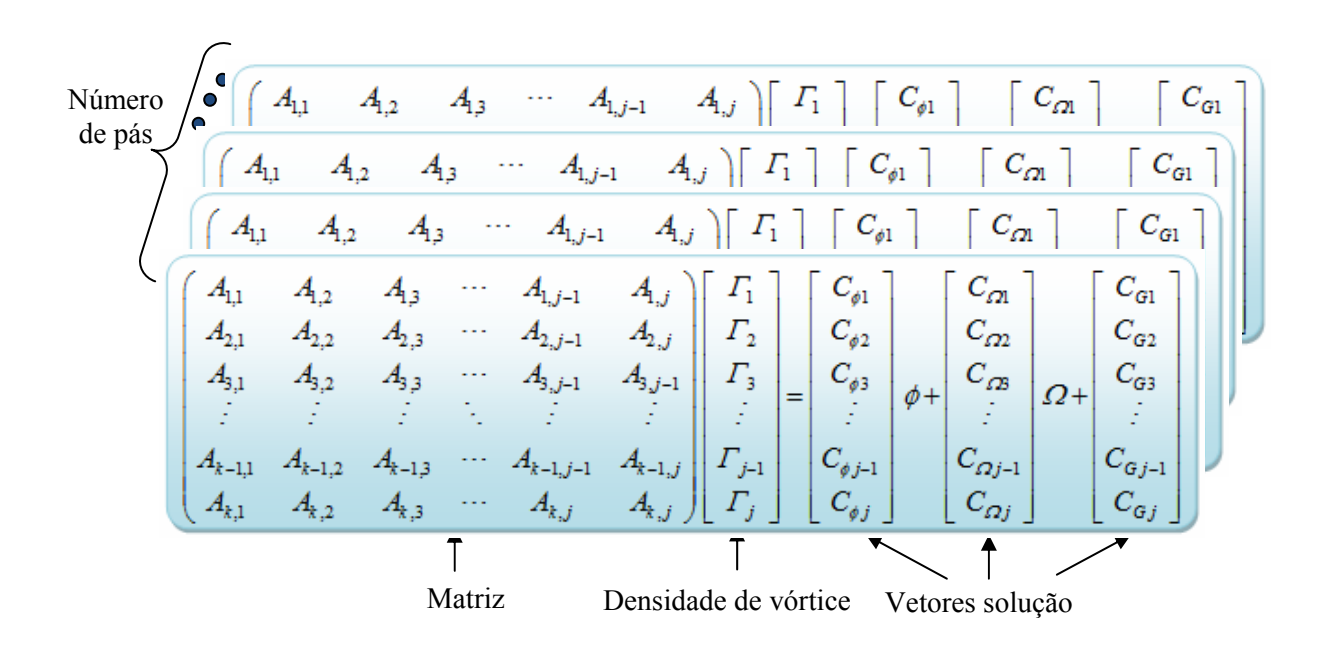

**Figura 3.6** Ilustração do sistema de equações algébricas lineares para o rotor

#### **(b) Condição de entrada**

 Normalmente, deseja-se obter as características aerodinâmicas do rotor no ponto de projeto. Nesse ponto, em princípio, não se conhece o coeficiente de vazão, φ, que está relacionado à vazão para entrada sem choque (incidência ótima) na pá. Essa condição exige que o escoamento na entrada da pá seja suave com velocidade finita e contínua. Nessa condição, para o caso de PIF e densidade linear de vórtices em cada painel, o efeito de entrada sem choque é obtido fazendo-se no bordo de ataque da pá (Figura 3.7).

$$
\Gamma_1 = 0 \tag{3.57}
$$

Considerando a Equação (3.57), a Equação (3.52) torna-se

$$
\phi_{\delta t} + \sum_{k=2}^{M} \left( A_{jk} + B_{jk-1} \right) \Gamma_k = -(R_{c_k}^2 + \Omega_o) \text{ tag } \beta_{c_k} , \quad j = 1, 2, ..., M. \tag{3.58}
$$

O valor de φ*ót* não deve ser encarado corno parâmetro, mas sim como incógnita do sistema (3.52), juntamente com os valores  $\Gamma_2$ ,  $\Gamma_3$ ,...,  $\Gamma_M$ . Quando  $\phi \neq \phi_{0t}$  trata-se de uma situação de entrada com choque ou fora do ponto de projeto. Nesta situação, o escoamento potencial através de grades radiais com pás infinitamente finas processa-se com uma velocidade infinita em torno do bordo de ataque.

 A solução dos sistemas de EAL dados na Equação (3.52) para rotor com PIF foi obtida pelo método de inversão de matriz.

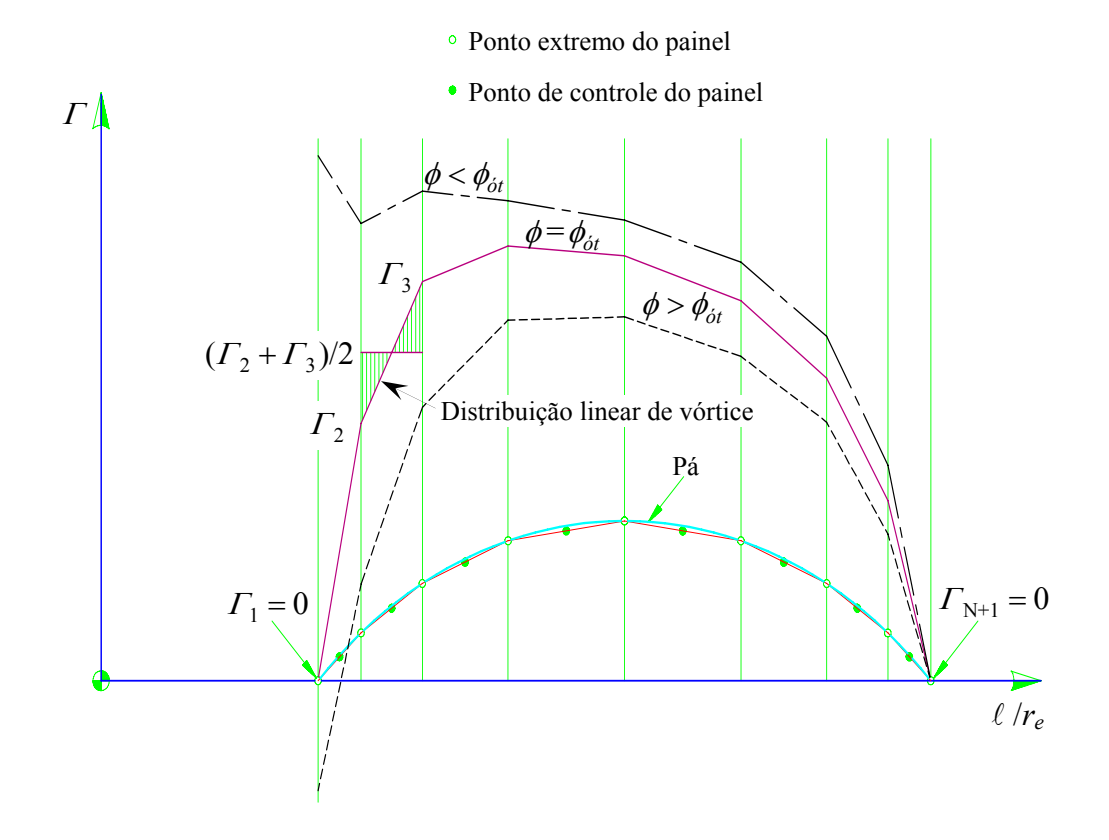

**Figura 3.7** Condições de entrada (sem e com choque) e condição de saída (Kutta) para PIF e representação da distribuição linear de vórtice em cada painel

### **3.5.2 Da voluta**

#### **(a) Condição de suavidade**

 Visando a aplicação da condição de suavidade do escoamento na saída da voluta (nos pontos  $\xi$ <sub>i</sub> e  $\xi$ <sub>f</sub>) a formulação da Equação (3.50) será convenientemente modificada, incluindo-se uma distribuição adicional de fontes de intensidade uniforme, *f* , no contorno sólido da voluta, e considerando um erro,  $\varepsilon$ , também uniforme, na velocidade tangencial exterior, isto é,  $\overline{c}_i^- = \varepsilon$  ao invés de  $\overline{c}_i^- = 0$ , como foi feito na Equação (2.134). Ao adicionar a distribuição de fontes de intensidade uniforme, *f* , no contorno sólido da voluta e o erro, <sup>ε</sup> , tem-se a seguinte expressão

$$
\frac{\gamma(\xi)}{2} \pm \frac{\Delta \xi_j}{4\pi r_j} + \oint_{C_{t_V}} \gamma(\zeta') K(\xi, \xi') ds' + f \oint_{C_{t_V}} K'(\zeta, \zeta') ds' + G(\xi) = \varepsilon
$$
\n(3.59)

onde

$$
K'(\varsigma, \varsigma') = \frac{1}{2\pi} \Re \mathbf{e} \left[ \frac{\mathbf{e}^{\mathbf{i}\chi}}{\varsigma - \varsigma'} \right]
$$
(3.60)

Adimensionalizando os termos incluídos, obtém-se

#### **1) Para o termo relacionado à fonte,** *f* **, no contorno da voluta**

$$
t_1 = f \int_{C t_v} \frac{1}{2\pi} \Re \mathbf{e} \left[ \frac{\mathbf{e}^{\mathbf{i} z}}{\varsigma - \varsigma'} \right] ds' \tag{3.61}
$$

Discretizando em painéis e considerando a densidade de fontes adimensional  $F = f / \omega r_s$ 

$$
t_1 = f \Re \mathbf{e} \sum_{\substack{k=1\\k \neq j}}^M \frac{\mathbf{e}^{\mathbf{i}} z \mathbf{e}^{-\mathbf{i}} z'}{2\pi} \ln \left[ \frac{\varsigma_j - \varsigma_k}{\varsigma_j - \varsigma_{k+1}} \right]
$$
(3.62)

$$
T_1 = \left[\frac{1}{\omega r_5}\right] f \Re \, e \sum_{\substack{k=1 \ k \neq j}}^M \frac{e^{i\chi} e^{-i\chi'}}{2\pi} \ln \left[\frac{\frac{S_j}{r_5} - \frac{S_k}{r_5}}{\frac{S_j}{r_5} - \frac{S_{k+1}}{r_5}}\right]
$$
(3.63)

resultando

$$
T_1 = F \Re \, e \sum_{\substack{k=1 \\ k \neq j}}^M \frac{e^{i\chi} e^{-i\chi'}}{2\pi} \ln \left[ \frac{\xi_j - \xi_k}{\xi_j - \xi_{k+1}} \right] \tag{3.64}
$$

### **2) Para o erro,** <sup>ε</sup> **, na velocidade tangencial externa ao contorno da voluta**

$$
t_2 = \varepsilon \tag{3.65}
$$

Adimensionalizando

$$
T_2 = \varepsilon \left[ \frac{1}{\omega r_5} \right] \tag{3.66}
$$

resultando

$$
T_2 = E \tag{3.67}
$$

Com as Equações (3.64) e (3.67), a equação integral que substitui (3.59) será

$$
\frac{\Gamma(\xi)}{2} \pm \frac{\Delta \xi_j}{4\pi R_j} + \Re e \sum_{k=1}^{M} \frac{ie^{i\chi}e^{-i\chi'}}{2\pi} \ln \left[ \frac{\xi_j - \xi_k}{\xi_j - \xi_{k+1}} \right] \Gamma(\xi') =
$$
\n
$$
E - \Re e \left( e^{i\chi} \frac{I}{B_v \xi} \phi \right) - \Re e \left( \frac{ie^{i\chi}}{\xi} \Omega \right) + \Re e \left( e^{i\chi}e^{-i\chi_s} \frac{I}{B_v L_s} \phi_s \ln \left[ \frac{\xi_j - \xi_i}{\xi_j - \xi_f} \right] \right) -
$$
\n
$$
F \Re e \sum_{k=1}^{M} \frac{e^{i\chi}e^{-i\chi'}}{2\pi} \ln \left[ \frac{\xi_j - \xi_k}{\xi_j - \xi_{k+1}} \right]
$$
\n(3.68)

 A Equação (3.68) representa um sistema de equações algébricas lineares *M* × *M* , tendo por incógnita a densidade adimensional de vórtice, Γ*.* 

Denominando

$$
A = \frac{\Gamma(\xi)}{2} \pm \frac{\Delta \xi_j}{4\pi R_j} + \Re \epsilon \sum_{k=1}^{M} \frac{ie^{ix}e^{-ix'}}{2\pi} \ln \left[ \frac{\xi_j - \xi_k}{\xi_j - \xi_{k+1}} \right] \Gamma(\xi')
$$
(3.69-a)  

$$
B = E - \Re \epsilon \left( e^{ix} \frac{1}{B_v \xi} \phi \right) - \Re \epsilon \left( \frac{ie^{ix}}{\xi} \Omega_o \right) + \Re \epsilon \left( e^{ix}e^{-ix_s} \frac{1}{B_v L_s} \phi_s \ln \left[ \frac{\xi_j - \xi_i}{\xi_j - \xi_f} \right] \right) -
$$

$$
F \Re \epsilon \sum_{\substack{k=1 \ k \neq j}}^{M} \frac{e^{ix}e^{-ix'}}{2\pi} \ln \left[ \frac{\xi_j - \xi_k}{\xi_j - \xi_{k+1}} \right]
$$
(3.69-b)

 Pode-se esquematizar na Figura 3.8 o sistema de equações algébricas lineares conforme a Equação (3.41).

$$
\sum_{j=1}^{M} A_{kj} \Gamma_j = B_k, \qquad (k = 1, 2, ..., M.) \qquad (3.41)
$$

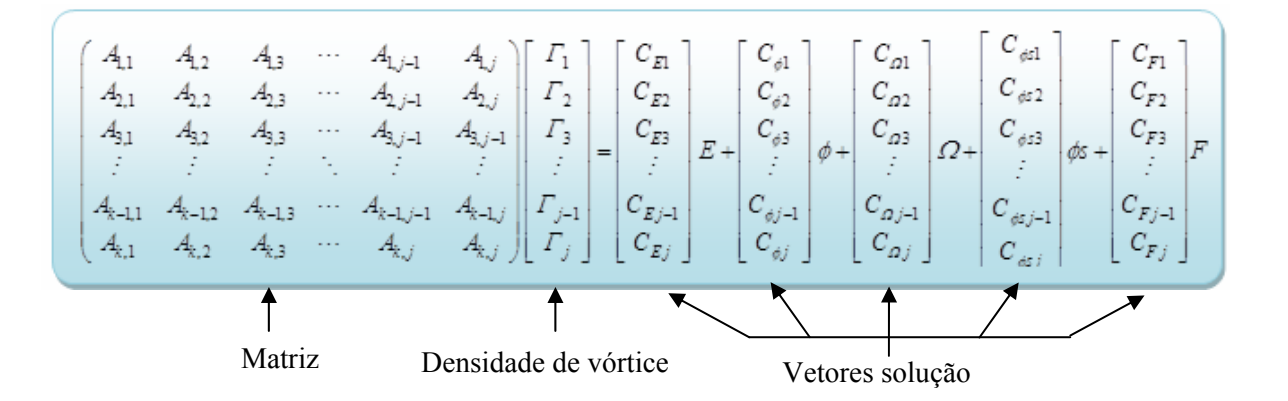

**Figura 3.8** Ilustração do sistema de equações algébricas lineares para a voluta

Uma forma de resolver o sistema de equações (3.68), com  $M_{kj}$  calculados a partir das coordenadas dos pontos extremos e de controle, consiste em se obter, primeiramente, um conjunto de soluções básicas e depois determinar a solução geral através da combinação linear dessas soluções. Seguindo sugestão apresentada por Lewis (1991), serão utilizadas neste trabalho cinco soluções básicas,  $\Gamma_k^{(E)}$ ,  $\Gamma_k^{(\phi)}$ ,  $\Gamma_k^{(\Omega_o)}$ ,  $\Gamma_k^{(\phi_s)}$ e  $\Gamma_k^{(F)}$  que compõem a seguinte solução geral escrita em termos adimensionais

$$
\Gamma_k \cong C_E \Gamma_k^{(E)} + C_\phi \Gamma_k^{(\phi)} + C_{\Omega_0} \Gamma_k^{(\Omega_0)} + C_{\phi_s} \Gamma_k^{(\phi_s)} + C_F \Gamma_k^{(F)}
$$
(3.70)

onde
$$
C_E = E \tag{3.71.a}
$$

$$
C_{\phi} = \phi \tag{3.71.b}
$$

$$
C_{\Omega} = \Omega_o \tag{3.71.c}
$$

$$
C_{\phi_s} = \phi_s \tag{3.71.d}
$$

$$
C_F = F \tag{3.71.e}
$$

Com (3.71), o sistema (3.68) se divide em cinco sistemas independentes

$$
\frac{\Gamma^{E}}{2} \pm \frac{\Delta \xi_{j}}{4\pi R_{j}} + \Re \, e^{\sum_{k=1}^{M} \frac{1}{2} e^{-i\chi'}}_{\xi \neq j} \ln \left[ \frac{\xi_{j} - \xi_{k}}{\xi_{j} - \xi_{k+1}} \right] \Gamma^{E} = 1 \tag{3.72.a}
$$

$$
\frac{\Gamma^{\phi}}{2} \pm \frac{\Delta \xi_j}{4\pi R_j} + \Re \mathbf{e} \sum_{\substack{k=1 \ k \neq j}}^{M} \frac{\mathrm{i} \mathbf{e}^{\mathrm{i} z} \mathbf{e}^{-\mathrm{i} z'}}{2\pi} \ln \left[ \frac{\xi_j - \xi_k}{\xi_j - \xi_{k+1}} \right] \Gamma^{\phi} = -\Re \mathbf{e} \left( \mathbf{e}^{\mathrm{i} z} \frac{1}{B_v \xi} \right)
$$
(3.72.b)

$$
\frac{\Gamma^{Q_0}}{2} \pm \frac{\Delta \xi_j}{4\pi R_j} + \Re \, e \sum_{\substack{k=1 \ k \neq j}}^M \frac{i e^{i\chi} e^{-i\chi'}}{2\pi} \ln \left[ \frac{\xi_j - \xi_k}{\xi_j - \xi_{k+1}} \right] \Gamma^{Q_0} = -\Re \, e \frac{i e^{i\chi}}{\xi}
$$
(3.72.c)

$$
\frac{\Gamma^{\phi_s}}{2} \pm \frac{\Delta \xi_j}{4\pi R_j} + \Re \, e \sum_{\substack{k=1 \ k \neq j}}^M \frac{i e^{i\chi} e^{-i\chi'}}{2\pi} \ln \left[ \frac{\xi_j - \xi_k}{\xi_j - \xi_{k+1}} \right] \Gamma^{\phi_s} = \Re \, e \left( e^{i\chi} e^{-i\chi_s} \frac{1}{B_v L_s} \ln \left[ \frac{\xi_j - \xi_i}{\xi_j - \xi_f} \right] \right)
$$

 $(3.72.d)$ 

$$
\frac{\Gamma^{F}}{2} \pm \frac{\Delta \xi_{j}}{4\pi R_{j}} + \Re \, e \sum_{k=1}^{M} \frac{i e^{i\chi} e^{-i\chi'}}{2\pi} \ln \left[ \frac{\xi_{j} - \xi_{k}}{\xi_{j} - \xi_{k+1}} \right] \Gamma^{F} = -\Re \, e \sum_{k=1}^{M} \frac{e^{i\chi} e^{-i\chi'}}{2\pi} \ln \left[ \frac{\xi_{j} - \xi_{k}}{\xi_{j} - \xi_{k+1}} \right]
$$
\n(3.72.e)

Em seguida, calculam-se os valores das incógnitas  $\Gamma_k^{(E)}$ ,  $\Gamma_k^{(\phi)}$ ,  $\Gamma_k^{(Q_0)}$ ,  $\Gamma_k^{(\phi_0)}$  e  $\Gamma_k^{(F)}$ , resolvendo-se os sistemas (3.72). Portanto, (3.68) ficaria com duas incógnitas *E* e *F*, as quais serão calculadas no item seguinte.

## **(b) Análise dos cantos de saída da voluta e determinação de** *F* **e** *E*

 A Figura 3.9 representa os cantos da saída da voluta com uma distribuição de vórtices, *γ*, nas linhas *A*, *A'* e uma distribuição de fontes,  $q_s$ , na linha *B*. Para o canto  $\zeta_f$ , a velocidade induzida em um ponto *z* qualquer pelas singularidades de *A* e *B* é dada por

$$
c_{S_{AB}}(z) = \frac{i\gamma_A e^{-i\chi_A}}{2\pi} \ln \left[ \frac{z-\xi_b}{z-\xi_f} \right] + \frac{q_S}{2\pi} e^{-i\chi_B} \ln \left[ \frac{z-\xi_f}{z-\xi_i} \right]
$$
(3.73)  
  
\n
$$
y_A
$$
  
\n
$$
y_A
$$
  
\n
$$
y_B
$$
  
\n
$$
y_B
$$
  
\n
$$
y_B
$$
  
\n
$$
y_B
$$
  
\n
$$
y_B
$$
  
\n
$$
y_B
$$
  
\n
$$
y_B
$$
  
\n
$$
y_B
$$
  
\n
$$
y_B
$$
  
\n
$$
y_B
$$
  
\n
$$
y_B
$$
  
\n
$$
y_B
$$
  
\n
$$
y_B
$$
  
\n
$$
y_B
$$
  
\n
$$
y_B
$$
  
\n
$$
y_B
$$
  
\n
$$
y_B
$$
  
\n
$$
y_B
$$
  
\n
$$
y_B
$$
  
\n
$$
y_B
$$
  
\n
$$
y_B
$$
  
\n
$$
y_B
$$
  
\n
$$
y_B
$$
  
\n
$$
y_B
$$
  
\n
$$
y_B
$$
  
\n
$$
y_B
$$
  
\n
$$
y_B
$$
  
\n
$$
y_B
$$
  
\n
$$
y_B
$$
  
\n
$$
y_B
$$
  
\n
$$
y_B
$$
  
\n
$$
y_B
$$
  
\n
$$
y_B
$$
  
\n
$$
y_B
$$
  
\n
$$
y_B
$$
  
\n
$$
y_B
$$
  
\n
$$
y_B
$$
  
\n
$$
y_B
$$
  
\n
$$
y_B
$$
  
\n
$$
y_B
$$
  
\n
$$
y_B
$$
  
\n
$$
y_B
$$
  
\n
$$
y_B
$$
  
\n
$$
y_B
$$
  
\n
$$
y_B
$$
  
\n<

**Figura 3.9** Tratamento dos cantos da aresta de saída da voluta

Adimensionando a Equação (3.73), obtém-se

$$
c_{S_{AB}}(Z) = \frac{i\Gamma_A e^{-i\chi_A}}{2\pi} \ln \left[ \frac{Z - \xi_b}{Z - \xi_f} \right] - \frac{\phi}{B_v L_s} e^{-i\chi_B} \ln \left[ \frac{Z - \xi_f}{Z - \xi_i} \right]
$$
(3.74)

e se  $\chi_B = \chi_A - \pi / 2$ , então  $e^{-i\chi_B} = i e^{-i\chi_A}$ .

Assim, a Equação (3.74) torna-se

$$
c_{S_{AB}}(z) = i e^{-i\chi_A} \left\{ \frac{\Gamma_A}{2\pi} \ln \left[ \frac{Z - \xi_b}{Z - \xi_f} \right] - \frac{\phi}{B_v L_s} \ln \left[ \frac{Z - \xi_f}{Z - \xi_i} \right] \right\}
$$
  
=  $i e^{-i\chi_A} \left\{ \frac{\Gamma_A}{2\pi} \ln \left[ Z - \xi_b \right] - \frac{\Gamma_A}{2\pi} \ln \left[ Z - \xi_f \right] + \frac{\phi}{B_v L_s} \ln \left[ Z - \xi_i \right] \right\}$  (3.75)

Mas considerando  $F(z)$  como

$$
F(z) = \frac{\Gamma_A}{2\pi} \ln \left[ Z - \xi_b \right] + \frac{\phi}{B_v L_s} \ln \left[ Z - \xi_i \right]
$$
 (3.76)

e com isso a Equação (3.75) torna-se

$$
c_{S_{AB}}(z) = ie^{-i\chi_A} \left\{ F(z) - \left( \frac{\Gamma_A}{2\pi} + \frac{\phi}{B_{\nu}L_s} \right) \ln \left[ Z - \xi_f \right] \right\}
$$
(3.77)

onde  $F(z)$  é tal que  $F(\zeta_f)$  existe.

Então, para que o lim  $c_{S_{AB}}(z)$  exista é necessário e suficiente que  $z \rightarrow \zeta_f$ . Portanto,

$$
\frac{\Gamma_A}{2\pi} + \frac{\phi}{B_v L_s} = 0 \qquad \Rightarrow \qquad \Gamma_A = -\frac{2\pi \phi}{B_v L_s} \tag{3.78}
$$

Para o canto  $\zeta$ , a velocidade induzida em um ponto *z* qualquer pelas singularidades de *A*′ e *B* é dada por

$$
c_{S_{A'B}}(z) = \frac{i\gamma_{A'}e^{-i\chi_{A'}}}{2\pi} \ln\left[\frac{z-\zeta_a}{z-\zeta_i}\right] + \frac{q_S}{2\pi}e^{-i\chi_B}\ln\left[\frac{z-\zeta_f}{z-\zeta_i}\right]
$$
(3.79)

Adimensionando a Equação (3.79), obtém-se

$$
c_{S_{A'B}}(z) = \frac{i\Gamma_{A'}e^{-i\chi_{A'}}}{2\pi} \ln\left[\frac{Z-\xi_a}{Z-\xi_i}\right] - \frac{\phi}{B_vL_s}e^{-i\chi_{B}}\ln\left[\frac{Z-\xi_f}{Z-\xi_i}\right]
$$
(3.80)

e se  $\chi_B = \chi_{A'} + \pi / 2$ , então e<sup>-i</sup> $\chi_B = i e^{-i \chi_{A'}}$ 

Assim, a Equação (3.80) torna-se

$$
c_{S_{A'B}}(z) = i e^{-i\chi_A'} \left\{ \frac{\Gamma_{A'}}{2\pi} \ln \left[ \frac{Z - \xi_a}{Z - \xi_i} \right] - \frac{\phi}{B_v L_s} \ln \left[ \frac{Z - \xi_f}{Z - \xi_i} \right] \right\}
$$
  
=  $i e^{-i\chi_A'} \left\{ \frac{\Gamma_{A'}}{2\pi} \ln \left[ Z - \xi_a \right] - \frac{\Gamma_{A'}}{2\pi} \ln \left[ Z - \xi_i \right] + \frac{\phi}{B_v L_s} \ln \left[ Z - \xi_i \right] \right\}$  (3.81)

Mas considerando  $G(z)$  como

$$
G(z) = \frac{\Gamma_{A'}}{2\pi} \ln \left[ Z - \xi_a \right] - \frac{\phi}{B_v L_s} \ln \left[ Z - \xi_f \right]
$$
 (3.82)

e com isso a Equação (3.81) torna-se

$$
c_{S_{A'B}}(z) = ie^{-i\chi_{A'}} \left\{ G(z) + \left( \frac{\phi}{B_{\nu} L_s} - \frac{\Gamma_{A'}}{2\pi} \right) \ln \left[ Z - \xi_i \right] \right\}
$$
(3.83)

onde  $G(z)$  é tal que  $G(\zeta_i)$  existe.

Então, para que o lim  $c_{S_{A'B}}(z)$  exista é necessário e suficiente que  $z \rightarrow \zeta_i$ . Portanto,

$$
\frac{\phi}{B_{\nu}L_{s}} - \frac{\Gamma_{A'}}{2\pi} = 0 \qquad \Rightarrow \qquad \Gamma_{A'} = \frac{2\pi\phi}{B_{\nu}L_{s}} \tag{3.84}
$$

Assim, a Equação (3.70), torna-se

$$
\Gamma_k \cong E\Gamma_k^{(E)} + \phi \Gamma_k^{(\phi)} + \Omega_o \Gamma_k^{(\Omega_o)} + \phi \Gamma_k^{(\phi s)} + F\Gamma_k^{(F)}
$$
\n(3.85)

 A condição de suavização impõe que no canto inferior A' da seção de saída da voluta a densidade de vórtice adimensional seja

$$
\Gamma_1 = \Gamma_{A'} = 2\pi \phi / (B_v L_s) = -q_s \tag{3.85.a}
$$

e no canto superior A da seção de saída da voluta a densidade de vórtice adimensional seja

$$
\Gamma_{Mp} = \Gamma_A = -2\pi \phi / (B_v L_s) = q_s \tag{3.85.b}
$$

Portanto, fazendo *k* =1, e considerando (3.85.a), obtém-se da Equação (3.85) que

$$
\Gamma_1 = E \Gamma_1^{(E)} + \phi \Gamma_1^{(\phi)} + \Omega_o \Gamma_1^{(\Omega_o)} + \phi \Gamma_1^{(\phi s)} + F \Gamma_1^{(F)}
$$
\n(3.86)

$$
E\Gamma_1^{(E)} + F\Gamma_1^{(F)} = \Gamma_1 - \phi \Gamma_1^{(\phi)} - \Omega_o \Gamma_1^{(\phi)} - \phi \Gamma_1^{(\phi_s)}
$$
(3.87)

$$
E\Gamma_1^{(E)} + F\Gamma_1^{(F)} = \frac{2\pi\phi}{B_v L_s} - \phi \Gamma_1^{(\phi)} - \Omega_o \Gamma_1^{(\Omega_o)} - \phi \Gamma_1^{(\phi_s)},
$$
\n(3.88)

$$
E\Gamma_1^{(E)} + F\Gamma_1^{(F)} = \phi \left(\frac{2\pi}{B_v L_s} - \Gamma_1^{(\phi)} - \Gamma_1^{(\phi_s)}\right) - \Omega_o \Gamma_1^{(\Omega_o)}
$$
(3.89)

Portanto, fazendo  $k = Mp$ , e considerando (3.85.b), obtém-se da Equação (3.85) que

$$
\Gamma_{Mp} = E \Gamma_{Mp}^{(E)} + \phi \Gamma_{Mp}^{(\phi)} + \Omega_o \Gamma_{Mp}^{(\Omega_o)} + \phi \Gamma_{Mp}^{(\phi_s)} + F \Gamma_{Mp}^{(F)}
$$
(3.90)

$$
E\Gamma_{Mp}^{(E)} + F\Gamma_{Mp}^{(F)} = \Gamma_{Mp} - \phi \Gamma_{Mp}^{(\phi)} - \Omega_o \Gamma_{Mp}^{(\Omega_o)} - \phi \Gamma_{Mp}^{(\phi_s)}
$$
(3.91)

$$
E\Gamma_{Mp}^{(E)} + F\Gamma_{Mp}^{(F)} = -\frac{2\pi\phi}{B_v L_s} - \phi \Gamma_{Mp}^{(\phi)} - \Omega_o \Gamma_{Mp}^{(Q_o)} - \phi \Gamma_{Mp}^{(\phi_s)}
$$
(3.92)

$$
E\Gamma_{Mp}^{(E)} + F\Gamma_{Mp}^{(F)} = -\phi \left( \frac{2\pi}{B_v L_s} + \Gamma_{Mp}^{(\phi)} + \Gamma_{Mp}^{(\phi_s)} \right) - \Omega_o \Gamma_{Mp}^{(\Omega_o)}
$$
(3.93)

Isolando *F* das Equações (3.89) e (3.93), tem-se

$$
F = \frac{\phi \left(\frac{2\pi}{B_{\nu}L_{s}} - \Gamma_{1}^{(\phi)} - \Gamma_{1}^{(\phi_{s})}\right) - \Omega_{o}\Gamma_{1}^{(\Omega_{o})} - E\Gamma_{1}^{(E)}}{\Gamma_{1}^{(F)}}
$$
(3.94)

e

$$
F = \frac{-\phi \left(\frac{2\pi}{B_{\nu}L_{s}} + \Gamma_{Mp}^{(\phi)} + \Gamma_{Mp}^{(\phi_{s})}\right) - \Omega_{o} \Gamma_{Mp}^{(\Omega_{o})} - E \Gamma_{Mp}^{(E)} }{\Gamma_{Mp}^{(F)}}
$$
(3.95)

Igualando as Equações (3.94) e (3.95) para isolar *E*, obtém-se

$$
\frac{\phi\left(\frac{2\pi}{B_{\nu}L_{s}} - \Gamma_{1}^{(\phi)} - \Gamma_{1}^{(\phi s)}\right) - \Omega\Gamma_{1}^{(2)} - E\Gamma_{1}^{(E)}}{\Gamma_{1}^{(F)}} = \frac{-\phi\left(\frac{2\pi}{B_{\nu}L_{s}} + \Gamma_{Mp}^{(\phi)} + \Gamma_{Mp}^{(\phi s)}\right) - \Omega\Gamma_{Mp}^{(2)} - E\Gamma_{Mp}^{(E)}}{\Gamma_{Mp}^{(F)}}
$$
\n(3.96)

$$
\phi \Gamma_{Mp}^{(F)} \left( \frac{2\pi}{B_{\nu}L_{s}} - \Gamma_{1}^{(\phi)} - \Gamma_{1}^{(\phi_{s})} \right) - \Omega_{o} \Gamma_{1}^{(Q_{o})} \Gamma_{Mp}^{(F)} - E \Gamma_{1}^{(E)} \Gamma_{Mp}^{(F)} =
$$
\n
$$
- \phi \Gamma_{1}^{(F)} \left( \frac{2\pi}{B_{\nu}L_{s}} + \Gamma_{Mp}^{(\phi)} + \Gamma_{Mp}^{(\phi_{s})} \right) - \Omega_{o} \Gamma_{Mp}^{(Q_{o})} \Gamma_{1}^{(F)} - E \Gamma_{Mp}^{(E)} \Gamma_{1}^{(F)}
$$
\n
$$
E \Gamma_{Mp}^{(E)} \Gamma_{1}^{(F)} - E \Gamma_{1}^{(E)} \Gamma_{Mp}^{(F)} = - \phi \Gamma_{1}^{(F)} \left( \frac{2\pi}{B_{\nu}L_{s}} + \Gamma_{Mp}^{(\phi)} + \Gamma_{Mp}^{(\phi_{s})} \right) +
$$
\n
$$
- \phi \Gamma_{hp}^{(F)} \left( \frac{2\pi}{B_{\nu}L_{s}} - \Gamma_{1}^{(\phi)} - \Gamma_{1}^{(\phi_{s})} \right) - \Omega_{o} \Gamma_{Mp}^{(Q_{o})} \Gamma_{1}^{(F)} + \Omega_{o} \Gamma_{1}^{(Q_{o})} \Gamma_{Mp}^{(F)}
$$
\n
$$
E = \frac{-\phi \left( \Gamma_{1}^{(F)} \left( \frac{2\pi}{B_{\nu}L_{s}} + \Gamma_{Mp}^{(\phi)} + \Gamma_{Mp}^{(\phi_{s})} \right) + \Gamma_{Mp}^{(F)} \left( \frac{2\pi}{B_{\nu}L_{s}} - \Gamma_{1}^{(\phi)} - \Gamma_{1}^{(\phi_{s})} \right) \right) + \Omega_{o} \left( \Gamma_{1}^{(Q_{o})} \Gamma_{Mp}^{(F)} - \Gamma_{Mp}^{(Q_{o})} \Gamma_{1}^{(F)} \right)}{\Gamma_{hp}^{(E)} \Gamma_{1}^{(F)} - \Gamma_{1}^{(E)} \Gamma_{Mp}} \tag{3.99}
$$

Denominando

$$
E^{\phi} = \frac{-\left(\Gamma_1^{(F)}\left(\frac{2\pi}{B_{\nu}L_s} + \Gamma_{Mp}^{(\phi)} + \Gamma_{Mp}^{(\phi_s)}\right) + \Gamma_{Mp}^{(F)}\left(\frac{2\pi}{B_{\nu}L_s} - \Gamma_1^{(\phi)} - \Gamma_1^{(\phi_s)}\right)\right)}{\Gamma_{Mp}^{(E)}\Gamma_1^{(F)} - \Gamma_1^{(E)}\Gamma_{Mp}^{(F)}}
$$
(3.100)

e

$$
E^{\Omega} = \frac{\left(\Gamma_1^{(\Omega_o)}\Gamma_{Mp}^{(F)} - \Gamma_{Mp}^{(\Omega_o)}\Gamma_1^{(F)}\right)}{\Gamma_{Mp}^{(E)}\Gamma_1^{(F)} - \Gamma_1^{(E)}\Gamma_{Mp}^{(F)}}
$$
(3.101)

pode-se escrever a Equação (3.99) como

$$
E = \phi E^{\phi} + \Omega_o E^{\Omega_o} \tag{3.102}
$$

Isolando *E* das Equações (3.89) e (3.93), obtém-se

$$
E = \frac{\phi \left(\frac{2\pi}{B_{\nu}L_{s}} - \Gamma_{1}^{(\phi)} - \Gamma_{1}^{(\phi_{s})}\right) - \Omega_{o}\Gamma_{1}^{(\Omega_{o})} - \Gamma\Gamma_{1}^{(F)}}{\Gamma_{1}^{(E)}}
$$
(3.103)

$$
E = \frac{-\phi \left(\frac{2\pi}{B_{\nu}L_{s}} + \Gamma_{Mp}^{(\phi)} + \Gamma_{Mp}^{(\phi_{s})}\right) - \Omega_{o} \Gamma_{Mp}^{(\Omega_{o})} - F \Gamma_{Mp}^{(F)} }{\Gamma_{Mp}^{(E)}}
$$
(3.104)

Igualando as Equações (3.103) e (3.104) para isolar *F*, obtém-se

$$
\frac{\phi \left(\frac{2\pi}{B_{\nu}L_{s}} - \Gamma_{1}^{(\phi)} - \Gamma_{1}^{(\phi_{s})}\right) - \Omega_{o}\Gamma_{1}^{(\Omega_{o})} - F\Gamma_{1}^{(F)}}{\Gamma_{1}^{(E)}} = \frac{\Gamma_{1}^{(E)} + \Gamma_{Mp}^{(\phi)} + \Gamma_{Mp}^{(\phi_{s})}}{\Gamma_{Mp}^{(E)} - \Omega\Gamma_{Mp}^{(\Omega)} - F\Gamma_{Mp}^{(F)}}
$$
\n(3.105)

$$
\phi \Gamma_{Mp}^{(E)} \left( \frac{2\pi}{B_{\nu} L_s} - \Gamma_1^{(\phi)} - \Gamma_1^{(\phi_s)} \right) - \Omega_o \Gamma_1^{(\Omega_o)} \Gamma_{Mp}^{(E)} - F \Gamma_1^{(F)} \Gamma_{Mp}^{(E)} =
$$
\n
$$
-\phi \Gamma_1^{(E)} \left( \frac{2\pi}{B_{\nu} L_s} + \Gamma_{Mp}^{(\phi)} + \Gamma_{Mp}^{(\phi_s)} \right) - \Omega_o \Gamma_{Mp}^{(\Omega_o)} \Gamma_1^{(E)} - F \Gamma_{Mp}^{(F)} \Gamma_1^{(E)} \tag{3.106}
$$

$$
F\Gamma_{Mp}^{(F)}\Gamma_1^{(E)} - F\Gamma_1^{(F)}\Gamma_{Mp}^{(E)} = -\phi\Gamma_1^{(E)} \left(\frac{2\pi}{B_{\nu}L_s} + \Gamma_{Mp}^{(\phi)} + \Gamma_{Mp}^{(\phi_s)}\right) +
$$
\n(3.107)

$$
-\phi \Gamma_{Mp}^{(E)}\left(\frac{2\pi}{B_{\nu}L_{s}} - \Gamma_{1}^{(\phi)} - \Gamma_{1}^{(\phi_{s})}\right) - \Omega_{o}\Gamma_{Mp}^{(Q_{o})}\Gamma_{1}^{(E)} + \Omega_{o}\Gamma_{1}^{(Q_{o})}\Gamma_{Mp}^{(E)}
$$

$$
F = \frac{-\phi\left(\Gamma_{1}^{(E)}\left(\frac{2\pi}{B_{\nu}L_{s}} + \Gamma_{Mp}^{(\phi)} + \Gamma_{Mp}^{(\phi_{s})}\right) + \Gamma_{Mp}^{(E)}\left(\frac{2\pi}{B_{\nu}L_{s}} - \Gamma_{1}^{(\phi)} - \Gamma_{1}^{(\phi_{s})}\right)\right) + \Omega_{o}\left(\Gamma_{1}^{(Q_{o})}\Gamma_{Mp}^{(E)} - \Gamma_{Mp}^{(Q)}\Gamma_{1}^{(E)}\right)}{\Gamma_{Mp}^{(F)}\Gamma_{1}^{(E)} - \Gamma_{1}^{(F)}\Gamma_{Mp}^{(E)}}
$$
(3.108)

Denominando

$$
F^{\phi} = \frac{-\left(\Gamma_1^{(E)}\left(\frac{2\pi}{B_{\nu}L_s} + \Gamma_{Mp}^{(\phi)} + \Gamma_{Mp}^{(\phi_s)}\right) + \Gamma_{Mp}^{(E)}\left(\frac{2\pi}{B_{\nu}L_s} - \Gamma_1^{(\phi)} - \Gamma_1^{(\phi_s)}\right)\right)}{\Gamma_{Mp}^{(F)}\Gamma_1^{(E)} - \Gamma_1^{(F)}\Gamma_{Mp}^{(E)}}
$$
(3.109)

$$
F^{\Omega_0} = \frac{\left(\Gamma_1^{(\Omega_0)}\Gamma_{Mp}^{(E)} - \Gamma_{Mp}^{(\Omega_0)}\Gamma_1^{(E)}\right)}{\Gamma_{Mp}^{(F)}\Gamma_1^{(E)} - \Gamma_1^{(F)}\Gamma_{Mp}^{(E)}}
$$
(3.110)

pode-se escrever a Equação (3.109) como

$$
F = \phi F^{\phi} + \Omega_o F^{\Omega_o} \tag{3.111}
$$

Substituindo as Equações (3.102) e (3.111) na Equação (3.85), obtém-se

$$
\Gamma_{k} \cong E\Gamma_{k}^{(E)} + \phi\Gamma_{k}^{(\phi)} + \Omega_{o}\Gamma_{k}^{(\Omega_{o})} + \phi\Gamma_{k}^{(\phi_{s})} + F\Gamma_{k}^{(F)}
$$
\n
$$
\Gamma_{k} \cong (\phi E^{\phi} + \Omega_{o} E^{\Omega_{o}}) \Gamma_{k}^{(E)} + \phi\Gamma_{k}^{(\phi)} + \Omega_{o}\Gamma_{k}^{(\Omega_{o})} + \phi\Gamma_{k}^{(\phi_{s})} + (\phi F^{\phi} + \Omega_{o} F^{\Omega_{o}}) \Gamma_{k}^{(F)}
$$
\n
$$
\Gamma_{k} \cong \phi (E^{\phi} \Gamma_{k}^{(E)} + \Gamma_{k}^{(\phi)} + \Gamma_{k}^{(\phi_{s})} + F^{\phi} \Gamma_{k}^{(F)}) + \Omega (E^{\Omega_{o}} \Gamma_{k}^{(E)} + \Gamma_{k}^{(\Omega_{o})} + F^{\Omega_{o}} \Gamma_{k}^{(F)})
$$
\n
$$
(3.112)
$$

ou de forma simplificada

$$
\Gamma_k = \phi \Gamma_\phi + \Omega_o \Gamma_{\Omega_o} \tag{3.113}
$$

onde

$$
\Gamma_{\phi} = (E^{\phi} \Gamma_k^{(E)} + \Gamma_k^{(\phi)} + \Gamma_k^{(\phi_s)} + F^{\phi} \Gamma_k^{(F)})
$$
\n
$$
\Gamma_{\Omega_0} = (E^{\Omega_0} \Gamma_k^{(E)} + \Gamma_k^{(\Omega_0)} + F^{\Omega_0} \Gamma_k^{(F)})
$$
\n(3.114.a-b)

Tendo os coeficientes *E* e *F* pode-se calcular os valores das incógnitas  $Γ_1, Γ_2, ..., Γ_k$ .

 Tendo os valores constantes da fonte, F, do erro, E, na velocidade tangencial, além das densidades uniformes de vórtice, em cada ponto de controle da voluta, pode-se determinar a velocidade utilizando a Equação (2.126) reescrita abaixo.

$$
\frac{\overline{c}(\varsigma)}{2} = \overline{c}_0(\varsigma) + \frac{1}{2\pi} \oint\limits_{C_{t\gamma} + C_{t\varsigma}} \frac{q(\varsigma') + i\gamma(\varsigma')}{\varsigma - \varsigma'} ds'
$$
\n(3.115)

onde  $\overline{c}_0$  é a velocidade induzida pelo par fonte/vórtice na origem (centro do rotor), e pode-se escrever na seguinte forma adimensional

$$
\overline{C}_0(\xi) = \frac{\phi}{B_v \xi} + \frac{\mathrm{i} \Omega_o}{\xi} \,. \tag{3.116}
$$

 A velocidade no contorno da voluta, que correspondente ao segundo termo do lado direto da Equação (3.115), pode ser desenvolvida levando em consideração as seguintes condições de contorno:

 $q = f$  no contorno sólido da voluta  $(Ct_v)$  (3.117.a)

$$
\gamma = 0 \text{ na aresta de saída da voluta } (Ct_s) \tag{3.117.b}
$$

$$
q = -q_s = -Q_o / ls
$$
 na aresta de saída da voluta  $(Ct_s)$  (3.117.c)

$$
\overline{c}_{Vol}(z) = \frac{1}{2\pi} \oint_{C_{t_v} + C_{t_s}} \frac{q(\varsigma') + i\gamma(\varsigma')}{z - \varsigma'} ds'
$$
\n
$$
\overline{c}_{Vol}(z) = \frac{1}{2\pi} \oint_{C_{t_v}} \frac{f + i\gamma(\varsigma')}{z - \varsigma'} ds' + \frac{1}{2\pi} \oint_{C_{t_s}} \frac{-q_s}{z - \varsigma'} ds'
$$
\n(3.118)

Adimensionalizando a Equação (3.118), tem-se

$$
\overline{C}_{Vol}(Z) = \frac{1}{2\pi} \oint_{C_{t_v}} \frac{F + i\Gamma(\xi')}{Z - \xi'} dS' + \oint_{C_{t_s}} \frac{-\phi}{BL_s (Z - \xi')} dS'
$$
(3.119)

A expressão de *F* + Γ*i* resulta ao acoplar as Equações (3.111) e (3.113), ou seja,

$$
F + i\Gamma = \phi F^{\phi} + \Omega_o F^{\Omega} + i\phi \Gamma_{\phi} + i\Omega_o \Gamma_{\Omega_o}
$$
\n(3.120)

ou agrupando

$$
F + i\Gamma = \phi \left( F^{\phi} + i\Gamma_{\phi} \right) + \Omega_o \left( F^{\Omega_o} + i\Gamma_{\Omega_o} \right),\tag{3.121}
$$

Substituindo a Equação (3.121) na Equação (3.119)

$$
\overline{C}_{Vol}(Z) = \frac{1}{2\pi} \oint_{C_{IV}} \frac{\phi\left(F^{\phi} + i\Gamma_{\phi}\right) + \Omega_{o}\left(F^{\Omega_{o}} + i\Gamma_{\Omega_{o}}\right)}{Z - \xi'} dS' + \oint_{C_{I_{S}}} \frac{-\phi}{BL_{s}\left(Z - \xi'\right)} dS'
$$
\n
$$
\overline{C}_{Vol}(Z) = \phi\left(\frac{1}{2\pi} \oint_{C_{IV}} \frac{\left(F^{\phi} + i\Gamma_{\phi}\right)}{Z - \xi'} dS' - \oint_{C_{I_{S}}} \frac{dS'}{BL_{S}\left(Z - \xi'\right)}\right) + \Omega \frac{1}{2\pi} \oint_{C_{IV}} \frac{\left(F^{\Omega} + i\Gamma_{\Omega}\right)}{Z - \xi'} dS'
$$
\n(3.122)

### Denominando

$$
C_{Vol}^{\phi}(Z) = \frac{1}{2\pi} \oint_{C_{t_v}} \frac{\left(F^{\phi} + i\Gamma_{\phi}\right)}{Z - \xi'} dS' - \oint_{C_{t_s}} \frac{dS'}{BL_s (Z - \xi')}
$$
\n
$$
C_{Vol}^{\Omega_0}(Z) = \frac{1}{2\pi} \oint_{C_{t_v}} \frac{\left(F^{\Omega_0} + i\Gamma_{\Omega_0}\right)}{Z - \xi'} dS'
$$
\n(3.123.a-b)

A Equação (3.122) torna-se

$$
\overline{C}_{Vol}(z) = \phi C_{Vol}^{\phi}(Z) + \Omega_o C_{Vol}^{\Omega_o}(Z), \qquad (3.124)
$$

 Conhecendo o erro *E* na velocidade tangencial, a Equação (3.115), na forma adimensional, torna-se

$$
\overline{C}(\xi) = 2\left[\overline{C}_o(\xi) + \overline{C}_{Vol}(z) + E e^{-i\chi}\right]
$$
\n(3.125)

 De posse da Equação (3.125), é possível determinar as características hidro ou aerodinâmicas da voluta: distribuição de velocidades, distribuição de pressões, entre outras. Essas grandezas serão apresentadas no Capítulo 4.

## **3.6 SISTEMA ROTOR-VOLUTA**

 Neste item apresenta-se um modelo para análise do escoamento potencial, bidimensional e incompressível em sistema rotor-voluta de turbomáquinas, sendo considerada somente a influência da voluta sobre o rotor. O campo de velocidades gerado pelo efeito da voluta é superposto ao campo de velocidades induzido pelo rotor. É aplicada a condição de tangência do escoamento relativo às pás em diversas posições angulares da mesma em relação à voluta fixa, ao longo de um giro completo. Mas, em virtude da assimetria circunferencial do campo de velocidades gerado pela voluta, as distribuições de vórtices resultantes da aplicação da condição de tangência, em posições angulares diversas serão, via regra, também diversas.

 Com isso, é possível obter as variações circunferenciais das distribuições de vórtices, velocidade e pressões sobre as pás.

A velocidade absoluta complexa conjugada  $\overline{c}(z)$  pode ser escrita através das parcelas que a compõe como é esquematizado na Figura 3.10, ou seja,

$$
\overline{c}(z) = \overline{c}_0(z) + \overline{c}_s(z) + \overline{c}_{vol}(z)
$$
\n(3.126)

 A velocidade complexa conjugada devida a uma fonte de intensidade *q*o e um vórtice de intensidade  $\Gamma_0$  colocados na origem (centro do rotor) de um plano complexo  $z = re^{i\theta}$  é

$$
\overline{c}_o(z) = \frac{1}{2\pi z} (q_o - i\Gamma_o) = \frac{Q}{2\pi z b(r)} - \frac{i\Gamma_o}{2\pi z}
$$
\n(3.127)

 A velocidade complexa conjugada induzida no ponto *z* por uma distribuição contínua de singularidades (vórtices, *g*(*s*) = iγ) sobre as pás de uma grade radial e aproveitando a formulação do rotor isolado é dada pela Equação (2.54).

$$
\overline{c}_s(z) = \frac{N}{2\pi} \int_{s_i}^{s_e} g(s) \frac{z^{N-1}}{z^N - \zeta^N} ds
$$
\n(2.54)

 Finalmente, a Equação (2.112) da formulação da voluta isolada pode ser utilizada para determinar a velocidade complexa conjugada induzida no ponto *z* pelo campo de escoamento da voluta, por uma distribuição contínua de singularidades (fontes e vórtices) no contorno da mesma.

$$
\overline{c}_{Vol}(z) = \frac{1}{2\pi} \oint\limits_{Ct_v + Ct_s} \frac{q(\xi') + i\gamma(\xi')}{z - \xi'} ds'
$$
\n(2.112)

 Desta forma, a velocidade complexa conjugada do escoamento através do sistema rotorvoluta de turbomáquinas, sendo considerada somente a influência da voluta sobre o rotor, pode ser obtida pela superposição das velocidades complexas conjugadas das Equações (3.127), (2.54) e (2.112), ou seja,

$$
\overline{c}(z) = \overline{c}_0(z) + \overline{c}_s(z) + \overline{c}_{vol}(z)
$$
\n
$$
= \frac{1}{2\pi z} (q_o - i\Gamma_o) + \frac{N}{2\pi} \int_{s_i}^{s_e} g(s) \frac{z^{N-1}}{z^N - \xi^N} ds + \frac{1}{2\pi} \oint_{C_{t_v} + C_{t_s}} \frac{q(\xi') + i\gamma(\xi')}{z - \xi'} ds'
$$
\n(3.128)

 As velocidades referidas até agora são velocidades absolutas, isto é, vistas de um referencial inercial. No caso de grades radiais móveis é sabido que o escoamento relativo é rotacional. Neste caso, somente o escoamento absoluto pode ser considerado potencial, sendo possível representá-lo por meio de singularidades.

Nota-se que  $\overline{c}(z)$  representa a média entre as velocidades complexas conjugadas nos lados de sucção,  $c^{(+)}(z)$ , e de pressão,  $c^{(-)}(z)$ , ou seja,

$$
\overline{c}(z) = \frac{c^{(+)}(z) + c^{(-)}(z)}{2}
$$
\n(3.129)

 Conforme a Figura 2.4, pode-se efetuar a mudança de coordenadas (x,y) para (s,n), sendo s e n, respectivamente, a tangente e a normal à pá. Assim,

$$
(c_t + i c_n) = (c_x + i c_y) e^{i(\theta + \pi/2 - \beta)}
$$
\n(3.130)

 A velocidade complexa conjugada no sistema de coordenadas (t,n) pode ser representada por

$$
(c_t + i c_n) = \overline{c}(z)e^{i(\theta + \pi/2 - \beta)}
$$
\n(3.131)

### **(a) Condição de tangência**

Sabendo-se que a velocidade relativa complexa conjugada é dada por

$$
\overline{\mathbf{w}}(z) = \overline{c}(z) - \overline{\mathbf{u}}(z) \tag{3.132}
$$

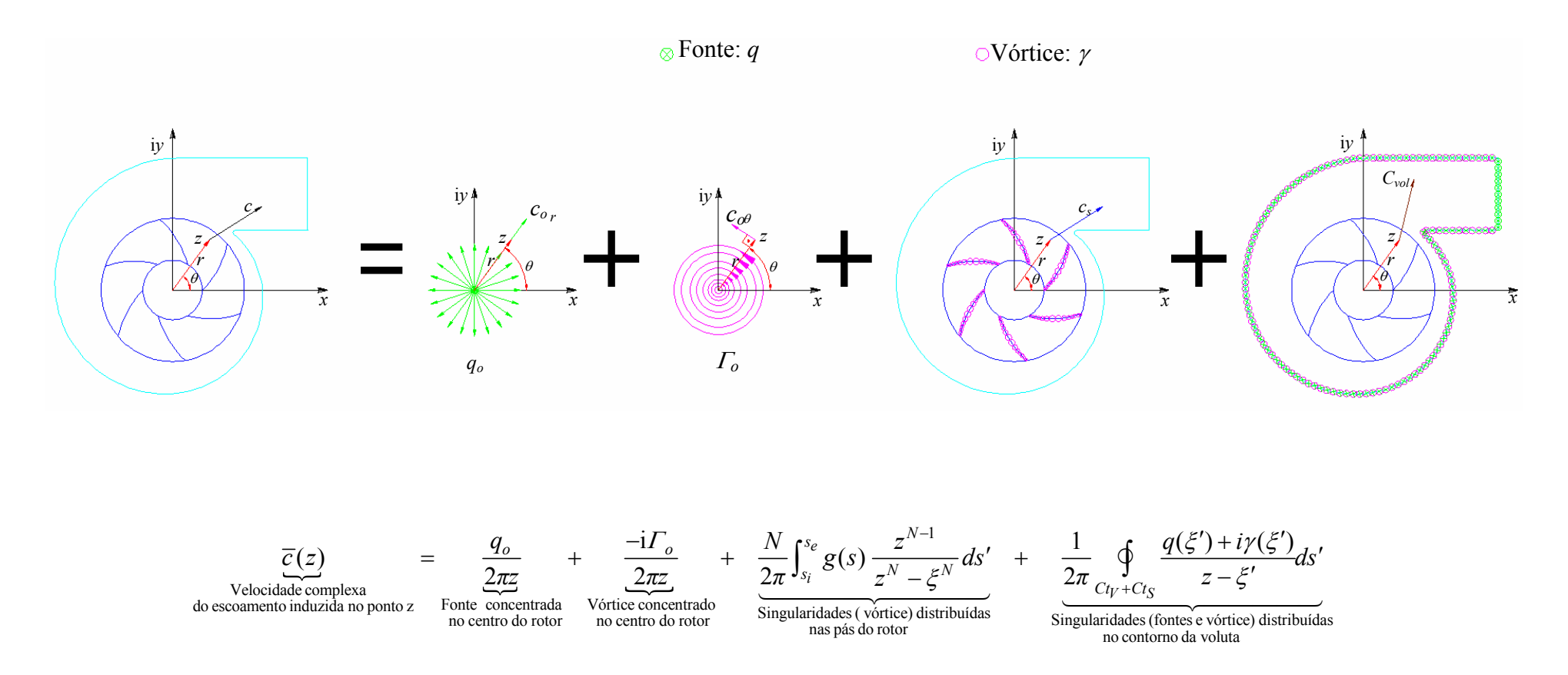

**Figura 3.10** Esquema representativo para o escoamento potencial em sistema rotor-voluta através da superposição de escoamentos mais simples

 A velocidade relativa complexa conjugada pode ser reescrita no sistema de coordenadas (t,n).

$$
\overline{\mathbf{w}}(z) = (\overline{c}(z) - \overline{\mathbf{u}}(z)) e^{i(\theta + \pi/2 - \beta)}
$$
  
(3.133)  

$$
\overline{\mathbf{w}}(z) = (\overline{c}(z) - i \omega r e^{-i\theta}) e^{i(\theta + \pi/2 - \beta)}
$$

Pode-se escrever  $\overline{w}(z)$  em seus componentes normais e tangenciais da velocidade relativa

$$
\overline{\mathbf{w}}(z) = \mathbf{w}_t - i\mathbf{w}_n \tag{3.134}
$$

Assim, o componente normal da velocidade relativa torna-se

$$
w_n(z) = -\mathfrak{Im}\left[\left(\overline{c}(z) - i\omega r e^{-i\theta}\right) e^{i(\theta + \pi/2 - \beta)}\right]
$$
\n(3.135)

Mas sabendo-se que a velocidade complexa  $\overline{c}(z)$  pode ser escrita através das parcelas descritas na Equação (3.134), a Equação (3.135) torna-se

$$
w_n(z) = -\Im \text{m} \Big[ \left( \overline{c}_o(z) + \overline{c}_S(z) - i \omega r e^{-i\theta} \right) e^{i(\theta + \pi/2 - \beta)} \Big] - \Im \text{m} \Big[ \overline{c}_{vol}(z) e^{i(\theta + \pi/2 - \beta)} \Big] \tag{3.136}
$$

 O segundo termo da Equação (3.136) representa a velocidade absoluta normal induzida no campo do escoamento pela voluta.

$$
c_{n\,vol}(z) = -\mathfrak{Im}\left[\overline{c}_{vol}(z)e^{i(\theta + \pi/2 - \beta)}\right]
$$
\n(3.137)

 Utilizando a expressão da velocidade complexa conjugada em seus componentes polares,  $(c_r - ic_\theta) = \overline{c}(z) e^{i\theta}$ , na Equação (3.136), obtém-se

$$
w_n(z) = -\Im \text{m}\Big[\Big[(c_{or} - i c_{o\theta})e^{-i\theta} + (c_{sr} - i c_{s\theta})e^{-i\theta} - i\omega t e^{-i\theta}\Big]e^{i(\theta + \pi/2 - \beta)}\Big] + c_{n \text{vol}}(z)
$$
  

$$
= -\Im \text{m}\Big[\Big[(c_{or} + c_{sr}) - i(c_{o\theta} + c_{s\theta}) - i\omega t\Big]e^{i(\pi/2 - \beta)}\Big] + c_{n \text{vol}}(z)
$$
(3.138)  

$$
= -\Im \text{m}\Big[\Big[i(c_{or} + c_{sr}) + (c_{o\theta} + c_{s\theta}) + \omega t\Big]e^{-i\beta}\Big] + c_{n \text{vol}}(z)
$$

Sabendo-se que  $e^{-i\beta} = \cos \beta - i \sin \beta$ , a Equação (3.138) torna-se

$$
w_n(z) = (c_{o\theta} + c_{s\theta} + \omega r) s e n \beta - (c_{or} + c_{sr}) \cos \beta + c_{n \nu o l}(z)
$$
 (3.139)

Aplicando a condição de tangência  $w_n(z) = 0$ , obtém-se

$$
\operatorname{sen}\beta(c_{o\theta} + c_{s\theta} + \omega r) - \cos\beta(c_{or} + c_{sr}) + c_{n\text{vol}}(z) = 0
$$
\n
$$
\operatorname{sen}\beta\left(\frac{\Gamma_o}{2\pi r} + c_{s\theta} + \omega r\right) - \cos\beta\left(\frac{q_o}{2\pi r} + c_{sr}\right) + c_{n\text{vol}}(z) = 0
$$
\n(3.140)

,

 A condição de tangência (3.140) é adimensionalizada ao multiplicar por  $r / (\omega r_5^2 \cos \beta)$ , obtendo-se

$$
\frac{r}{\omega r_s^2 \cos \beta} \left[ \text{sen} \,\beta \left( \frac{\Gamma_o}{2\pi r} + c_{s\theta} + \omega \mathbf{r} \right) - \text{cos} \,\beta \left( \frac{q_o}{2\pi r} + c_{sr} \right) + c_{n \, vol}(z) \right] = 0 \tag{3.141}
$$

$$
\frac{\operatorname{sen}\beta}{\cos\beta} \left( \frac{\Gamma_o}{2\pi \omega r_s^2} \frac{\gamma}{\gamma} + \frac{c_{s\theta}}{\omega r_s} \frac{r}{r_s} + \frac{\omega}{\omega} \frac{r^2}{r_s^2} \right) - \frac{\cos\beta}{\cos\beta} \left( \frac{Q}{2\pi \omega r_s^2 b} \frac{\gamma}{\gamma} + \frac{c_{sr}}{\omega r_s} \frac{r}{r_s} \right) +
$$
\n
$$
+ \frac{c_{n\text{vol}}(z)}{\cos\beta \omega r_s} \frac{r}{r_s} = 0
$$
\n
$$
\tan\beta \left( \frac{\Gamma_o}{2\pi \omega r_s^2} + \frac{c_{s\theta}}{\omega r_s} \frac{r}{r_s} + \frac{r^2}{r_s^2} \right) - \left( \frac{Q}{2\pi \omega r_s^2 b} + \frac{c_{sr}}{\omega r_s} \frac{r}{r_s} \right) + \frac{c_{n\text{vol}}(z)}{\cos\beta \omega r_s} \frac{r}{r_s} = 0
$$
\n(3.142)

Substituindo o valor da vazão por  $Q = 2 \pi r_5 b_5 c_{m5}$ , obtém-se

$$
\tan \beta \left( \frac{\Gamma_o}{2\pi \omega r_5^2} + \frac{c_{s\theta}}{\omega r_5} \frac{r}{r_5} + \frac{r^2}{r_5^2} \right) - \left( \frac{2\pi r_5 b_5 c_{m5}}{2\pi r_5 b \omega r_5} + \frac{c_{sr}}{\omega r_5} \frac{r}{r_5} \right) + \frac{c_{n\,vol}(z)}{\cos \beta \omega r_5} \frac{r}{r_5} = 0
$$
  
\n
$$
\tan \beta \left( \Omega_o + C_{s\theta} R + R^2 \right) - \left( \phi / B + C_{sr} R \right) + \frac{c_{n\,vol}(z)}{\cos \beta \omega r_5} R = 0
$$

ou

$$
\frac{\left(C_{s\theta}\tan\beta - C_{sr}\right)}{R} = \frac{\phi}{BR^2} - \tan\beta - \frac{Q_0}{R^2}\tan\beta - \frac{C_{n\text{vol}}(z)}{\omega r_5} \frac{1}{R\cos\beta} \tag{3.143}
$$

Denominando velocidade absoluta normal induzida no campo do escoamento pela

voluta em termos adimensionais por

$$
C_{n \, vol}(z) = \frac{c_{n \, vol}(z)}{\omega r_5} \tag{3.144}
$$

e substituindo (3.144) em (3.143), obtém-se

$$
\frac{\left(C_{s\theta} \text{ tag}\beta - C_{sr}\right)}{R} = \frac{\phi}{BR^2} - \text{ tag}\beta - \frac{\Omega_o \text{ tag}\beta}{R^2} - \frac{C_{n \text{ vol}}(z)}{R \cos \beta} \tag{3.145}
$$

lembrando que  $C_{n \text{vol}}(z)$  é dado pela combinação das Equações (3.137) e (3.144), resulta

$$
C_{n\,vol}(z) = \frac{c_{n\,vol}(z)}{\omega r_5} = \frac{-\Im\left[\overline{c}_{vol}(z)e^{i(\theta + \pi/2 - \beta)}\right]}{\omega r_5}
$$
\n(3.146)

Da Equação (3.124), a velocidade absoluta induzida no campo do escoamento pela voluta na forma adimensional é  $C_{vol}(z) = c_{vol}(z) / \omega r_5$ .

 A Figura 3.11 mostra a condição de contorno e o respectivo triângulo de velocidades, Figura 3.12, onde se observa que a velocidade relativa normal é zero,  $w_n(z) = 0$ , e, portanto, a velocidade relativa é sempre tangente à pá.

 Utilizando a equação da velocidade induzida pela distribuição linear de densidade de vórtices, segundo o método das singularidades, na forma adimensional, como foi feito nos subitens 3.3.1 e 3.4.1, e com a Equação (3.145), obtém-se o seguinte sistema de equações algébricas lineares que possui *M* equações com *M*+1 incógnitas, Γ<sub>1</sub>, Γ<sub>2</sub>,..., Γ<sub>M+1</sub>.

$$
A_1 \Gamma_{\ell 1} + \sum_{k=2}^{M} (A_k + B_{k-1}) \Gamma_{\ell k} + B_M \Gamma_{\ell M + 1} =
$$
  

$$
\frac{\phi}{BR^2} - \tan\beta - \frac{Q_0 \tan\beta}{R^2} - \frac{C_{n \text{vol}}(z)}{R \cos\beta}
$$
 (3.147)

 Dessa forma, o sistema é indeterminado, admitindo infinitas soluções. Para tornar o sistema determinado, devem ser aplicadas a condições de Kutta e sem choque, obtendo-se o sistema esquematizado na Figura 3.13 onde

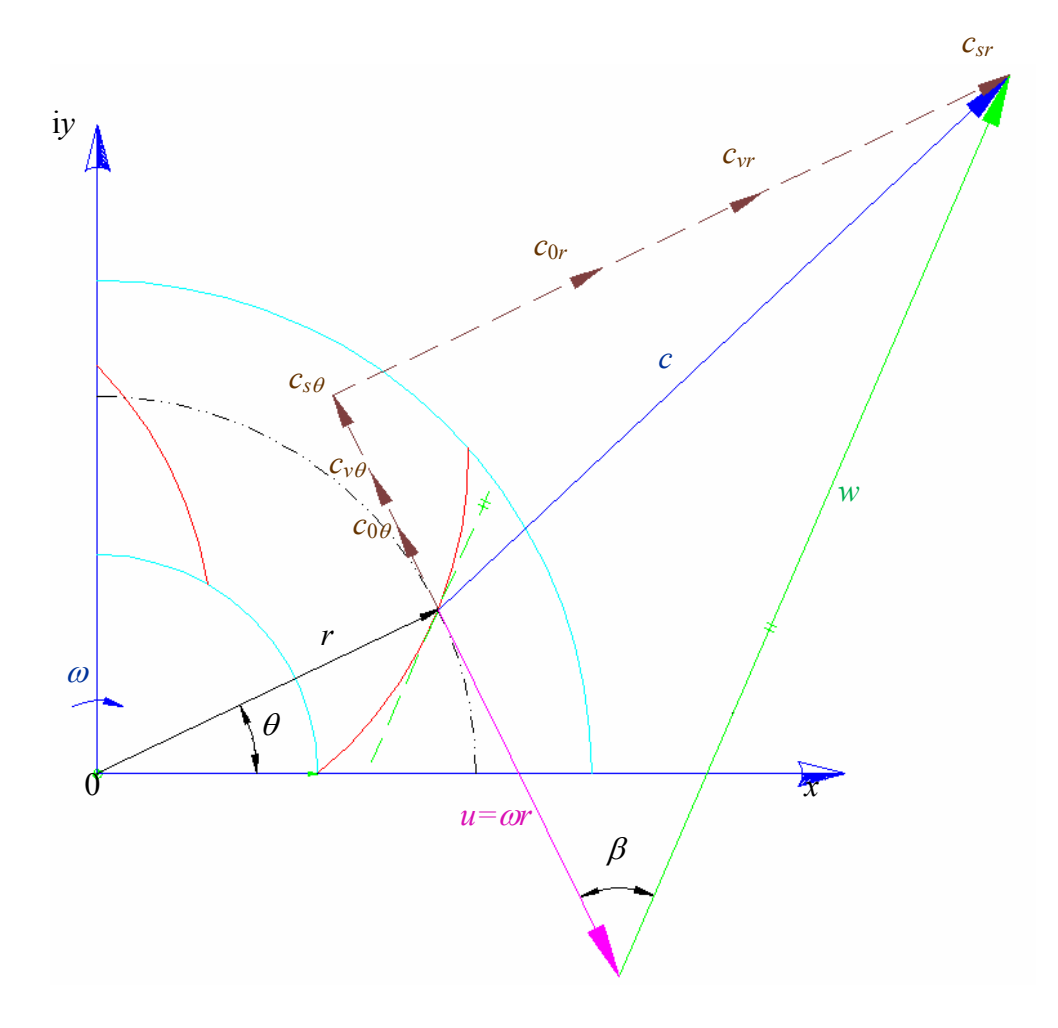

**Figura 3.11** Condição de contorno para o rotor levando-se em consideração a influência da voluta

$$
A = A_1 + \sum_{k=2}^{M} (A_k + B_{k-1})
$$
  
\n
$$
B = \frac{\phi}{B_{c_k} R^2} - \tan \beta - \frac{\Omega_o \tan \beta}{R^2} - \frac{C_{n \text{vol}}(z)}{R \cos \beta}
$$
  
\n
$$
\Gamma_k \cong C_{\phi} \Gamma_k^{(\phi)} + C_{\Omega_o} \Gamma_k^{(\Omega_o)} + C_G \Gamma_k^{(G)} + C_v \Gamma_k^{(v)}
$$
\n(3.149)

onde

$$
C_{\phi} = \phi \tag{3.150.a}
$$

$$
C_{\Omega_0} = \Omega_0 \tag{3.150.b}
$$

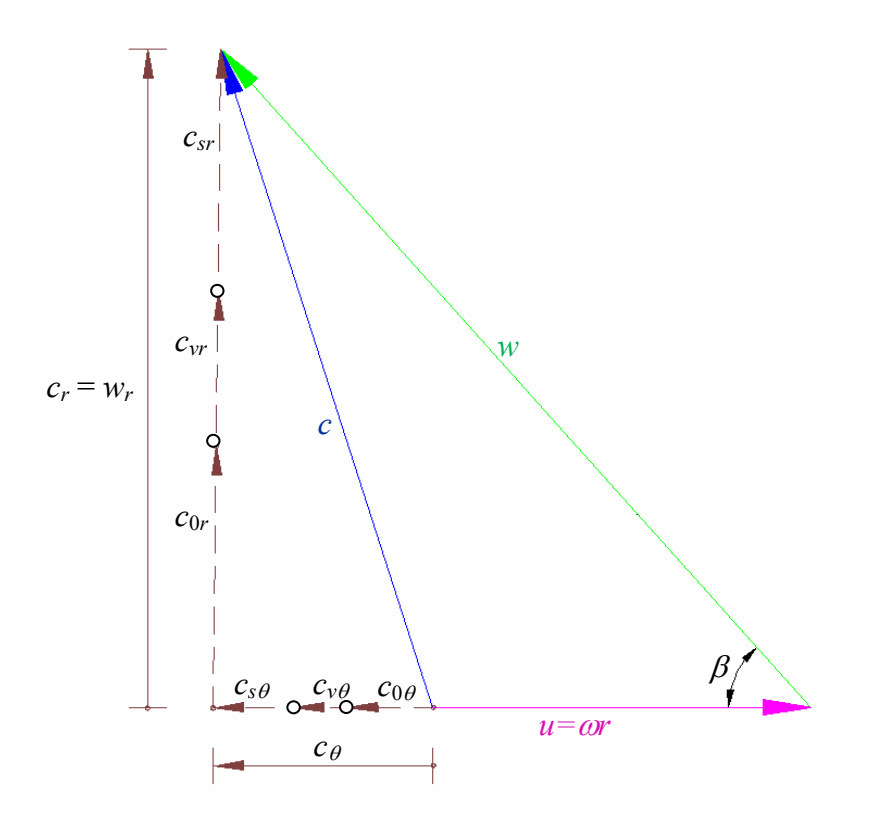

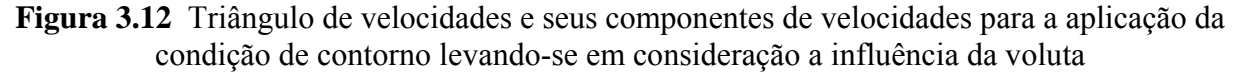

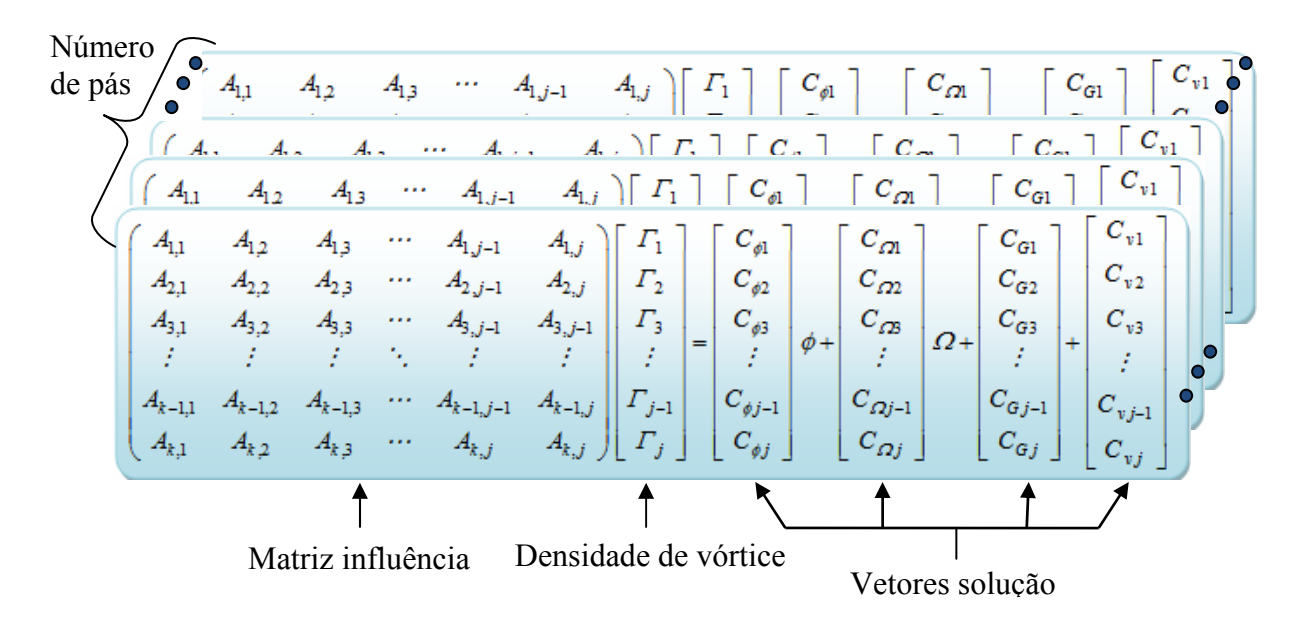

**Figura 3.13** Ilustração do sistema de equações algébricas lineares para o sistema rotor-voluta

$$
C_G = 1 \tag{3.150.c}
$$

e

$$
C_{\nu} = 1 \tag{3.150.d}
$$

Com (3.150), o sistema (3.147) se divide em quatro sistemas independentes, ou seja,

$$
A_1 \Gamma_{\ell 1}^{\phi} + \sum_{k=2}^{M} \left( A_k + B_{k-1} \right) \Gamma_{\ell k}^{\phi} = \frac{1}{B_{c_k} R^2}
$$
 (3.151.a)

$$
A_1 \Gamma_{\ell 1}^{\Omega_o} + \sum_{k=2}^{M} \left( A_k + B_{k-1} \right) \Gamma_{\ell k}^{\Omega_o} = -\frac{\text{tag} \beta_{c_j}}{R_{c_j}^2} \tag{3.151.b}
$$

$$
A_1 \Gamma_{\ell 1}^G + \sum_{k=2}^M \left( A_k + B_{k-1} \right) \Gamma_{\ell k}^G = -\text{tag}\beta \tag{3.151.c}
$$

$$
A_1 \Gamma_{\ell 1}^{\phi} + \sum_{k=2}^{M} \left( A_k + B_{k-1} \right) \Gamma_{\ell k}^{\nu} = -\frac{C_{n \text{vol}}(z)}{R \cos \beta} \tag{3.151.d}
$$

 A idéia é calcular a variação circunferencial das grandezas (distribuição de vórtices, velocidades e pressões, coeficientes de vazão e pressão, etc.) ao longo de um giro completo do rotor. Por isso, há necessidade de se ter uma posição de referência inicial entre o rotor e a voluta, neste caso entre a lingueta e a pá de referência ( $\ell = 1$ ), conforme mostra a Figura 3.14.

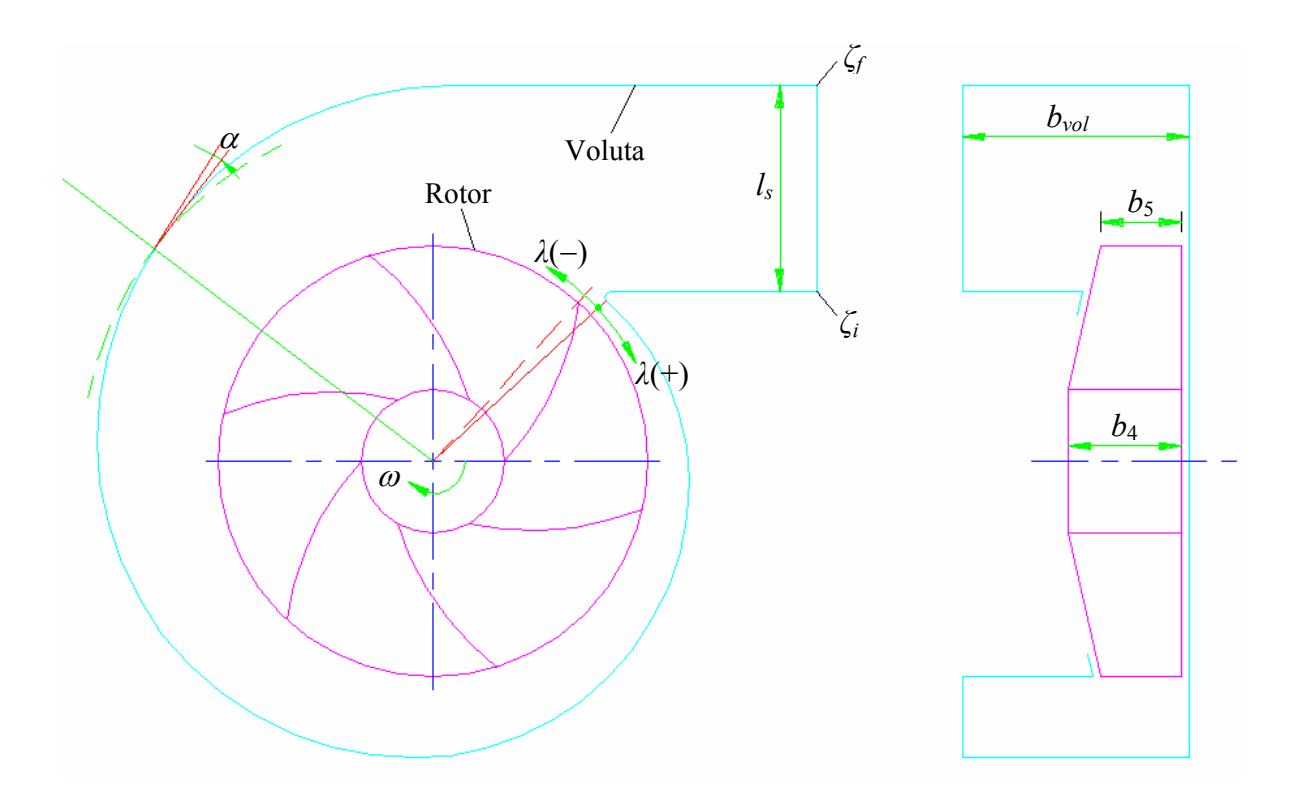

**Figura 3.14** Nomenclatura para o ponto de referência na lingueta no sistema rotor-voluta (figura adaptada de Manzanares, 1994)

## **Capítulo 4**

# **GRANDEZAS AERODINÂMICAS LOCAIS E GLOBAIS**

Neste capítulo são apresentadas as grandezas aerodinâmicas locais e globais utilizadas nas aplicações numéricas do Capítulo 5 para rotor e voluta isolados e para o sistema rotor-voluta. No caso de rotor isolado, ao determinar as densidades de vórtices adimensionais, <sup>Γ</sup>*j*, em cada ponto extremo dos painéis das pás discretizadas, pode-se determinar diversas grandezas locais para os respectivos pontos de controle e também as grandezas globais do escoamento. No caso de voluta isolada, ao determinar as densidades de vórtices adimensionais, <sup>Γ</sup>*j*, em cada ponto de controle dos painéis do contorno discretizado, pode-se também determinar diversas grandezas locais para esses pontos e também as grandezas globais do escoamento. Por fim, para o sistema rotor-voluta, ao determinar as densidades de vórtices adimensionais, <sup>Γ</sup>*j*, em cada ponto extremo dos painéis das pás discretizadas, pode-se determinar diversas grandezas locais para os respectivos pontos de controle e também as grandezas globais do escoamento.

 Este capítulo está dividido em dois itens principais: 4.1) Grandezas aerodinâmicas locais; 4.2) Grandezas aerodinâmicas globais. Cada um desses itens apresenta as respectivas grandezas para o rotor e a voluta isolado e também para o sistema rotor-voluta.

# **4.1 GRANDEZAS AERODINÂMICAS LOCAIS**

No que segue, serão apresentadas as grandezas aerodinâmicas locais para o rotor (sem desvios da sua geometria) isolado, voluta isolada e para o sistema rotor-voluta.

## **4.1.1 Em rotores isolados**

#### **(a) Velocidade relativa adimensional**

 Com os valores de <sup>Γ</sup>*j* calculados através da solução do sistema de equações algébricas lineares (3.41), cuja matriz dos coeficientes de influência, *A*, e o vetor coluna, *B*, são dados nas Equações (3.53.a-b), os componentes adimensionais radial,  $C_{s_{r_j}}^{\dagger}$ , e circunferencial,  $C_{s_{\theta_j}}^{\dagger}$ , da velocidade absoluta podem ser determinados em cada ponto de controle nos lados do extradorso (−) e do intradorso (+) da pá.

 Superpondo-se os efeitos do escoamento não-perturbado e do escoamento induzido pela grade radial, tem-se, de acordo com a Figura 2.4 (cujas grandezas estão na forma dimensional), o componente adimensional radial,  $W_{r_j}^{\dagger}$ , e o componente circunferencial,  $W_{\theta_j}^{\dagger}$ , da velocidade relativa, que são dados por

$$
W_{r_j}^{\mp} = \frac{\phi / B_{c_j}^*}{R_{c_j}} + C_{s_{r_j}}^{\mp}
$$
\n(4.1)

e

$$
W_{\theta_j}^{\mp} = R_{c_j} + \frac{\Omega_o}{R_{c_j}} + C_{s_{\theta_j}}^{\mp}
$$
\n(4.2)

onde  $C_{s_{r_j}}^{\dagger}$  e  $C_{s_{\theta_j}}^{\dagger}$  são dados em (3.32.a) e (3.32.b).

Portanto, a velocidade relativa adimensional resultante é dada por

$$
W_j^{\mp} = \left[ (W_{r_j}^{\mp})^2 + (W_{\theta_j}^{\mp})^2 \right]^{1/2} \tag{4.3}
$$

#### **(b) Pressão adimensional**

 Para o cálculo da distribuição de pressões, recorre-se à equação de Bernoulli para o escoamento relativo, Equação (4.4). Sendo o escoamento absoluto irrotacional e incompressível, vale escrever para qualquer ponto do escoamento que

$$
p_j^* + \frac{\rho W_j^2}{2} - \frac{\rho \omega^2 r_{c_j}^2}{2} = p_o \tag{4.4}
$$

$$
p_j^* = p_j + \rho g h_j \tag{4.5}
$$

onde  $p_j$  é a pressão estática no ponto considerado e  $h_j$  é a distância entre esse ponto e um plano horizontal de referência, no sentido de baixo para cima.

É conveniente definir uma pressão adimensional, *Pj* como

$$
P_j = 2 \frac{(p_j^* - p_o)}{\rho \omega^2 r_e^2}
$$
 (4.6)

Combinando (4.4) e (4.6), resulta a pressão adimensional

$$
P_j = R_{c_j}^2 - W_j^2 \tag{4.7}
$$

### **(c) Ângulos do escoamento relativo e do escoamento absoluto**

O ângulo do escoamento relativo,  $\beta_{c_i}$ , em cada ponto de controle, *j*, pode ser calculado através de

$$
\beta_{c_j} = \arctas\left[\frac{\phi/B_{c_j}^*}{R_{c_j}^2 - \frac{1}{4\pi} \sum_{n=1}^N \sum_{j=1}^{Mp} (F_{n_j} + F_{n_j+1})}\right]
$$
\n(4.8)

e o ângulo do escoamento absoluto,  $\alpha_{c_j}$ , em cada ponto de controle, *j*, pode se calculado por

$$
\alpha_{c_j} = \arccot\arg\left[\frac{R_{c_j}^2 B_{c_j}^*}{\phi} - \cot\arg\beta_{c_j}\right]
$$
\n(4.9)

### **(d) Número de Richardson**

 Baljé (1978) sugeriu a possibilidade de o número de Richardson, *Ri*, que pode ser definido de várias maneiras, ser um parâmetro adequado para avaliar diversas características

do escoamento em rotores centrífugos. Um modo de se obter determinados tipos de números de Richardson consiste em se estabelecer as equações do movimento relativo para um elemento de fluido em escoamento no interior de um rotor centrífugo. Para essa finalidade, considera-se o escoamento relativo permanente, incompressível e não-viscoso. Também, considera-se a força gravitacional como sendo a única força de campo e, ainda, o rotor centrífugo estacionário, em relação a um referencial inercial, e com velocidade angular constante em torno do seu eixo. Com essas hipóteses, obtém-se, a seguinte relação

aproximada de velocidades relativas

$$
\frac{\Delta W}{\overline{W}} = \left(\frac{2\omega a}{\overline{W}}\operatorname{sen}\lambda - \frac{a}{R_m}\right)
$$
(4.10)

onde  $\Delta W = W_s - W_p$  é a diferença de velocidades relativas locais entre os lados de sucção (intradorso),  $w_s$ , e de pressão (extradorso),  $w_p$ , da pá,  $\overline{w} = (w_s + w_p)/2$  é a velocidade média local do escoamento relativo, *a* é a distância na direção normal entre duas pás consecutivas, λ é a inclinação da linha de corrente média no plano meridional e *Rm* é o raio de curvatura local da pá no plano transversal.

 A relação estabelecida em (4.10) foi denominada por Baljé como sendo o gradiente de velocidades relativas. Um dos termos dessa relação se refere ao número de Richardson devido à rotação do rotor,  $Ri_{\omega} = 2 \omega a \operatorname{sen} \lambda / \overline{w}$ , e, o outro ao número de Richardson devido à curvatura da pá no plano transversal,  $Ric_m = a/R_m$ . Baljé denominou  $Ri_{sp} = Ri_{\omega} + Ri_{C_m}$  como sendo o número de Richardson no plano transversal (plano pá a pá) que é, na realidade, o gradiente de velocidades relativas,  $\Delta w / \overline{w}$ .

 Com base nas informações de Baljé, define-se, de modo semelhante neste trabalho, o número de Richardson local por

$$
Ri_j = \frac{\Delta W_j}{\overline{W}_j} \tag{4.11}
$$

As velocidades relativas,  $W_i$ , são tomadas em termos adimensionais. A diferença de velocidades relativas,  $\Delta W_j$ , entre os lados de sucção,  $W_{s_j}$ , e de pressão da pá,  $W_{p_j}$  e a velocidade média do escoamento relativo,  $\bar{W}_j$ , Figura 4.1, ambas em cada ponto de controle, *j*, são dadas por

$$
\Delta W_j = W_{s_j} - W_{p_j} \tag{4.12}
$$

e

$$
\bar{W}_j = \frac{W_{p_j} + W_{s_j}}{2}
$$
\n(4.13)

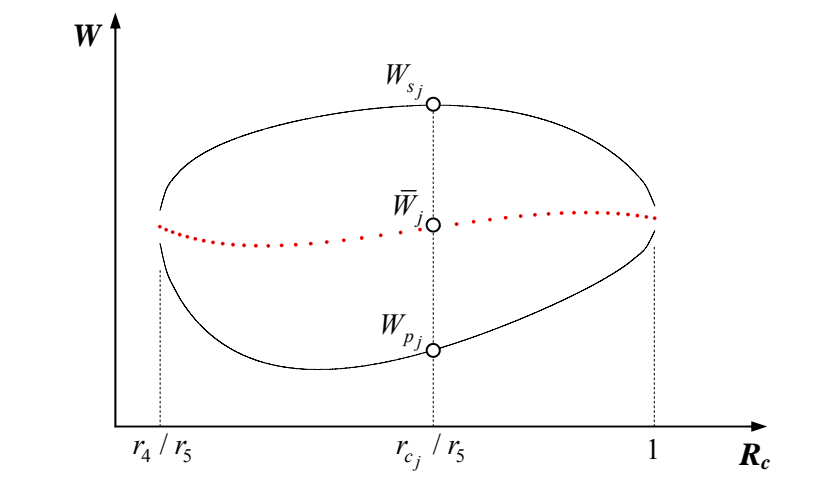

**Figura 4.1** Distribuição de velocidades relativas em função do raio adimensional para um determinado número de pás, Oliveira (2001)

 Considerando a equação de Bernoulli para o escoamento relativo, Equação (4.4), e a pressão adimensional,  $P_i$ , Equação (4.7), pode-se estabelecer uma forma equivalente do número de Richardson local em termos do carregamento da pá,  $\Delta P_j = P_{p_j} - P_{s_j}$ , ou seja,

$$
Ri_j = \frac{1}{2} \frac{\Delta P_j}{\overline{W}_j^2} \tag{4.14}
$$

Oliveira (2001), ao analisar a distribuição de velocidades relativas,  $W_i$ , em função do raio adimensional,  $R_c = r_f/r_s$  para diversas geometrias de rotores centrífugos de bons rendimentos, constatou, na condição de entrada sem choque, o seguinte:

1) As velocidades nos lados de pressão,  $W_{p_j}$ , e de sucção,  $W_{s_j}$ , da pá para um certo número de pás, *N*, compunham sempre curvas suaves com comportamentos semelhantes aos apresentados na Figura 4.1. Essas curvas não se cruzavam no intervalo compreendido entre os raios de entrada,  $r_4$ , e de saída,  $r_5$ . Essa característica implica em se obter um único valor máximo do número de Richardson, *Rimáx*, no citado intervalo de raios (Figura 4.2). Esse

resultado não foi obtido por Baljé (1981) para  $\beta$ <sub>5</sub> < 90°, devido às suas expressões aproximadas, mas sim para  $\beta$ <sub>5</sub> > 90° onde, neste caso, a solução do escoamento potencial é totalmente inválida.

2) As velocidades no lado de pressão da pá,  $W_{p_j}$ , sempre eram maiores que zero, ou seja, não havia reversão do escoamento potencial nessa superfície e, portanto, *Ri* não atingia o valor 2,0 que é o máximo possível para a situação de  $W_{p_j} = 0$ .

 Oliveira (2001), ao analisar as distribuições de números de Richardson, Ri, em função do raio adimensional, *Rc* , para diversos valores de números de pás, N, de uma mesma geometria, constatou, na condição de entrada sem choque, o seguinte:

1) Sempre existia um valor máximo do número de Richardson,  $Ri_{max}^*$ , para um determinado número de pás,  $N^*$ , maior que todos os demais valores de  $R_i_{max}$  (Figura 4.2).

 2) O número de pás, *N\**, obtido pelo critério do máximo valor do número de Richardson,  $Ri_{\text{max}}^*$ , era sempre igual ou aproximadamente igual ao valor de *N* de rotores centrífugos efetivamente ensaiados em laboratório com o propósito de se obter o número de pás para o máximo rendimento possível.

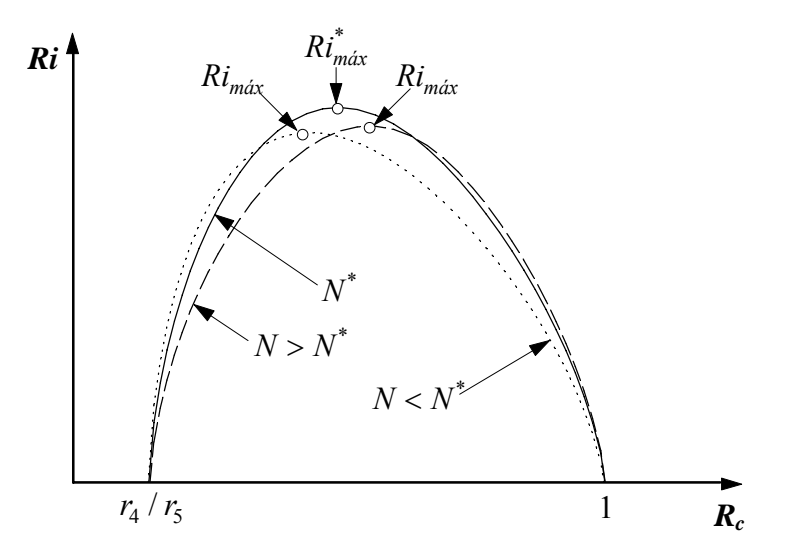

**Figura 4.2** Distribuição de números de Richardson em função do raio adimensional para três valores de número de pás de uma mesma geometria de rotor centrífugo, Oliveira (2001)

Oliveira (2001), analisando a equação (4.11), observou o seguinte:

1) Para uma dada geometria, o valor de  $Ri_{m\acute{a}x}^*$  é o maior possível se o carregamento da pá, Δ*Wj* , é o maior possível e, simultaneamente, se o valor da velocidade média do escoa-

mento relativo,  $\overline{W}_j$ , é o menor possível. Para se conseguir altos valores de  $\Delta W_j$ , o número de pás deve ser baixo, e, para se conseguir baixos valores de  $\bar{W}_j$ , o número de pás deve ser alto. O máximo valor do número de Richardson  $Ri_{max}^*$ , age, portanto, como uma solução de compromisso para se obter o número de pás, *N*, para o maior rendimento do rotor: *N* baixo implica numa diminuição da superfície de atrito viscoso e *N* alto conduz melhor o fluido no interior do rotor.

2) Se *N* → ∞ implica em *Ri* → 0 , então, pode-se afirmar que 0 < Ri < 2.

## **4.1.2 Em volutas isoladas**

#### **(a) Velocidade tangencial no contorno da voluta**

 Com os valores de <sup>Γ</sup>*j* calculados através da solução do sistema de equações algébricas lineares (3.41), cuja matriz dos coeficientes de influência, *A*, e o vetor coluna, *B*, conhecido são dados nas Equações (3.69.a-b), a velocidade tangencial adimensional, *Cj*, nos pontos de controle dos painéis do contorno da voluta discretizado são obtidas facilmente por

$$
C_j = \Gamma_j \tag{4.15}
$$

que decorre da equação integral de Fredholm de segunda espécie onde o valor da densidade de vórtice é equivalente ao valor da velocidade tangencial no contorno.

#### **(b) Velocidade radial na circunferência interna da voluta**

Com os valores de  $\Gamma_j$  calculados, a velocidade radial adimensional,  $C_r^*$ , na circunferência interna da voluta (para um certo raio *R* especificado) pode ser determinada por

$$
C_r^* = 2\pi RC_r / Q \tag{4.16}
$$

onde *Q* é a vazão por unidade de largura oriunda da fonte localizada no centro do rotor.

#### **(c) Velocidade tangencial na circunferência interna da voluta**

Com os valores de  $\Gamma_j$  calculados, a velocidade tangencial adimensional,  $C_t^*$ , na circunferência interna da voluta (para um certo raio *R* especificado) pode ser determinada por

$$
C_t^* = 2\pi RC_t / \Gamma_v \tag{4.17}
$$

onde <sup>Γ</sup> *<sup>v</sup>* é a circulação do escoamento resultante da soma da pré-circulação, <sup>Γ</sup> *<sup>o</sup>* , oriunda do vórtice localizado no centro do rotor, e da circulação produzida pelas pás do rotor, <sup>Γ</sup> *rot* , conforme a Equação (3.40).

#### **(d) Ângulo do escoamento na circunferência interna da voluta**

Conhecidas a velocidade radial adimensional,  $C_r^*$ , Equação (4.16), e a velocidade tangencial adimensional,  $C_t^*$ , Equação (4.17), na circunferência interna da voluta (para um certo raio *R* especificado), o ângulo do escoamento na circunferência interna da voluta pode ser determinado por

$$
\alpha = \arctag(C_r^* / C_t^*)
$$
\n(4.18)

#### **(e) Coeficiente de pressão na circunferência interna da voluta**

Com os valores de  $\Gamma$ *j* calculados, a velocidade adimensional (em módulo),  $C^*$ , na circunferência interna da voluta (para um certo raio *R* especificado) pode ser facilmente determinada. Utilizando a equação de Bernoulli (para uma pressão estática, *pref*, e uma velocidade,  $c_{ref}$  de referência) e definindo-se o coeficiente de pressão,  $C_p$ , conforme a Equação (4.19), obtém-se

$$
C_p = \frac{p - p_{ref}}{\frac{1}{2}\rho c_{ref}^2} = 1 - \frac{C^*}{C_{ref}^2}
$$
\n(4.19)

onde *C<sub>ref</sub>* é a velocidade de referência adimensional correspondente a *c<sub>ref</sub>* e ρ é a massa específica do fluido em escoamento na voluta.

### **4.1.3 Em sistemas rotor-voluta**

 As expressões de interesse para as grandezas aerodinâmicas locais relacionadas ao sistema rotor-voluta são semelhantes àquelas descritas no Item 4.1.1 para o rotor isolado.

Ressalta-se que, com a influência da voluta no campo de escoamento no rotor, tais grandezas podem ser calculadas para qualquer pá e não somente para a pá de referência, em decorrência da assimetria do escoamento no rotor, mesmo se não houver qualquer desvio das grandezas geométricas do rotor.

# **4.2 GRANDEZAS AERODINÂMICAS GLOBAIS**

No que segue, serão apresentadas as grandezas aerodinâmicas globais para o rotor e voluta isolados e para o sistema rotor-voluta.

## **4.2.1 Em rotores isolados**

#### **(a) Coeficiente de vazão ótimo**

 O coeficiente de vazão ótimo, φ*ót* , é calculado para a condição de projeto onde se admite incidência nula do escoamento relativo, isto é, não há choque desse escoamento no bordo de ataque das pás.

 Do ponto de vista da teoria potencial, define-se escoamento com entrada sem choque aquele para o qual a velocidade relativa é finita e contínua no bordo de ataque das pás. Nessa condição, para o caso de pás infinitamente finas e densidade linear de vórtice em cada painel, o efeito de entrada sem choque é obtido fazendo-se essa densidade igual a zero no bordo de ataque das pás (*k* = 1), Figura 3.7. Impondo ainda a condição de Kutta no bordo de fuga das pás (*k* = *Mp*+1), ou seja, fazendo-se essa densidade igual a zero, tem-se

$$
\Gamma_1 = 0 \tag{4.20}
$$

e

$$
\Gamma_{M_{P}+1} = 0 \tag{4.21}
$$

 Fazendo *k* =1 na Equação (3.45) e considerando (4.20) e (4.21), o coeficiente de vazão ótimo para as pás, é dado por

$$
\phi_{\phi t} = -\frac{\Gamma_1^{(G)} + \Omega \Gamma_1^{(Q_0)}}{\Gamma_1^{(\phi)}}
$$
\n(4.22)

#### **(a) Coeficiente de pressão**

O trabalho específico real do rotor (com número finito de pás),  $Y_{p\dot{a}_R}$ , é dado pela equação de Euler das turbomáquinas escrita na seguinte forma

$$
Y_{p\dot{a}_R} = \omega (r_5 c_{u6} - r_4 c_{u3})
$$
\n(4.23)

onde,  $c_{u3}$  e  $c_{u6}$  representam, respectivamente, os componentes circunferenciais da velocidade absoluta antes e após das pás.

 Segundo a formulação apresentada no Capítulo 3, o trabalho específico ideal do rotor, *Ypá* , porém levando-se em consideração o número finito de pás, pode ser convenientemente escrito como

$$
Y_{p\dot{a}} = \omega \left[ (rc_{\theta})_{r \to \infty} - (rc_{\theta})_{r \to 0} \right]
$$
\n(4.24)

sendo

$$
(rc_{\theta})_{r \to 0} = \frac{\Gamma_o}{2\pi} \tag{4.25}
$$

e

$$
(rc_{\theta})_{r \to \infty} = \frac{\Gamma_F}{2\pi} \tag{4.26}
$$

onde <sup>Γ</sup> *<sup>o</sup>* e <sup>Γ</sup> *<sup>F</sup>* representam as circulações inicial e final do escoamento absoluto.

Com as Equações (4.25) e (4.26), a Equação (4.24) torna-se

$$
Y_{p\dot{a}} = \frac{\omega}{2\pi}(\Gamma_F - \Gamma_o) \tag{4.27}
$$

 A diferença de circulação é introduzida pelo efeito da grade radial que representa o rotor. Definindo-se  $\Gamma_{p\dot{a}_n}$  como sendo a circulação absoluta de uma pá, pode-se escrever que

$$
\Gamma_F - \Gamma_o = \sum_{n=1}^{N} \Gamma_{p\dot{a}_n} \tag{4.28}
$$

e, portanto, a Equação (4.27) torna-se

$$
Y_{p\acute{a}} = \frac{\omega}{2\pi} \sum_{n=1}^{N} \Gamma_{p\acute{a}_n}
$$
 (4.29)

 Na formulação apresentada no Item 3.3, o efeito de cada pá da grade radial foi simulado através da distribuição linear de densidade de vórtices, γ. Então, a circulação absoluta em uma pá é determinada por

$$
\Gamma_{p\acute{a}_n} = \int_{s_{i_n}}^{s_{e_n}} \gamma_n \, ds \tag{4.30}
$$

Substituindo a equação (4.30) na equação (4.29), obtém-se

$$
Y_{p\dot{a}} = \frac{\omega}{2\pi} \sum_{n=1}^{N} \int_{s_{i_n}}^{s_{e_n}} \gamma_n \, ds \tag{4.31}
$$

Definindo-se o coeficiente de pressão para o rotor centrífugo como sendo

$$
\psi_{p\acute{a}} = \frac{2Y_{p\acute{a}}}{u_5^2} \tag{4.32}
$$

e considerando a equação (4.31), obtém-se

$$
\psi_{p\acute{a}} = \frac{1}{\pi} \sum_{n=1}^{N} \Gamma_{p\acute{a}_n} = \frac{1}{\pi} \sum_{n=1}^{N} \int_{s_{i_n}}^{s_{e_n}} \Gamma_n \, dS \tag{4.33}
$$

onde  $\Gamma_n = \gamma_n / \omega r_5$  e  $S = s / r_5$ .

Conforme o Capítulo 3, sendo  $\Gamma_1, \Gamma_2, \ldots, \Gamma_{MP+1}$  os valores da densidade de vórtice adimensional nos pontos extremos dos painéis das pás, aproxima-se a integral da Equação (4.33) pela regra dos trapézios, escrevendo

$$
\Gamma_{p\acute{a}} = \frac{1}{2} \sum_{k=1}^{M_p} (\Gamma_k + \Gamma_{k+1}) \Delta S_k \tag{4.34}
$$

e, portanto, considerando a Equação (4.33), pode-se escrever que

$$
\psi_{p\acute{a}} = \frac{1}{2\pi} \sum_{n=1}^{N} \left( \sum_{k=1}^{M_P} ( \Gamma_{kn} + \Gamma_{kn+1} ) \Delta S_{kn} \right)
$$
(4.35)

#### **(c) Fator de deficiência de potência**

 O fator de deficiência de potência (*slip factor*), μ, é definido como sendo a relação entre a potência útil do fluido para o escoamento real (que, evidentemente, considera o número finito de pás),  $P_{p\dot{a}_R}$ , e a potência útil do fluido para o escoamento ideal (com número infinito de pás), *Ppá*<sup>∞</sup> , ambas fornecidas pelo rotor. Para o modelo do escoamento do presente trabalho (escoamento potencial e incompressível), a potência útil do fluido,  $P_{p\acute{a}}$ , considera apenas o número finito de pás de espessura infinitamente fina, portanto, pode-se escrever que

$$
\mu = \frac{P_{p\acute{a}}}{P_{p\acute{a}_{\infty}}} = \frac{Y_{p\acute{a}}}{Y_{p\acute{a}_{\infty}}} = \frac{\psi_{p\acute{a}}}{\psi_{p\acute{a}_{\infty}}}
$$
(4.36)

 No caso de escoamento ideal com número infinito de pás, a equação de Euler das turbomáquinas é escrita como

$$
Y_{p\acute{a}_{\infty}} = \omega (r_5 c_{u_5} - r_4 c_{u_4})
$$
\n(4.37)

onde  $c_{u4}$  e  $c_{u5}$  representam, respectivamente, os componentes circunferenciais da velocidade absoluta nos bordos de ataque e de fuga das pás.

 Considerando os triângulos de velocidades para os bordos de ataque e de fuga das pás, a definição de coeficiente de vazão e a definição do coeficiente de pressão para o caso de número infinito de pás conforme (4.21), obtém-se

$$
\psi_{p\acute{a}_{\infty}} = 2\left(1 - \frac{\phi}{\tan \beta_5} - \Omega_o\right) \tag{4.38}
$$

e considerando as equações (4.35), (4.36) e (4.38), resulta

$$
\mu = \frac{\psi_{p\dot{a}}}{\psi_{p\dot{a}_{\infty}}} = \frac{\frac{1}{2\pi} \sum_{n=1}^{N} \left( \sum_{k=1}^{M_P} (F_{kn} + F_{kn+1}) \Delta S_{kn} \right)}{2 \left( 1 - \frac{\phi}{\tan \beta_5} - \Omega_o \right)}
$$
(4.39)

## **4.2.2 Em volutas isoladas**

#### **(a) Força radial no eixo da voluta**

 A assimetria causada pela voluta produz uma força radial sobre seu eixo (eixo da turbomáquina). Essa força pode ser avaliada através da aplicação da equação integral da quantidade de movimento. No caso puramente bidimensional do presente trabalho, a expressão para a força radial complexa,  $F_r = F_x + iF_y$ , pode ser obtida. Na forma adimensional, a força radial complexa é dada por

$$
F_r^* = \frac{F_r}{\frac{1}{2}\rho q_s^2 l_s} = -i \left( 2e^{i\chi_s} + \frac{1}{l_s} \int_{C_V} C_p(\xi) d\xi \right)
$$
(4.40)

## **4.2.3 Em sistemas rotor-voluta**

 As expressões de interesse para as grandezas aerodinâmicas globais relacionadas ao sistema rotor-voluta são semelhantes àquelas descritas no Item 4.2.1 para o rotor isolado.

## **Capítulo 5**

# **RESULTADOS NUMÉRICOS**

 Este capítulo apresenta os resultados numéricos obtidos por meio do método dos painéis para o escoamento potencial e incompressível em sistemas rotor-voluta de turbomáquinas radiais centrifugas. Os resultados inicialmente são apresentados para o rotor radial centrifugo isolado com pás infinitamente finas (PIF). Em geral, a espessura das pás de rotores radiais é relativamente pequena, quando comparada com a maior dimensão do rotor (diâmetro externo). Verifica-se que a formulação para PIF é adequada para os propósitos do presente trabalho, conforme mostram os resultados numéricos do Item 5.2 (aferição dos modelos computacionais).

 Em geral, volutas de turbomáquinas geradoras radiais têm formato de uma espiral logarítmica ou têm um formato muito próximo desse. No caso de ventiladores radiais, as volutas podem apresentar um formato composto por três ou quatro arcos de circunferência. Seja qual for o formato, essas geometrias mudam na região da lingueta (em geral, em formato de um arco de circunferência) e nas proximidades da aresta de saída da voluta (em geral, o formato dessa região é reto). Volutas de ventiladores, ao contrário das de bombas, geralmente têm paredes laterais paralelas entre si, portanto, a largura da voluta é constante. Esse tipo de voluta que é analisada neste trabalho. Alguns resultados numéricos obtidos no presente trabalho são comparados principalmente com aqueles de Beese *et al*. (1983).

 Na literatura existem poucos dados disponíveis para comparar os resultados (analíticos, (se houver), numéricos ou experimentais) sobre rotores radiais, volutas e principalmente de sistemas rotor-voluta. Desses resultados, em geral, os autores não apresentam a geometria

completas desses componentes, dificultando a obtenção e comparação entre os resultados. Por esse motivo, a maioria dos resultados numéricos obtidos no presente trabalho se refere ao rotor radial do trabalho de Oliveira (2001) e à voluta do Laboratório de Ventiladores (*LabVent*) do Instituto de Engenharia Mecânica da UNIFEI (FINEP/EFEI, 1981). A geometria desses componentes (sistema rotor-voluta) está esquematizada na Figura 5.1, e suas dimensões principais (para a geração da geometria completa) estão nas Tabelas 5.1 e 5.2.

 As variações da geometria dos rotores analisados neste trabalho foram feitas com base no rotor do trabalho de Oliveira. Essas modificações foram feitas nos diâmetros de entrada,  $D_4$ , e saída,  $D_5$ , nos ângulos de entrada,  $\beta_4$ , e de saída,  $\beta_5$ , no número de pás, N, e no ângulo de espaçamento entre as pás, <sup>Δ</sup>*pá*. Essas modificações foram feitas com o intuito principalmente de analisar o efeito de possíveis defeitos de fabricação do rotor.

 Este capítulo está dividido em cinco itens principais: 5.1) Comentários iniciais, 5.2) Aferição dos modelos computacionais; 5.3) Resultados numéricos para o rotor original de Oliveira; 5.4) Resultados numéricos para o sistema rotor-voluta (com o rotor de Oliveira); 5.5) Resultados numéricos para o sistema rotor-voluta (com rotor modificado de Oliveira). Os resultados numéricos apresentados nos Itens 5.3 até 5.5 são para *M* = 150 painéis por pá e *M* = 150 painéis para a voluta.

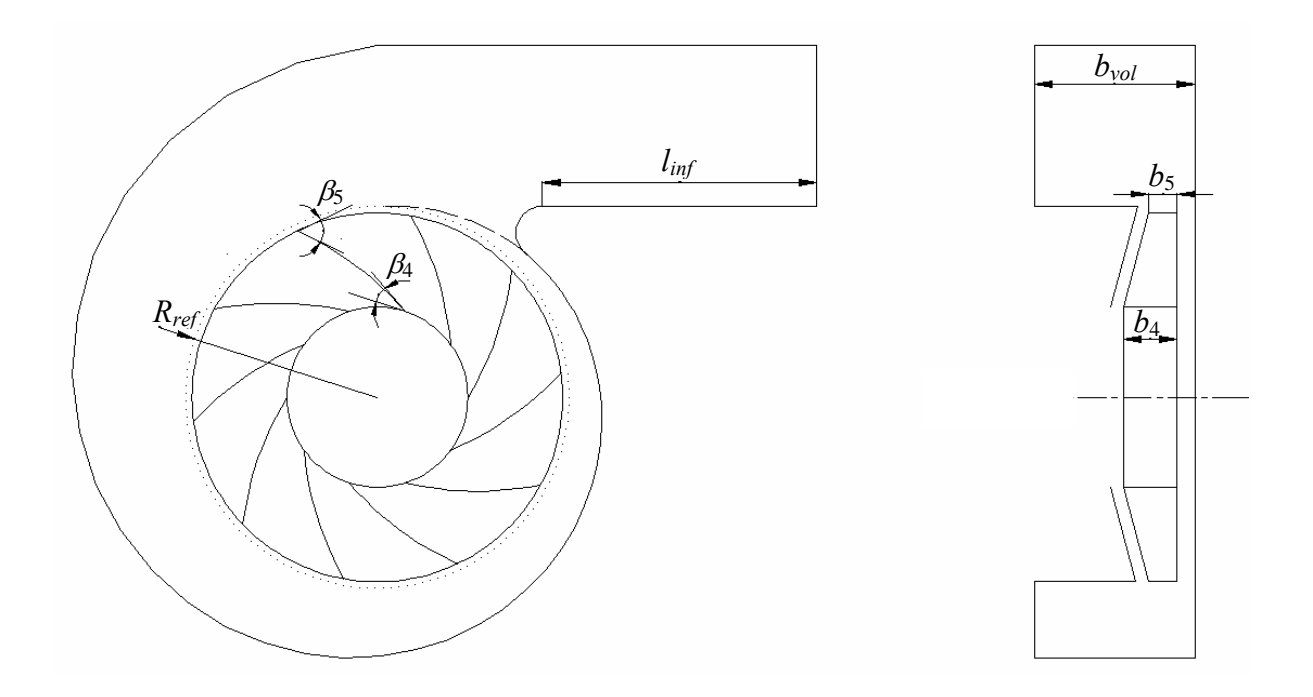

**Figura 5.1** Sistema rotor-voluta com rotor centrífugo com 10 pás em formato de arco de círculo (ARC), do ventilador do trabalho de Oliveira (2001), e voluta em formato de uma espiral logarítmica do Laboratório de Ventiladores (*LabVent*) do IEM/UNIFEI

## **5.1 COMENTÁRIOS INICIAIS**

 Ao analisar os resultados numéricos obtidos para o rotor isolado utilizando a geometria de Oliveira, Tabela 5.1, com os resultados do mesmo rotor, mas com a influência da voluta, Tabela 5.2, foi observado o seguinte: 1) o número de pás ótimo, *Nót*, obtido pelo critério do número de Richardson máximo, *Rimáx*, para rotor isolado não foi o mesmo para o sistema rotor-voluta; 2) A voluta tem forte influência na distribuição de velocidades e pressões nas pás que muda de acordo com a posição da pá em relação à lingueta; 3) A posição da pá que apresenta uma distribuição de densidade de vórtices, velocidades e pressões com valores próximos daqueles para o rotor isolado é aproximadamente 180° da lingueta.

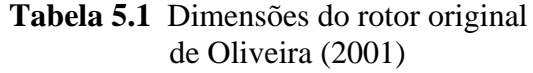

| <b>Grandeza</b> | <b>Unidade</b> | Dimensão | Grandeza         | <b>Unidade</b> | Dimensão |
|-----------------|----------------|----------|------------------|----------------|----------|
| $D_{4}$         | mm             | 204,85   | $R_{ref}$        | mm             | 217      |
| $b_4$           | mm             | 60,302   | $\alpha_{\rm v}$ | $\mathbf{o}$   | 5,556    |
| $\beta_4$       | $\mathbf 0$    | 31,02    | $\theta_i$       | $\mathbf{o}$   | 45,0     |
| $D_5$           | mm             | 419,5    | $\theta_{\!f}$   | $\mathbf{o}$   | 360,0    |
| b <sub>5</sub>  | mm             | 32,1     | $b_{vol}$        | mm             | 183,0    |
| $\beta_5$       | $\Omega$       | 50,41    | $\varDelta_{Re}$ | mm             | 0,0      |
| N               | -              | 10       | $L_{inf}$        | mm             | 310,09   |

 **Tabela 5.1** Dimensões do rotor original **Tabela 5.2** Dimensões da voluta do LabVent do *IEM/UNIFEI* 

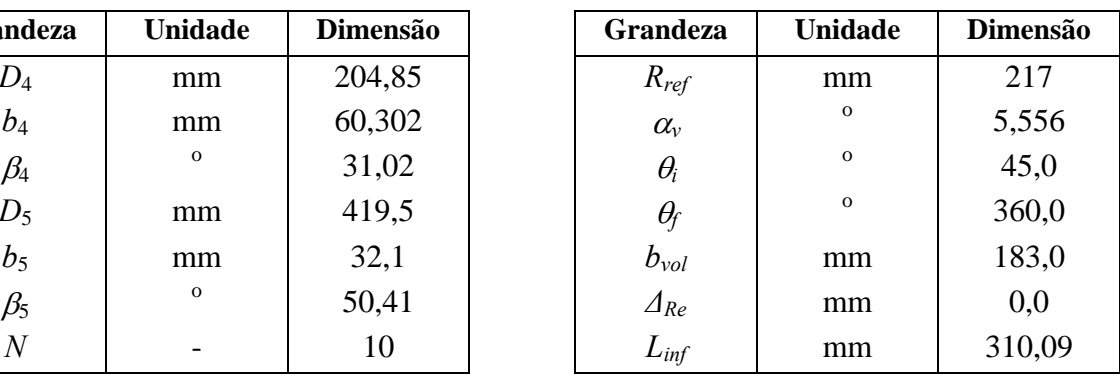

# **5.2 AFERIÇÃO DOS MODELOS COMPUTACIONAIS**

 A qualidade da solução numérica (dada pelo método dos painéis e desenvolvida em linguagem Fortran, baixo a lógica de programação do apêndice E) das equações integrais para PIF, Equação (3.46), e para voluta, Equação (3.47), pode ser avaliada através da comparação dos seus resultados com resultados analíticos, numéricos e experimentais. Em princípio, não existe solução analítica que possa abranger, simultaneamente, os efeitos de rotação e de variação de largura das pás, que são típicos de rotores radiais e diagonais de turbomáquinas, nem para o sistema rotor-voluta, mesmo para escoamento potencial e incompressível.

 Utilizando as soluções numéricas apresentadas no Item 3.4 (desenvolvidas num programa de Fortran), foram analisados alguns casos referentes a grades radiais representativas de rotores centrífugos, com o intuito de aferir o modelo computacional proposto. Foram analisadas as influências do número de painéis, *M*, do fator de discretização, *qsg*, do contorno das pás, e da largura das pás. Da comparação realizada neste trabalho, constatou-se que, de modo geral, no caso de rotor, 150 painéis por pá e  $q_{sg} = 1,05$ , são suficientes para se obter uma precisão aceitável. No caso de voluta, 150 painéis, juntamente com a correção de curvatura, Equação (4.27.b), também são suficientes para se obter uma precisão aceitável para os propósitos estabelecidos neste trabalho.

 As Figuras 5.2 e 5.3 apresentam os resultados para o rotor com a geometria original de Oliveira. Os resultados apresentados são para a distribuição de velocidades relativas nos lados de pressão e de sucção das pás, variando-se o número de painéis, *M*, e mantendo-se o fator de discretização  $q_{sg} = 1,05$ , Figura 5.2.

 A influência no valor do número de Richardson máximo, *Rimáx*, em função do número de painéis, foi analisada para o rotor de Oliveira com PIF, Figura 5.3.

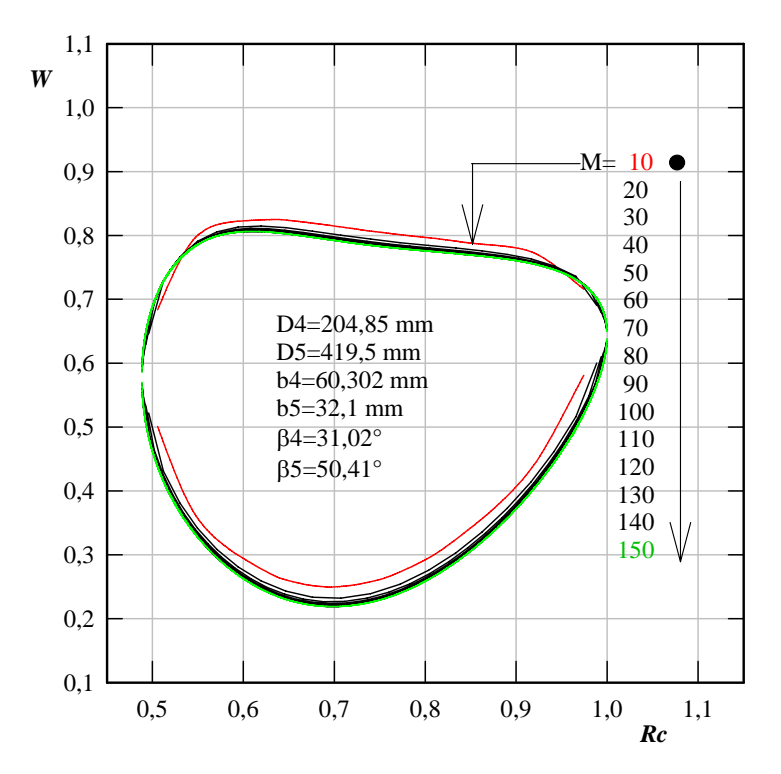

**Figura 5.2** Influência do número de painéis na distribuição de velocidades na superfície das PIF (ARC) do rotor de Oliveira (2001)

 Murata *et al.* (1978) apresentaram uma solução analítica para grade radial móvel, com pás em formato de espiral logarítmica e de largura variável. Apesar de ser considerada exata,
essa solução é restrita apenas no caso de uma determinada variação de largura das pás que segue uma expressão logarítmica. As Figuras 5.4 e 5.5 apresentam, respectivamente, as distribuições de velocidades relativas e de pressões utilizando a geometria de Murata *et al.* (1978) com capa do rotor em formato logarítmico para algumas relações de larguras das pás.

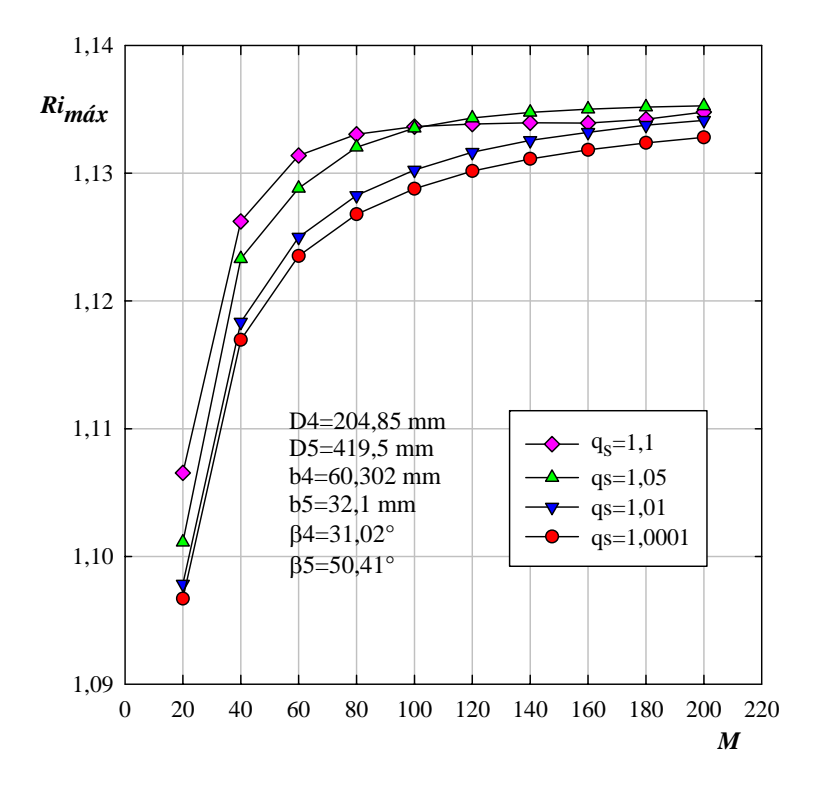

**Figura 5.3** Influências do número de painéis e do fator de discretização no número de Richardson máximo para as PIF (ARC) do rotor de Oliveira (2001)

 Por fim, a Figura 5.6 apresenta a distribuição de pressões (numérica e experimental) na superfície de pás logarítmicas de espessura finita (PEF) e constante com bordos de ataque e de fuga arredondados. Observa-se que os resultados numéricos para PIF são muito bons em quase toda extensão das pás, exceto na região dos bordos da pá, quando comparados com os resultados experimentais, validando a formulação para PIF.

 Para a voluta isolada, uma solução analítica foi apresentada por Beese *et al.* (1983), onde o contorno da voluta tem uma configuração composta por três arcos de círculo. A Figura 5.7 apresenta resultados para a distribuição de vórtices no contorno da voluta, tanto para três soluções e cinco soluções ao ter em conta a condição de suavidade.

 A Figura 5.8 apresenta resultados para a voluta de Beese *et al.* (1983), aproximada em formato logarítmico, os resultados apresentados são para a distribuição de vórtices no contorno da voluta, ao fazer variação do número de painéis.

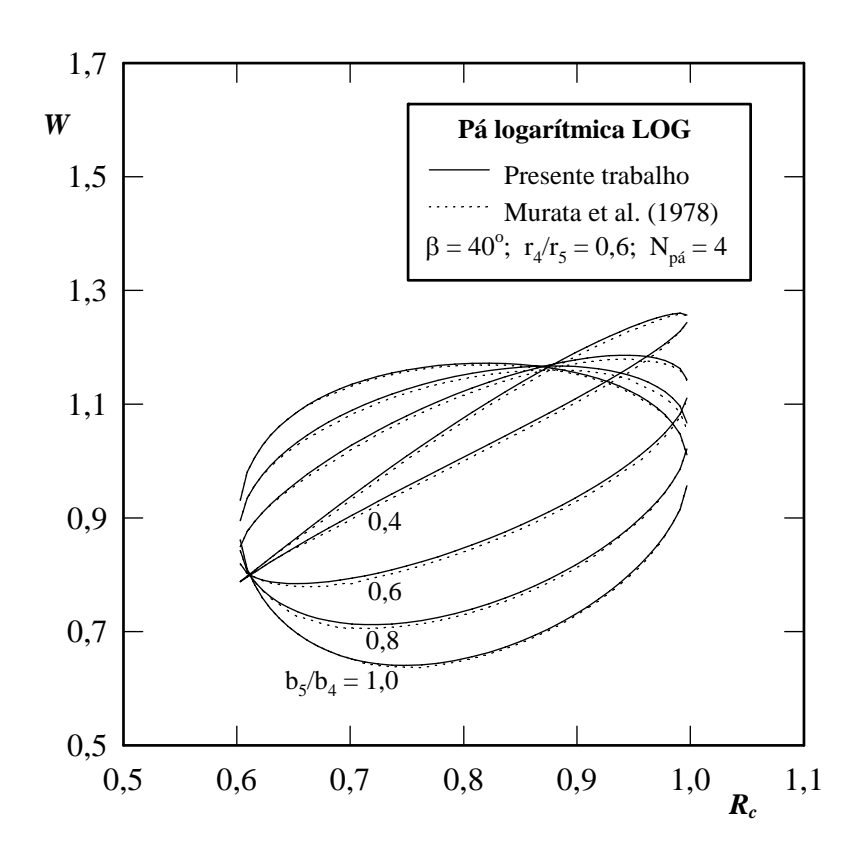

**Figura 5.4** Distribuição de velocidades relativas na superfície das pás logarítmicas do rotor centrífugo de Murata *et al.* (1978)

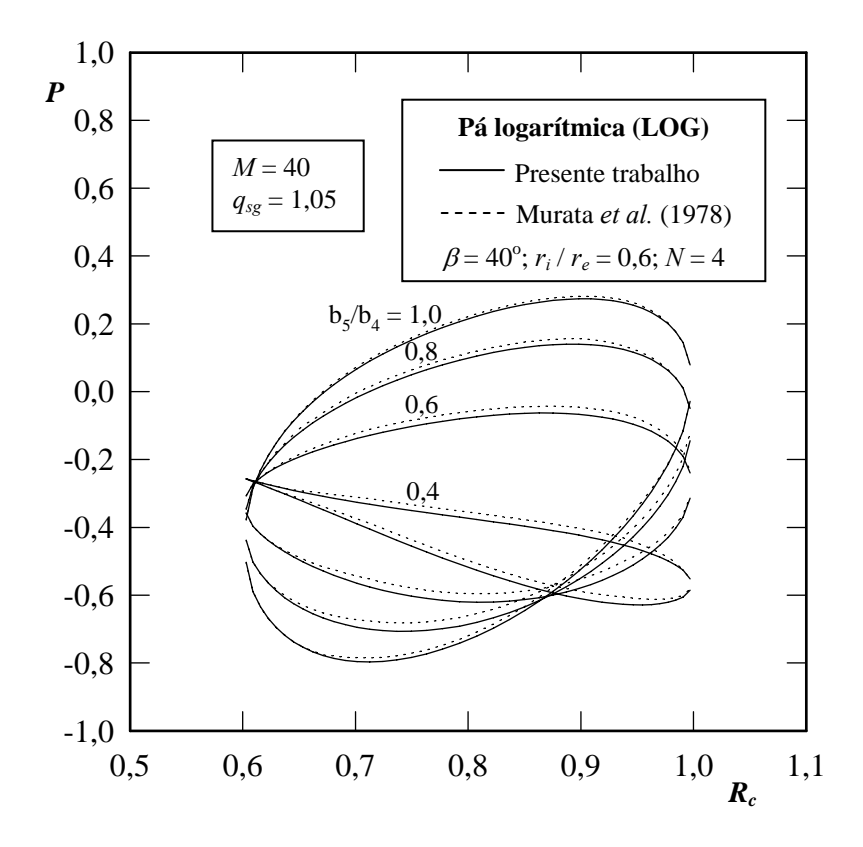

**Figura 5.5** Distribuição de pressões na superfície das pás logarítmicas do rotor centrífugo de Murata *et al.* (1978)

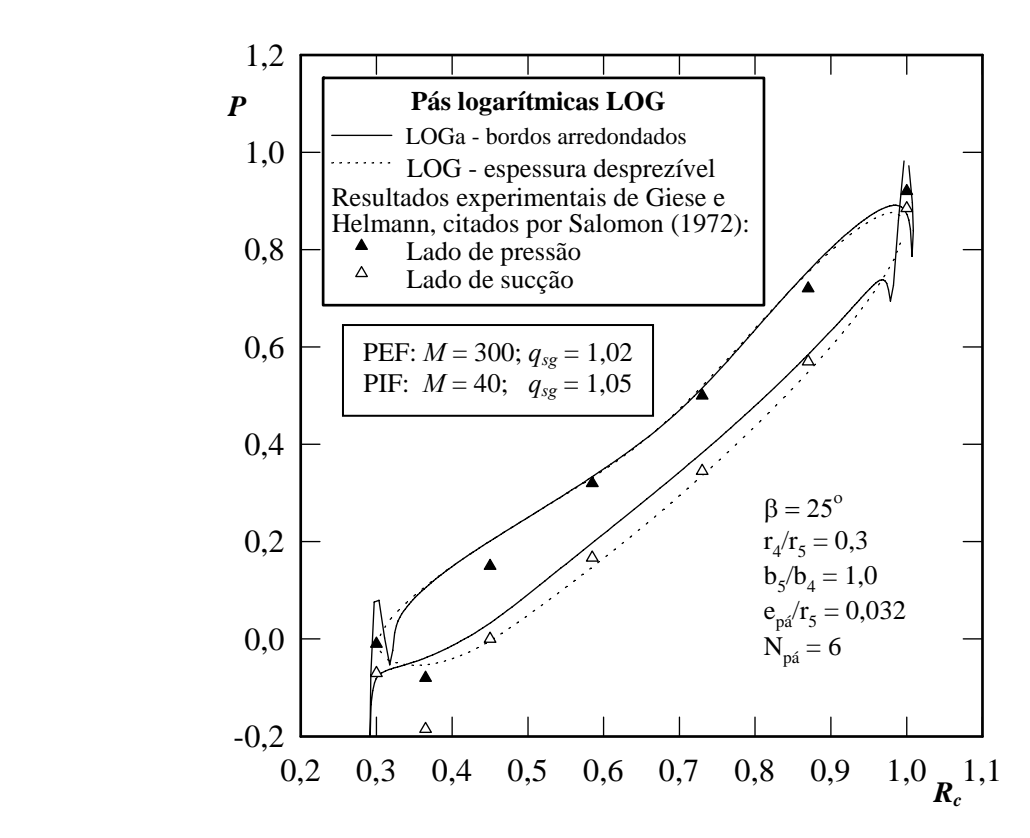

**Figura 5.6** Distribuição de pressões na superfície das PEF, de espessura constante, com bordos arredondados (LOGar) e sobre as PIF (LOG) do rotor centrífugo de Helmann e Giese, citados por Salomon (1972)

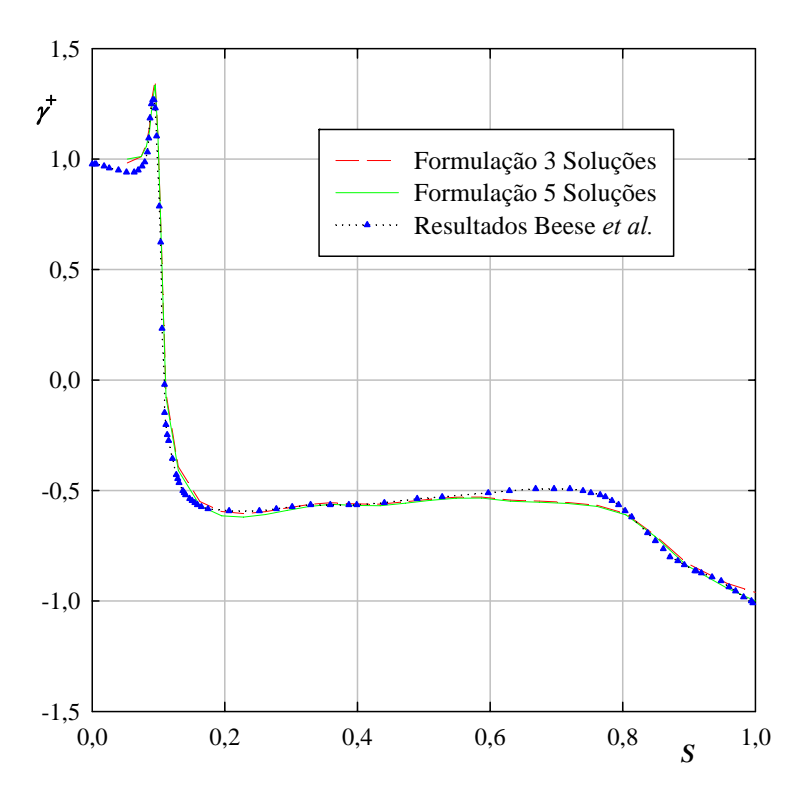

**Figura 5.7** Distribuição de densidade de vórtices no contorno da voluta de Beese *et al.* (1983) para a condição de velocidade radial constante na circunferência interna da voluta

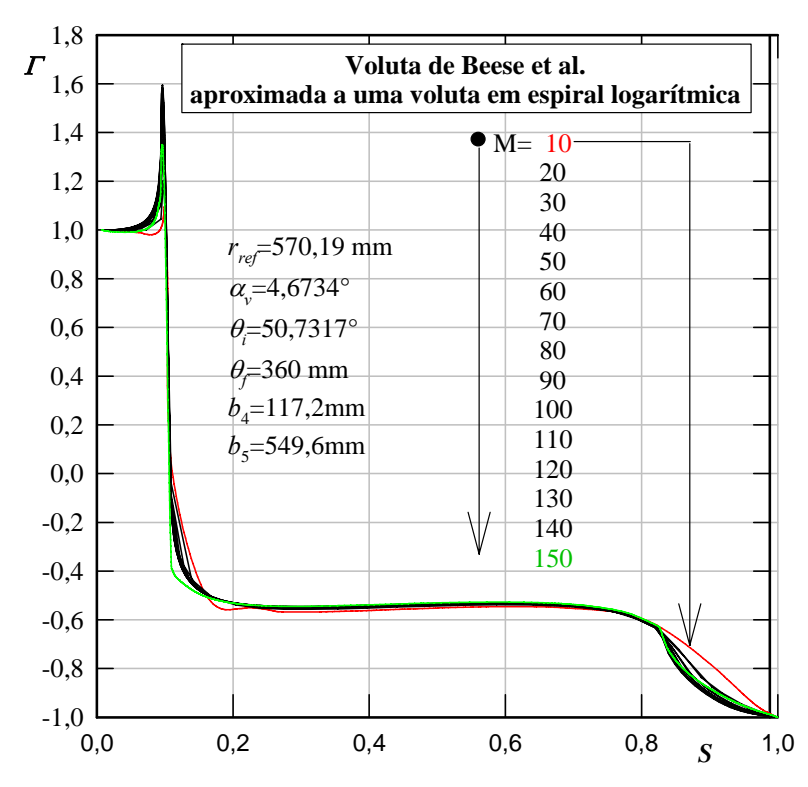

**Figura 5.8** Influência do número de painéis na distribuição de densidade de vórtices no contorno da voluta de Beese *et al.* (1983), aproximada em formato logarítmico

# **5.3 RESULTADOS NUMÉRICOS PARA O ROTOR ORIGINAL DE OLIVEIRA**

 As Figuras 5.13 até 5.18 apresentam diversas grandezas locais e globais do escoamento potencial e incompressível para o rotor com a geometria original de Oliveira, com exceção de algumas figuras onde o número de pás *N* = 10 (rotor original) foi modificado.

 A Figura 5.9 apresenta a distribuição de densidade de vórtices na superfície das pás, onde se impôs a condição de Kutta, *ΓM*+1=0 e a condição sem choque, *Γ*1=0.

 A Figura 5.10 apresenta a distribuição de velocidades relativas na superfície das pás que juntamente com a velocidade média do escoamento relativo compõem as grandezas para o cálculo do número de Richardson local, *Ri*, nesse caso para *N* = 10.

 A Figura 5.11 apresenta a distribuição de pressões na superfície das pás. Essa distribuição de pressões é também muito importante no caso de bombas para verificar se a menor pressão na superfície do lado do intradorso (lado de sucção) das pás é suficientemente baixa para atingir a pressão de vapor do líquido bombeado pelo rotor.

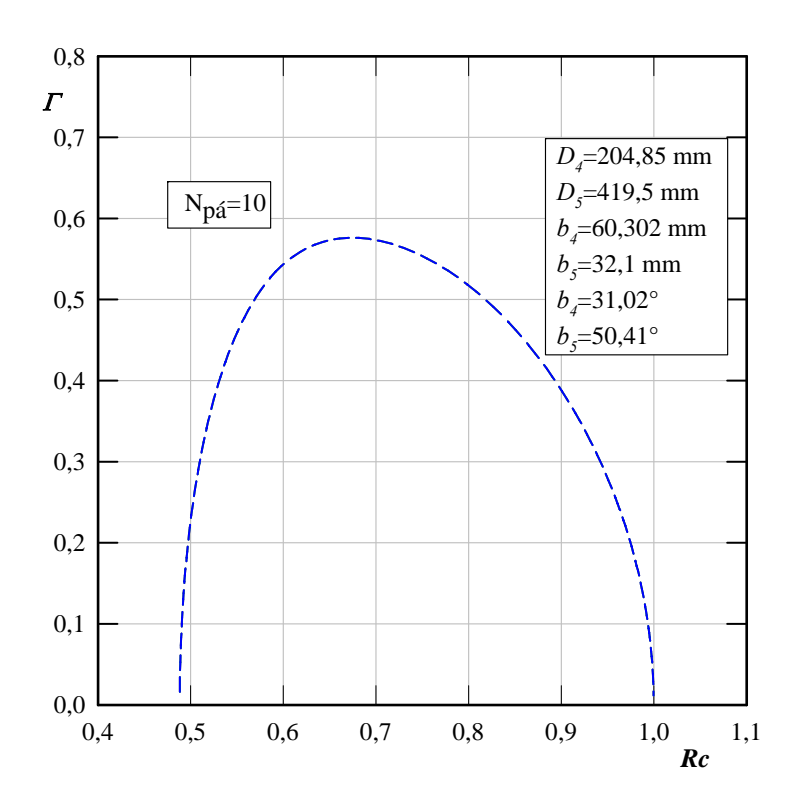

**Figura 5.9** Distribuição de densidade de vórtice na superfície das pás do rotor original de Oliveira (2001)

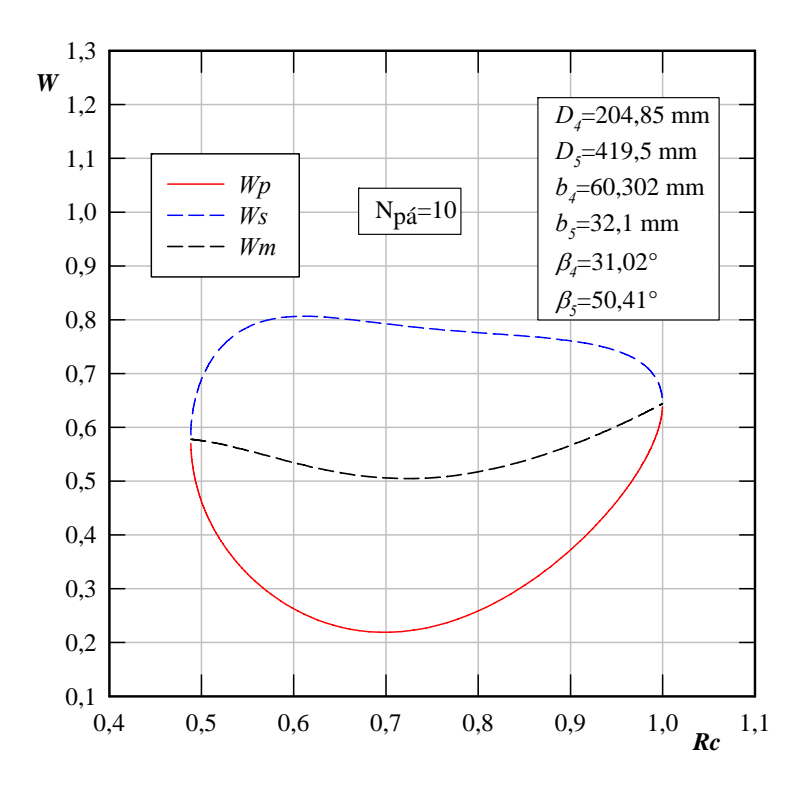

**Figura 5.10** Distribuição de velocidades relativas na superfície das pás do rotor original de Oliveira (2001)

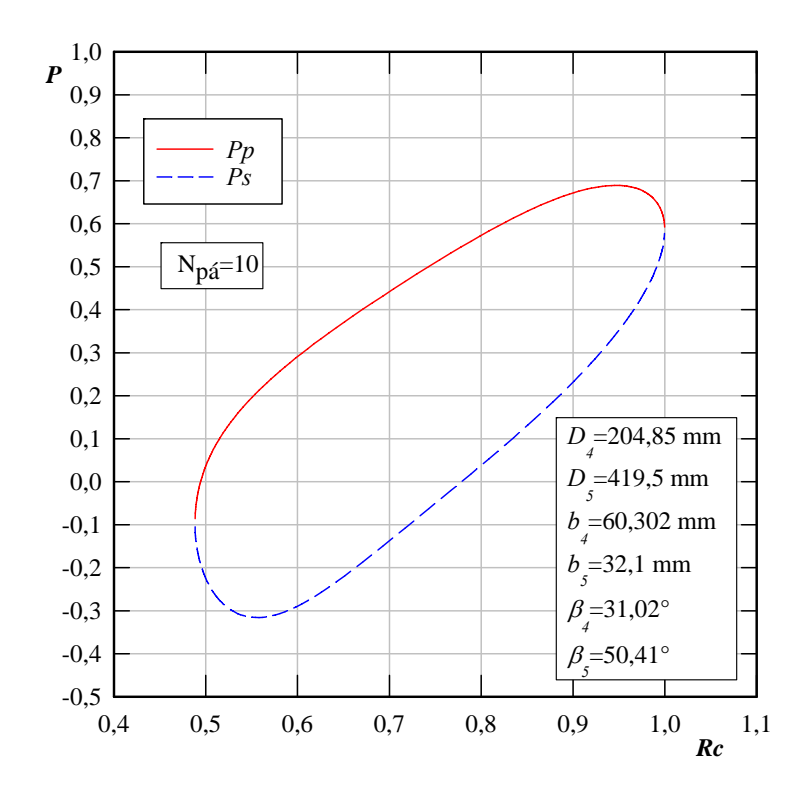

**Figura 5.11** Distribuição de pressões na superfície das pás do rotor original de Oliveira (2001)

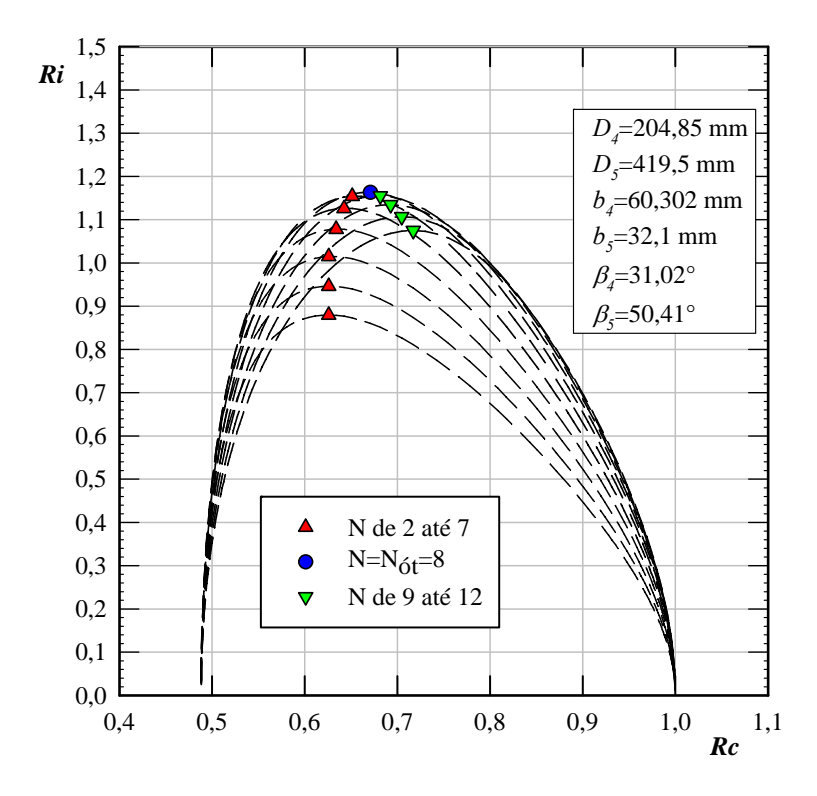

**Figura 5.12** Distribuição de números de Richardson e indicação de números de Richardson máximos para diversos números de pás do rotor original de Oliveira (2001)

 A Figura 5.12 apresenta a distribuição de números de Richardson e indicação de números de Richardson máximos para diversos números de pás. Os resultados numéricos apresentaram *Rimáx* = 1,1543 para *N* = 7, *Rimáx* = 1,1628 para *N* = 8 e *Rimáx* = 1,1549 para *N* = 9. Portanto, o maior *Rimáx* corresponde a *N* = 8, concluindo-se, por esse critério, que o projeto do rotor para 10 pás não corresponde ao número ótimo de pás para essa geometria de rotor.

# **5.4 RESULTADOS NUMÉRICOS PARA O SISTEMA ROTOR-VOLUTA (COM ROTOR ORIGINAL DE OLIVEIRA)**

 Este item apresenta os resultados numéricos para o sistema rotor-voluta com o rotor original de Oliveira (2001) e voluta do Laboratório de Ventiladores (*LabVent*) do IEM/UNIFEI, mas levando em conta o efeito da voluta sobre o escoamento no rotor.

 A Figura 5.13 apresenta a distribuição de densidade de vórtices na superfície de uma pá em diversas posições circunferenciais em relação à lingueta, incluindo também a distribuição referente ao rotor isolado.

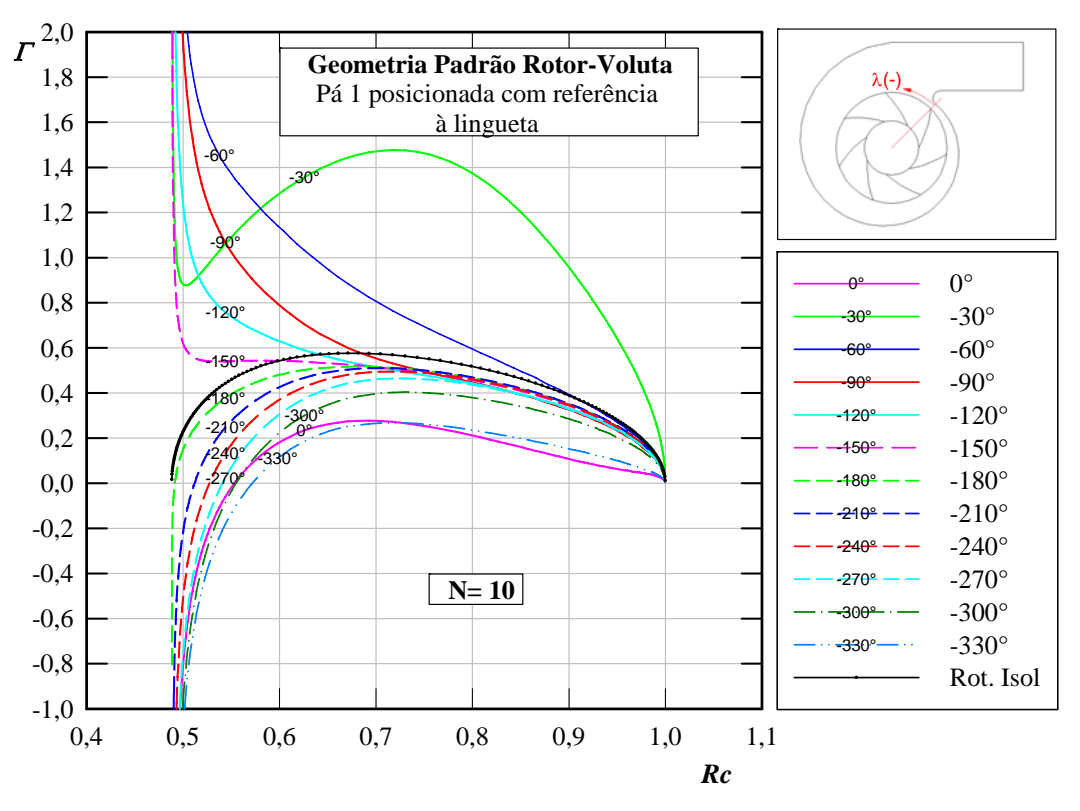

**Figura 5.13** Distribuição de densidade de vórtice na superfície das pás do sistema rotor-voluta

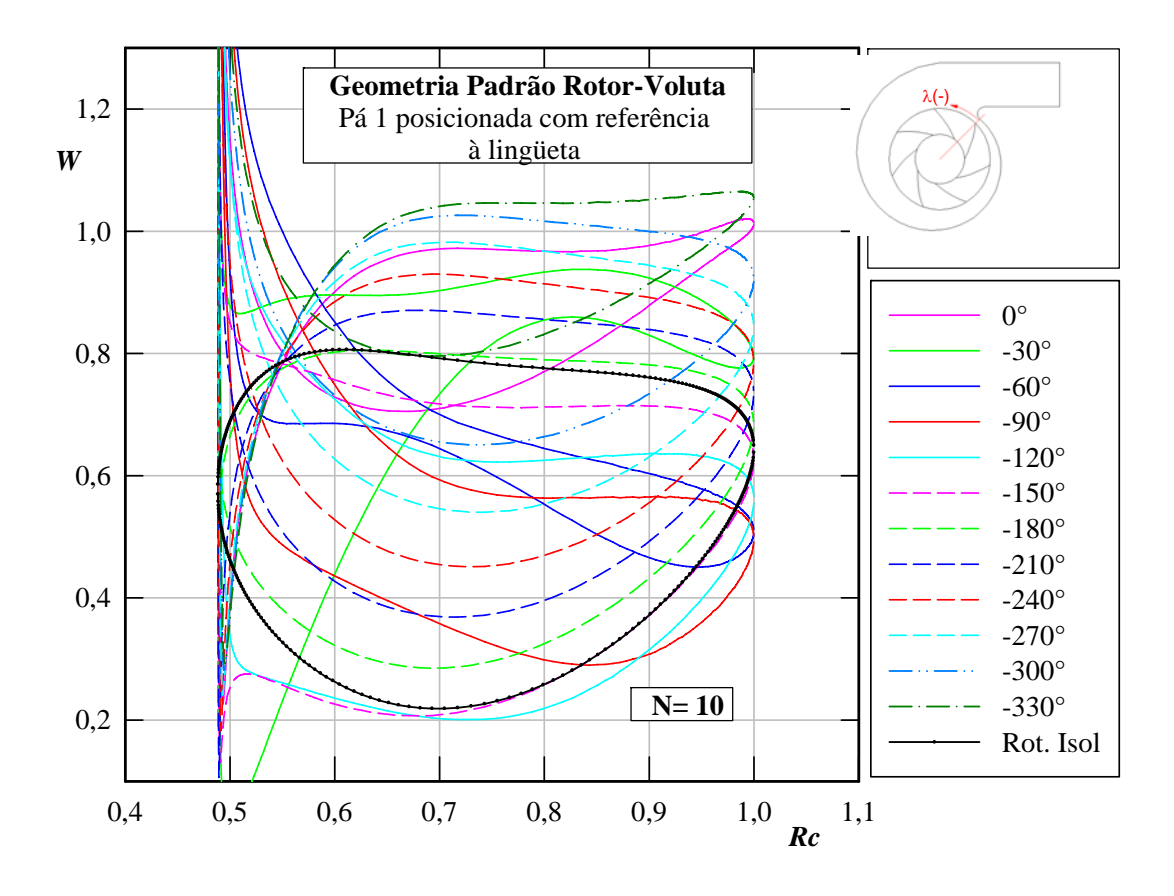

**Figura 5.14** Distribuição de velocidades relativas na superfície das pás para o sistema rotor-voluta

 A Figura 5.15 apresenta a distribuição de pressões na superfície das pás para o sistema rotor-voluta e incluindo também a distribuição referente ao rotor isolado. Nessa figura também pode ser observado, como no caso da densidade de vórtices, que somente em torno de 180° da lingueta a distribuição de pressões apresenta resultados semelhantes àquele do rotor isolado.

 A Figura 5.16 apresenta a distribuição de números de Richardson e indicação de números de Richardson máximos para diversos números de pás, quando a pá está localizada a 180° da lingueta. Nessa posição da lingueta obtém-se a maior semelhança entre as distribuições de pressões referentes ao sistema rotor-voluta e ao rotor isolado. Os resultados numéricos apresentaram *Rimáx* = 1,0151 para *N* = 6, *Rimáx* = 1,0178 para *N* = 7 e *Rimáx* = 1,0055 para *N* = 8. Portanto, o maior *Rimáx* corresponde a *N* = 7, que é diferente daquele para o rotor isolado.

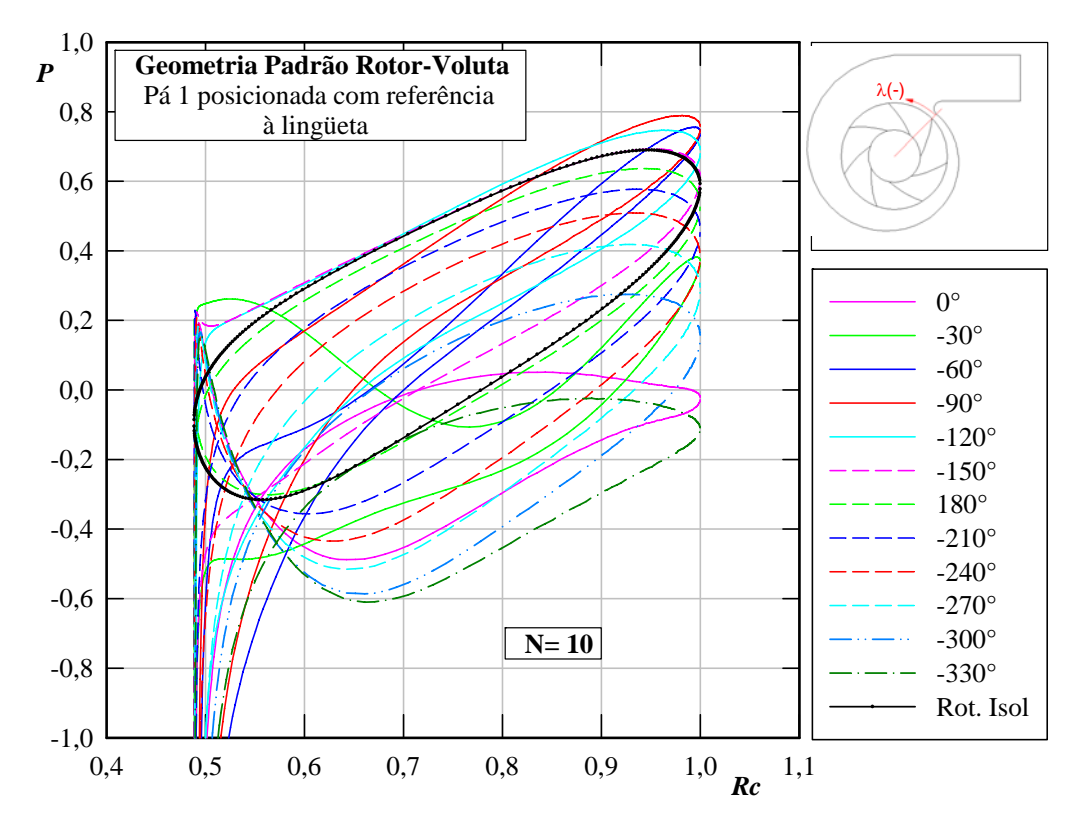

**Figura 5.15** Distribuição de pressões na superfície das pás para o sistema rotor-voluta

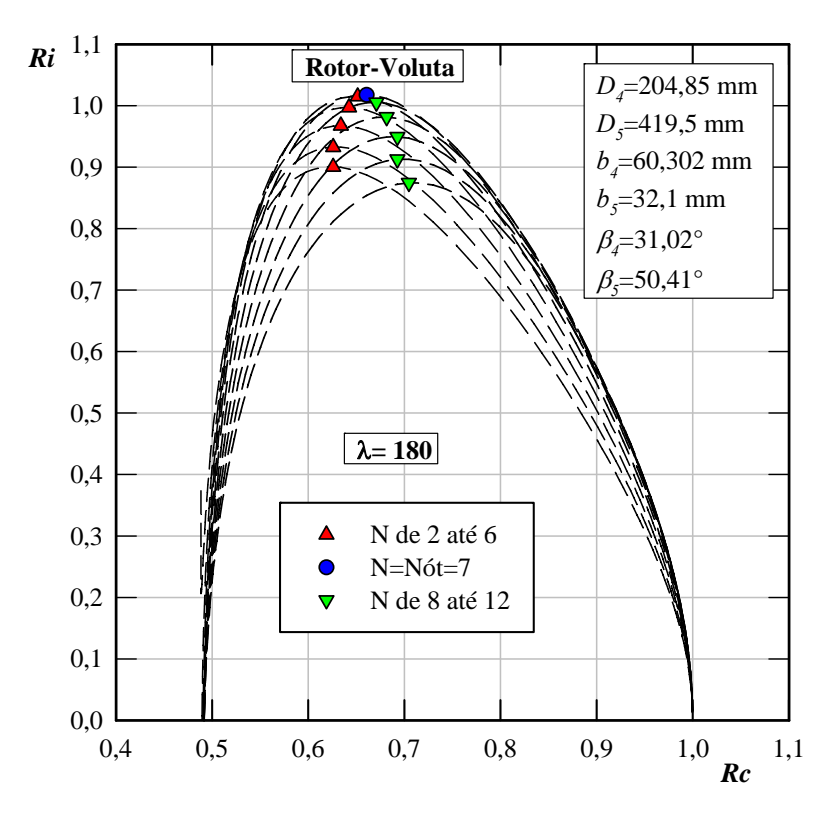

**Figura 5.16** Distribuição de números de Richardson e indicação de números de Richardson máximos para diversos números de pás para o sistema rotor-voluta

# **5.5 RESULTADOS NUMÉRICOS PARA O SISTEMA ROTOR-VOLUTA (COM ROTOR MODIFICADO DE OLIVEIRA)**

 Este item apresenta os resultados numéricos para o sistema rotor-voluta com o rotor de Oliveira, mas com o número ótimo de pás obtido na análise do item anterior, e com a voluta do *LabVent*. Além de considerar a influência da voluta sobre o escoamento no rotor, são adicionadas modificações na geometria das pás, que simulam os defeitos de fabricação.

 Cinco modificações foram realizadas no rotor original de Oliveira: 1) modificação no diâmetro externo, *D*5; 2) modificação do diâmetro interno, *D*4; 3) modificação nos ângulos de saída das pás,  $\beta_5$ ; 4) modificação nos ângulos de entrada das pás,  $\beta_4$ ; 5) modificação no ângulo de separação das pás, <sup>Δ</sup>*pá*. Cada uma dessas modificações foi analisada separadamente para uma só pá utilizando fatores de modificação de 0,9 e 1,1, respectivamente 10% a menos e 10% a mais dos valores correspondentes à geometria do rotor original.

 As Figuras 5.17, 5.21, 5.25, 5.29 e 5.33 apresentam esquemas da seção normal (transversal) do sistema rotor-voluta, com o rotor modificado de Oliveira, respectivamente, para o diâmetro externo, *D*5; diâmetro interno, *D*4; ângulo de separação das pás, <sup>Δ</sup>*pá*; ângulos de saída das pás,  $\beta_5$  e ângulos de entrada das pás,  $\beta_4$ . A linha na cor azul equivale a uma pá com fator de modificação de 0,9 e a linha na cor vermelha com fator de modificação de 1,1. É importante salientar que cada defeito foi analisado isoladamente, e que só de modo ilustrativo são mostrados no gráfico os dois defeitos (correspondentes a 0,9 e 1,1) no mesmo rotor, para observar o efeito do desvio.

 As Figuras 5.18, 5.22, 5.26, 5.30 e 5.34, as Figuras 5.19, 5.23, 5.27, 5.31 e 5.35, e as Figuras 5.20, 5.24, 5.28, 5.32 e 5.36 apresentam, respectivamente, as distribuições de densidade de vórtices, de velocidades relativas e de pressões, para as pás modificada e original, em diversas posições circunferenciais em relação à lingueta, incluindo também as respectivas distribuições para a pá quando é analisado o rotor isolado. Os resultados apresentados são para fatores de modificação de 0,9 e 1,1.

 Nessas figuras se observa que a voluta tem forte influência sobre o escoamento no rotor, de acordo com a posição da pá em relação à lingueta. Nota-se, em todos os casos, que o maior carregamento ocorre quando a pá está localizada a -30° (região entre a lingueta e as proximidades da aresta de saída da voluta). Além disso, observa-se também que velocidade no lado de sucção da pá depois do pico no bordo de ataque causado pela influência da voluta, se acelera até aproximadamente a metade da pá, e que dependendo da posição pode cair (-  $30^{\circ}$ ), manter-se (-180°) ou continuar acelerando (0°).

#### **(a) Modificação no diâmetro externo**

Na Figura 5.17 a linha na cor azul equivale a uma pá com diâmetro externo de 0,9 D<sub>5</sub> (*D*5p = 419,5 mm, Tabela 5.1), que corresponde a uma pá de menor comprimento, e a linha na cor vermelha (1,1 *D*5) que corresponde a uma pá de maior comprimento.

 Na Figura 5.18 nota-se que os valores de densidade de vórtices são mais elevados quando o desvio é maior (1,1 *D*5), e menores densidade de vórtices quando o desvio é menor.

 Os desvios no diâmetro externo também influenciam o carregamento das pás. Pás com maiores comprimentos são mais carregadas do que aquelas com menores comprimentos, como mostram as Figuras 5.19 e 5.20 referentes às distribuições de velocidades relativas e pressões na superfície da pá. Observa-se também que, ao alterar a geometria com uma pá de maior comprimento (1,1 *D*5), a pressão aumenta no lado de pressão em quase todas a posições excetuando a -30°, onde a pressão é maior com o desvio de menor comprimento (0,9 D<sub>5</sub>).

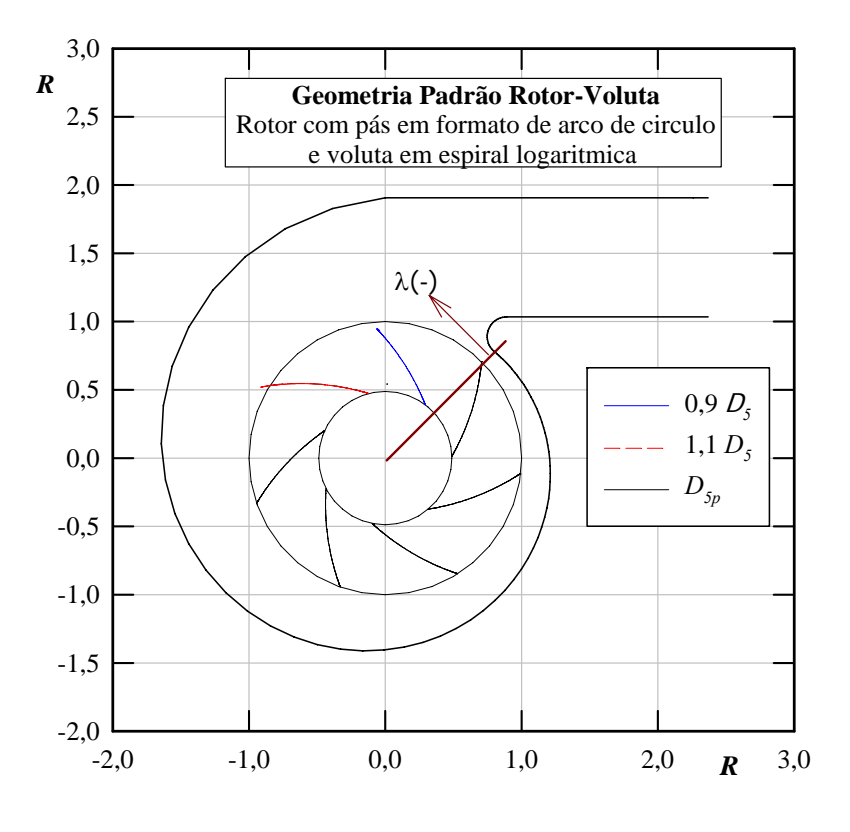

**Figura 5.17** Esquema de seção transversal do sistema rotor-voluta mostrando duas pás modificadas no diâmetro externo, *D*5, em relação ao rotor original de Oliveira

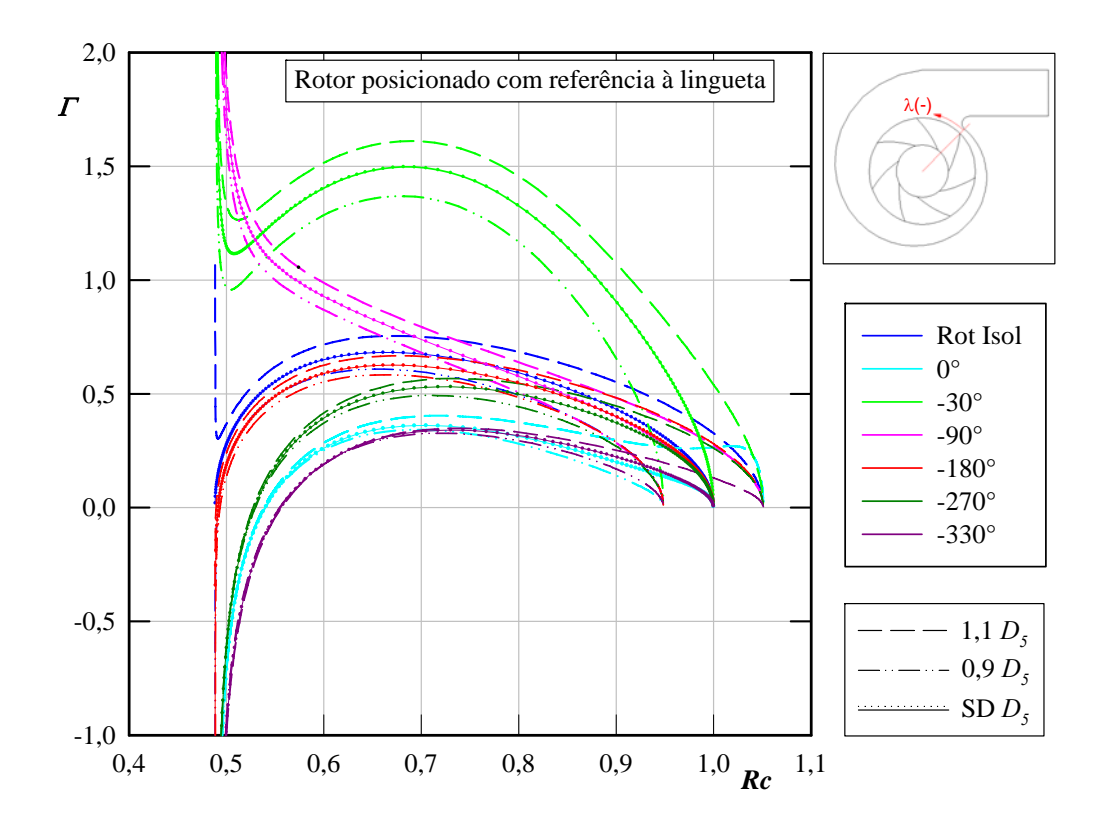

**Figura 5.18** Distribuição de densidade de vórtices na superfície das pás para o sistema rotor-voluta com rotor modificado de Oliveira no diâmetro externo,  $D_5$ 

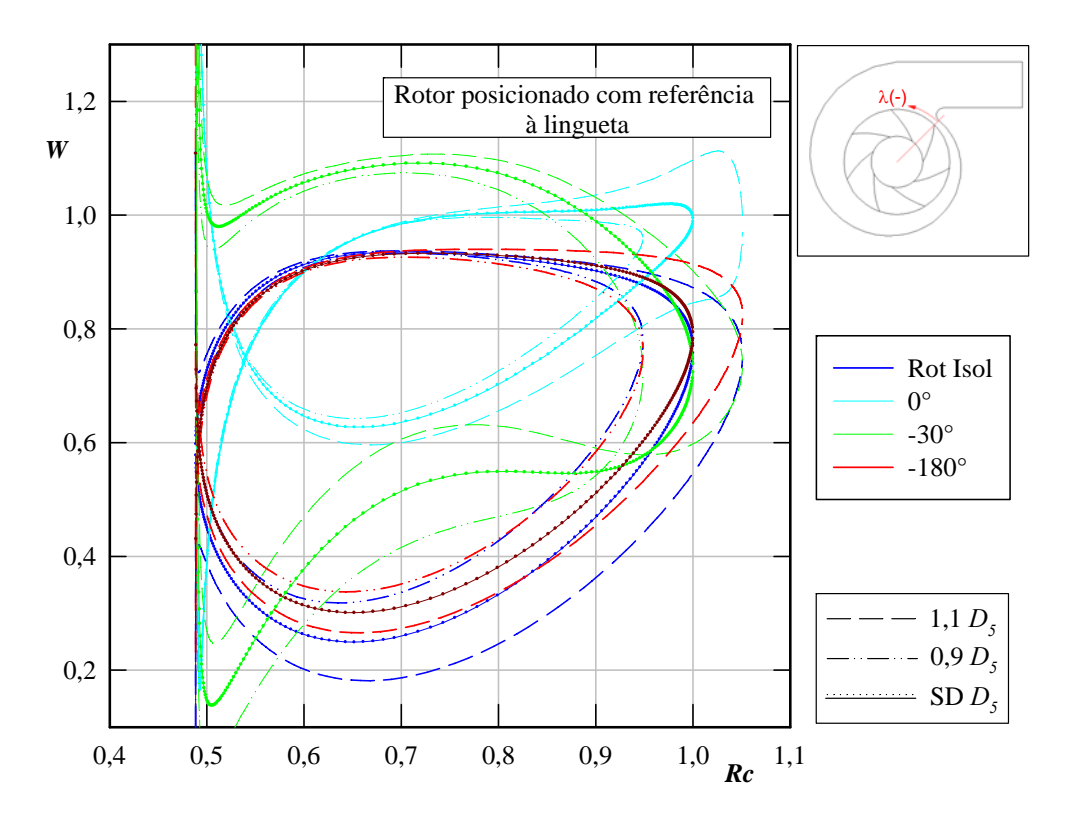

**Figura 5.19** Distribuição de velocidades relativas na superfície das pás para o sistema rotor-voluta com rotor modificado de Oliveira no diâmetro externo,  $D_5$ 

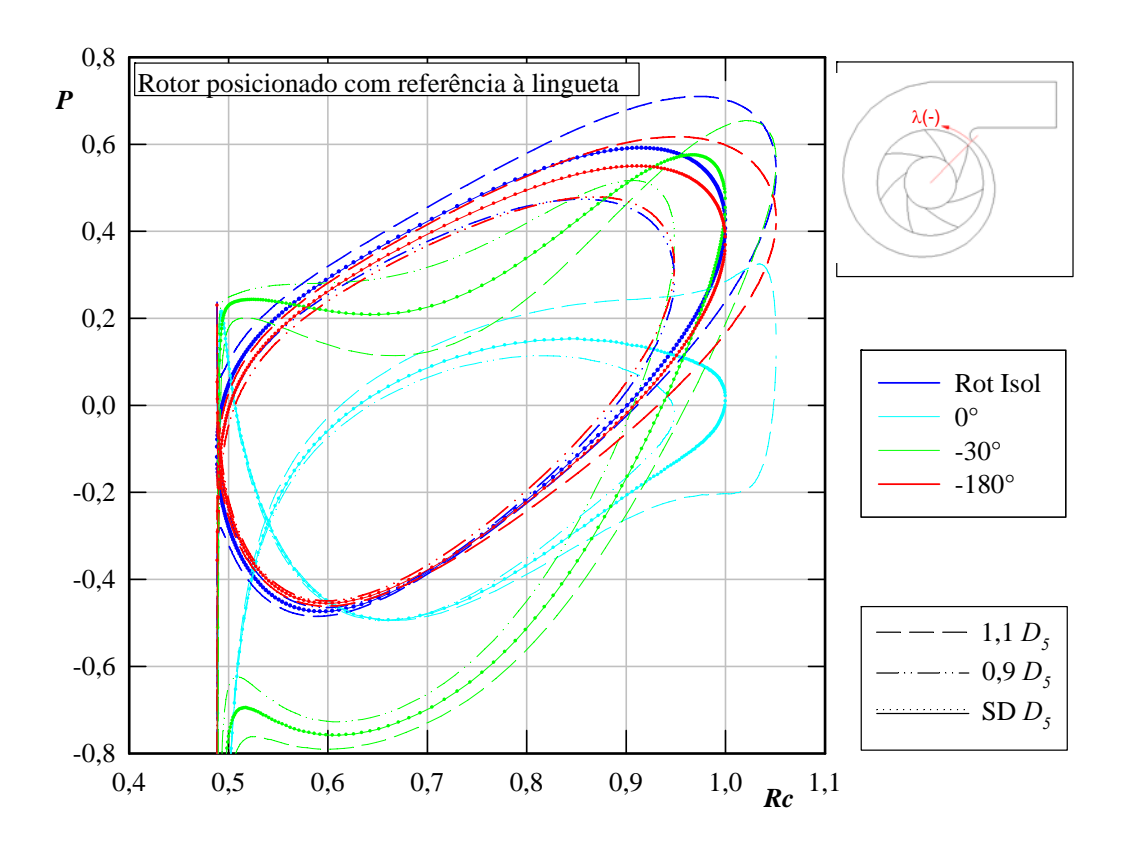

**Figura 5.20** Distribuição de pressões na superfície das pás para o sistema rotor-voluta com rotor modificado de Oliveira no diâmetro externo, D<sub>5</sub>

#### **(b) Modificação no diâmetro interno**

 Na Figura 5.21 a linha na cor azul equivale a uma pá com diâmetro interno de 0,9 *D*<sup>4</sup> (*D4p* = 204,85 mm, Tabela 5.1), que corresponde a uma pá de menor comprimento, e a linha na cor vermelha (1,1 *D*4) que corresponde a uma pá de maior comprimento.

 Na Figura 5.22 observa-se que, além da influência da voluta sobre o escoamento no rotor, quando a pá está próxima da lingueta (posição 0°) e se tem um desvio no diâmetro interno correspondente a 1,1*D*4, a região mais próxima ao bordo de fuga das pás apresenta um decaimento mais acentuado da densidade de vórtices imposto pela condição de Kutta.

 Com este tipo de defeito, também se pode observar que o maior carregamento ocorre quando a pá está localizada a -30° da lingueta, mas quando a pá tem um desvio no diâmetro interno correspondente a 1,1 *D*4 (pá mais comprida), esse carregamento se estende até a lingueta. No caso de um desvio correspondente a 0,9 *D*4 (pá menos comprida) e a pá está localizada a 0°, pode-se notar pouco carregamento em quase toda a extensão da pá, incluindo um ponto onde as velocidades e as pressões nos lados de pressão e de sucção são iguais, como se observa na Figura 5.23 correspondente à distribuição de pressões na superfície da pá.

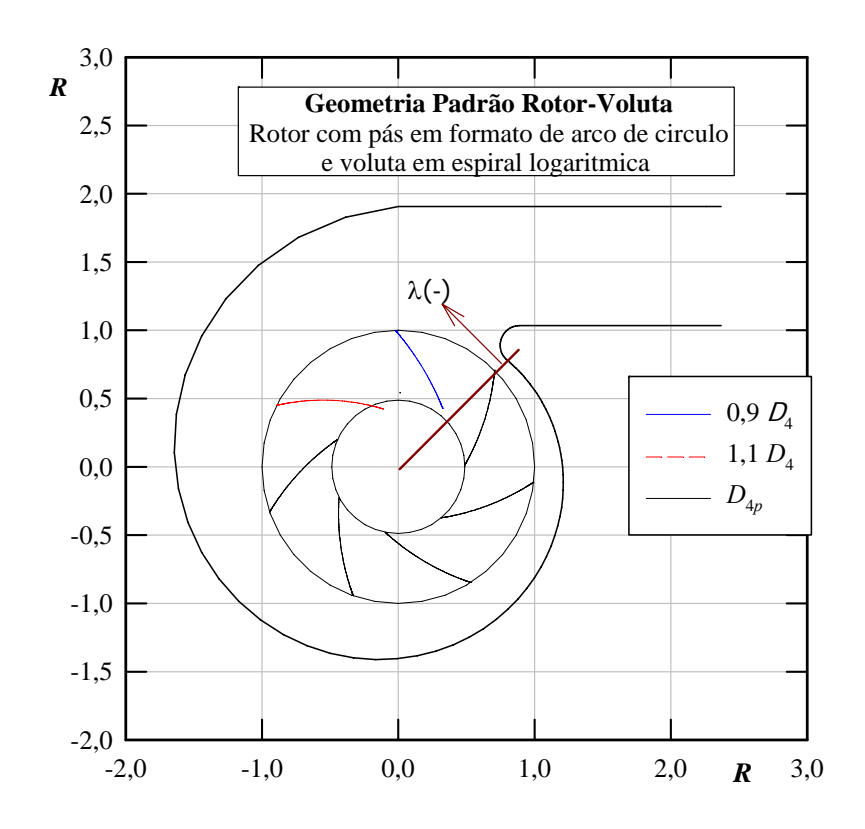

**Figura 5.21** Esquema de seção transversal do sistema rotor-voluta mostrando duas pás modificadas no diâmetro interno, *D*4, em relação ao rotor original de Oliveira

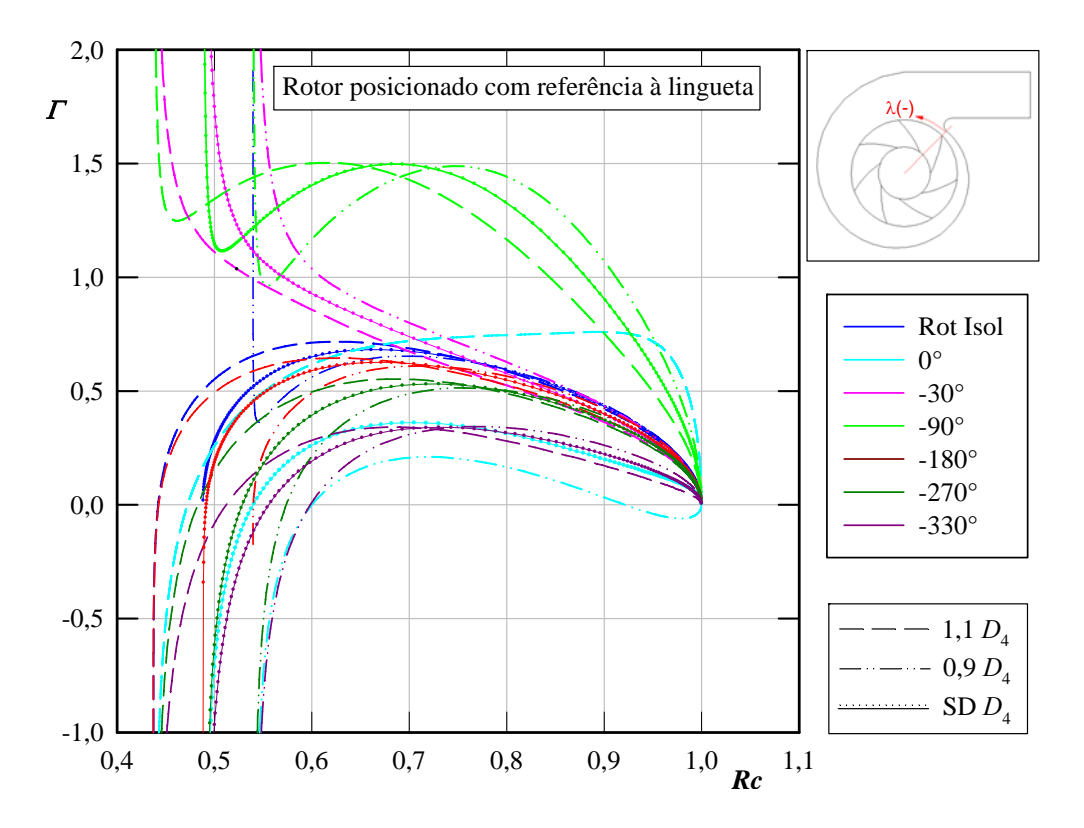

**Figura 5.22** Distribuição de densidade de vórtices na superfície das pás para o sistema rotor-voluta com rotor modificado de Oliveira no diâmetro interno, *D*4

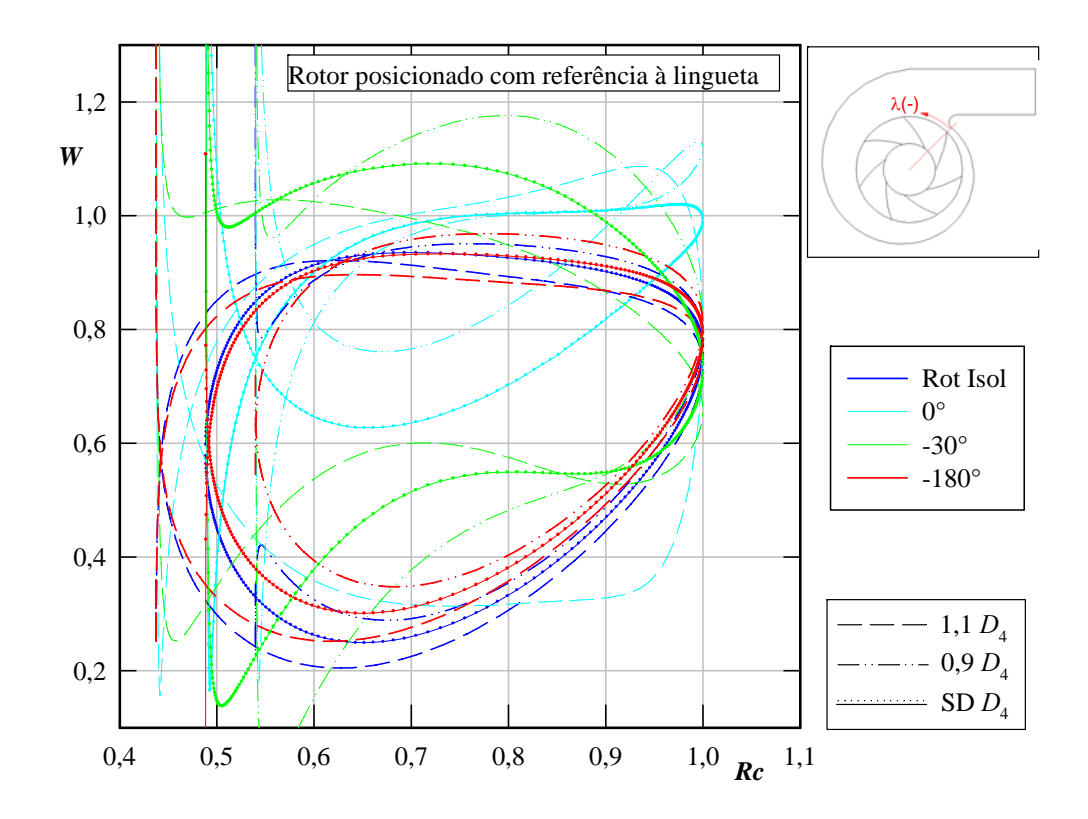

**Figura 5.23** Distribuição de velocidades relativas na superfície das pás para o sistema rotor-voluta com rotor modificado de Oliveira no diâmetro interno, *D*<sup>4</sup>

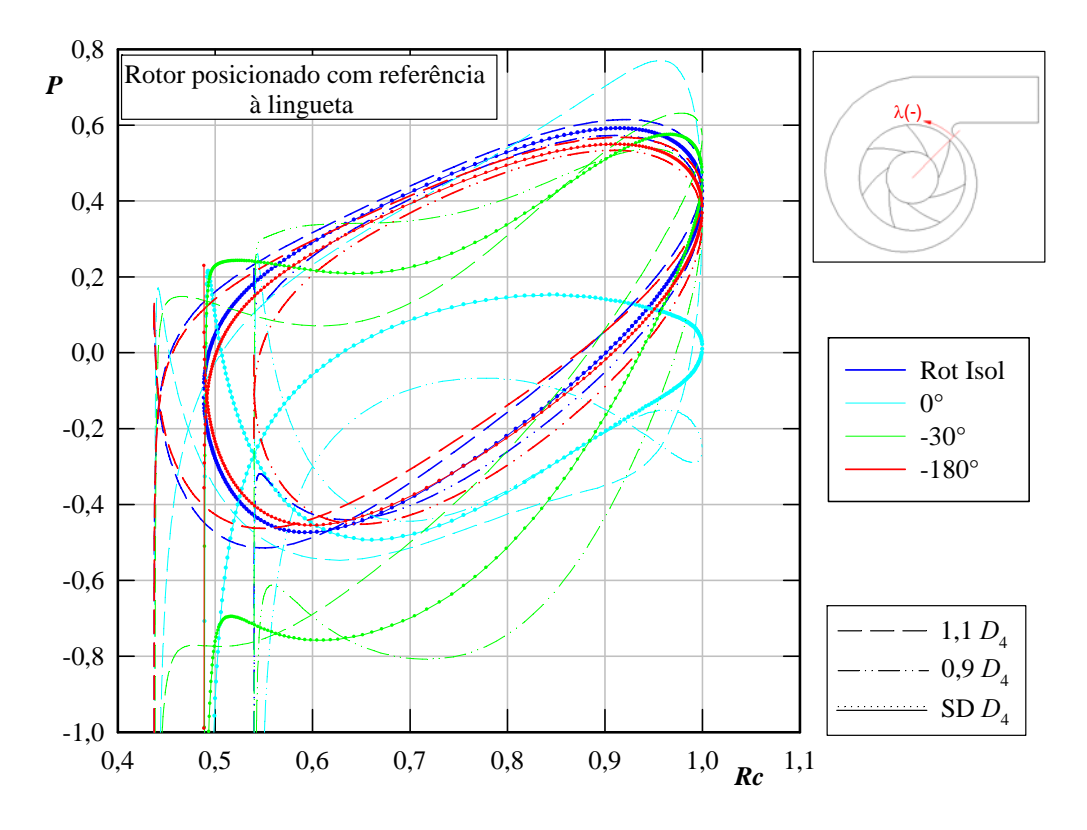

**Figura 5.24** Distribuição de pressões na superfície das pás para o sistema rotor-voluta com rotor modificado de Oliveira no diâmetro interno, *D*4

### **(c) Modificação no ângulo de separação das pás**

 Na Figura 5.25 a linha na cor azul equivale a uma pá com giro (movimentada) no sentido horário correspondente a 0,9 Δ*pá*, e a linha na cor vermelha com giro no sentido antihorário correspondente a 1,1 Δ*pá*.

 A Figura 5.26 mostra a distribuição de densidade de vórtices na superfície da pá, que apresenta um comportamento similar àquele no diâmetro interno (*D*4). Nota-se que quando a pá está localizada a 0° e tem um desvio correspondente a 1,1 Δ*pá*, a densidade de vórtice próxima ao bordo de fuga tem um decaimento acentuado imposto pela condição de Kutta.

 Observa-se nas Figuras 5.27 e 5.28 que a pá sem defeito posicionada a 0° apresenta menor carregamento, quando comparado com uma pá com as mesmas características mas em outras posições. Além disso, nessa posição, com um desvio correspondente a 0,9Δ*pá*, o carregamento decai mais, ocorrendo um comportamento semelhante àquele observado no desvio no diâmetro interno, um ponto onde ao valores das grandezas nos lados de sucção e pressão se igualam. Entretanto, no caso de um desvio correspondente a 1,1Δ*pá* e a 0° (pá girada no sentido anti-horário, próxima à lingueta) o carregamento aumenta.

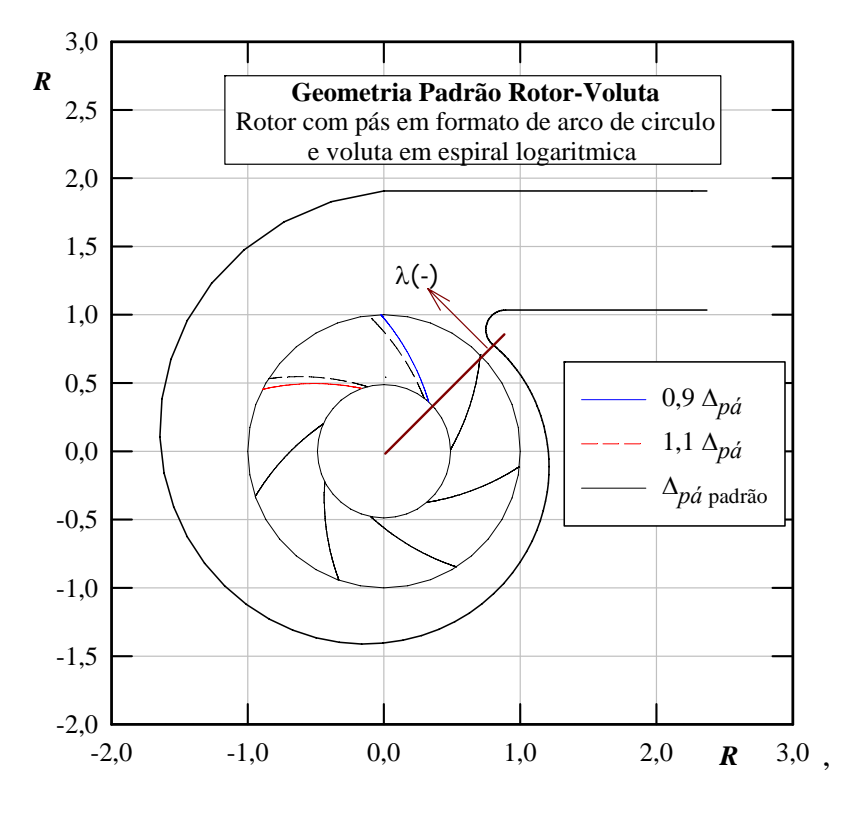

**Figura 5.25** Esquema de seção transversal do sistema rotor-voluta mostrando duas pás modificadas no ângulo de separação das pás, Δ*pá*, em relação ao rotor original de Oliveira

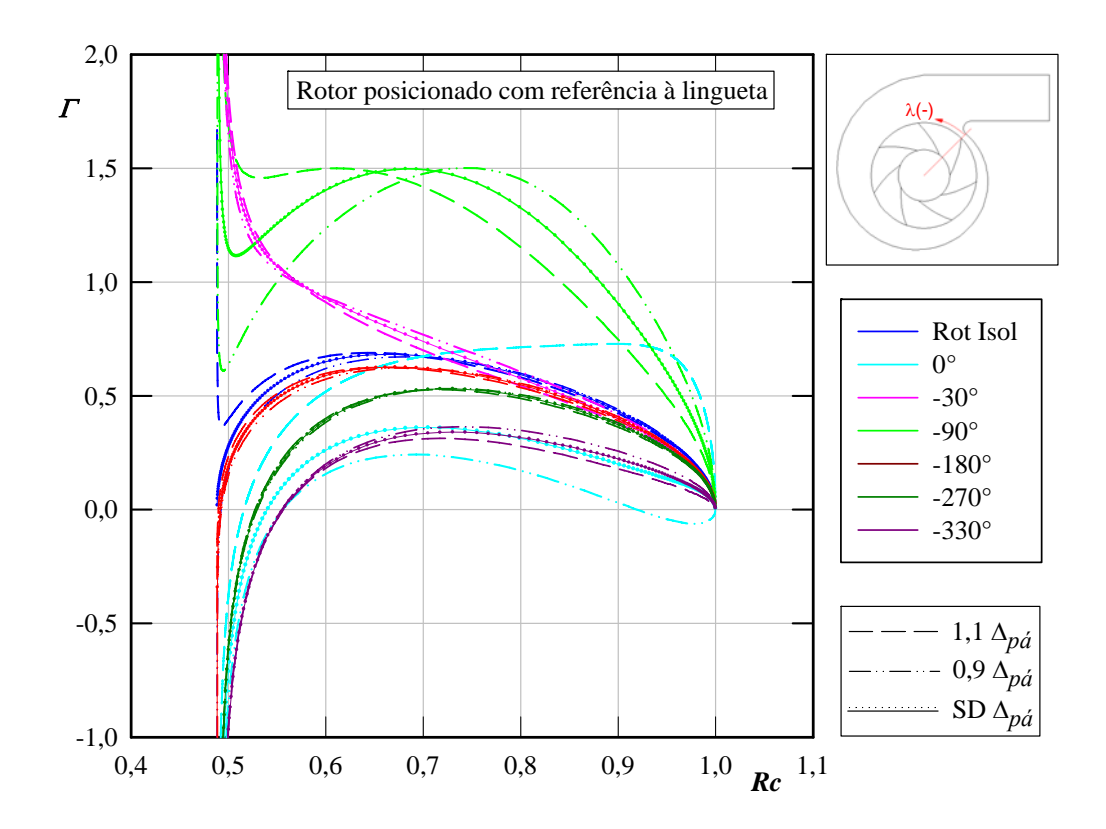

**Figura 5.26** Distribuição de densidade de vórtices na superfície das pás para o sistema rotor-voluta com rotor modificado de Oliveira no ângulo de separação das pás, Δ*pá* 

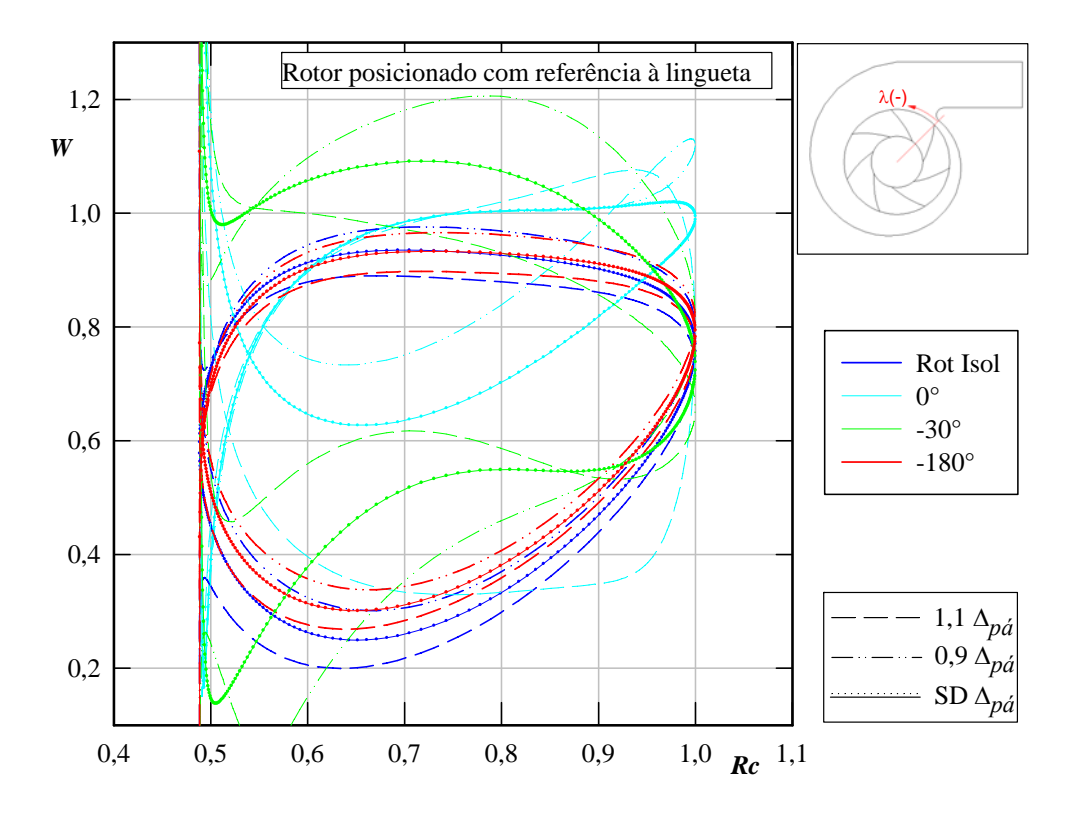

**Figura 5.27** Distribuição de velocidades relativas na superfície das pás para o sistema rotor-voluta com rotor modificado de Oliveira no ângulo de separação das pás, Δ*pá*

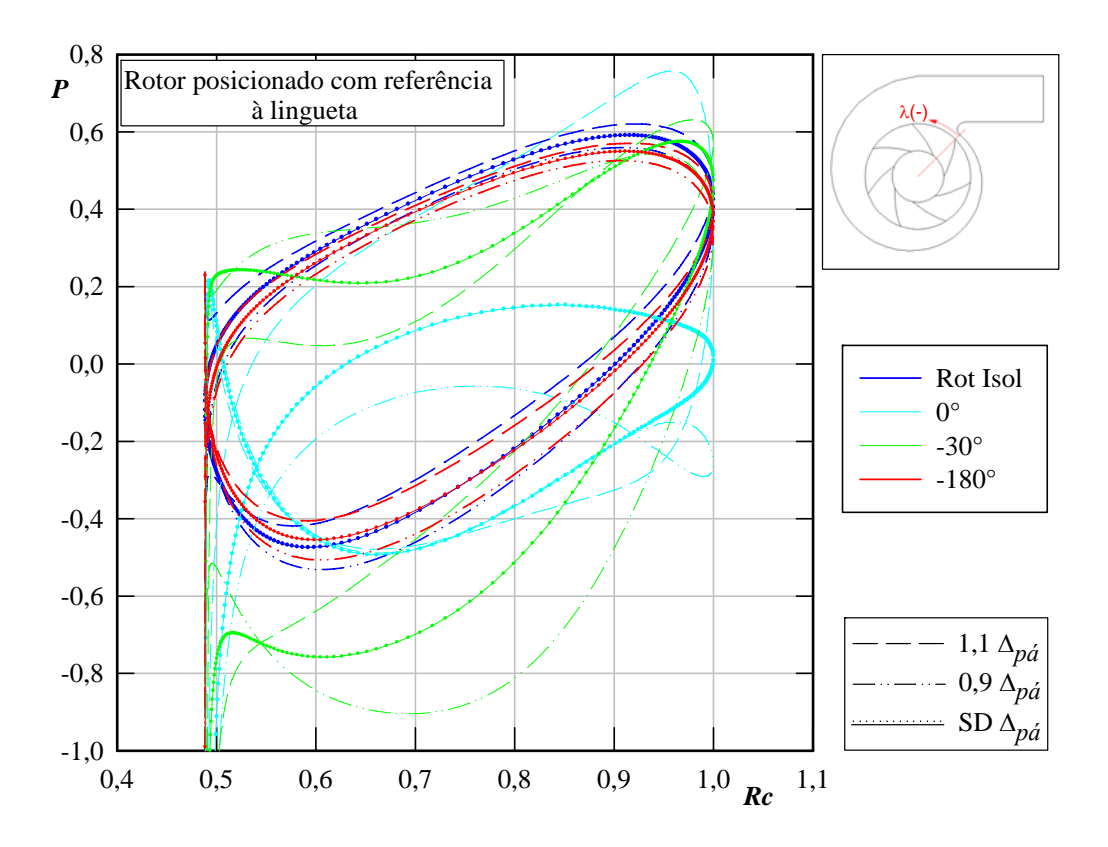

**Figura 5.28** Distribuição de pressões na superfície das pás para o sistema rotor-voluta com rotor modificado de Oliveira no ângulo de separação das pás, Δ*pá*

### **(d) Modificação no ângulo de saída das pás**

 Na Figura 5.29 a linha na cor azul equivale a uma pá com um ângulo de saída menor, correspondente a  $0.9 \beta_5 (\beta_5 = 50.41^\circ,$  Tabela 5.1), e a linha na cor vermelha com um ângulo de saída maior, correspondente a 1,1  $\beta_5$ .

 Quando a pá está mais próxima da lingueta (posição 0°), e se tem um desvio no ângulo de saída correspondente a  $0.9\beta_5$ , a densidade de vórtices apresenta um decaimento mais acentuado na região mais próxima do bordo de fuga da pá, como pode ser observado na Figura 5.30.

 De acordo as Figuras 5.31 e 5.32 o menor carregamento da pá sem desvio ocorre quando esta se localiza a 0°, e nesta mesma posição, mas com um ângulo maior que aquele do rotor original  $(1,1\beta_5)$ , o carregamento diminui ainda mais. Ao contrario, ao diminuir o ângulo de saída o carregamento é maior, quase que comparado com aquele o apresentado para a posição -30°.

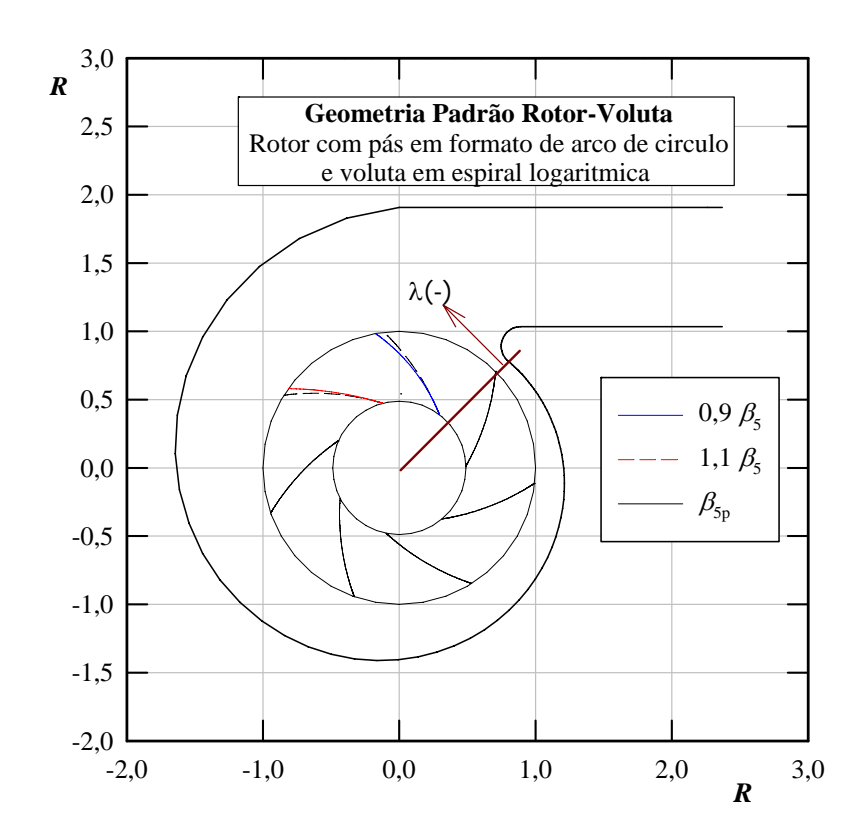

**Figura 5.29** Esquema de seção transversal do sistema rotor-voluta mostrando duas pás modificadas no ângulo de saída,  $\beta_5$ , em relação ao rotor original de Oliveira

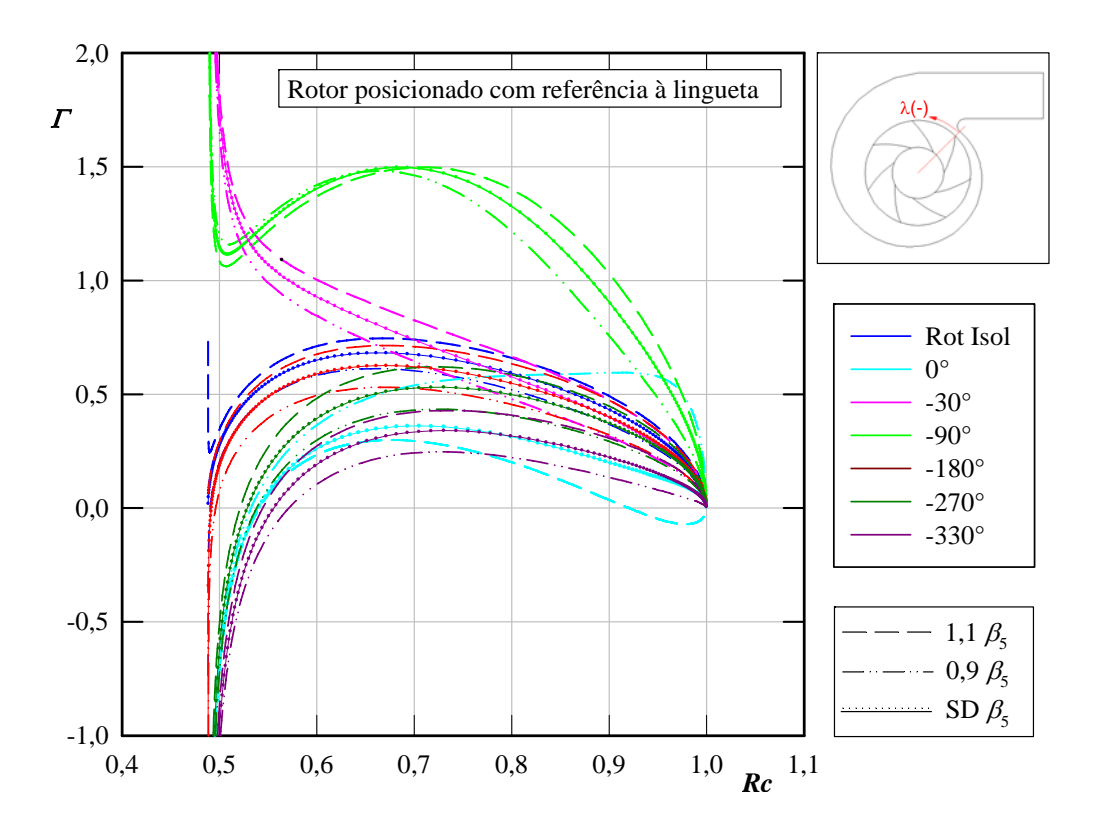

**Figura 5.30** Distribuição de densidade de vórtices na superfície das pás para o sistema rotor-voluta com rotor modificado de Oliveira no ângulo de saída das pás,  $\beta_5$ 

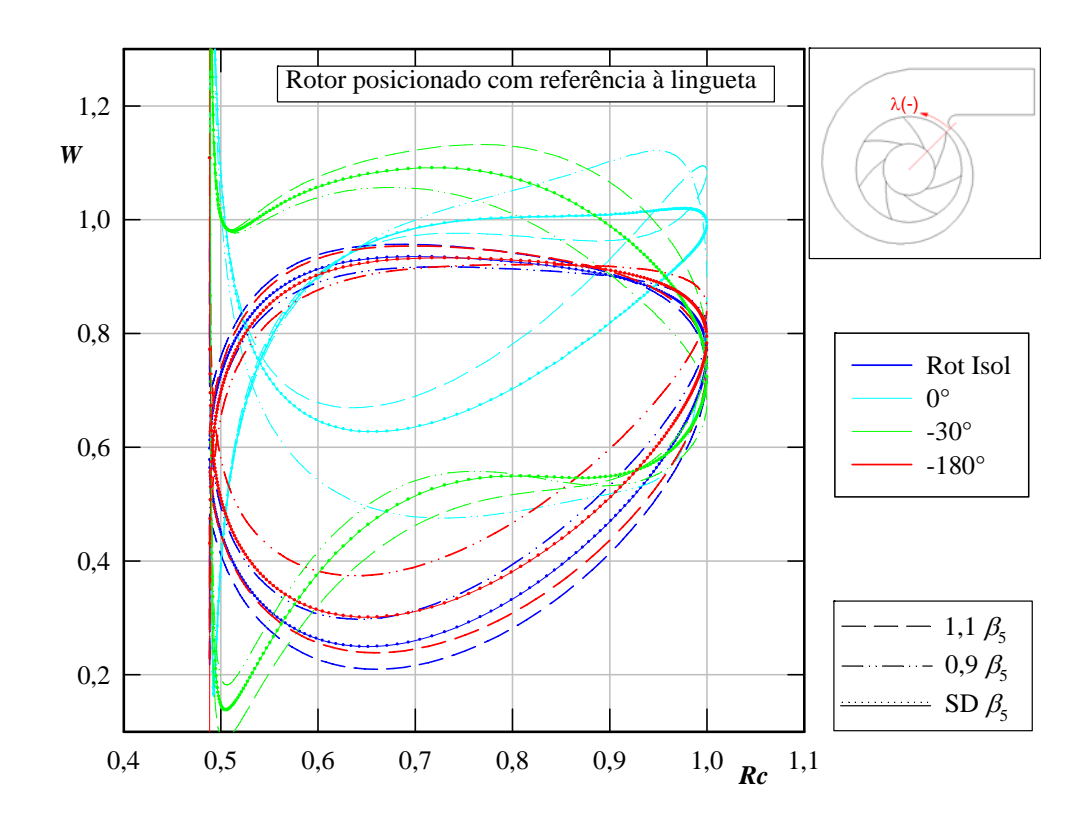

**Figura 5.31** Distribuição de velocidades relativas na superfície das pás para o sistema rotor-voluta com rotor modificado de Oliveira no ângulo de saída das pás,  $\beta_5$ 

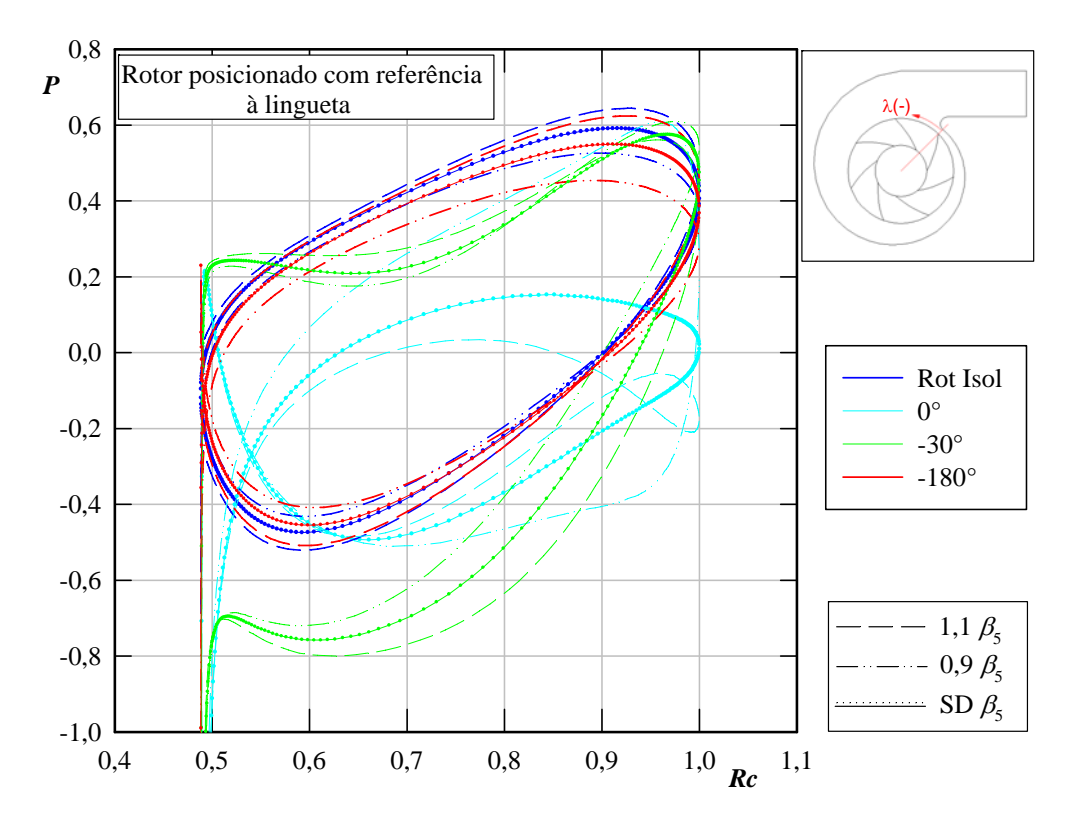

**Figura 5.32** Distribuição de pressões na superfície das pás para o sistema rotor-voluta com rotor modificado de Oliveira no ângulo de saída das pás,  $\beta_5$ 

#### **(e) Modificação no ângulo de entrada das pás**

 Na Figura 5.33 a linha na cor azul equivale a uma pá com um ângulo de entrada menor, correspondente a  $0.9 \beta_4 (\beta_4 = 31.02^\circ,$  Tabela 5.1), e a linha na cor vermelha com um ângulo de entrada maior, correspondente a 1,1 *β*4.

 Quando a pá está localizada na posição 0° (próxima da lingueta), observa-se maior divergência dos resultados, quando comparados entre si. Isso quer dizer que, se o desvio corresponde a um ângulo de entrada de 0,9 *β*4, a densidade de vórtices dessa pá tem um comportamento similar àquela localizada a -270°, e se o desvio corresponde a um ângulo maior que o original (1,1 *β*4), a densidade de vórtices na região próxima ao bordo de fuga é menor comparada com as outras posições da pá, como se observa na Figura 5.34.

 Nas Figuras 5.35 e 5.36 se pode observar que o desvio no ângulo de entrada das pás tem pouca influência quando é analisado no rotor isolado ou no sistema rotor-voluta, em uma posição de -180° com relação à lingueta. Entretanto, quando a pá está localizada em outras posições, se pode notar que existe menor carregamento quando a pá está mais próxima da lingueta (posição 0°), sobretudo para a pá cujo desvio é 1,1 $\beta_4$ .

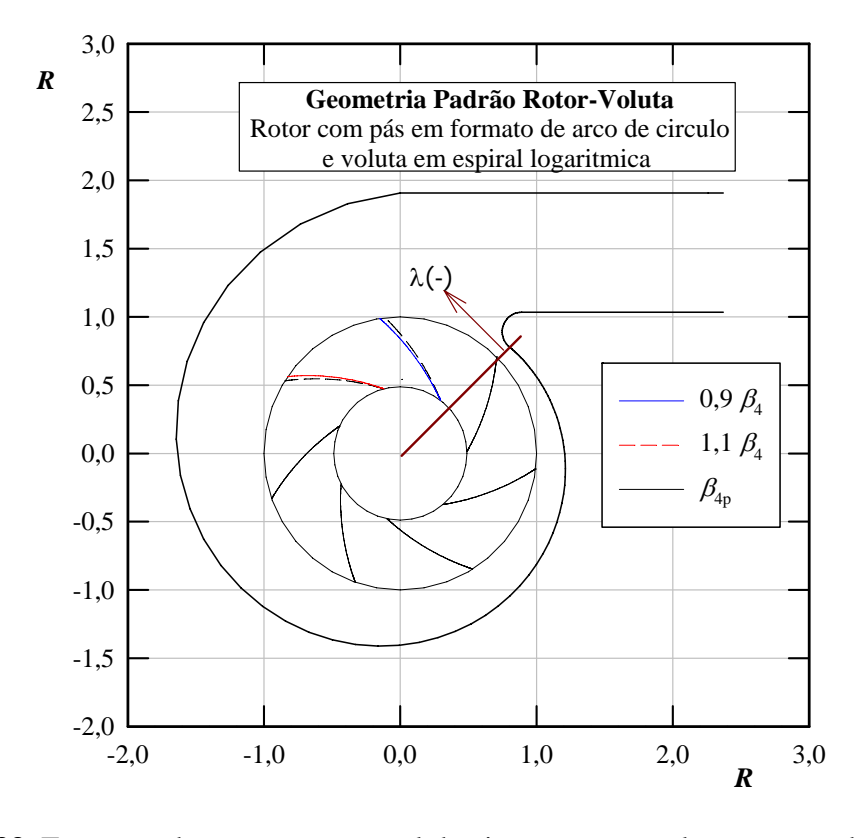

**Figura 5.33** Esquema de seção transversal do sistema rotor-voluta mostrando duas pás modificadas no ângulo de entrada, β4, em relação ao rotor original de Oliveira

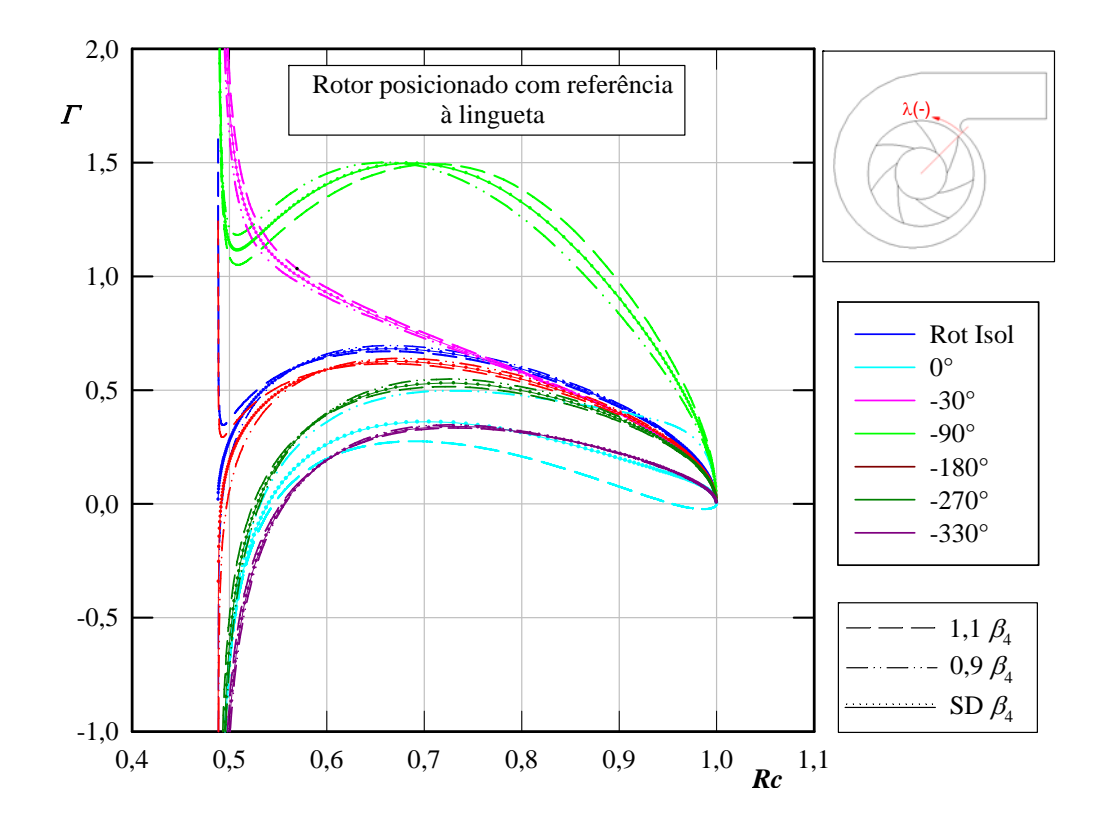

**Figura 5.34** Distribuição de densidade de vórtices na superfície das pás para o sistema rotor-voluta com rotor modificado de Oliveira no ângulo de entrada das pás, β<sup>4</sup>

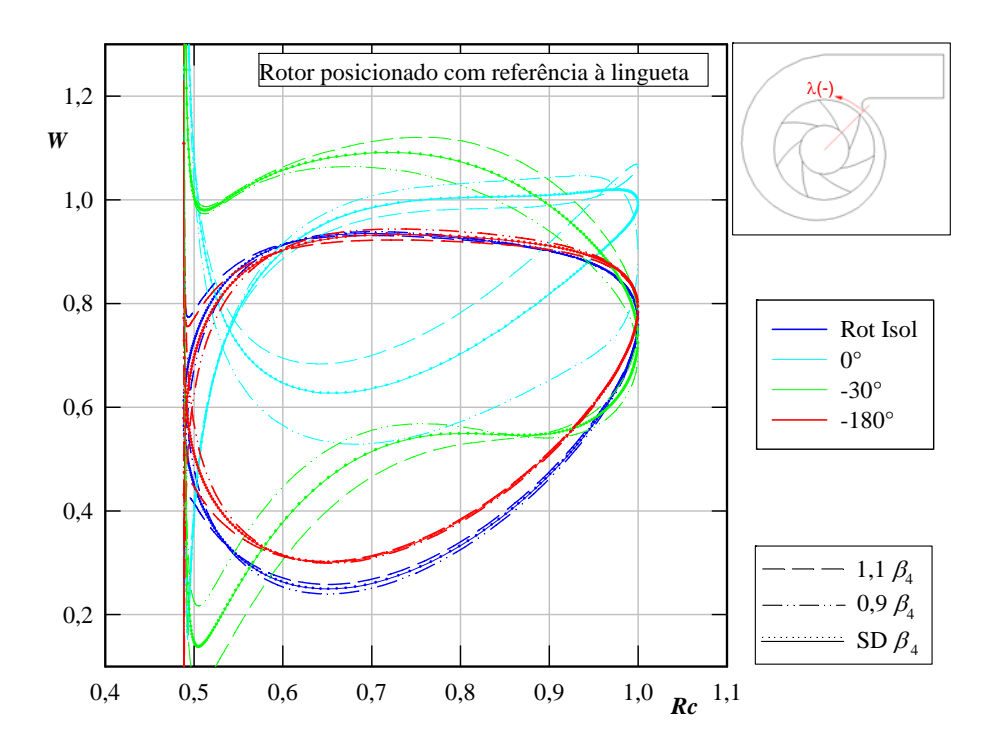

**Figura 5.35** Distribuição de velocidades relativas na superfície das pás para o sistema rotor-voluta com rotor modificado de Oliveira no ângulo de entrada das pás, β<sup>4</sup>

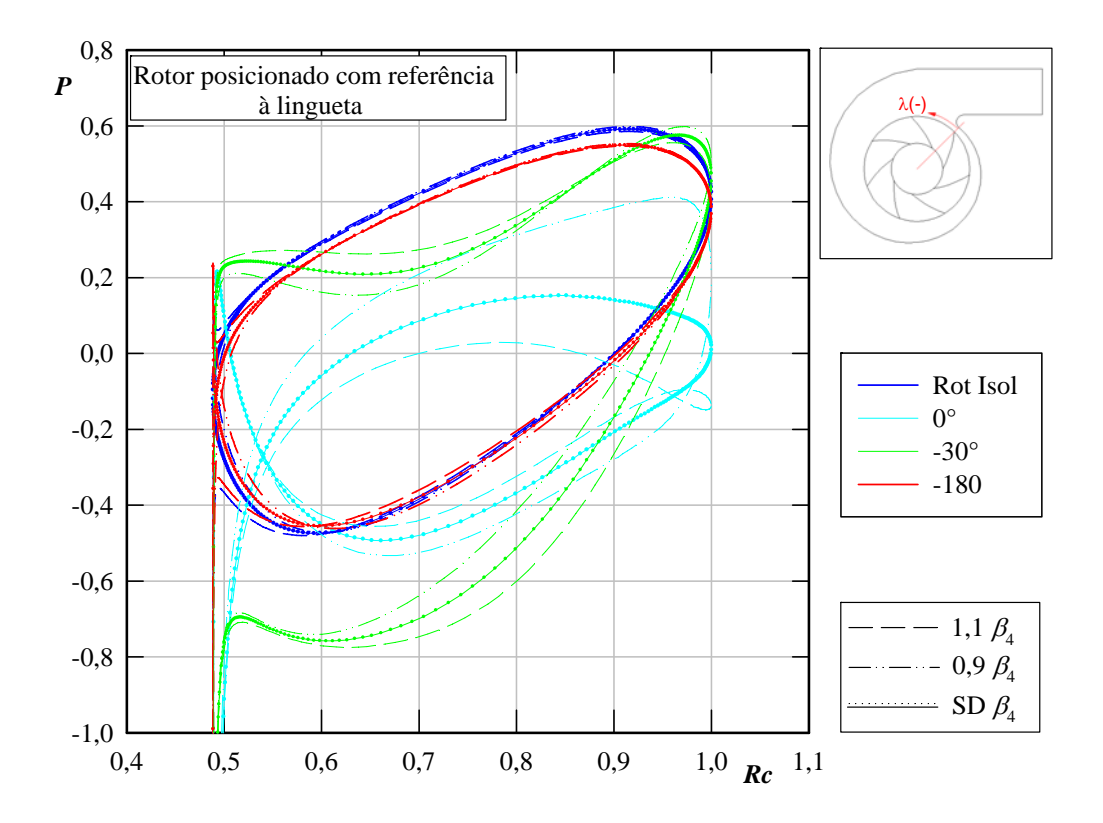

**Figura 5.36** Distribuição de pressões na superfície das pás para o sistema rotor-voluta com rotor modificado de Oliveira no ângulo de entrada das pás, β<sup>4</sup>

# **Capítulo 6**

# **CONCLUSÕES E SUGESTÕES**

 Neste capítulo, são apresentadas as principais conclusões extraídas deste trabalho. Algumas sugestões para trabalhos futuros são descritas para o cálculo do escoamento potencial em sistemas rotor-voluta.

# **6.1 CONCLUSÕES**

 No Capítulo 1, foram apresentadas informações importantes obtidas da literatura que serviram de motivação para a realização deste trabalho. Uma delas é que o cálculo do escoamento potencial é efetivamente válido no sentido de representar certas características do escoamento real em rotores radiais de turbomáquinas geradoras para certas condições. Essas condições são válidas para rotores radiais com ângulos de saída das pás menores que  $90^\circ$ , típicos de bombas centrífugas e da maioria dos ventiladores centrífugos, no ponto de projeto (ponto de operação correspondente à vazão ótima). Também foi mostrado que o método das singularidades, com solução numérica da equação integral resultante da formulação pelo método dos painéis, é bastante eficaz para o cálculo do escoamento potencial em corpos de geometria arbitrária, podendo ser aplicado não só em rotores radiais e volutas isoladamente, mas também em sistemas rotor-voluta.

 No Capítulo 2, foram apresentadas as formulações para o escoamento potencial, incompressível e bidimensional para rotores e volutas isoladamente, e quase-permanente em sistemas rotor-voluta de turbomáquinas radiais centrífugas. Primeiramente, foram apresentadas as formulações para o escoamento potencial em rotores radiais centrífugos com pás de espessura infinitamente fina (PIF), porém de largura variável. A variação de largura das pás resulta em uma equação diferencial do tipo Poisson, cujo desenvolvimento está apresentado no Apêndice B. Uma formulação, baseada na segunda identidade de Green, transforma a equação diferencial (equação do tipo Poisson) numa equação integral (equação de Fredholm de primeira espécie). Por meio de uma aproximação para a integral de domínio, a equação integral resultante, cuja incógnita é a densidade de vórtices, é linear e exclusivamente de contorno. O desenvolvimento dessa formulação está apresentado no Apêndice C. A outra formulação para o cálculo do escoamento potencial em rotores radiais com PIF é baseada na formulação clássica por meio de singularidades através de escoamentos mais simples: fonte, simulando a vazão do escoamento; e vórtice, simulando a circulação do escoamento não-perturbado (sem o efeito da grade). Ambos dispostos no centro da grade radial (rotor) são devidamente combinados com vórtices distribuídos sobre as pás, simulando o efeito da grade radial (GR). Na sequência, foi apresentada a formulação para volutas isoladas de largura constante, baseada na fórmula integral de Cauchy. Finalmente, para a análise do escoamento em sistemas rotor-voluta (interação rotor-voluta) foi introduzida uma modificação na formulação para rotores isolados para levar em consideração a influência da voluta no escoamento do rotor.

 No Capítulo 3 foram apresentadas as soluções numéricas por meio do método dos painéis, correspondentes às equações integrais resultantes das formulações apresentadas no Capítulo 2 para rotores e volutas isolados e para sistemas rotor-voluta. A geração da geometria das pás e da voluta utilizadas neste trabalho está apresentada no Apêndice D. Inicialmente, foram descritas as técnicas de discretização da linha representativa das pás consideradas infinitamente finas (PIF) e também do contorno da voluta. Nessa técnica de discretização foram utilizadas séries (progressão) geométricas, cujo quociente (fator de discretização) controla a distribuição dos painéis para um número fixo de painéis. Com isso, pode-se facilmente concentrar mais painéis nas regiões de maiores gradientes das grandezas a serem determinadas, como as regiões próximas aos bordos de ataque e de fuga das pás e a região da lingueta e de suas proximidades.

 Para o rotor com PIF, a linha representativa das pás foi discretizada em painéis planos (segmentos de reta) no plano físico (plano da GR). Uma distribuição linear de densidade de vórtices foi admitida em cada painel. Essa distribuição linear facilitou a imposição de duas condições complementares: condição de operação (entrada sem choque) referente à vazão

ótima e condição física (condição de Kutta), respectivamente, para os bordos de entrada e de saída das pás. Para o plano da GR foi formado um sistema de equações algébricas lineares (EAL) resultante da combinação das singularidades (fonte e vórtice concentrados no centro da GR e vórtices distribuídos na linha representativa das pás), de acordo com a formulação clássica por meio de singularidades. Da solução do sistema de EAL, após aplicar as duas condições complementares, foi obtida a densidade de vórtices nos pontos extremos de cada painel, por meio de uma rotina computacional conforme o fluxograma Apêndice E. Com essa densidade, diversas grandezas do escoamento em rotores radiais foram obtidas.

 Para a voluta, o seu contorno também foi discretizado em painéis planos (segmentos de reta) no plano físico. Uma distribuição uniforme de densidade de vórtices foi admitida em cada painel, a qual facilita a imposição da condição de suavidade do escoamento na aresta de saída da voluta. Um sistema de EAL resultou dos cincos termos da equação de Fredholm de segunda espécie na forma discretizada. Da solução desse sistema, após aplicar as condições complementares, foi obtida a densidade uniforme de vórtices em cada painel, que corresponde à velocidade tangencial no contorno da voluta discretizada. Uma rotina computacional foi desenvolvida conforme o fluxograma apresentado no Apêndice E. De posse dessa densidade, diversas grandezas do escoamento potencial na voluta foram obtidas.

 Para o sistema rotor-voluta (interação rotor-voluta), foi introduzida uma modificação na formulação para o rotor isolado, foi acrescentado um termo corresponde à velocidade normal nas pás do rotor induzida pela voluta. Também, foi formado o sistema de EAL resultante dos quatro termos da equação de Fredholm de primeira espécie. Da solução desse sistema, após aplicar as condições complementares, foi obtida a densidade de vórtices nas extremidades de cada painel do contorno discretizado das pás. Uma rotina computacional foi desenvolvida conforme o fluxograma mostrado no Apêndice E. De posse dessa densidade, diversas grandezas do escoamento potencial em sistemas rotor-voluta foram obtidas.

 No Capítulo 4, foram apresentadas diversas grandezas aerodinâmicas locais e globais utilizadas para a análise do escoamento em rotores e volutas isolados e em sistemas rotorvoluta. No caso de rotores isolados e de sistemas rotor-voluta, ao determinar as densidades de vórtices adimensionais, <sup>Γ</sup>*j*, em cada ponto extremo dos painéis das pás, foi possível determinar diversas grandezas locais e globais do escoamento. No caso de volutas isoladas, ao determinar as densidades de vórtices adimensionais, <sup>Γ</sup>*j*, em cada ponto de controle dos painéis, foi também possível determinar diversas grandezas locais e globais do escoamento. Uma dessas grandezas (número de Richardson, *Ri*) foi utilizada como critério para se obter o número de pás ótimo para o rotor isolado e para o sistema rotor-voluta.

 No Capítulo 5, foram apresentados diversos resultados numéricos para o rotor e para a voluta isolados, e também para o sistema rotor-voluta de turbomáquina radial centrífuga. Inicialmente, foram feitas aferições dos modelos computacionais. Dessas aferições, pôde ser estabelecido o número de painéis e o fator de discretização apropriados para os propósitos deste trabalho. Da comparação entre resultados numéricos e experimentais para um rotor radial centrífugo, foi constado que a formulação para PIF pode ser empregada para o cálculo do escoamento potencial em rotores radiais. Do mesmo modo, da formulação para volutas apresentada neste trabalho obteve-se resultados bastante satisfatórios quando comparados com os resultados numéricos de Beese *et al.* (1983).

 Devido à dificuldade de se obter na literatura todos os dados geométricos de rotores radiais e principalmente de sistemas rotor-voluta para gerar a geometria e comparar resultados, foi analisado apenas o rotor radial do ventilador centrífugo do trabalho de Oliveira (2001) e a voluta do banco de testes do *LabVent* do IEM/UNIFEI. Esse rotor foi modificado, no intuito de simular possíveis defeitos de fabricação que possam ter o rotor. Foi utilizado o critério do número de Richardson máximo, *Rimáx*, para determinar o número ótimo de pás para o rotor isolado (8 pás). Em seguida, foi utilizado novamente esse critério para determinar o número ótimo de pás, mas com influência da voluta (sistema rotor-voluta) (7 pás), com o objetivo de determinar a influência da voluta sobre as características do escoamento no rotor.

 O rotor original de Oliveira (2001) foi modificado, mantendo-se a mesma geometria da seção meridional original e o mesmo formato em arco de círculo das pás. Cinco modificações foram realizadas em relação ao rotor original: 1) modificação no diâmetro externo, *D*5; 2) modificação no diâmetro interno, *D*4; 3) modificação no ângulo de separação das pás, <sup>Δ</sup>*pá*,; 4) modificação nos ângulos de saída,  $\beta_5$ ; 5) modificação nos ângulos de entrada,  $\beta_4$ . Os resultados numéricos para esses rotores modificados mostraram que a voluta tem forte influência sobre o escoamento no rotor, de acordo com a posição angular da pá, e somente em torno de 180° em relação à lingueta tem um comportamento similar àquele apresentado pelo rotor isolado. Além disso, o maior carregamento ocorre quando a pá está localizada em torno de -30°, que é a região entre a lingueta e a aresta de saída da voluta.

 Embora os desvios geométricos não causem tanta influência nas características globais do escoamento no ponto de projeto, quando comparados com a influência da voluta sobre o escoamento no rotor, existem defeitos que, ao se localizarem próximos da lingueta (0°), aumentam (se o defeito faz com que a ponta da pá se aproxime da saída) ou diminuem (se o defeito faz com que a ponta da pá se afaste da saída) o carregamento.

## **6.2 SUGESTÕES PARA TRABALHOS FUTUROS**

 Este item apresenta algumas sugestões para trabalhos futuros focando principalmente no cálculo do escoamento potencial em sistemas rotor-voluta.

### **a) Análise do escoamento em sistemas rotor-voluta para rotores com diferentes formatos de pá**

 O presente trabalho poderia ser estendido para analisar o escoamento em sistemas rotor-voluta para rotores com outros formatos de pá (pá reta, logarítmica, etc. ou combinações desses formatos). O critério do *Rimáx* poderia ser utilizado para estabelecer o número de pás ótimo de acordo com cada formato.

### **b) Análise do escoamento em sistema rotor-voluta para rotores com pás auxiliares**

 A formulação apresentada no Capitulo 2 poderia ser estendida para analisar o escoamento em rotores com pás auxiliares (de comprimentos menores que o das pás principais). O rotor poderia ter um ou mais conjuntos de pás auxiliares intercaladas no conjunto de pás principais. Além das pás auxiliares evitarem um bloqueio geométrico excessivo na entrada do rotor, elas também servem para alterar as características de desempenho da turbomáquina para atenderem as exigências impostas pelo sistema no qual está inserida.

### **c) Análise do escoamento em sistema rotor-voluta para rotores centrípetos de turbomáquinas radiais (turbinas hidráulicas)**

 A formulação apresentada no capitulo 2 para análise do escoamento na voluta seria imediatamente aplicada. No caso do rotor, o sentido do escoamento é centrípeto e, em consequência, o sentido de rotação do rotor é invertido em relação à formulação apresentada no Capítulo 2. Ao contrário dos rotores centrífugos, o escoamento real não apresenta a estrutura jato-esteira. Portanto, esse sentido de escoamento favorece a aplicação do critério do número de Richardson máximo para a determinação do número ótimo de pás de qualquer geometria de rotor ou sistema rotor-voluta de turbina, através do cálculo do escoamento potencial.

### **d) Influência da espessura das pás e desvios da mesma na análise do escoamento potencial em sistemas rotor-voluta**

 A geometria das pás tem influência importante nas características do escoamento de rotores radiais por causa do formato das pás e da distribuição de espessura ao longo do seu comprimento. Geralmente, as pás de bombas têm espessura constante (a menos da região próxima ao bordo de ataque). Assim, é importante analisar a influência da interação rotorvoluta para rotor com pás de espessura finita (PEF). A formulação para o rotor apresentada no Capitulo 2 deve ser modificada. A solução numérica da equação de Fredholm de segunda espécie, resultante da formulação para PEF, pode ser obtida pelo método dos painéis através de uma distribuição de vórtices de densidade uniforme em cada painel. Entretanto, a formulação para a voluta e a interação rotor-voluta pode ser mantida para analisar este caso.

### **e) Análise da influência da geometria da voluta na análise do escoamento potencial em sistemas rotor-voluta**

 Como foi observado no Capitulo 5, a voluta tem forte influência sobre as características do escoamento no rotor. Portanto, seria interessante fazer a análise da influência da geometria da voluta. Poderiam ser analisados diversos formatos de voluta (por exemplo, em 3 arcos ou em 4 arcos de círculo) e também a geometria e distância da lingueta em relação ao rotor. Assim, a formulação apresentada no Capítulo 2 e a solução numérica do Capitulo 3 poderiam ser facilmente utilizadas para esse fim. O desafio seria encontrar um critério (baseado no cálculo do escoamento potencial) para estabelecer, pelo menos em termos aproximados, a melhor geometria e posição da lingueta que uniformizasse melhor o escoamento nas diferentes posições circunferenciais das pás.

### **f) Análise da interação rotor-voluta incluído os efeitos viscosos**

 Como um passo a mais no sentido de analisar o escoamento de forma mais real em turbomáquinas radiais, e não somente potencial, a formulação para o escoamento no rotor apresentada no Capítulo 2 poderia ser modificada não impondo a condição de tangência da forma tradicional (onde o componente normal da velocidade relativa no contorno da pá se iguala a zero). Em vez disso, é modificada para simular os efeitos viscosos através da introdução de velocidades normais de transpiração as quais são calculadas na camada limite, fazendo uma interação viscosa/não viscosa.

## **Apêndice A**

# **ALGUMAS CONSIDERAÇÔES SOBRE NÚMEROS COMPLEXOS**

 As variáveis complexas (Spiegel, 1973) são utilizadas nos mais diversos campos da ciência e da engenharia, como exemplos, em eletromagnetismo, circuitos elétricos, física quântica, dinâmica dos fluidos, entre outros. No que segue, são apresentadas algumas considerações sobre números complexos incluindo definição, representação e operações básicas.

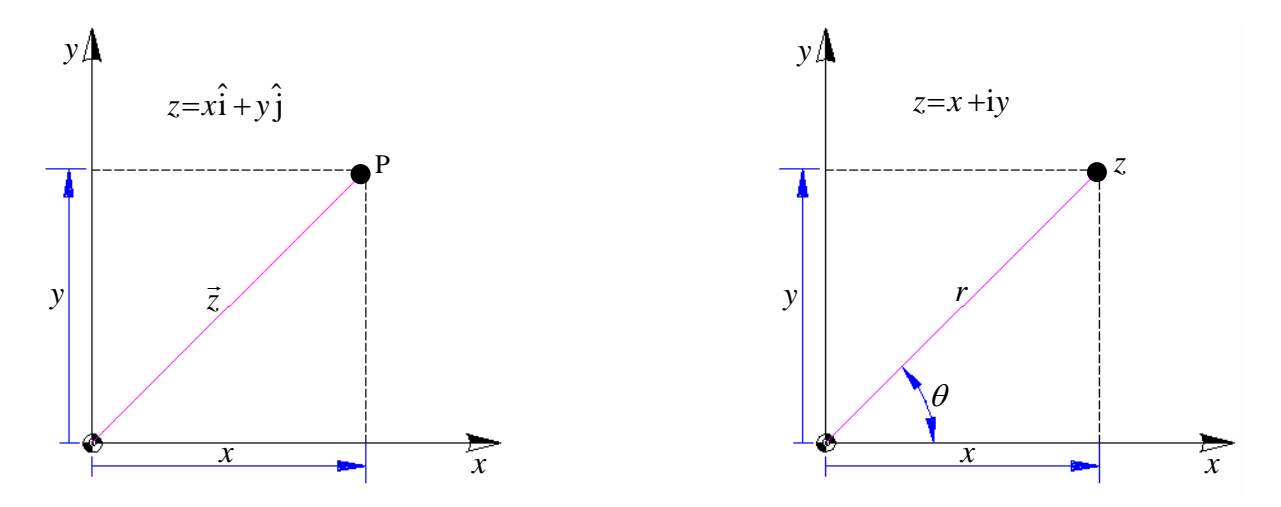

**Figura A.1** Representação gráfica de números complexos nos planos a) cartesiano e b) polar

 Um número complexo pode ser definido como um conjunto de pares ordenados de números reais, podendo representar-se graficamente por pontos no plano *x,y* como mostra a Figuras A.1.a (forma cartesiana) e A.1.b (forma polar).

 De acordo a Figura A.1 pode referir-se ao eixo *x* como representando o argumento real e o eixo *y* a parte imaginária do número complexo, *z*, e de acordo com a Figura A.1.b

$$
x = r\cos\theta \quad e \quad y = r\sin\theta \tag{A.1}
$$

Agora ao considerar a fórmula de Euler, o número complexo, *z*, pode ser escrito como

$$
z = re^{i\theta} = \underbrace{r\cos\theta}_{x} + i\underbrace{r\sin\theta}_{y}
$$
 (A.2)

 O conjugado do número complexo está dado pela Equação (A.3) e pode ser representado como um ponto que tem o mesmo argumento na parte real e a parte imaginária é simétrica em relação ao eixo *x*, como mostra a Figura A.2.

$$
\overline{z} = x - iy \tag{A.3}
$$

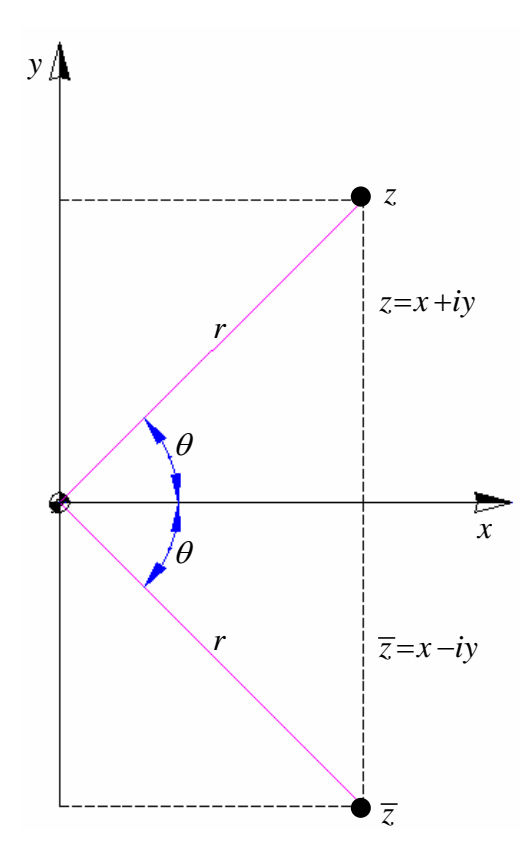

**Figura A.2** Representação gráfica do conjugado de um número complexo *z*

O módulo ou valor absoluto do número complexo está dado pela Equação (A.4)

$$
|z| = \sqrt{x^2 + y^2} = r \tag{A.4}
$$

#### **Operações com números complexos**

• Adição ou subtração de dois números complexos *z*1 e *z*<sup>2</sup> Faz-se a soma ou subtração das partes real e imaginária de  $z_1$  e  $z_2$ .

$$
z_1 \pm z_2 = (a + ib) \pm (c + id) = (a \pm c) + i(b \pm d)
$$
 (A.5)

• Multiplicação por um número real (*h*) Multiplica-se a partes real e imaginária pelo número real, *h*.

$$
h z_1 = h a + i h b \tag{A.6}
$$

• Multiplicação por um número imaginário (i)

 Neste caso o produto do número complexo a + i b por i corresponde a rotação de 90º no sentido anti-horário e em torno da origem do vetor *z*1.

$$
i z_1 = i(a + ib) = -b + i a
$$
 (A.7)

• Multiplicação de dois números complexos *z*1 e *z*<sup>2</sup> Multiplica-se termo a termo, levando-se em consideração que  $Re$  Re resulta em  $Re$ ,  $Im \Im m$  resulta em − $Re$  e  $Im \Re e$  resulta em  $Im$ .

$$
z_1 z_2 = (a + ib)(c + id) = (ac - bd) + i(ad + bc)
$$
  
\n
$$
z_1 z_2 = r_1 r_2 e^{i(\theta_1 + \theta_2)} = r_1 r_2 [\cos(\theta_1 + \theta_2) + i \sin(\theta_1 + \theta_2)]
$$
\n(A.8)

## **Apêndice B**

# **DESENVOLVIMENTO DA EQUAÇÃO DIFERENCIAL DO TIPO POISSON PARA O POTENCIAL DE VELOCIDADE**

 Considere as Figuras B.1.a e B.1.b que representam, respectivamente, as seções meridional e transversal de um rotor centrífugo de largura, *b*(*r*), variável e também um elemento de volume ABCDEFGH.

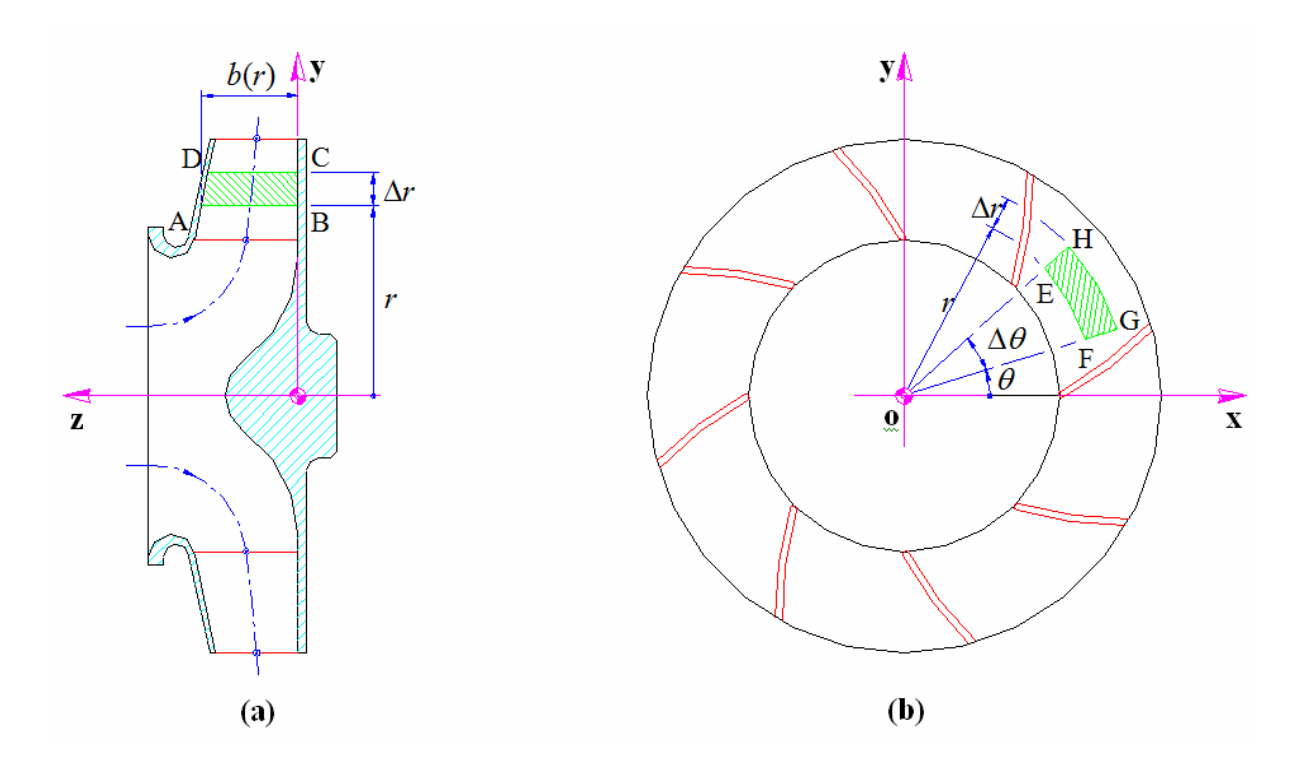

**Figura B.1** Esquema de um rotor radial de largura variável e representação de um elemento de volume em escoamento

 Considere ainda a Figura B.2 que representa um elemento de volume em escoamento no rotor centrífugo compreendido entre  $r \leq \overline{r} \leq r + \Delta r$  e  $\theta \leq \overline{\theta} \leq \theta + \Delta \theta$ .

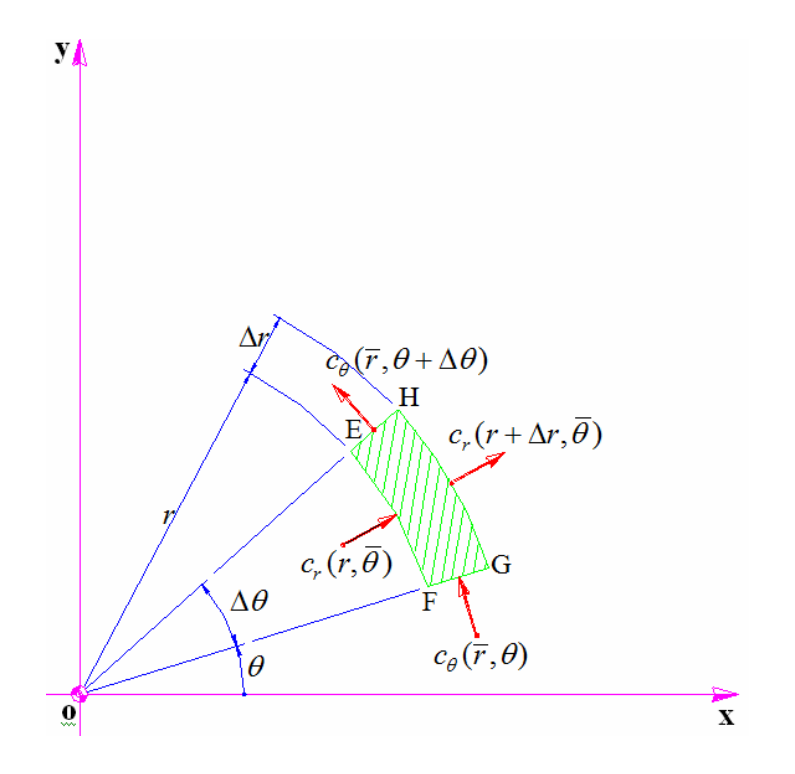

**Figura B.2** Esquema de um elemento de volume em escoamento no rotor centrífugo

 Para escoamento incompressível, e fazendo o balanço volumétrico no elemento de volume ABCDEFGH, e sendo  $c_r(r, \theta)$  o componente radial e  $c_\theta(r, \theta)$  o componente circunferencial da velocidade absoluta, *c*, obtém-se

$$
-c_r(r,\overline{\theta}) \cdot r\Delta\theta \cdot b(r) - c_\theta(\overline{r},\theta) \cdot \Delta r \cdot b(\overline{r}) +
$$
  
+
$$
c_r(r + \Delta r, \overline{\theta}) \cdot (r + \Delta r) \Delta\theta \cdot b(r + \Delta r) + c_\theta(\overline{r}, \theta + \Delta\theta) \cdot \Delta r \cdot b(\overline{r}) = 0
$$
 (B.1)

Dividindo a Equação (B.1) por Δ*r* Δθ e agrupando apropriadamente os termos, tem-se

$$
\frac{c_r (r + \Delta r, \overline{\theta}) (r + \Delta r) \Delta \theta b (r + \Delta r) - c_r (r, \overline{\theta}) r \Delta \theta b (r)}{\Delta r \Delta \theta} +
$$

$$
\frac{c_{\theta}(\overline{r}, \theta + \Delta \theta) \Delta r b(\overline{r}) - c_{\theta}(\overline{r}, \theta) \Delta r b(\overline{r})}{\Delta r \Delta \theta} = 0
$$

$$
f_{\rm{max}}(x)=\frac{1}{2}x^2+\frac{1}{2}x^2+\frac{1}{2}x^
$$

$$
\frac{c_r(r + \Delta r, \theta) (r + \Delta r) b(r + \Delta r) - c_r(r, \theta) r b(r)}{\Delta r} +
$$
\n
$$
\frac{[c_{\theta}(\overline{r}, \theta + \Delta \theta) - c_{\theta}(\overline{r}, \theta)] b(\overline{r})}{\Delta \theta} = 0
$$
\n(B.2)

No limite, quando  $\Delta r \rightarrow 0$  e  $\Delta \theta \rightarrow 0$ , a Equação (B.2) torna-se

$$
\frac{\partial}{\partial r} \left[ c_r(r,\theta) \ r \ b(r) \right] + b(r) \frac{\partial}{\partial \theta} \left[ c_\theta(r,\theta) \right] = 0 \tag{B.3}
$$

Fazendo a derivação do produto no primeiro termo da Equação (B.3), obtém-se

$$
\frac{\partial}{\partial r}\Big[c_r(r,\theta)\;r\;b(r)\Big] = r\;b(r)\frac{\partial}{\partial r}c_r(r,\theta) + c_r(r,\theta)\;b(r)\frac{\partial}{\partial r}r + c_r(r,\theta)\;r\frac{\partial}{\partial r}b(r)
$$

ou, pelo fato de a largura da pá ser uma função apenas de *r*, resulta

$$
\frac{\partial}{\partial r} \left[ c_r(r,\theta) \ r \ b(r) \right] = r \ b(r) \frac{\partial}{\partial r} c_r(r,\theta) + c_r(r,\theta) \ b(r) + c_r(r,\theta) \ r \frac{d}{dr} b(r) \tag{B.4}
$$

Substituindo a Equação (B.4) na Equação (B.3), obtém-se

$$
r b(r) \frac{\partial}{\partial r} c_r(r, \theta) + c_r(r, \theta) b(r) + c_r(r, \theta) r \frac{d}{dr} b(r) + b(r) \frac{\partial}{\partial \theta} \Big[ c_\theta(r, \theta) \Big] = 0
$$

e após divisão por *rb*(*r*) resulta

$$
\frac{\partial}{\partial r}c_r(r,\theta) + \frac{1}{r}c_r(r,\theta) + \frac{1}{r}\frac{\partial}{\partial \theta}\Big[c_\theta(r,\theta)\Big] = -c_r(r,\theta)\frac{1}{b(r)}\frac{d}{dr}b(r)
$$
(B.5)

Os dois primeiros termos da Equação (B.5) podem ser escritos como

$$
\frac{\partial}{\partial r}c_r(r,\theta) + \frac{1}{r}c_r(r,\theta) = \frac{1}{r}\frac{\partial}{\partial r}[r c_r(r,\theta)]
$$
\n(B.6)

Substituindo a Equação (B.6) na Equação (B.5), obtém-se

ou

$$
\frac{1}{r}\frac{\partial}{\partial r}[r\,c_r(r,\theta)] + \frac{1}{r}\frac{\partial}{\partial \theta}[c_{\theta}(r,\theta)] = -c_r(r,\theta)\frac{1}{b(r)}\frac{d}{dr}b(r)
$$
\n(B.7)

O divergente da velocidade absoluta,  $\vec{c} = \vec{c}(r, \theta, z) = c_r \hat{e}_r + c_\theta \hat{e}_\theta + c_z \hat{e}_z$ , ou seja,  $\vec{\nabla} \cdot \vec{c}$ , no sistema de coordenadas cilíndrico, pode ser escrito como

$$
\vec{\nabla} \cdot \vec{c} = \frac{1}{r} \frac{\partial}{\partial r} \Big[ r c_r(r, \theta, z) \Big] + \frac{1}{r} \frac{\partial}{\partial \theta} \Big[ c_\theta(r, \theta, z) \Big] + \frac{\partial}{\partial z} \Big[ c_z(r, \theta, z) \Big]
$$
(B.8)

No caso de escoamento bidimensional no plano  $r\theta$ , portanto,  $c_r = c_r(r, \theta)$  e  $c_\theta = c_\theta(r, \theta)$ , a Equação (B.8) torna-se

$$
\vec{\nabla} \cdot \vec{c} = \frac{1}{r} \frac{\partial}{\partial r} \Big[ r c_r(r, \theta) \Big] + \frac{1}{r} \frac{\partial}{\partial \theta} \Big[ c_\theta(r, \theta) \Big]
$$
(B.9)

Definindo o segundo membro da Equação (B.7) por

$$
B(r,\theta) = -c_r(r,\theta)\frac{1}{b(r)}\frac{d}{dr}b(r)
$$
\n(B.10)

e considerando a Equação (B.9), a Equação (B.7) torna-se

$$
\vec{\nabla} \cdot \vec{c} = B(r, \theta) \tag{B.11}
$$

Considere agora o escoamento absoluto,  $\vec{c}$ , como sendo irrotacional, portanto,

$$
\vec{\nabla} \times \vec{c} = 0 \tag{B.12}
$$

 Considere ainda a identidade vetorial representada na Equação (B.13), que estabelece que o rotacional do gradiente de uma função escalar, Φ, é igual a zero.

$$
\vec{\nabla} \times \vec{\nabla} \Phi = 0 \tag{B.13}
$$

Comparando as Equações (B.12) e (B.13), observa-se que

$$
\vec{c} = \vec{\nabla}\Phi
$$
 (B.14)
A Equação (B.14) estabelece que, para um escoamento irrotacional, existe uma função escalar, Φ, tal que a velocidade (no caso de escoamento num rotor de turbomáquinas é o escoamento absoluto) é dada pelo gradiente de Φ. A função escalar, Φ, é função das coordenadas do espaço, por exemplo,  $\Phi = \Phi(r, \theta, z)$  no sistema de coordenas cilíndrico, e é denominada potencial de velocidade. Como o escoamento irrotacional pode ser descrito pelo potencial de velocidade, tal escoamento é denominado de escoamento potencial.

Substituindo a Equação (B.14) na Equação (B.11), e sabendo-se que

$$
\vec{\nabla} \cdot \vec{c} = \vec{\nabla} \cdot \vec{\nabla} \Phi = \nabla^2 \Phi
$$
 (B.15)

resulta

$$
\nabla^2 \phi(r,\theta) = B(r,\theta) \tag{B.16}
$$

 A Equação (B.16) é uma equação do tipo Poisson (e não uma equação de Poisson), uma vez que o lado direito dessa equação não contém somente termos dependentes das coordenadas do espaço (caracterizados pela largura das pás, *b*(*r*), e sua primeira derivada em relação a *r*), mas contém também o termo referente ao componente radial da velocidade absoluta,  $c_r(r, \theta)$ , conforme a Equação (B.10).

Pelo fato de  $c_r(r, \theta)$  ser obtida do potencial de velocidade,  $\Phi = \Phi(r, \theta)$ , que é a função-incógnita na Equação (B.16), ou seja,  $c_r(r, \theta) = \partial \Phi(r, \theta) / \partial r$ , então, a equação do tipo Poisson, Equação (B.16), é uma equação não-linear.

## **Apêndice C**

# **FORMULAÇÃO INTEGRAL DO ESCOAMENTO POTENCIAL EM ROTORES CENTRÍFUGOS COM PÁS INFINITAMENTE FINAS**

 Uma formulação integral do escoamento potencial é apresentada para o cálculo das velocidades relativas no contorno das pás consideradas de espessura infinitamente fina (PIF) de rotores centrífugos. Essas velocidades relativas são obtidas de uma distribuição de vórtices no contorno das pás que constitui a função-incógnita da equação integral de Fredholm de primeira espécie resultante da formulação do problema. O cálculo do escoamento é realizado diretamente no plano físico (plano da grade radial que representa o rotor centrífugo), evitando-se transformações intermediárias. A formulação apresentada permite obter as características do escoamento potencial para uma geometria arbitrária de rotor centrífugo, incluindo também a variação da largura das pás, com a única restrição de as pás serem infinitamente finas. Por meio da equação da continuidade, essa variação de largura é tratada de uma maneira aproximada, obtendo-se uma formulação integral linear exclusivamente de contorno, evitando-se procedimentos iterativos. Inicialmente, essa formulação é desenvolvida para rotores centrífugos convencionais, ou seja, sem pás auxiliares.

Este apêndice está dividido em dois itens principais: C.1) Equação diferencial do escoamento absoluto, onde é apresentada a equação diferencial do escoamento potencial para rotores com pás de largura variável, que é uma equação do tipo Poisson, conforme o desenvolvimento feito no Apêndice A; C.2) Determinação do campo de velocidades do escoamento potencial para o rotor centrífugo, onde é apresentado, por meio do teorema integral de Green, o desenvolvimento para transformar a equação diferencial (equação do tipo

Poisson) do escoamento absoluto em uma equação integral (equação de Fredholm de primeira espécie) tendo como incógnita a distribuição de vórtices no contorno das pás.

# **C.1 EQUAÇÃO DIFERENCIAL DO ESCOAMENTO ABSOLUTO PARA O ROTOR CENTRÍFUGO**

 A Figura C.1 representa um esquema de um rotor centrífugo (grade radial móvel) composto de pás de espessura infinitamente fina e de largura, *b* = *b*(*r*), variável. A grade é composta por um número e formato arbitrários de pás idênticas e igualmente espaçadas.

 O campo de velocidades do escoamento potencial no rotor centrífugo (grade radial móvel) deriva de um potencial de velocidade, Φ(*r*,θ). Conforme demonstrado no Apêndice A, um balanço volumétrico num elemento diferencial de fluido escoando no rotor centrífugo, para escoamento absoluto irrotacional e incompressível, resulta na equação do tipo Poisson representada na Equação (C.1).

$$
\nabla^2 \Phi(r,\theta) = B(r)c_r(r,\theta) \tag{C.1}
$$

sendo

$$
B(r) = -\frac{1}{b(r)} \frac{db(r)}{dr}
$$
 (C.2)

# **C.2 DETERMINAÇÃO DO CAMPO DE VELOCIDADES DO ESCOAMENTO POTENCIAL PARA O ROTOR CENTRÍFUGO CONVENCIONAL**

## **C.2.1 Obtenção da equação integral por meio da segunda identidade de Green**

 O teorema da divergência aplicado a um campo vetorial, *V*  $\rightarrow$ , num domínio plano, (D), limitado por uma curva fechada, (C), é representado por

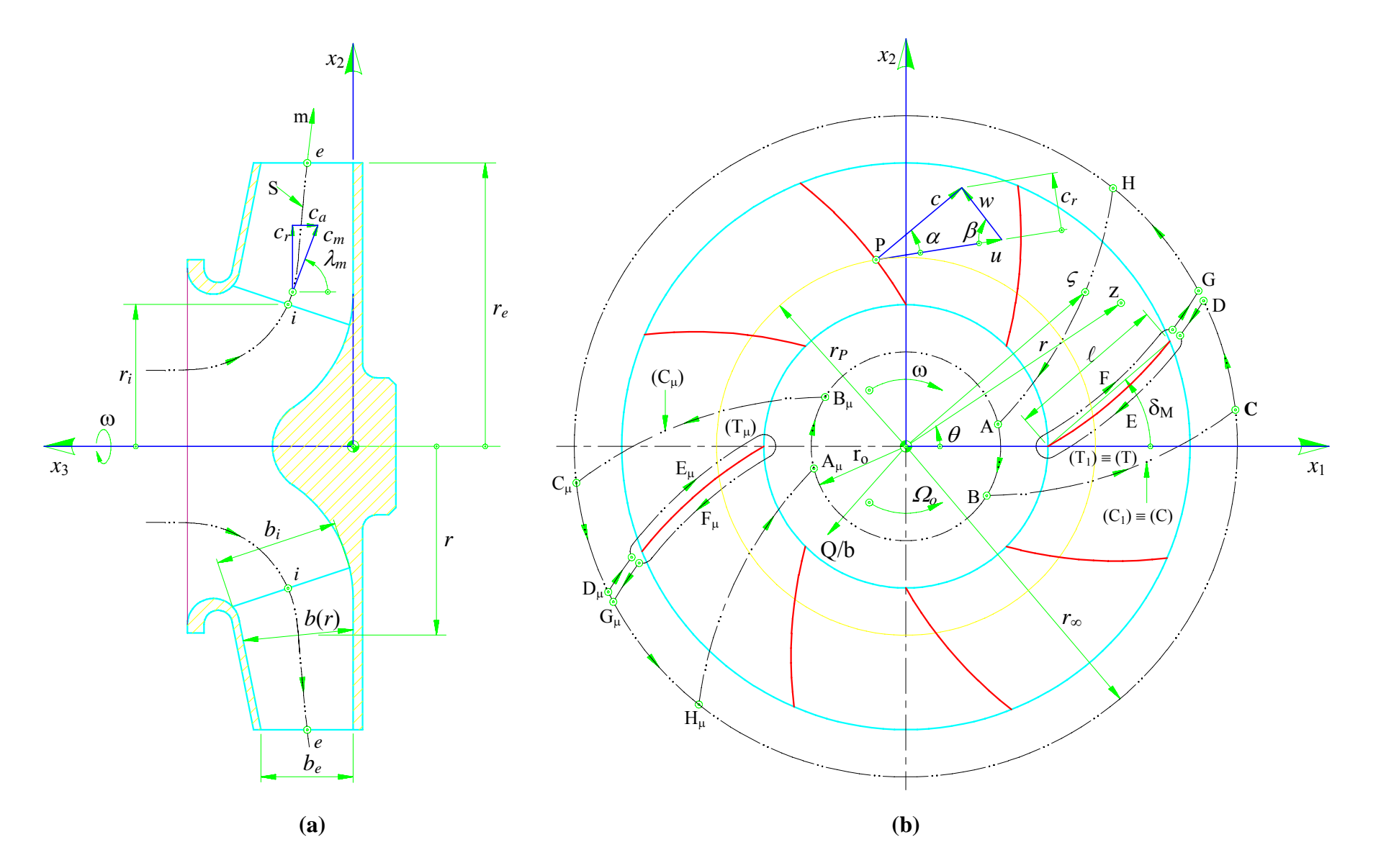

**Figura C.1** Grade radial móvel com pás infinitamente finas e de largura variável: **(a)** seção meridional e **(b)** seção transversal (Oliveira, 2001)

$$
\iint_{\text{(D)}} \vec{\nabla} \cdot \vec{V} \, dx'dy' = -\oint_{\text{(C)}} \hat{n} \cdot \vec{V} \, ds' \tag{C.3}
$$

 Na Equação (C.3), substituindo o vetor *V*  $\vec{V}$  pelo vetor  $u \vec{\nabla} v - v \vec{\nabla} u$ , resulta a segunda identidade de Green, ou seja,

$$
\iint_{(D)} (u \nabla^2 v - v \nabla^2 u) dx'dy' + \oint_{(C)} (u \frac{\partial v}{\partial n'} - v \frac{\partial u}{\partial n'}) ds' = 0
$$
\n(C.4)

sendo *u*(x', y') e  $v(x', y')$  duas funções escalares de posição cujas primeiras derivadas são contínuas em um domínio simplesmente conexo (D) e sobre a sua fronteira (C); ∂ / ∂*n*′ significa a derivada normal interior (por definição, a normal exterior é oposta) e *s*′ é o comprimento da linha ao longo da fronteira (C).

 Seja M um ponto de coordenadas *x*′ e *y*′, e P um ponto de coordenadas *x* e *y*, de modo que a distância, *d*, entre esses dois pontos, Figura C.2, seja

$$
\overline{\text{MP}} = d = \sqrt{(x - x')^2 + (y - y')^2}
$$
 (C.5)

 A função ln *d* é harmônica e regular em todo ponto M diferente de P, e pode ser verificado facilmente que  $\nabla^2 (\ln d) = 0$ .

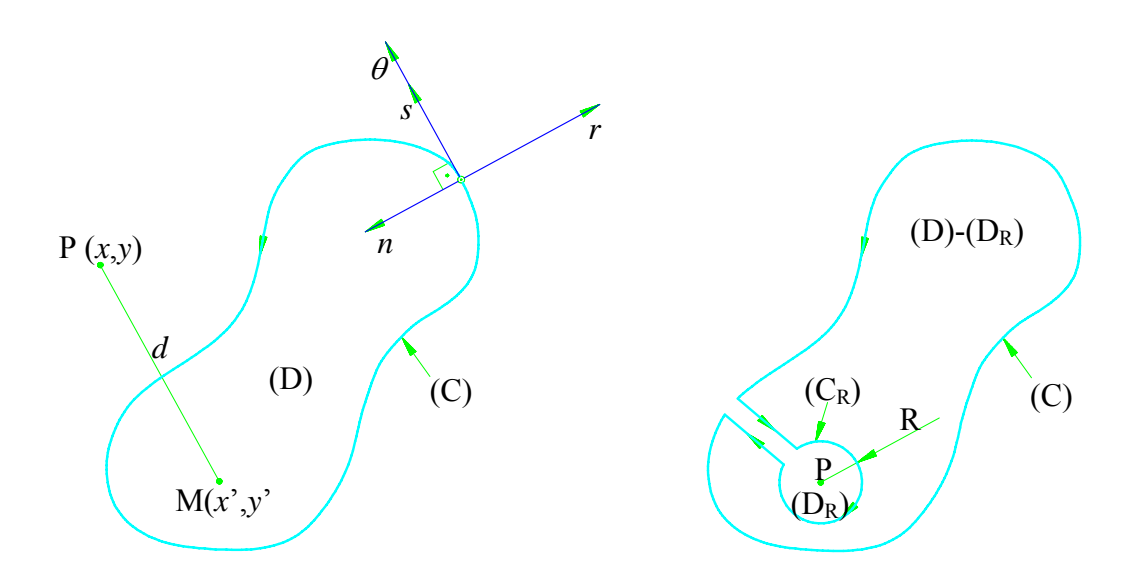

**Figura C.2** Representação genérica dos domínios (D), (D<sub>R</sub>) e (D)-(D<sub>R</sub>)

#### **a) Ponto P interior ao domínio (D)**

 Sendo (DR) o domínio definido pelo círculo (CR) de centro P e raio *R*, conforme a Figura C.2, e aplicando a Equação (C.4) às funções Φ e ln *d* no domínio (D-DR), obtém-se

$$
\iint_{(\text{D-D}_R)} (\ln d) \nabla^2 \Phi \, dx'dy' = \oint_{(\text{C})} \left[ \Phi \frac{\partial}{\partial n'} (\ln d) - (\ln d) \frac{\partial \Phi}{\partial n'} \right] ds' +
$$
\n
$$
+ \oint_{(\text{C}_R)} \left[ \Phi \frac{\partial}{\partial R} (\ln R) - (\ln R) \frac{\partial \Phi}{\partial R} \right] ds_R
$$
\n(C.6)

 A integral de domínio e a primeira integral do lado direito da Equação (C.6) são independentes de *R*, em consequência, a segunda integral do lado direito também é independente de *R* e é igual ao seu limite quando *R*→ 0. Fazendo, na segunda integral do lado direito *R* tão pequeno de tal modo que  $\Phi = \Phi(P)$  no círculo (C<sub>R</sub>), obtém-se

$$
\lim_{R \to 0} \left[ \frac{\Phi(\mathbf{P})}{R} - (\ln R) \frac{\partial \Phi}{\partial R} \right] 2\pi R = 2\pi \Phi(\mathbf{P})
$$
\n(C.7)

Portanto, a Equação (C.6) torna-se em

$$
2 \pi \Phi(\mathbf{P}) = \iint_{(\mathbf{D})} (\ln d) \nabla^2 \Phi \, dx'dy' + \oint_{(\mathbf{C})} (\ln d) \frac{\partial \Phi}{\partial n'} ds' - \oint_{(\mathbf{C})} \Phi \frac{\partial}{\partial n'} (\ln d) ds' \tag{C.8}
$$

#### **b) Ponto P exterior ao domínio (D)**

 A Equação (C.4) se aplica diretamente, visto que, a função ln *d* não tem mais singularidades no domínio (D). Neste caso, obtém-se

$$
0 = \iint_{(D)} (\ln d) \nabla^2 \Phi \, dx'dy' + \oint_{(C)} (\ln d) \frac{\partial \Phi}{\partial n'} ds' - \oint_{(C)} \Phi \frac{\partial}{\partial n'} (\ln d) ds' \tag{C.9}
$$

### **C.2.2 Equação integral do escoamento**

Devido à periodicidade do escoamento (Figura C.1),  $c_r (r, \theta + 2\pi / N = c_r (r, \theta)$  e  $c_{\theta}(r, \theta + 2\pi / N = c_{\theta}(r, \theta)$ , o plano  $(x_1, x_2)$  pode ser dividido em N Domínios  $(T_{\ell})$ , onde

 $\ell = 1, 2, ..., N$ , idênticos ao domínio  $(T_1)$ . Como o domínio  $(T_1)$  contém o ponto P, as Equações (C.8) e (C.9) podem ser utilizadas, dependendo se o ponto P está interior ou exteriormente ao domínio  $(T_1)$ .

Para os outros domínios ( $T_{\ell}$ ), com  $\ell \neq 1$ , o ponto P é exterior, neste caso, a Equação  $(C.9)$  é utilizada. O somatório em  $\ell$  fornece o potencial de velocidade no ponto P, ou seja,

$$
P \in (T_1): \quad 2\pi \Phi(P) \Big\} = \sum_{\ell=1}^N \Big\{ \iint_{(T_\ell)} (\ln r_\ell) \nabla^2 \Phi \, dx'dy' + \oint_{(C_\ell)} (\ln r_\ell) \frac{\partial \Phi}{\partial n'} ds' +
$$
  

$$
- \oint_{(C_\ell)} \Phi \frac{\partial}{\partial n'} (\ln r_\ell) ds' \Big\}
$$
 (C.10.a-b)

sendo

$$
r_{\ell} = \sqrt{(x - x_{\ell}')^2 + (y - y_{\ell}')^2}
$$
 (C.11)

 Os componentes da velocidade absoluta, no sistema de coordenadas cartesiano,  $c_x(x, y) = \partial \Phi(x, y) / \partial x$  e  $c_y(x, y) = \partial \Phi(x, y) / \partial y$ , obtém-se derivando a Equação (C.10), primeiramente em relação a *x* e depois em relação a *y*, ou seja,

$$
P \in (T_1): \quad 2\pi c_x(P) \Big\} = \sum_{\ell=1}^N \Big\{ \iint_{(T_\ell)} \left( \frac{x - x_\ell'}{r_\ell^2} \right) \nabla^2 \Phi \, dx' dy' + \oint_{(C_\ell)} \left( \frac{x - x_\ell'}{r_\ell^2} \right) \frac{\partial \Phi}{\partial n'} \, ds' +
$$

$$
- \oint_{(C_\ell)} \Phi \frac{\partial}{\partial n'} \left( \frac{x - x_\ell'}{r_\ell^2} \right) ds' \Big\}
$$

$$
(C.12.a-b)
$$

e

$$
P \in (T_1): \quad 2\pi c_x(P) \bigg\} = \sum_{\ell=1}^N \left\{ \iint_{(T_\ell)} \left( \frac{y - y_\ell'}{r_\ell^2} \right) \nabla^2 \Phi \, dx' dy' + \oint_{(C_\ell)} \left( \frac{y - y_\ell'}{r_\ell^2} \right) \frac{\partial \Phi}{\partial n'} ds' + \frac{\partial \Phi}{\partial n'} \left( \frac{y - y_\ell'}{r_\ell^2} \right) \frac{\partial \Phi}{\partial n'} ds' + \frac{\partial \Phi}{\partial n'} \left( \frac{y - y_\ell'}{r_\ell^2} \right) ds' \right\}
$$

(C.12.c-d)

Em termos de notação complexa, as coordenadas do ponto P dos domínios (T<sub>1</sub>) e (T<sub>t</sub>) são

$$
z = x + iy
$$
 no domínio (T<sub>1</sub>) (C.13.a)

e

$$
z'_{\ell} = x'_{\ell} + iy'_{\ell} \qquad \text{no domínio } (T_{\ell}) \tag{C.13.b}
$$

 As coordenadas do ponto de integração sobre o contorno, em termos de notação complexa, são

$$
\zeta_{\ell}' = \xi_{\ell}' + i\eta_{\ell}' \qquad \text{no contorno } (C_{\ell}) \tag{C.14}
$$

 Com as derivadas do potencial de velocidade, Φ, a velocidade absoluta complexa conjugada é

$$
\overline{c}(z) = \frac{\partial \Phi}{\partial x} - i \frac{\partial \Phi}{\partial y} = c_x - i c_y \tag{C.15}
$$

 Considerando as Equações (C.13), (C.14) e (C.15), as Equações (C.12.a-b) e (C.12.c-d) tornam-se

$$
P \in (T_1): \quad 2\pi \overline{c}(P) \Big\} = \sum_{\ell=1}^N \left\{ \iint_{(T_\ell)} \nabla^2 \Phi \frac{dx'dy'}{z - z'_\ell} + \oint_{(C_\ell)} \frac{\partial \Phi}{\partial n'} \frac{ds'}{z - z'_\ell} + \right. \\ \left. - \oint_{(C_\ell)} \Phi \frac{\partial}{\partial n'} \frac{1}{z - z'_\ell} \right\} \tag{C.16.a-b}
$$

 Conforme mostra a Figura C.2, para um sistema de coordenadas cartesiano definido pela tangente e pela normal à fronteira  $(C_{\ell})$ , sendo a normal voltada para o interior do domínio  $(T_{\ell})$ , pode-se escrever, para uma função complexa diferenciável, que

$$
\frac{\partial(j)}{\partial s} = \frac{1}{i} \frac{\partial(j)}{\partial n} = -i \frac{\partial(j)}{\partial n}
$$
 (C.17)

Sendo  $\varsigma'_{\ell} = \varsigma'_{\ell}(s')$ , e aplicando a regra da cadeia, tem-se

$$
\frac{\partial}{\partial n'}\left(\frac{1}{z-\zeta_{\ell}'}\right) = i\frac{\partial}{\partial s'}\left(\frac{1}{z-\zeta_{\ell}'}\right) = i\frac{1}{\left(z-\zeta_{\ell}'\right)^2}\frac{d\zeta_{\ell}'}{ds'}
$$
(C.18)

 Aplicando a fórmula anterior e, também, a fórmula de integração por partes à segunda integral de contorno da Equação (C.16), obtém-se

$$
\oint_{(C_{\ell})} \Phi \frac{\partial}{\partial n'} \left( \frac{1}{z - \zeta_{\ell}'} \right) ds' = i \oint_{(C_{\ell})} \Phi \left[ \frac{1}{(z - \zeta_{\ell}')^2} \frac{d\zeta_{\ell}'}{ds'} \right] ds' =
$$
\n
$$
= i \left[ \frac{\Phi}{z - \zeta_{\ell}'} \right]_{s'=0}^{L} - i \oint_{(C_{\ell})} \frac{\partial \Phi}{\partial s'} \left[ \frac{1}{z - \zeta_{\ell}'} \right] ds' \tag{C.19}
$$

sendo *L* o comprimento da curva fechada referente ao contorno  $(C_{\ell})$ .

Como o contorno  $(C_{\ell})$  limita um domínio simplesmente conexo, no qual  $\Phi$  é uma função unívoca, o primeiro termo do lado direito de (C.19) se anula, então, a Equação (C.16) torna-se em

$$
\left\{\n \begin{array}{l}\n P \in (T_1): \quad 2\pi \overline{c}(P) \\
P \notin (T_1): \quad 0\n \end{array}\n \right\} =\n \sum_{\ell=1}^{N} \left\{\n \iint_{(T_\ell)} \nabla^2 \varPhi \frac{dx'dy'}{z-z'_\ell} +\n \oint_{(C_\ell)} \left(\frac{\partial \varPhi}{\partial n'} + i \frac{\partial \varPhi}{\partial s'}\right) \frac{ds'}{z-\varsigma'_\ell}\n \right\}\n \tag{C.20.a-b}
$$

Os valores de  $\nabla^2 \Phi = B(x', y')$  e  $[\partial \Phi/\partial n' - i \partial \Phi/\partial s']$  independem de  $\ell$ , quando se calcula em pontos circunferenciais periódicos (período  $2\pi / N$ ) em cada domínio, ou seja,

$$
z'_{\ell} = z'_1 e^{i(\ell-1)2\pi/N} \tag{C.21}
$$

e

$$
\varsigma_{\ell}^{\prime} = \varsigma_1^{\prime} e^{i(\ell-1)2\pi/N} \tag{C.22}
$$

sendo  $\ell = 1, 2, ..., N$ 

Com isso, as Equações (C.20.a-b) tornam-se

$$
\begin{aligned} P \in (T_1): \quad & 2\pi \overline{c}(P) \\ P \notin (T_1): \quad & 0 \end{aligned} = \sum_{\ell=1}^N \iint_{(T_\ell)} \nabla^2 \Phi \sum_{\ell=1}^N \left( \frac{1}{z - z'_\ell} \right) dx' dy' + \\ - \oint_{(C_\ell)} \left( \frac{\partial \phi}{\partial n'} + i \frac{\partial \phi}{\partial s'} \right) \sum_{\ell=1}^N \left( \frac{1}{z - z'_\ell} \right) ds' \tag{C.23.a-b}
$$

Sendo

$$
c_x = \frac{\partial \Phi}{\partial x} \qquad \qquad e \qquad \qquad c_y = \frac{\partial \Phi}{\partial y} \tag{C.24}
$$

e

$$
c_n = \frac{\partial \Phi}{\partial n} \qquad \qquad e \qquad \qquad c_s = \frac{\partial \Phi}{\partial s} \tag{C.25}
$$

e observando na Figura C.2 que  $c_n = -c_r$  e  $c_s = c_\theta$ , pode-se escrever

$$
\left(\frac{\partial \Phi}{\partial n'} + i \frac{\partial \Phi}{\partial s'}\right) \sum_{\ell=1}^{N} \left(\frac{1}{z - \zeta_{\ell}'}\right) = \left(-c_r + i c_{\theta}\right) \sum_{\ell=1}^{N} \left(\frac{1}{z - \zeta_{\ell}'}\right)
$$
(C.26)

Adotando a convenção  $(T_1) = (T)$  e  $(C_1) = (C)$ , as Equações (C.23) tornam-se

$$
P \in (T_1): \quad 2\pi \overline{c}(P) \Big\{ = \iint_{(T_\ell)} \nabla^2 \Phi \sum_{\ell=1}^N \left( \frac{1}{z - z'_\ell} \right) dx'dy' +
$$

$$
-\oint_{(C_\ell)} \left( -c_r + i c_\theta \right) \sum_{\ell=1}^N \left( \frac{1}{z - \zeta'_\ell} \right) ds'
$$
(C.27.a-b)

Pode ser demonstrado, através de decomposição em *N* frações parciais, que

$$
K(z, z') = \sum_{\ell=1}^{N} \frac{1}{z - z_{\ell}'} = \frac{N z^{N-1}}{z^N - z'^N}
$$
 (C.28)

e

$$
K(z,\varsigma') = \sum_{\ell=1}^{N} \frac{1}{z - \varsigma_{\ell}'} = \frac{N z^{N-1}}{z^N - \varsigma_{\ell}'} \tag{C.29}
$$

Considerando as Equações (C.1), (C.25), (C.27.a-b), (C.27) e (C.28), define-se

$$
F(z, z') = \nabla^2 \Phi \sum_{\ell=1}^N \left( \frac{1}{z - z'_\ell} \right) = B(z') c_r(z') K(z, z')
$$
 (C.30)

e

$$
G(z,\varsigma') = \left(\frac{\partial \Phi}{\partial n'} + i\frac{\partial \Phi}{\partial s'}\right) \sum_{\ell=1}^{N} \left(\frac{1}{z-\varsigma_{\ell}'}\right) = (-c_r + ic_{\theta})K(z,\varsigma')
$$
(C.31)

Substituindo as Equações (C.30) e (C.31) nas Equações (C.27.a-b), resulta

$$
\left\{\n \begin{array}{ll}\n P \in (T_1): & 2\pi \overline{c}(P) \\
P \notin (T_1): & 0\n \end{array}\n \right\} = \iint_{(T)} F(z, z') \, dx' dy' + \oint_{(C)} G(z, \varsigma') ds' \tag{C.32.a-b}
$$

### **C.2.3 Desenvolvimento da integral de contorno**

 Considerando a integral de contorno nas Equações (3.32.a-b), pode-se abrir o seu caminho de integração de acordo com a Equação (C.33), conforme ilustra a Figura C.3.

$$
I_{\text{(C)}} = \oint_{\text{(C)}} G(z, \zeta') ds' = I_{\text{AB}} + I_{\text{BC}} + I_{\text{CD}} + I_{\text{DE}} + I_{\text{EF}} + I_{\text{FG}} + I_{\text{GH}} + I_{\text{HA}}
$$
(C.33)

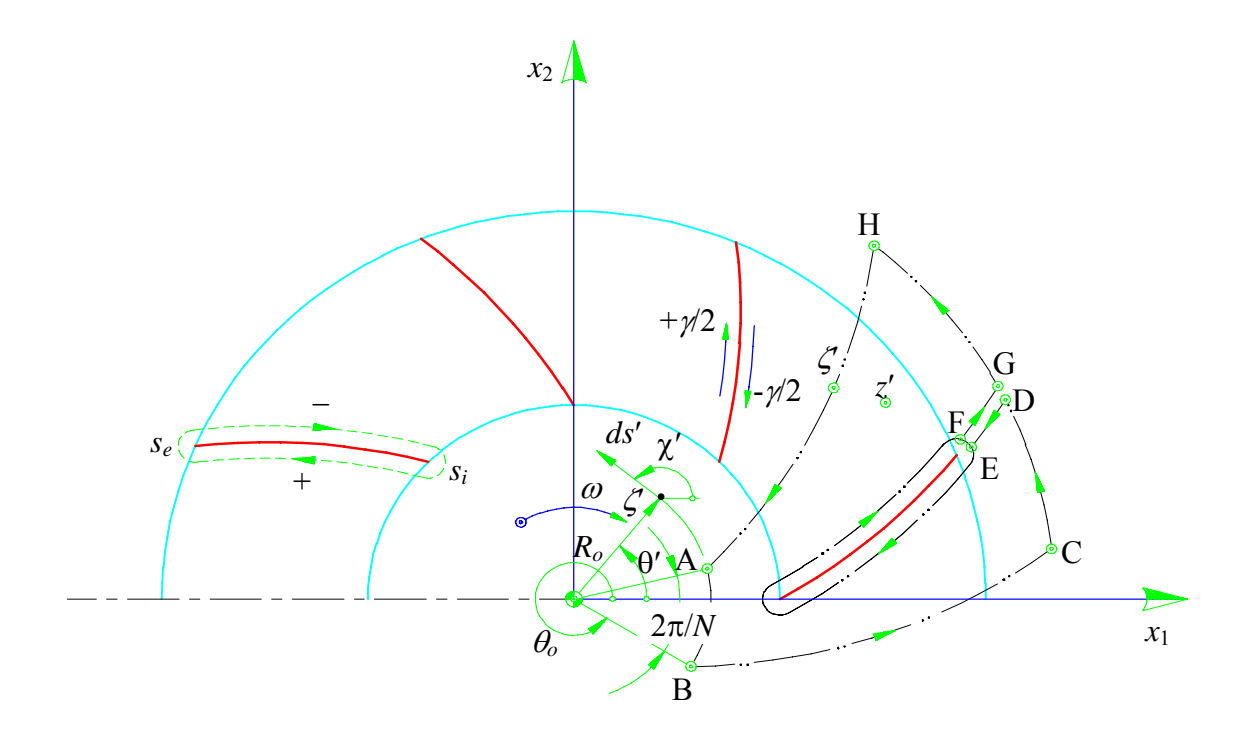

**Figura C.3** Notações para a grade radial móvel com pás de espessura infinitamente fina

 As integrais sobre os trechos BC e DE se anulam, respectivamente, com as integrais sobre os trechos HA e FG, ou seja,

$$
I_{BC} = -I_{HA} \qquad e \qquad I_{DE} = -I_{FG} \tag{C.34}
$$

A integral sobre a linha representativa da pá é dada por

$$
I_{EF} = \oint_{(k)} G(z, \zeta') ds'
$$
 (C.35)

Portanto, a integral de contorno, nas Equações (C.32.a-b), torna-se em

$$
I_{(C)} = \oint_{(C)} G(z, \zeta') ds' =
$$
\n
$$
\int_{A}^{B} G(z, \zeta') ds' + \int_{C}^{D} G(z, \zeta') ds' + \oint_{(K)} G(z, \zeta') ds' + \int_{G}^{H} G(z, \zeta') ds'
$$
\n(C.36)

Conforme a Figura C.3,

$$
\zeta' = r_o e^{i\theta'} \tag{C.37}
$$

e

$$
ds' = e^{-i\chi'} d\zeta' \tag{C.38}
$$

obtendo-se

$$
d\zeta' = i r_o e^{i\theta'} d\theta'
$$
 (C.39)

Também, da Figura C.3, tem-se

$$
\chi' - \theta' = \frac{\pi}{2} \tag{C.40}
$$

Das Equações (C.37), (C.38) e (C.39), ou da própria Figura C.3, obtém-se

$$
ds' = r_o \, d\theta' \tag{C.41}
$$

$$
\theta' = \theta_o + 2\pi / N, \qquad \text{(no ponto A da Figura C.3)} \tag{C.42}
$$

$$
\theta' = \theta_o.
$$
 (no ponto B da Figura C.3) (C.43)

A primeira integral do segundo membro da Equação (C.36), no limite com  $r_o \rightarrow 0$ , torna-se em

$$
I_{AB} = \lim_{r_o \to 0} \int_A^B G(z, \varsigma') \, ds' = -\lim_{r_o \to 0} r_o \int_{\theta_o}^{\theta_o + 2\pi/N} G(z, \varsigma') \, d\theta' \tag{C.44}
$$

Considerando a substituição de variável representada na Equação (C.45)

$$
\lambda_o = a + b\theta' \tag{C.45}
$$

com

$$
\lambda_o = 0
$$
, para  $\theta' = \theta_o$  e  $\lambda_o = 2\pi$ , para  $\theta' = \theta_o + 2\pi / N$  (C.46)

obtém-se

$$
\lambda_o = (\theta' - \theta_o)N\tag{C.47}
$$

e, portanto,

$$
d\theta' = \frac{d\lambda_o}{N} \tag{C.48}
$$

Sendo

$$
\zeta' = r_o e^{i\theta'} = r_o e^{i(\frac{\lambda_o}{N} + \theta_o)}
$$
\n(C.49.a)

e

$$
\zeta^{\prime N} = r_o^N e^{iN(\frac{\lambda_o}{N} + \theta_o)}
$$
 (C.49.b)

obtém-se

$$
d\lambda_o = -i \frac{d\zeta'}{\zeta'}^{N} \tag{C.50}
$$

Considerando as Equações (C.29), (C.48) e (C.50), a Equação (C.44) torna-se em

$$
I_{AB} = \lim_{r_o \to 0} \int_A^B G(z, \zeta') ds' = -\lim_{r_o \to 0} \int_{\theta_o}^{\theta_o + 2\pi/N} G(z, \zeta') d\theta' = -\lim_{r_o \to 0} \int_0^{2\pi} G(z, \zeta') d\lambda_o
$$
  

$$
= -\lim_{r_o \to 0} \frac{r_o}{N} \oint_{\zeta_{r_o}} (-c_r - i c_\theta) \frac{N z^{N-1}}{z^N - \zeta'^N} (-i) \frac{d \zeta'^N}{\zeta'^N}
$$
  

$$
= i \lim_{r_o \to 0} r_0 \oint_{\zeta_{r_o}} (c_r - i c_\theta) \frac{z^{N-1}}{\zeta'^N (\zeta'^N - z^N)} d \zeta'^N
$$
(C.51)

Pode ser demonstrado que

$$
\frac{z^N}{\varsigma'^N(\varsigma'^N - z^N)} = \frac{-1}{\varsigma'^N} + \frac{1}{\varsigma'^N - z^N}
$$
(C.52)

Considerando (C.52), a Equação (C.51) torna-se em

$$
I_{AB} = i \lim_{r_o \to 0} r_o \oint_{\zeta_{r_o}} (c_r - i c_\theta) \frac{z^{N-1}}{\zeta^{N} (\zeta^{N} - z^N)} d\zeta^{N}
$$
  
=  $\frac{i}{z} \lim_{r_o \to 0} \left[ \oint_{\zeta_{r_o}} r_o \frac{c_r - i c_\theta}{\zeta^{N} - z^N} d\zeta^{N} - \oint_{\zeta_{r_0}} r_o \frac{c_r - i c_\theta}{\zeta^{N} - z^N} d\zeta^{N} \right]$  (C.53)

 Aplicando a fórmula integral de Cauchy, são obtidos os resultados apresentados nas Equações (C.54) e (C.55).

$$
\oint_{\zeta_{r_o}} r_o \frac{c_r - i c_\theta}{\zeta'^N - z^N} d\zeta'^N = 0
$$
\n(C.54)

e

$$
\oint_{\zeta_{r_o}} r_o \frac{c_r - i c_\theta}{\zeta'} d\zeta'^N = 2\pi i r_o (c_r - i c_\theta)
$$
\n(C.55)

Portanto, a Equação (C.44) torna-se em

$$
I_{AB} = \lim_{r_o \to 0} \int_{A}^{B} G(z, \zeta') \, ds' = \frac{2\pi}{z} \lim_{r_o \to 0} r_o (c_r - i c_\theta)
$$
\n(C.56)

Aplicando o mesmo desenvolvimento anterior para as integrais  $I_{CD}$  e  $I_{GH}$ , tem-se

$$
I_{\rm CD} + I_{\rm GH} = \int_{C}^{D} G(z, \zeta') \, ds' + \int_{G}^{H} G(z, \zeta') \, ds' = \int_{\theta_{\infty}}^{\theta_{\infty} + 2\pi/N} G(z, \zeta') \, ds' \tag{C.57}
$$

sendo

$$
\zeta' = r_{\infty} e^{i\theta'} \tag{C.58}
$$

$$
\lambda_{\infty} = (\theta' - \theta_{\infty}) N \tag{C.59}
$$

e fazendo o limite com *r*<sup>∞</sup> → ∞ , obtém-se

$$
I_{\rm CD} + I_{\rm GH} = -\lim_{r_{\infty} \to \infty} \int_0^{2\pi} r_{\infty} (-c_r + i c_\theta) \frac{z^{N-1}}{\zeta^{N} - z^N} d\lambda_{\infty}
$$
 (C.60)

sendo

$$
z = re^{i\theta}, \qquad \text{com} \qquad r \neq \infty \tag{C.61}
$$

tem-se

$$
I_{\rm CD} + I_{\rm GH} = -\lim_{r_{\infty} \to \infty} \int_0^{2\pi} \frac{(-c_r + i c_\theta)}{e^{i N \theta'} - \left(\frac{r}{r_\infty}\right)^N} e^{i N \theta} \left(\frac{r}{r_\infty}\right)^{N-1} e^{i (N-1) \theta} d\lambda_\infty \tag{C.62.a}
$$

Para  $N > 1$  com  $r_{\infty} \rightarrow \infty$ , tem-se 1 0  $r\bigg)^N$ *r* −  $\left(\frac{r}{r_{\infty}}\right)^{N-1} \rightarrow$  $(r_{\infty})$ 

Portanto, a Equação (C.62) torna-se em

$$
I_{\rm CD} + I_{\rm GH} = 0, \quad \text{para } N > 1 \tag{C.62.b}
$$

Para *N* = 1, e considerando novamente a variável θ′ , tem-se

$$
I_{\rm CD} + I_{\rm GH} = -\lim_{r_{\infty} \to \infty} \int_{\theta_{\infty}}^{\theta_{\infty} + 2\pi} (-c_r - i c_{\theta}) e^{-i\theta'} d\theta'
$$
 (C.63)

Como não há singularidades no infinito, ou seja, quando *r*<sup>∞</sup> → ∞ , obtém-se

$$
\lim_{r_{\infty}\to\infty}c_r = \lim_{r_{\infty}\to\infty}c_{\theta} = 0
$$
\n(C.64)

resultando

$$
I_{\rm CD} + I_{\rm GH} = 0, \qquad \text{para } N = 1 \tag{C.65}
$$

Portanto, considerando as Equações (C.62.b) e (C.65), a (C.57) torna-se em

$$
I_{\rm CD} + I_{\rm GH} = \int_{\rm C}^{\rm D} G(z, \varsigma') \, ds' + \int_{\rm G}^{\rm H} G(z, \varsigma') \, ds' = 0 \tag{C.66}
$$

A Equação (C.33), com as Equações (C.56) e (C.66), torna-se em

$$
I_{(C)} = \oint_{(C)} G(z, \zeta') ds' = \frac{2\pi}{z} \lim_{r_o \to 0} r_o (c_r - i c_\theta) + \oint_{(\kappa)} G(z, \zeta') ds'
$$
 (C.67)

### **C.2.4 Desenvolvimento da integral de superfície**

Considerando a integral de superfície nas Equações (3.32.a-b), ou seja,

$$
I_{(T)} = \iint_{(T)} F(z, z') dx'dy' = \iint_{(T)} B(z') c_r(z') K(z, z') dx'dy'
$$
 (C.68)

observa-se que o seu integrando contém o componente radial da velocidade absoluta  $c_r(z)$ que é uma função, em princípio, desconhecida. Neste caso, a solução da Equação (C.32) pode ser obtida somente por processo iterativo.

Para uma primeira aproximação, pode-se considerar o valor médio de  $c_r(z')$  através da equação da continuidade do escoamento, ou seja,

$$
c_r(z') \cong c_m(z') = \frac{Q}{2\pi r' b(r')}
$$
\n(C.69)

Considerando que o

$$
\lim_{r_o \to 0} r_o \, c_r(r_o) = \frac{Q}{2 \pi b(r_o)}\tag{C.70}
$$

e, em consequência,

$$
\frac{2\pi}{z} \lim_{r_o \to 0} r_o c_r(r_o) = \frac{Q}{z b(r_o)},
$$
\n(C.71)

obtém-se, como aproximação, que

$$
\frac{r'}{b(r')} \frac{db(r')}{dr'} c_r(z') \approx \frac{r'}{b(r')} \frac{db(r')}{dr'} \frac{Q}{2\pi r' b(r')}
$$

$$
= \frac{Q}{2\pi} \frac{1}{b^2(r')} \frac{db(r')}{dr'} = -\frac{Q}{2\pi} \frac{d}{dr'} \left[ \frac{1}{b(r')} \right]
$$
(C.72)

Substituindo (C.72) em (C.68), e considerando a Equação (C.28), obtém-se

$$
I_{(T)} = \iint_{(T)} F(z, z') \, dx' dy' = \iint_{(T)} \left[ -\frac{1}{b(r')} \frac{db(r')}{dr'} c_r(z') \frac{N z^{N-1}}{z^N - z'} \right] dx' dy'
$$

$$
= \iint_{(T)} \left[ -\frac{1}{b(r')} \frac{db(r')}{dr'} c_r(z') \frac{N z^{N-1}}{z^N - z'} \right] r' dr' d\theta'
$$
  

$$
= \frac{Q}{2\pi} \int_{r_0 \to 0}^{r_\infty \to \infty} \frac{d}{dr'} \left[ \frac{1}{b(r')} \right] \int_{f(r')}^{f(r') + 2\pi/N} \left( \frac{N z^{N-1}}{z^N - z'} d\theta' \right) dr'.
$$
 (C.73)

#### Desenvolvendo isoladamente a integral

$$
\int_{f(r')}^{f(r')+2\pi/N} \frac{N z^{N-1}}{z^N - z'} \, \mathrm{d}\theta' \tag{C.74}
$$

com

$$
\lambda = (\theta' - f(r'))N \tag{C.75}
$$

e

$$
z' = r' e^{i\theta'} \tag{C.76}
$$

tem-se

$$
d\lambda = -i \frac{d(z'^N)}{z'^N} \tag{C.77}
$$

obtendo-se

$$
\int_{f(r')}^{f(r')+2\pi/N} \frac{N z^{N-1}}{z^N - z'^N} d\theta' = \int_0^{2\pi} \frac{z^{N-1}}{z^N - z'^N} d\lambda = -i \oint \frac{z^{N-1}}{z'^N (z^N - z'^N)} d(z'^N)
$$
  
=  $i \oint \frac{z^{N-1}}{z'^N (z^N - z'^N)} d(z'^N)$  (C.78)

Em termos de frações parciais, conforme feito na Equação (C.52), obtém-se

$$
i \oint \frac{z^{N-1}}{z'^N (z^N - z'^N)} d(z'^N) = -\frac{i}{z} \left[ \oint \frac{d(z'^N)}{z'^N - z^N} - \oint \frac{d(z'^N)}{z'^N} \right]
$$
(C.79)

 Aplicando a fórmula integral de Cauchy, a expressão entre colchetes na Equação (C.79) é igual a 0, para  $|z'| < |z|$ , e igual a  $2\pi i$ , para  $|z'| > |z|$ . Dessa forma, a Equação (C.78) tornase em

$$
\int_{f(r')}^{f(r')+2\pi/N} \frac{N z^{N-1}}{z^N - z'} d\theta' = \frac{2\pi}{z}, \quad \text{para } (r' > r)
$$
 (C.80)

e

$$
\int_{f(r')}^{f(r')+2\pi/N} \frac{N z^{N-1}}{z^N - z'} d\theta' = 0, \quad \text{para } (r' < r)
$$
 (C.81)

Substituindo as Equações (C.80) e (C.81) na Equação (C.73), resulta

$$
I_{(\text{T})} = \iint_{(\text{T})} F(z, z') dx' dy' = \frac{Q}{2\pi} \int_{r_0 \to 0}^r \frac{d}{dr'} \left[ \frac{1}{b(r')} \right] \left( \frac{2\pi}{z} \right) dr' = \frac{Q}{z} \left[ \frac{1}{b(r')} \right]_{r_0 \to 0}^r
$$
  
=  $\frac{Q}{z b(r)} - \frac{Q}{z b(r_0)} = \frac{Q}{z b(r)} - \frac{2\pi}{z} \lim_{r_0 \to 0} r_0 c_r$  (C.82)

# **C.2.5 Equação integral da velocidade absoluta no contorno da pá**

Substituindo as Equações (C.67) e (C.82) na Equação (C.32.a), tem-se

$$
2\pi\overline{c}(z) = \frac{Q}{z b(r)} - \frac{2\pi}{z} \lim_{r_o \to 0} r_o c_r + \frac{2\pi}{z} \lim_{r_o \to 0} r_o (c_r - i c_\theta) + \oint_{(\kappa)} G(z, \zeta') ds'.
$$
 (C.83)

Portanto,

$$
2\pi \overline{c}(z) = \frac{Q}{z b(r)} - \frac{2\pi i}{z} \lim_{r_o \to 0} r_o c_\theta + \oint_{(\kappa)} G(z, \zeta') ds'
$$
 (C.84)

Definindo-se a pré-rotação anti-horária,  $\Gamma_0$ , como

$$
\Gamma_o = \lim_{r_o \to 0} 2\pi r_o c_\theta, \tag{C.85}
$$

a Equação (C.84) torna-se em

$$
\overline{c}(z) = \frac{Q/b(r) - i\Gamma_o}{2\pi z} + \frac{1}{2\pi} \oint_{(\kappa)} G(z, \zeta') ds'
$$
 (C.86)

 A Equação (C.86) é linear e com singularidades de perturbação apenas no contorno (κ) de cada pá. A diferença entre essa formulação e aquela para o caso de largura da pá, *b* = *b*(*r*), constante está no termo fonte, cuja intensidade passa a variar com a largura radial da pá, segundo  $Q/b(r)$ .

 No caso de pás infinitamente finas, a integral de contorno (κ) da pá pode ser reduzida a uma integral de linha estendendo-se do bordo de ataque, *si* , ao bordo de fuga, *se* , Figura C.3, como demonstrado no próximo item.

### **C.2.6 Equação integral da velocidade absoluta no contorno da pá no caso de pás infinitamente finas**

Analisando a integral da Equação (C.86), ou seja,

$$
I_{(\kappa)} = \oint_{(\kappa)} G(z, \zeta') \, ds' \tag{C.87}
$$

que representa o efeito das pás do rotor, pode-se obter uma expressão para essa integral para pás de espessura infinitamente fina de formato arbitrário, então, conforme a Figura C.1.

$$
I_{(\kappa)} = \oint_{(\kappa)} G(z, \zeta') ds' = \oint_{(\kappa)} (c_{n'} + i c_{s'}) ds' \frac{N z^{N-1}}{z^N - \zeta'} = \int_{s_i}^{s_e} \left[ c_{n'}^{(-)} + i c_{s'}^{(-)} \right] \frac{N z^{N-1}}{z^N - (\zeta')^{(-)}} ds' + \int_{s_i}^{s_e} \left[ c_{n'}^{(+)} + i c_{s'}^{(+)} \right] \frac{N z^{N-1}}{z^N - (\zeta')^{(+)}} ds' \tag{C.88}
$$

No caso de pás infinitamente finas, observa-se que

$$
\zeta'^{(-)} = \zeta'^{(+)} = \zeta' \tag{C.89}
$$

e, ainda,

$$
= \int_{s_i}^{s e} \left[ c_n^{(-)} + i c_s^{(-)} \right] \frac{N z^{N-1}}{z^N - (\zeta'^N)^{(-)}} ds' = - \int_{s_i}^{s_e} \left[ c_n^{(-)} + i c_s^{(-)} \right] \frac{N z^{N-1}}{z^N - (\zeta'^N)^{(+)}} ds' \tag{C.90}
$$

onde o sinal (+) indica o lado de sucção e o sinal (−) o lado de pressão da pá.

Com isso, a Equação (C.88) torna-se em

$$
I_{(\kappa)} = \oint_{(\kappa)} G(z, \zeta') ds' = \int_{s_i}^{s_e} G(z, \zeta') ds' + \int_{s_i}^{s_e} G(z, \zeta') ds' = \int_{s_i}^{s_e} [G(z, \zeta')^{(+)} - G(z, \zeta')^{(-)}] ds'
$$
  
= 
$$
- \int_{s_i}^{s_e} \Big[ (c_{n'}^{(+)} + c_{n'}^{(-)}) + i (c_{s'}^{(+)} + c_{s'}^{(-)}) \Big] \frac{N z^{N-1}}{z^N - (\zeta')^{(+)}} ds'
$$
(C.91)

Considera-se as definições

$$
c_{n'}^{(+)} + c_{n'}^{(-)} = q(\varsigma'), \tag{C.92}
$$

representando uma distribuição de fontes, e

$$
c_{s'}^{(+)} + c_{s'}^{(-)} = \gamma(\zeta')
$$
 (C.93)

representando uma distribuição de vórtices.

Como

$$
c_n = w_n + u_n = u_n \tag{C.94}
$$

visto que  $w_n = 0$ , pela condição de tangência, e ainda

$$
u_n^{(+)} = u_n^{(-)}
$$
 (C.95)

devido à continuidade da velocidade de condução do rotor num dado ponto sobre a pá, tem-se

$$
q = c_{n'}^{(+)} - c_{n'}^{(-)} = u_n^{(+)} - u_n^{(-)} = 0
$$
\n(C.96)

Portanto, a Equação (C.91) pode ser escrita por

$$
I_{(\kappa)} = \int_{(\kappa)} G(z, \zeta') ds' = i N \int_{s_i}^{s_e} \frac{\gamma(\zeta') z^{N-1}}{z^N - \zeta'} ds'
$$
 (C.97)

e, em consequência, a Equação (C.86) torna-se em

$$
\overline{c}(z) \cong \frac{Q/b(r) - i\Gamma_o}{2\pi z} + \frac{i}{2\pi} \int_{s_i}^{s_e} \gamma(s') K(z, \zeta') ds'
$$
 (C.98)

 Portanto, para pás infinitamente finas, a integral de contorno em (C.87) pôde ser reduzida a uma integral de linha estendendo-se do bordo de ataque (*si*) ao bordo de fuga (*se*) e representando o efeito da distribuição de vórtices de densidade, γ(ς), sobre a linha da pá.

 Seja ς um ponto de cálculo genérico sobre a pá. A velocidade média na linha da pá,  $\overline{c}(\varsigma)$ , é calculada fazendo  $z = \varsigma$  na Equação (C.98) e interpretando a integral no sentido do valor principal de Cauchy, ou seja,

$$
\overline{c}(\varsigma) \cong \frac{Q/b(r) - i\Gamma_o}{2\pi \varsigma} + \frac{i}{2\pi} \int_{s_i}^{s_e} \gamma(s') K(\varsigma, \varsigma') ds' \tag{C.99}
$$

Na Equação (C.99),  $\bar{c}(\zeta)$  representa a média entre as velocidades absolutas complexas conjugadas nos lados de sucção,  $\overline{c}^{(+)}(\varsigma)$ , e de pressão,  $\overline{c}^{(-)}(\varsigma)$ , ou seja,

$$
\overline{c}(\zeta) = \frac{c^{(+)}(\zeta) + c^{(-)}(\zeta)}{2}
$$
\n(C.100)

Por sua vez,  $\overline{c}^{(+)}(\varsigma)$  e  $\overline{c}^{(-)}(\varsigma)$ , podem ser determinadas considerando a descontinuidade tangencial imposta pela distribuição de densidades de vórtices,  $\gamma(\zeta)$ .

 Conforme a Figura C.4, pode-se efetuar a mudança de coordenadas (*x*, *y*) para (*s*, *n*), sendo *s* e *n*, respectivamente, a tangente e a normal à pá. Assim,

$$
(c_s + i c_n) = (c_x + i c_y) e^{-i(\theta + \pi/2 - \beta)}
$$
\n(C.101)

A velocidade complexa conjugada no sistema de coordenadas (s, n) é dada por

$$
(c_s + i c_n) = \overline{c}(\varsigma) e^{i(\theta + \pi/2 - \beta)}
$$
\n(C.102)

ou, ainda,

$$
c_s(\zeta) - i c_n(\zeta) = i \overline{c}(\zeta) e^{i(\theta - \beta)}
$$
\n(C.103)

Considerando a descontinuidade na velocidade tangencial,  $\pm \gamma/2$ , típica de qualquer distribuição de vórtices, tem-se, para os lados de sucção (+) e de pressão (−), que

$$
\overline{c}^{(+)}(\varsigma) = \overline{c}(\varsigma) + \frac{\gamma}{2} e^{-i(\theta + \pi/2 - \beta)}
$$
\n(C.104)

e

$$
\overline{c}^{(-)}(\varsigma) = \overline{c}(\varsigma) - \frac{\gamma}{2} e^{-i(\theta + \pi/2 - \beta)}
$$
\n(C.105)

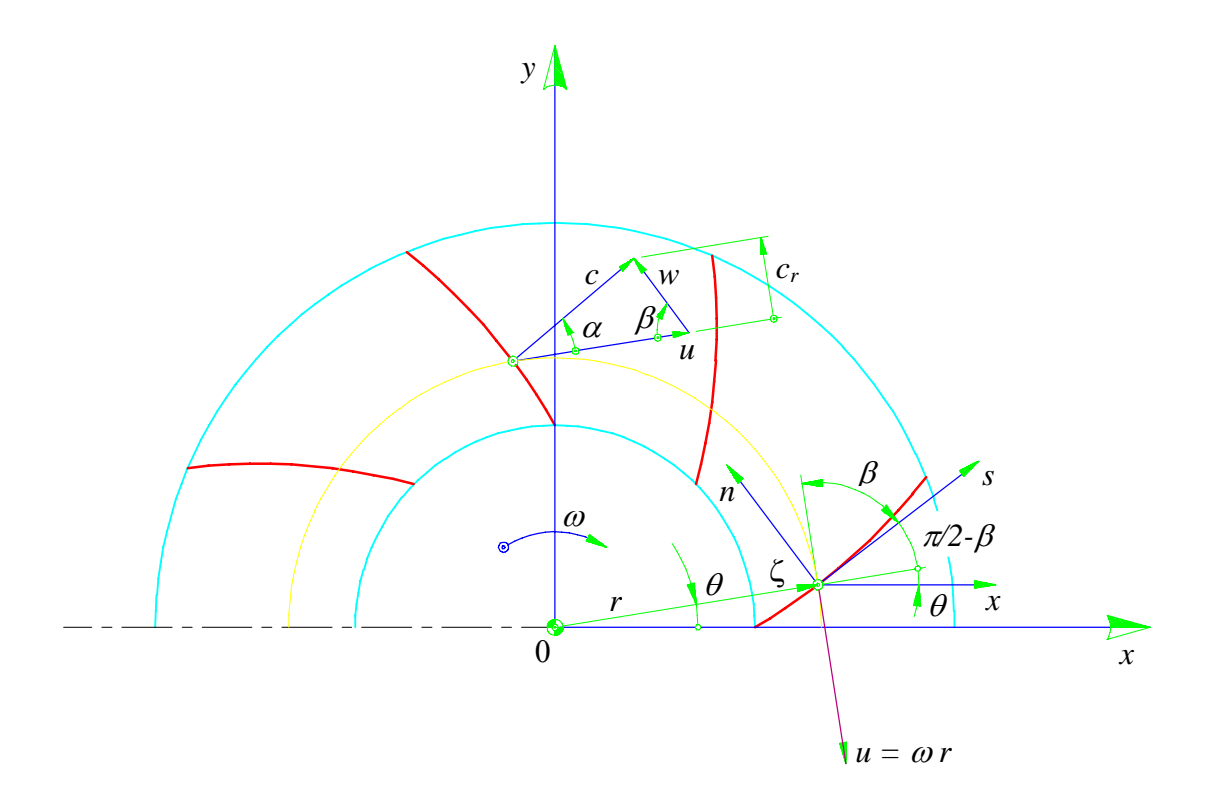

**Figura C.4** Condição de tangência do escoamento relativo

Das Equações (C.104) e (C.105), juntamente com a Equação (C.103), obtém-se

$$
c_s^{(+)}(\zeta) = \Re e[i\,\overline{c}(\zeta) e^{i(\theta-\beta)}] + \frac{\gamma(\zeta)}{2}
$$
\n(C.106)

$$
c_s^{(-)}(\zeta) = \Re e[i\,\overline{c}(\zeta)e^{i(\theta-\beta)}] - \frac{\gamma(\zeta)}{2}
$$
\n(C.107)

$$
c_n^{(+)}(\zeta) = c_n^{(-)}(\zeta) = \mathfrak{Im}[\mathrm{i}\,\overline{c}(\zeta)\,\mathrm{e}^{\mathrm{i}\,(\theta-\beta)}\,]c_s^{(-)}(\zeta)
$$
\n(C.108)

e

## **C.2.7 Equação integral de Fredholm de primeira espécie para o escoamento em rotores centrífugos convencionais**

Para o caso de pás infinitamente finas, a velocidade relativa complexa conjugada é

$$
\overline{w}(\zeta) = \overline{c}(\zeta) - \overline{u}(\zeta) \tag{C.109}
$$

Sendo

$$
\overline{w}(\varsigma) = \overline{w}_s(\varsigma) - i \,\overline{w}_n(\varsigma) \tag{C.110}
$$

pode-se escrever, de maneira semelhante à Equação (C.103), que

$$
w_s(\zeta) - i w_n(\zeta) = i \overline{w}(\zeta) e^{i(\theta - \beta)}
$$
\n(C.111)

 Assim, os componentes normais e tangenciais da velocidade relativa nos lados de sucção da pá (+) e de pressão (−) tornam-se

$$
w_n^{(+)}(\zeta) = w_n^{(-)}(\zeta) = -\mathfrak{Im}\left\{ \left[ i\left(\overline{c}(\zeta) - \overline{u}(\zeta)\right] e^{i(\theta - \beta)} \right\} \right\}
$$
 (C.112)

$$
w_s^{(+)}(\zeta) = \Re e \{ [i \overline{c}(\zeta) - \overline{u}(\zeta) e^{i(\theta - \beta)} \} + \frac{\gamma(\zeta)}{2}
$$
 (C.113)

e

$$
w_s^{(-)}(\zeta) = \Re e \{ [i \overline{c}(\zeta) - \overline{u}(\zeta) e^{i(\theta - \beta)} \} - \frac{\gamma(\zeta)}{2} \tag{C.114}
$$

Aplicando a condição de tangência

$$
w_n^{(+)}(\zeta) = w_n^{(-)} = 0 \tag{C.115}
$$

tem-se que

$$
\mathfrak{Im}\left\{\mathbf{i}[\overline{c}(\zeta)-\overline{u}(\zeta)]\mathbf{e}^{\mathbf{i}(\theta-\beta)}\right\}=0
$$
\n(C.116)

Assim, conforme a Equação (C.116), obtém-se

$$
\mathfrak{Im}\{\mathrm{i}\,\overline{c}(\varsigma)\,\mathrm{e}^{\mathrm{i}\,(\theta-\beta)}\} - \mathfrak{Im}\{\mathrm{i}\,\overline{u}(\varsigma)\,\mathrm{e}^{\mathrm{i}\,(\theta-\beta)}\} = 0\tag{C.117}
$$

Substituindo a Equação (C.100) na Equação (C.117), e sendo

$$
u = \omega r e^{-i(\pi/2 - \theta)} \tag{C.118}
$$

resulta

$$
\Im \left\{ i \frac{Q/b(r) - i \Gamma_o}{2\pi \zeta} e^{i(\theta - \beta)} - \frac{1}{2\pi} \int_{s_i}^{s_e} \lambda(s') K(\zeta, \zeta') e^{i(\theta - \beta)} ds' \right\} +
$$
  
-
$$
\Im \left( -\omega r e^{-i\beta} \right) = 0
$$
 (C.119)

Finalmente, com

$$
\zeta = r e^{i\theta} \tag{C.120}
$$

e

$$
e^{-i\beta} = \cos\beta - i\operatorname{sen}\beta\tag{C.121}
$$

obtém-se

$$
-\frac{Q}{2\pi r b(r)} \cos \beta + \frac{\Gamma_o}{2\pi r} \sin \beta + \omega r \sin \beta + \frac{1}{2\pi} \int_{s_i}^{s_e} \gamma(s') \, \Omega(\zeta', \zeta) \, ds' \cong 0 \tag{C.122}
$$

sendo

$$
\Omega(\zeta', \zeta) = \mathfrak{Im}[K(\zeta, \zeta') e^{i(\theta - \beta)}]
$$
\n(C.123)

 A Equação (C.122) é uma equação integral de Fredholm de primeira espécie para a função incógnita <sup>γ</sup> (*s*). Os termos dessa equação representam, fisicamente, componentes de velocidades normais à pá: os dois primeiros, devido a uma fonte e a um vórtice na origem (eixo do rotor), o terceiro, o efeito normal referente à velocidade circunferencial (de condução) do rotor, e o quarto, o efeito normal absoluto das distribuições de vórtices sobre as pás.

## **Apêndice D**

# **GEOMETRIA DO ROTOR RADIAL E DA VOLUTA**

 As seções meridional e transversal (normal), que caracterizam a geometria do rotor radial e da voluta analisados neste trabalho, são apresentadas neste apêndice. O rotor radial é de um ventilador centrífugo cuja rotação específica, *nqA*, é igual a 150, portanto, na faixa de turbomáquinas radiais onde 30 < *nqA* < 200. A voluta tem formato de uma espiral logarítmica. Este apêndice está dividido em dois itens principais: D.1) Geometria do rotor; D.2) Geometria da voluta.

## **D.1 GEOMETRIA DO ROTOR**

 A geometria do rotor foi obtida analiticamente, uma vez que a sua seção meridional é composta por um disco interno (disco) perpendicular ao eixo do rotor, uma capa cônica com geratriz reta e por pás infinitamente finas, em formato de um arco de círculo, que são obtidas por meio dos diâmetros e ângulos de entrada e saída das pás.

### **D.1.1 Seção meridional do rotor**

 As arestas de entrada e de saída das pás são paralelas ao eixo do rotor. Portanto, a linha média (geratriz média) no plano meridional da superfície de revolução média do escoamento pode ser facilmente obtida através dos diâmetros e larguras de entrada e de saída das pás, que também definem a variação radial de largura das pás, *b* = *b*(*r*), conforme ilustra a Figura D.1.

$$
b_n(r) = b_{4n} - \frac{b_{4n} - b_{5n}}{r_{5n} - r_{4n}}(r_n - r_{4n})
$$
\n(D.1)

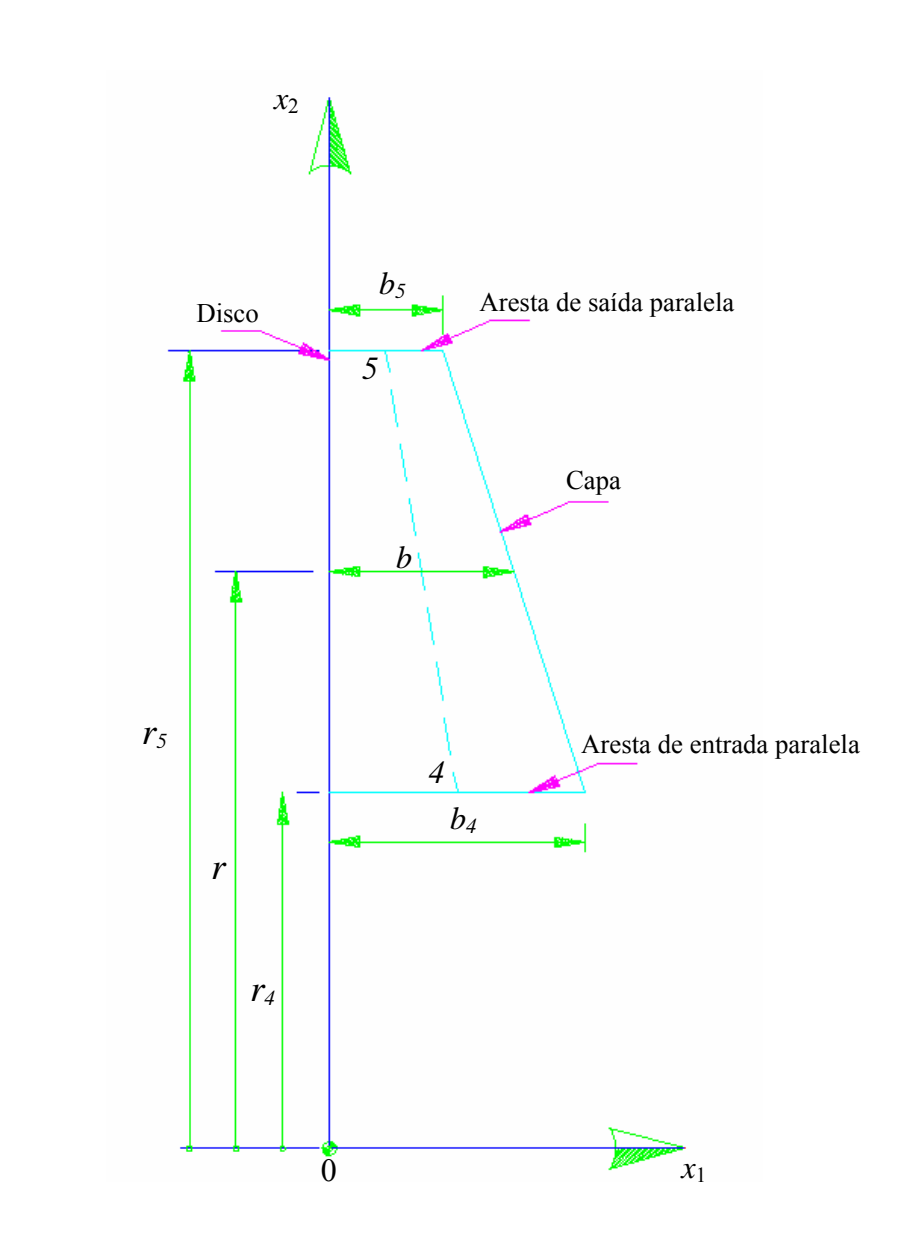

**Figura D.1** Esquema de seção meridional de rotor radial de largura das pás,  $b = b(r)$ , variável linearmente, com arestas de entrada e saída paralelas ao eixo do rotor

Sendo  $b_{4n}$  e  $b_{5n}$  correspondentes à largura na entrada e na saída para cada pá, calculadas em função da largura padrão mais um erro correspondente para cada pá, ou seja,

$$
b_{4n} = b_4 + \Delta b_{4n}
$$
  
(D.2)  

$$
b_{5n} = b_5 + \Delta b_{5n}
$$

onde  $r_{4n}$  e  $r_{5n}$  correspondem ao raio na entrada e na saída para cada pá, calculados em função do raio padrão mais um erro correspondente para cada pá, ou seja,

$$
r_{4n} = r_4 + \Delta r_{4n}
$$
  
(D.3)  

$$
r_{5n} = r_5 + \Delta r_{5n}
$$

## **D.1.2 Seção transversal do rotor**

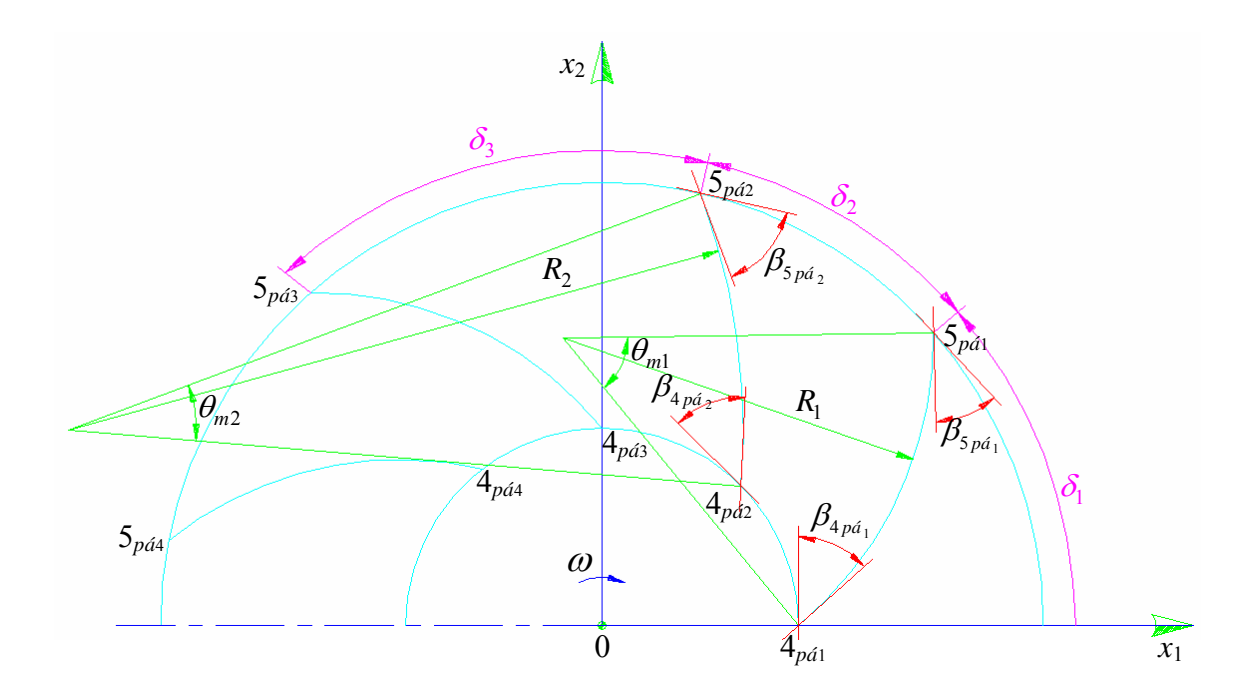

**Figura D.2** Esquema de seção transversal de rotor radial com pás infinitamente finas (PIF) em formato de arco de círculo (ARC)

 Para uma pá em formato de um arco de círculo, pode-se facilmente obter o raio de curvatura da sua linha média, *Rpá* , que, no caso de pás infinitamente finas, é o próprio arco de círculo, ou seja,

$$
R_{p\acute{a}_n} = \frac{D_{5n}^2 - D_{4n}^2}{4(D_{5n}\cos\beta_{5p\acute{a}_n} - D_{4n}\cos\beta_{4p\acute{a}_n})}
$$
(D.4)

onde  $β_{4p4n}$  e  $β_{5p4n}$  correspondem ao ângulo na entrada e na saída para cada pá, calculados em função do ângulo padrão mais um erro correspondente para cada pá, ou seja,

$$
\cos \beta_{4p\acute{a}_n} = \cos \beta_4 + \Delta \cos \beta_{4p\acute{a}_n}
$$
\n
$$
\cos \beta_{5p\acute{a}_n} = \cos \beta_5 + \Delta \cos \beta_{5p\acute{a}_n}
$$
\n(D.5)

O ângulo do setor,  $\theta_{\rm m}$ , referente à corda de cada pá, Figura D.2, é

$$
\theta_{m_n} = 2 \tan^{-1} \left( \frac{\cos \beta_{p\acute{a}_{5n}} - \frac{D_{4n}}{D_{5n}} \cos \beta_{p\acute{a}_{4n}}}{\sin \beta_{p\acute{a}_{5n}} + \frac{D_{4n}}{D_{5n}} \sin \beta_{p\acute{a}_{4n}}} \right)
$$
(D.6)

O comprimento de cada pá, *Lpá*, é calculado por

$$
L_{p\acute{a}_n} = R_{p\acute{a}_n} \theta_{m_n} \tag{D.7}
$$

onde o ângulo entre as pás  $\delta_{p\acute{a}_n}$  é determinado em função do número de pás, N, e do erro correspondente à separação das mesmas, ou seja,

$$
\delta_{p\acute{a}_n} = \frac{N}{2\pi} \Delta \delta_{p\acute{a}_n} \tag{D.8}
$$

## **D.2 GEOMETRIA DA VOLUTA**

 A geometria da voluta, em formato de uma espiral logarítmica (exceto a região da lingueta e a região próxima à saída da voluta), foi obtida analiticamente. Conhecendo-se os valores do raio de referência da voluta,  $r_e$ , os ângulos polares inicial,  $\theta_i$ , e final,  $\theta_f$ , o ângulo, *α*, da espiral logarítmica que é um valor constante, o comprimento  $\Delta r_e$  e os

comprimentos  $l_{\text{inf}}$  e  $l_{\text{sup}}$  pode calcular-se analiticamente a geometria completa do contorno da voluta.

#### **D.2.1 Seção meridional da voluta**

 As paredes laterais da voluta analisada neste trabalho são paralelas entre si, portanto, a largura da voluta,  $b_{vol}$ , é constante, conforme a Figura C3. A altura de saída da voluta,  $l_s$ , é determinada em função do raio de referência, *re*, da distância radial, Δ*re*, e do ângulo da voluta, α, conforme a Figura D.4. De posse de  $l_s$ , determina-se a largura da voluta,  $b_{vol}$ , em função da vazão de projeto e da velocidade média na saída da voluta.

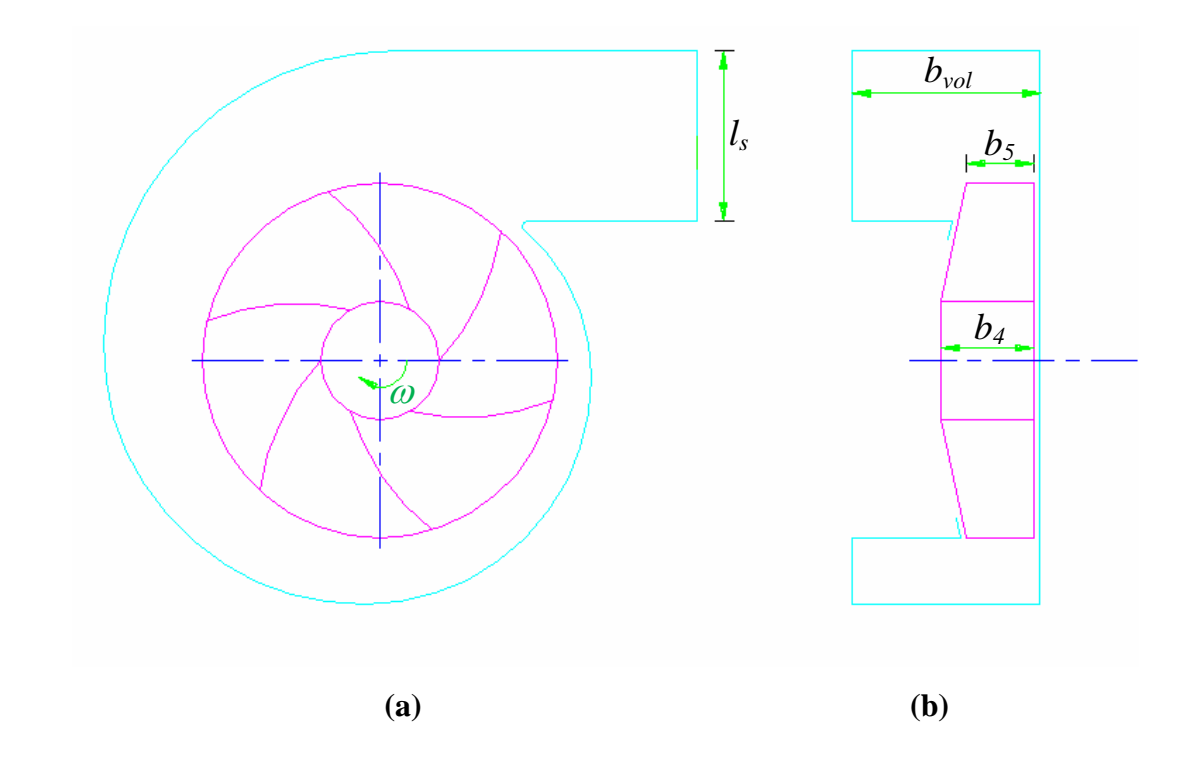

**Figura D.3** Esquema de seção meridional da voluta com largura constante

## **D.2.2 Seção transversal da voluta**

 A Figura D.4 ilustra as principais grandezas referentes à seção transversal da voluta em formato de uma espiral logarítmica cujo ângulo,  $\alpha$ , é constante no intervalo  $\theta_i \leq \theta \leq \theta_f$ .

A expressão que representa a espiral logarítmica em coordenadas polares é

$$
r = r_e e^{(\text{tag } \alpha) \theta} \tag{D.9}
$$

 Conforme a Figura D.4, a lingueta tem formato de um arco de circulo de raio *Rl* . Ao igualar a equação da circunferência de raio *Rl* que representa a voluta com a equação da circunferência e tendo em conta a distância radial, Δ*re* , obtém-se uma expressão para o raio da lingüeta, ou seja,

$$
R_{l} = \frac{r_{e} - r_{e} e^{(\text{tag } \alpha) \theta_{i}} \cos \theta_{i} - \Delta r_{e}}{1 + \cos \theta_{i}}
$$
(D.10)

De posse das Equações D.9 e D.10, e conhecendo os comprimentos  $l_{\text{inf}}$  e  $l_{\text{sup}}$ , pode-se calcular o comprimento total da voluta para posterior discretização do seu contorno.

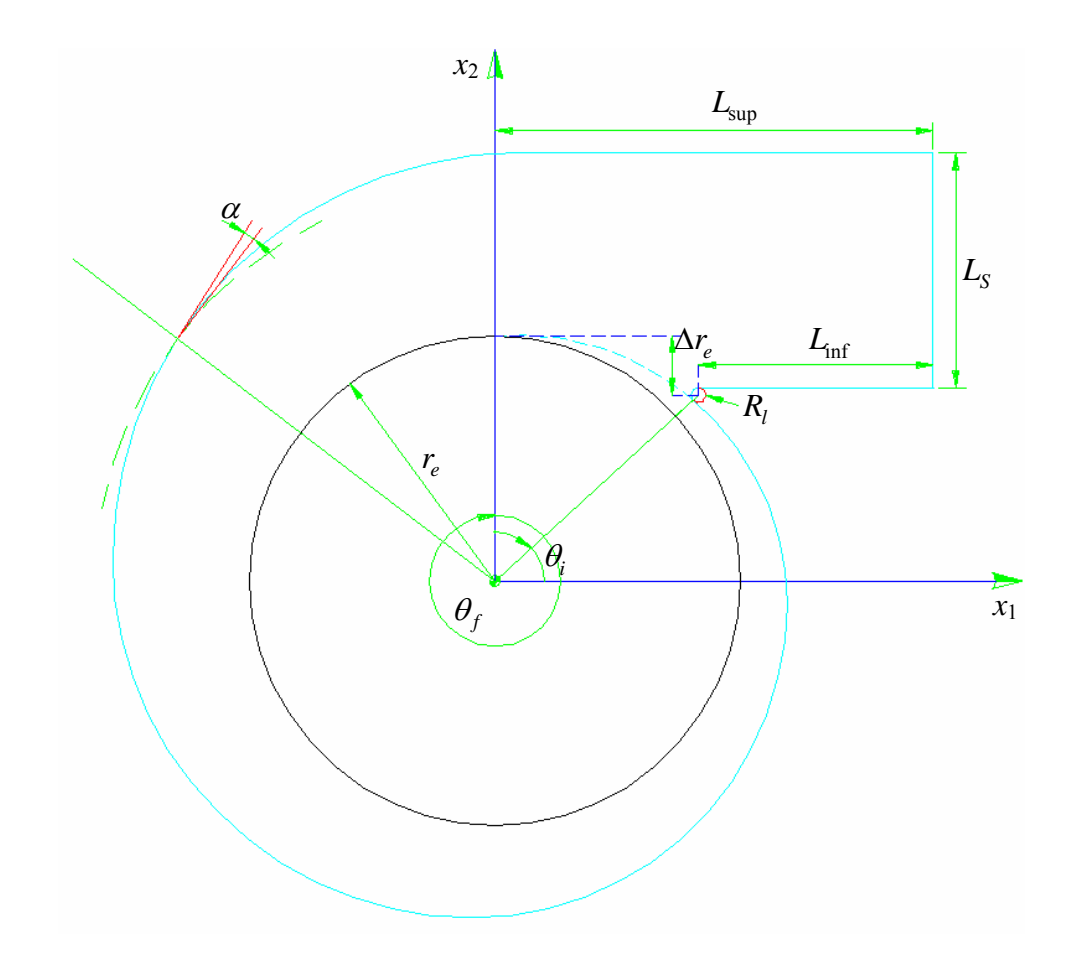

**Figura D.4** Esquema de seção transversal de voluta em formato de espiral logarítmica

## **Apêndice E**

# **FLUXOGRAMAS PARA O CÁLCULO DO ESCOAMENTO POTENCIAL**

 Neste anexo são apresentados os fluxogramas para o cálculo do escoamento potencial no rotor isolado, Figura E.1, na voluta isolada, Figura E.2, e no sistema rotor-voluta, Figura E.3.

 O programa computacional em linguagem *Fortran* de Violato (2004) para rotor isolado com pás auxiliares, Figura E.1, foi devidamente modificado no presente trabalho com o intuito de fatores de modificação na geometria de cada pá, com a finalidade de poder gerar geometrias distintas e assim poder calcular o escoamento potencial em cada pá.

 O programa computacional em linguagem *Fortran* para voluta isolada, Figura E.2, desenvolvido neste trabalho, foi baseado na teoria apresentada por Villa Nova (1993). Foi também desenvolvido um procedimento para a geração automática da geometria da voluta com formato de espiral logarítmica além de uma metodologia para a discretização adequada com o objetivo de distribuir mais painéis nas regiões com maiores gradientes de pressão.

 O programa para sistema rotor-voluta, Figura E.3, reúne os dois programas computacionais anteriores. Primeiramente gera automaticamente a geometria do rotor e a voluta, para depois calcular o escoamento no rotor e obter a circulação devida ao efeito das pás, e assim, juntamente com a pre-circulação entrar na sub-rotina de calculo do escoamento na voluta, com a finalidade de encontrar a velocidade. Por ultimo, essa velocidade é incluída na sub-rotina do rotor para calcular o escoamento no rotor, mas tendo em conta o efeito da voluta.

# **E.1 FLUXOGRAMA PARA O CÁLCULO DO ESCOAMENTO POTENCIAL EM ROTORES ISOLADOS**

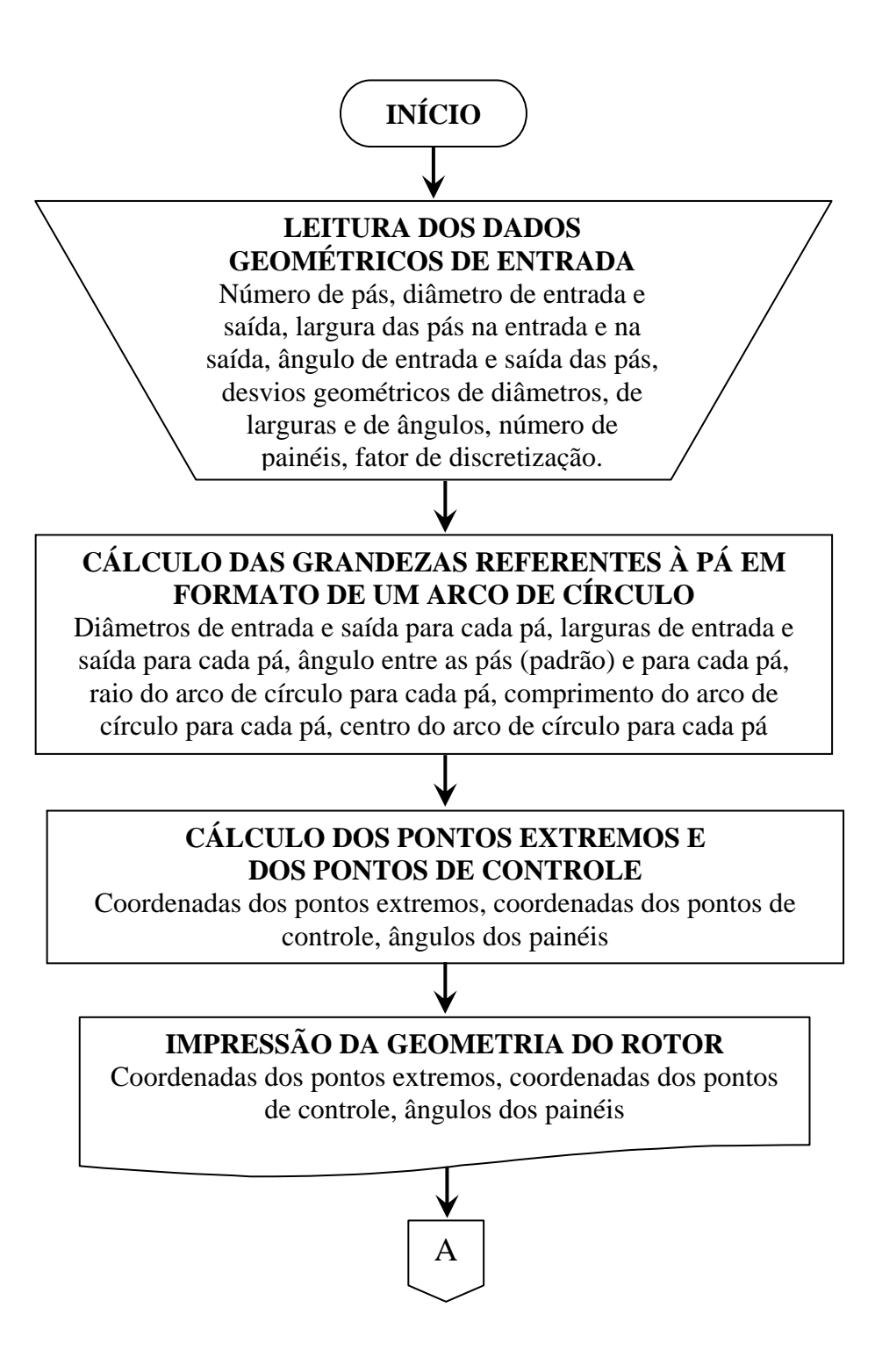

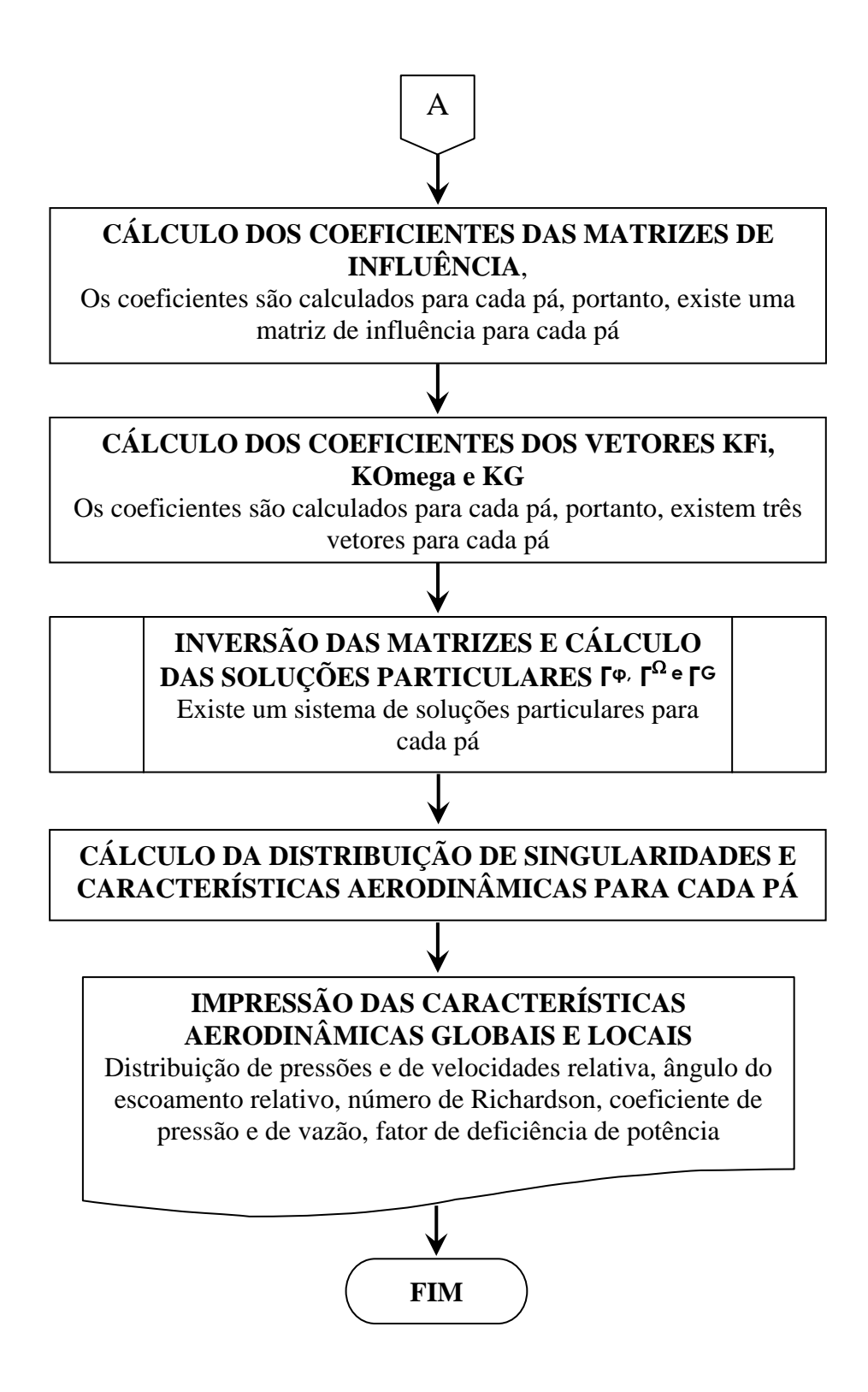

**Figura E.1** Fluxograma para o cálculo do escoamento potencial no rotor isolado

# **E.2 FLUXOGRAMA PARA O CÁLCULO DO ESCOAMENTO POTENCIAL EM VOLUTAS ISOLADAS**

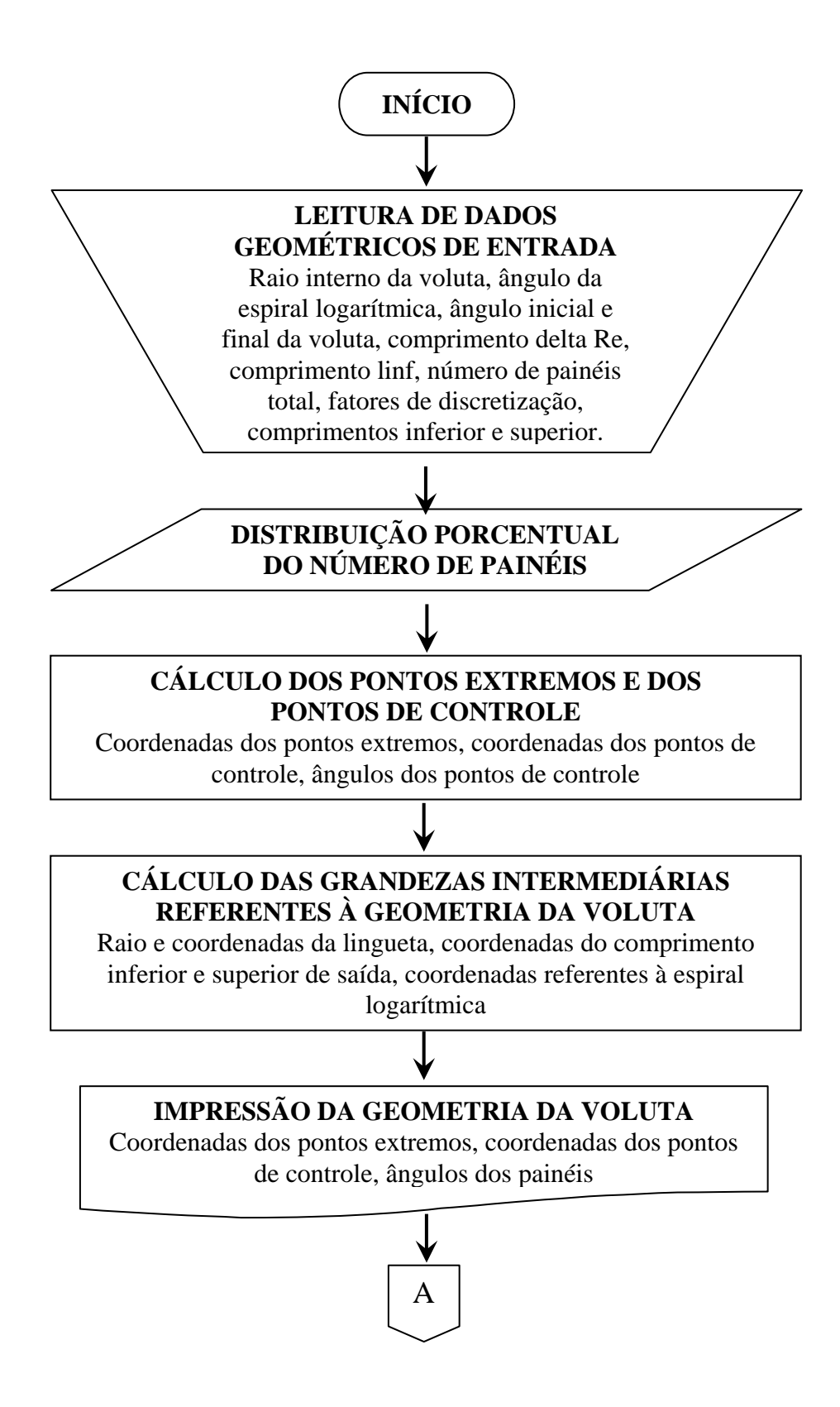

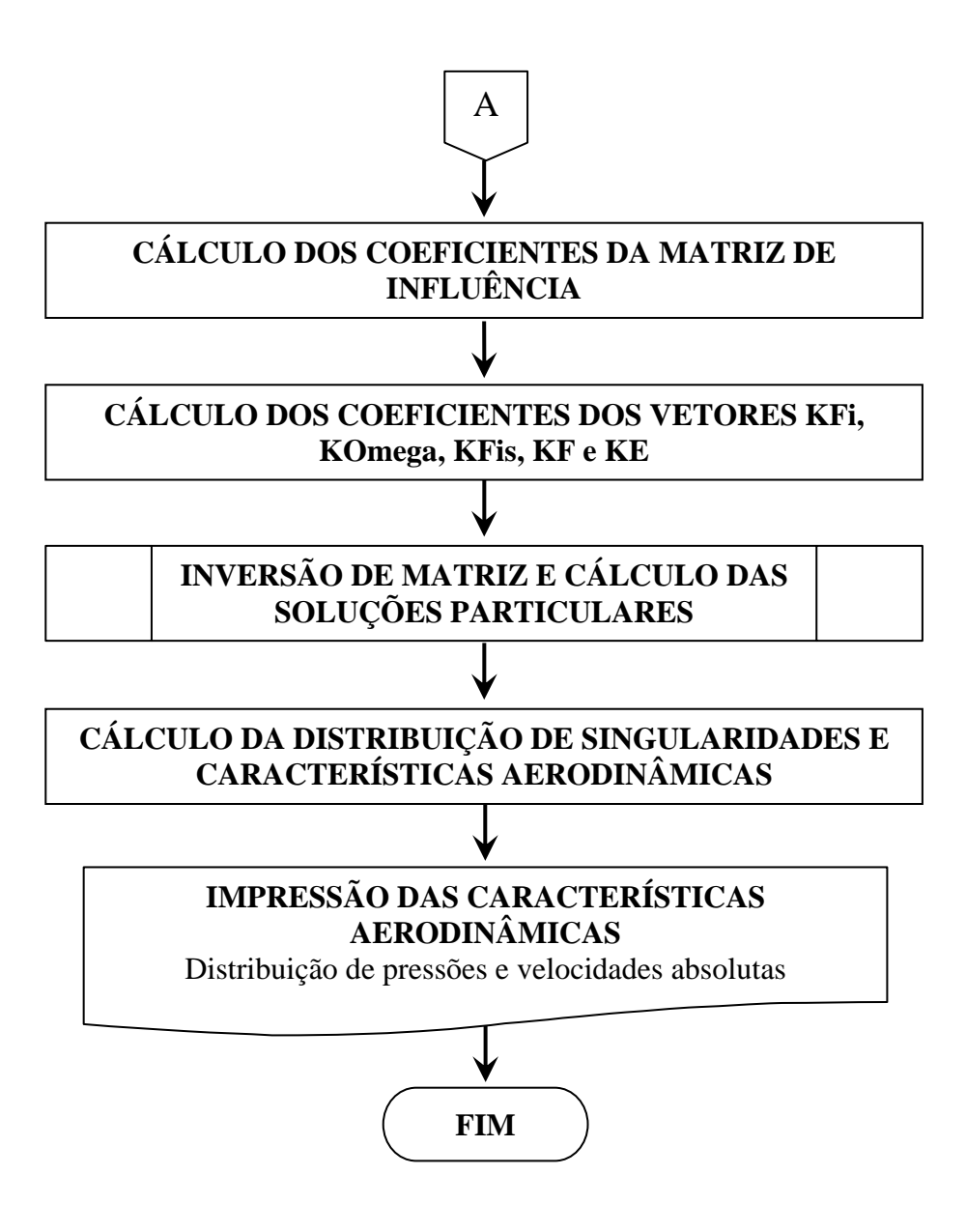

**Figura E.2** Fluxograma para o cálculo do escoamento potencial na voluta

# **E.3 FLUXOGRAMA PARA O CÁLCULO DO ESCOAMENTO POTENCIAL EM SISTEMAS ROTOR-VOLUTA**

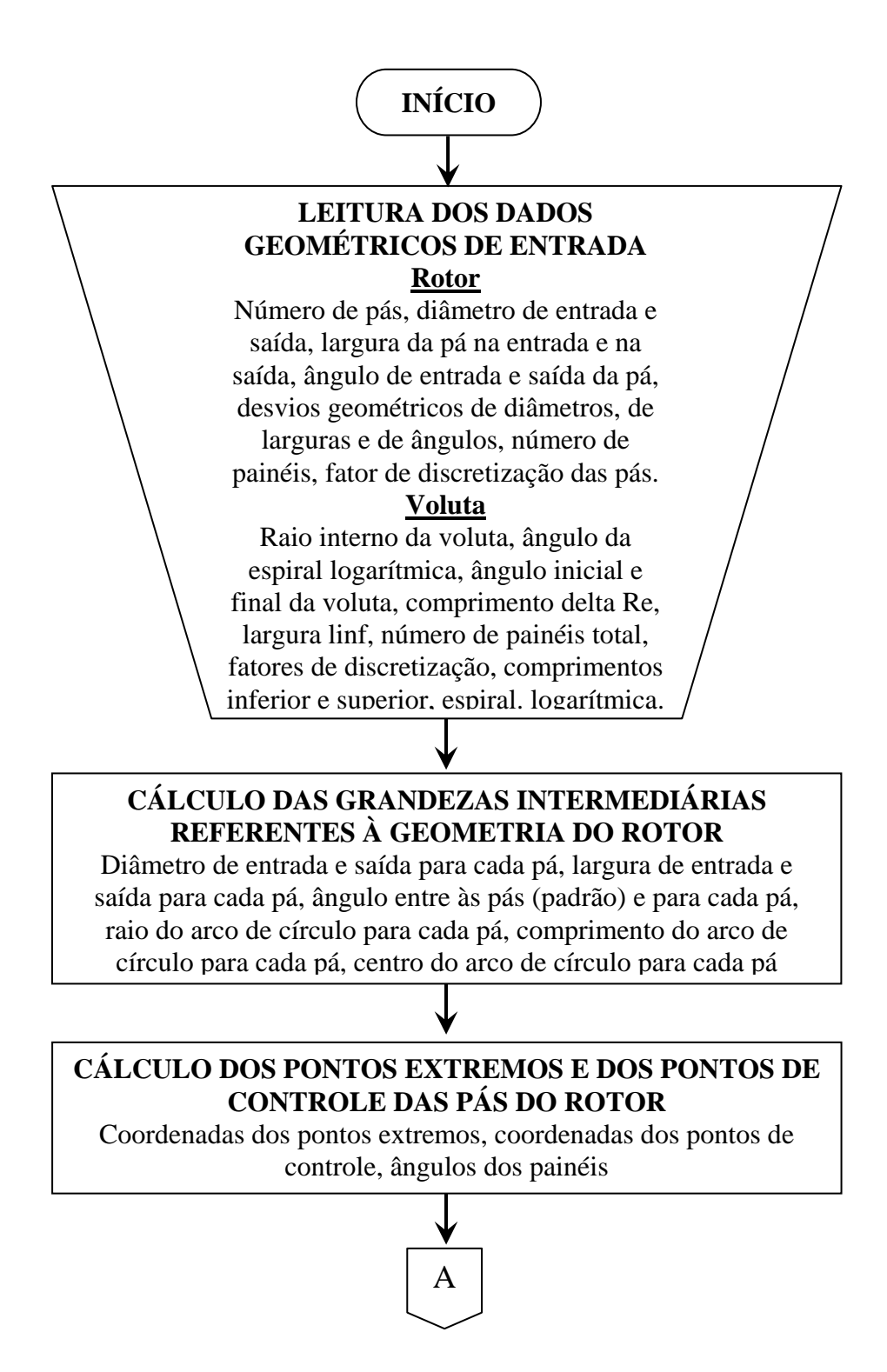
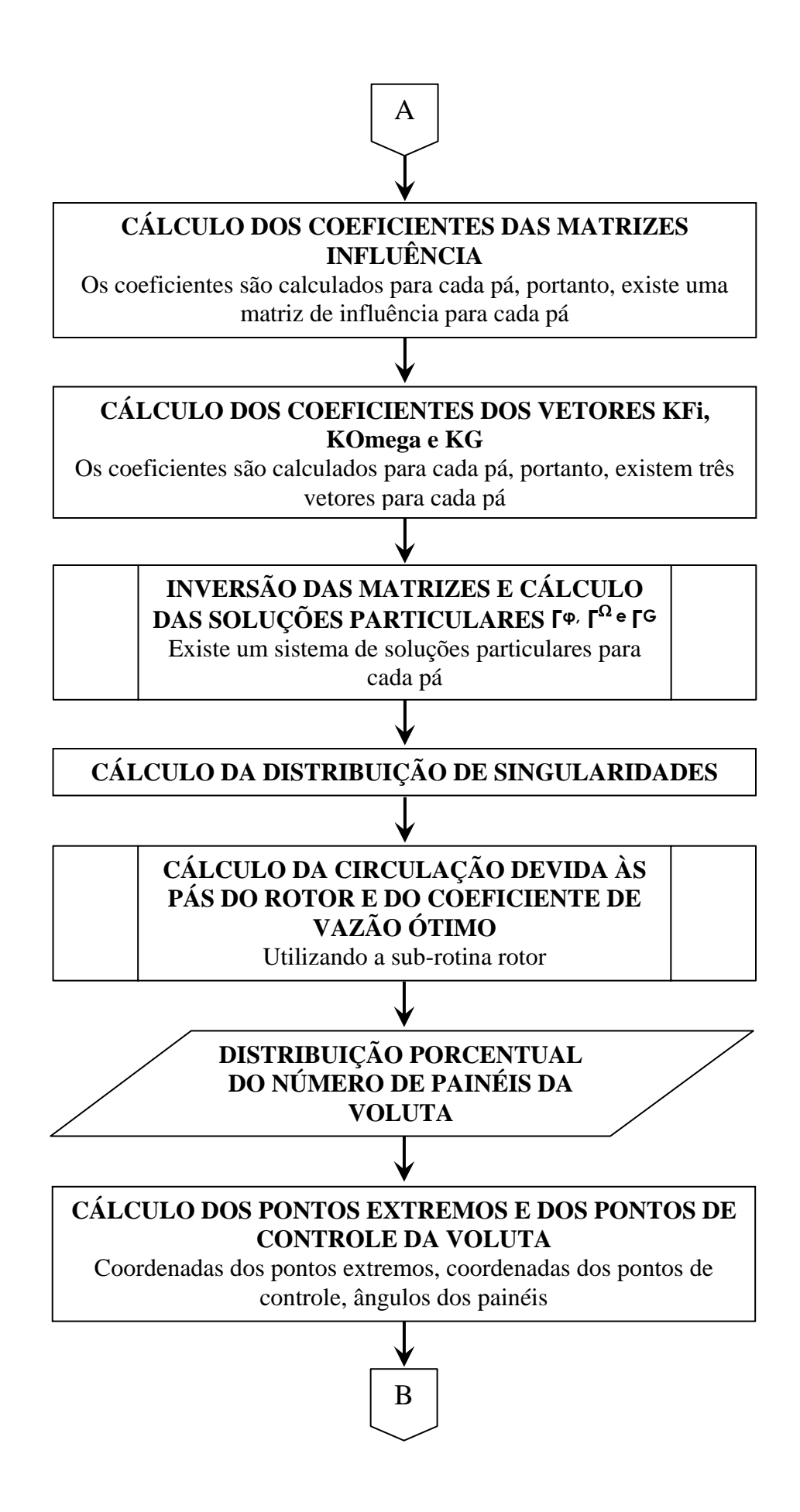

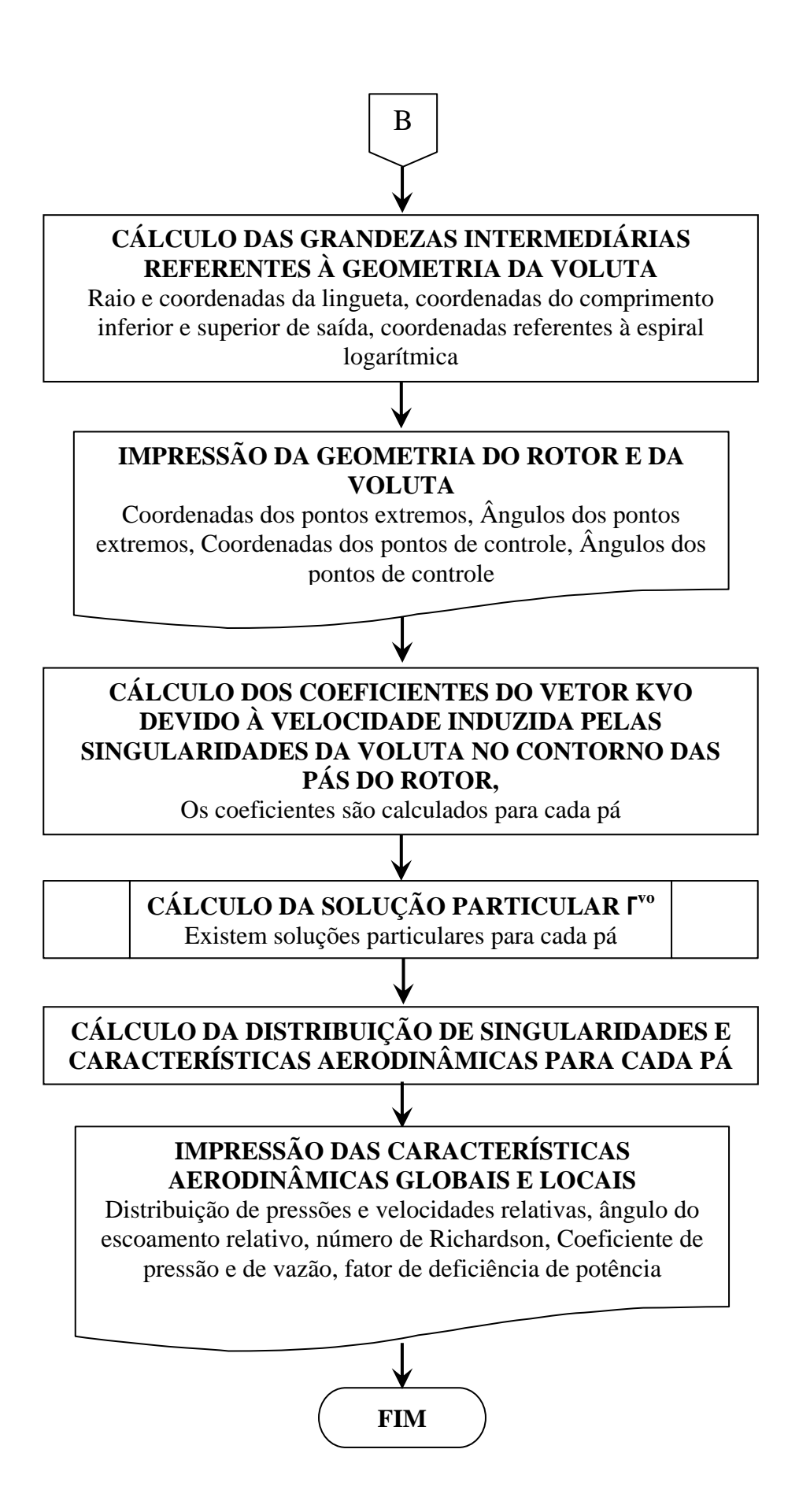

**Figura E.3** Fluxograma para o escoamento potencial no sistema rotor-voluta

## **REFERÊNCIAS BIBLIOGRÁFICAS**

- **ACOSTA, A. J. (1952),** An experimental and theoretical investigation of two-dimensional centrifugal pump impeller, Thesis, California Institute of Technology, Pasadena, California
- **ADLER, D. (1980),** "Status of centrifugal impeller internal aerodynamics Part I: Inviscid flow prediction methods", ASME Journal of Engineering for Power, Vol. 102, pp. 728- 737
- **ADLER, D., KRIMERMAN, Y. (1980),** "On the relevance of inviscid subsonic flow calculations to real centrifugal impellers flows", ASME Journal of Fluids Engineering, Vol. 102, pp. 78-84
- **BAKIR, F., KOUIDRI, S., BELAMRI, T. AND REY, R. (2001-A),** "Calcul potentiel instatitionnare appliqué à l'interaction roue-volute des pompes centrifuges", La Houlle Blanche, N. 2-2001, pp. 64-69
- **BAKIR, F., KOUIDRI, S., BELAMRI, T. AND REY, R. (2001-B),** "On a general method of unsteady potential calculation applied to the compression stages of a turbomachine – Part I: Theoretical approach", ASME Journal of Fluids Engineering, Vol. 123, pp. 780- 786
- **BALJÉ, O. E. (1978),** "A flow model for centrifugal compressor rotors", ASME Journal of Engineering for Power, Vol. 100, pp. 148-158
- **BALJÉ, O. E. (1981),** "Turbomachines A guide to design, selection, and theory", John Wiley & Sons, Inc.
- **BEESE, E., GERSTEN, K., KLAUER, J. (1983),** "Einfluß des Spiralgehauses auf die Strömung in Radialgebläse", Zeitschrift für Flugwissenschaften und Weltraumforschung, Band &, Heft 1, pp. 33-41, 1983
- **BINDER, R. C., KNAPP, R. T. (1958),** "Experimental determination of the flow characteristics in the volute of centrifugal pumps ", ASME, 58, No. 8, p. 659
- **BITSADZE, A. (1980),** "Equations of Mathematical Physics", Editorial Mir Publishers.
- **BOWERMANN, R. D., ACOSTA, A. J. (1957),** "Effect of the volute on performance of a centrifugal pump impeller", ASME, Vol. 79, No. 5, pp. 1057-1069
- **BUSEMANN, A. (1928),** "Das Förderhöhenverhältniss radialer Kreiselpumpen mit logarithmischspiraligen Schaufeln", Zeitschrift fur Angewandte Mathematik und Mechanik, 8, S. 371-384
- **CSANADY, N. A. (1962),** "Radial forces in a pump impeller caused by a volute casing", ASME, Serie A, Vol. 84, No. 4, pp. 337-340
- **CUMPSTY, G. T. (1989),** "Compressor aerodynamics", Longman Scientific & Technical
- **EREMEEF, L. R. (1974),** "Calcul des ecoulements dans les turbomachines en fluide parfait et incompressible", Compte rendu, Contrat No. 73.71765.00.221.75.01, Délégation Générale à la Recherche Scientifique et Technique, Grenoble
- **FERNANDES, E. C. (1978),** "Análise do escoamento em máquinas de fluxo segundo o método das singularidades", Instituto Tecnológico de Aeronáutica – ITA – IEME (Publicação Interna), São José dos Campos – SP - Brasil
- **FAJARDO, L. (2013),** "Metodologia para obtenção de rotores radiais otimizados nos modos bomba e turbina utilizando critérios de carregamento hidrodinâmico", Dissertação de Mestrado, Universidade Federal de Itajubá - UNIFEI, Itajubá - MG
- **FERNANDES, E. C., OLIVEIRA, W. (1991),** "Cálculo do escoamento potencial em rotores centrífugos de máquinas de fluxo", IX Congresso Brasileiro de Engenharia Mecânica, São Paulo, Brasil, pp. 497-500
- **FINEP/EFEI (1981),** "Pesquisa de novas formas de ventiladores visando reduzir o seu volume construtivo do escoamento, ruído e vibração", Convênio FINEP/EFEI, Itajubá – MG
- **GIESING, J. P. (1964),** "Extension of the Douglas Neumann program to problems of lifting cascades", Report No. LB 31653, Bureau of Ships Fundamental Hydromechanics Research, USA
- **GOSTELOW, J. P. (1973),** "Review of compressible flow theories for airfoil cascades", ASME Journal of Engineering for Power, Vol. 95, pp. 281-292
- **GREIN, H., BACHMANN, P. (1975)**, "Radial forces on hydraulic turbomachines", Part 1, Sulzer Technical Review, Vol. 57, No. 1, pp. 37-48
- **HASSENPFLUG, W. C. (2010),** "The incompressible two-dimensional potential flow through blades of a rotating radial impeller", Mathematical and Computer Modelling, Vol. 52, No. 9 - 10, pp. 1299-1389
- **HESS, J. L., SMITH, A. M. O. (1967),** "Calculation of potential flow about arbitrary bodies", Progress in Aeronautical Sciences, Vol. 8, pp. 1-138
- **HOFFMEISTER**, **M. (1960),** "Berechnung der Strömung duch ein radiales Laufrad unter Berücksichtigung der veränderlichen Breite der Schaufeln", Wissenschaftliche Zeitschrift der Technischen Hochschule Dresden, Band 9, Heft 1, S. 27-36
- **IMAICHI, K., TSUJIMOTO, Y., YOSHIDA, Y., MIZUTANI, H. (1980),** "A two dimensional analysis of the interaction effects of radial impeller in volute casing", Proceedings of the  $10^{th}$  IAHR Symposium; Tokyo, pp. 635-647
- **ISAY, W. H. (1954),** "Beitrag zur Potentialströmung duch radiale Schaufelgitter", Ingenieur Archiv, Band 32, S. 203-210
- **IVERSEN, H. W., ROLLING, R. E., CARLSON, J. J. (1960),** "Volute pressure distribution, radial force on the impeller, and volute mixing losses of a radial flow centrifugal pump", ASME Journal of Engineering for Power, Vol. 82, pp. 136-144
- **JAPIKSE, D. (1976), "Review Progress in numerical turbomachinery analysis", ASME** Journal of Fluids Engineering, Vol. 98, pp. 592-606
- **KAMIMOTO, G., OHSHIMA, T., MIZUTANI, M., MIZUTANI,H. (1980),** "Applications of singularity method in turbomachinery". Proceedings of the  $10<sup>th</sup>$  IAHR Symposium: Tokio, pp. 649-660
- **KUROKAWA, J. (1980),** "Theoretical determination of the flow characteristics in volutes", Proceedings of the 10th IAHR Symposium; Tokio, pp. 623-634
- **KUSHARSKI, W. (1918),** Strömungen einer reibungsfreien Flüssigkeit bei Rotation fester Körper, Oldenbourg, München
- **LAKSHMINARAYANA, B. (1991)**, "An assessment of computational fluid dynamic techniques in analysis and design of turbomachinery - The 1990 Freeman Scholar Lecture", ASME Journal of Fluids Engineering, Vol. 113, pp. 315-352
- **LAKSHMINARAYANA, B. (1996),** "Fluid dynamics and heat transfer of turbomachinery", John Wiley & Sons Inc.
- **LEWIS, R. I. (1991),** "Vortex element methods for fluid dynamic analysis of engineering systems", Cambridge University Press
- **MANZANARES FILHO, N. (1982),** "Escoamento potencial em grades radiais de máquinas de fluxo", Dissertação de Mestrado, EFEI, Itajubá - MG
- **MANZANARES FILHO, N. (1994),** "Escoamento interativo quase-permanente em sistemas rotor-voluta de máquinas de fluxo", CEM-NNE, III Congresso de Engenharia Mecânica Norte-Nordeste, Belém - PA
- **MANZANARES FILHO, N., DURVALINO, J., VILLA-NOVA, H. F. (1998),** "Um método de singularidades para a análise do escoamento ideal em volutas de turbomáquinas", CEM-NNE, V Congresso de Engenharia Mecânica Norte-Nordeste, Fortaleza - CE
- **MANZANARES FILHO, N., OLIVEIRA, W. (1992),** "Cálculo do escoamento potencial em rotores centrífugos com pás finas e largura variável", ENCIT, IV Encontro Nacional de Ciências Térmicas, ABCM, Rio de Janeiro - RJ
- **MANZANARES FILHO, N., OLIVEIRA, W. (1993),** "Um modelo para análise do escoamento em volutas de máquinas de fluxo", COBEM, XII International Congress of Mechanical Engineering, Brasília - DF
- **MARTENSEN E. (1959),** "Calculation of Pressure Distribution Over Profiles in Cascade in Two-Dimensional Potential Flow, By Means Of A Fredholm Integral Equation", Archives for Rational Mechanics and Analysis, 3, pp. 235-270
- **McNALLY, W. D., SOCKOL, P. M. (1985),** "Review Computational methods for internal flows with emphasis on turbomachinery", ASME Journal of Fluids Engineering, Vol. 107, pp. 6-22
- **MURATA, S., OGAWA, T., GOTOH, M. (1978),** "On the flow in a centrifugal impeller (2<sup>nd</sup> Report, Effects of change in impeller width)", Bulletin of the JSME, Vol. 21, No. 151, pp. 90-97
- **NYIRI, A. (1970),** "Determination of the theoretical characteristics of hydraulic machines based on potential theory", Acta Technica Academiae Scientiarum Hungaricae, Vol. 69 (3-4), pp. 243-273
- **OLIVEIRA**, **W. (2001),** "Análise do escoamento em turbomáquinas radiais", Tese de Doutorado, Instituto Tecnológico de Aeronáutica - ITA, Documento N.: CTA/ITA-IEM/TD-007/2001, São José dos Campos - SP

**PFLEIDERER, C. (1960),** "Bombas centrífugas y turbocompresores", Editorial Labor S. A.

- **SALOMON, L. B. R. (1972),** "Cálculo teórico do escoamento em máquinas de fluxo radiais", Dissertação de Mestrado, EFEI, Itajubá - MG
- **SCHOLZ, N., (1965),** "Aerodynamik der Schaufelgitter", Band I, Verlag G. Braun
- **SCHULTZ, W. (1928),** "Das Förderhöhenverhältnis radialer Kreiselpumpen mit logarithmisch-spiraligen Schaufeln", ZAMM Z. Angew. Math. Mech, Vol. 8, No. 1
- **SENOO, Y. (1970),** "Analysis on the pressure distribution around the impeller of volute pumps", Bulletin JSME, Vol. 13, No. 60, p. 802
- **SÖRENSEN, E. (1927),** "Potentialströmungen durch rotierende Kreiselräder", ZAMM Z. Angew. Math. Mech, Vol. 7
- **SPANNHAKE, W. (1925-a),** "Leistungsaufnahme einer parallelkränzigen Zentrifugalpumpe", Festschrift, Karlsruhe 1925. Festschrift zur Jahrhundertfeier der T.H. Karlsruhe, pp. 387-400
- **SPANNHAKE, W. (1925-b),** "Anwendung der Konformen Abbildung auf die Berechnung von Strömungen in Kreiselrädern", ZAMM Z. Angew. Math. Mech, Vol. 5, No. 6, pp. 481-484
- **SPIEGEL, M. R. (1973),** "Variáveis complexas", São Paulo:, McGraw-Hill, 468 p.
- **STAUFER, F. (1936),** "Verfahren zur Bestimmung der Schaufel-Form um Laufender Kreisfoermiger Schaufelgitter", Wasserkraft und Wasserwirtschaft, Vol. 31, pp. 212
- **VAVRA, M. H. (1974),** "Aero-thermodynamics and flow in turbomachines", Robert E. Krieger Publishing Company
- **VILLA NOVA, H., (1993),** "Análise do escoamento interativo em sistemas rotor-voluta de máquinas de fluxo", Trabalho de Diploma, Universidade Federal de Itajubá - UNIFEI, Itajubá - MG
- **VIOLATO, O. M. (2004),** "Análise teórica do escoamento em rotores centrífugos com pás auxiliares", Dissertação de Mestrado, Universidade Federal de Itajubá - UNIFEI, Itajubá – MG
- **YOSHIDA, V., TSUJIMOTO, Y., KAWAKAMI, T., SAKATANI, T. (1998),** "Unbalanced hydraulic forces caused by geometrical manufacturing deviations of centrifugal impellers", ASME Journal of Fluids Engineering, Vol. 120, pp. 531-537
- **WAGENBACH, W. (1908),** "Beiträge zur Berechnung und Konstruktion der Turbomaschinen, Z", Gesamte Turbinenwes, Vol. 17, pp. 261-263; 282-286
- **WESCHE, J. (1980),** "Designing pump volutes with thick casing tongues", Sulzer Technical Review, pp. 157-161
- **WESCHE, W. (1987),** "Messungen am Spiralgehäuse einer Kreiselpumpe", Technische Rundschau Sulzer 2/87, pp. 17–20
- **WHITFIELD, A. BAINES, N. C. (1990),** "Design of radial turbomachines", Longman Scientific & Technical
- **WILKINSON, D. (1967),** "A numerical solution of the analysis and design problems for the flow past one or more aerofoils or cascades", ARC Report & Memorandum, 3545
- **WU, C. H. (1952),** "A general theory of three-dimensional flow in subsonic and supersonic turbomachines of axial -, radial-, and mixed-flow types", NACA TN 2604